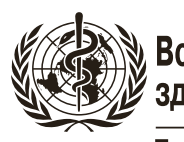

Всемирная организация<br>здравоохранения

Европейское региональное бюро

# Эпиднадзор за устойчивостью к противомикробным препаратам в Центральной Азии и Европе

CAESAR Практическое пособие

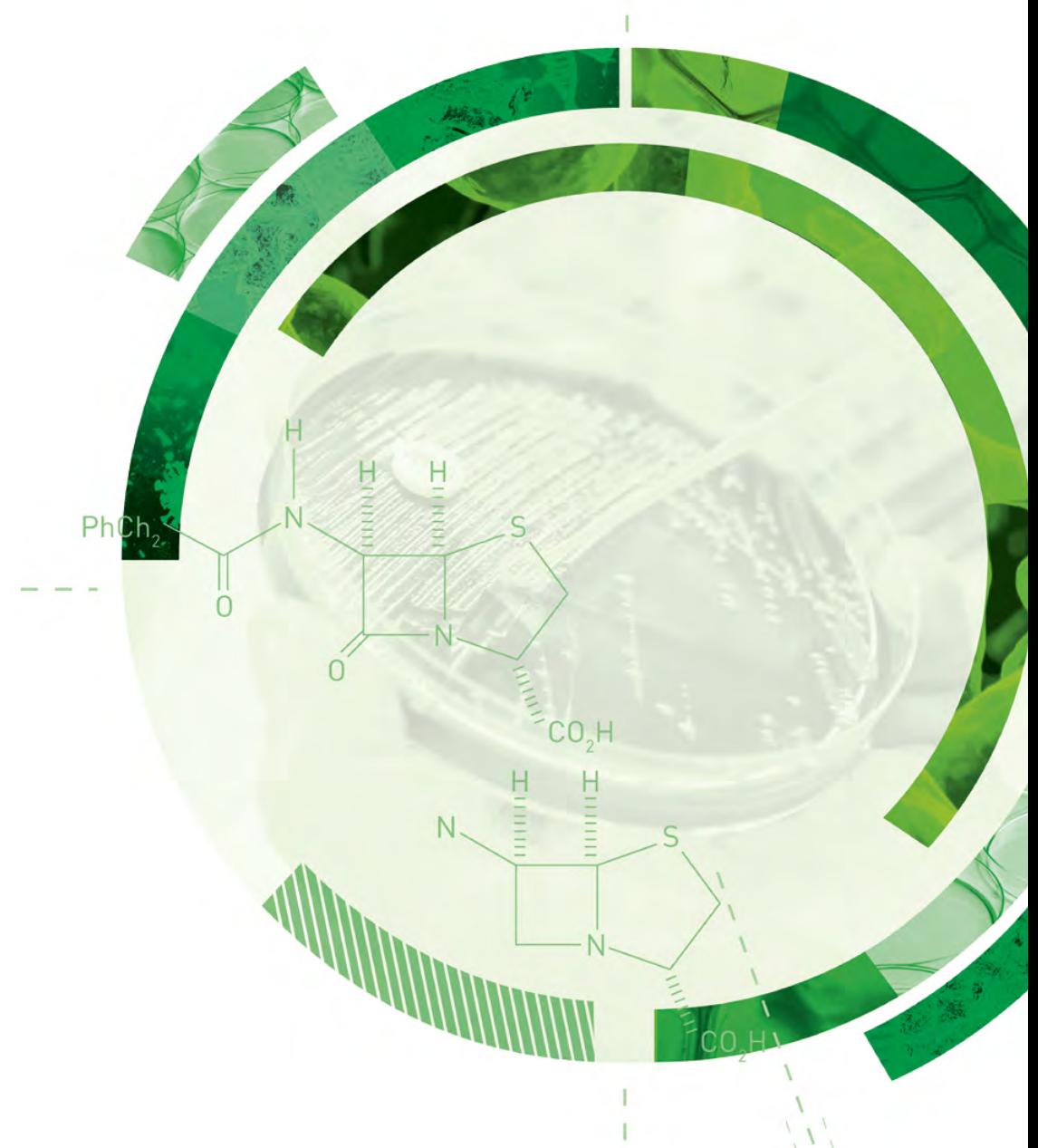

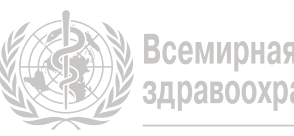

Всемирная организация<br>здравоохранения

Европейское региональное бюро

# Эпиднадзор за устойчивостью к противомикробным препаратам в Центральной Азии и Европе

CAESAR Практическое пособие

Версия 3.0, 2019

# Резюме

Это пособие является переработанной версией первого издания, опубликованного в 2015 г. В нем дается описание целей, методов и мероприятий по организации сети эпиднадзора за устойчивостью к противомикробным препаратам для Центральной Азии и Европе (CAESAR). Подробно описаны шаги, которые необходимо предпринять стране или территории, которая хочет участвовать в сети, а также стандартные этапы сбора данных для эпиднадзора за устойчивостью к противомикробным препаратам (УПП). В пособие вошли протоколы и определения случая УПП, используемые в сети. Основные обновления включают добавление видов *Salmonella* к списку патогенов, подлежащих эпиднадзору, и изменения, внесенные Европейским комитетом по определению чувствительности к противомикробным препаратам в определения клинической оценки категорий чувствительности. Сеть CAESAR продолжает тесно сотрудничать с Европейской сетью эпиднадзора за устойчивостью к противомикробным препаратам (EARS-Net) и стремится обеспечить совместимость и сопоставимость данных как с EARS-Net, так и с Глобальной системой эпиднадзора за УПП, координируемой штабквартирой ВОЗ.

#### Ключевые слова

DRUG RESISTANCE, MICROBIAL ANTI-INFECTIVE AGENTS INFECTION CONTROL POPULATION SURVEILLANCE DATA COLLECTION

Запросы относительно публикаций Европейского регионального бюро ВОЗ следует направлять по адресу: Publications

WHO Regional Office for Europe UN City, Marmorvej 51 DK-2100 Copenhagen Ø, Denmark

Кроме того, запросы на документацию, информацию по вопросам здравоохранения или разрешение на цитирование или перевод документов ВОЗ можно заполнить в онлайновом режиме на сайте Регионального бюро: http://www.euro.who.int/pubrequest

#### **© Всемирная организация здравоохранения, 2020 г.**

Все права защищены. Европейское региональное бюро Всемирной организации здравоохранения охотно удовлетворяет запросы о разрешении на перепечатку или перевод своих публикаций частично или полностью.

Обозначения, используемые в настоящей публикации, и приводимые в ней материалы не отражают какого бы то ни было мнения Всемирной организации здравоохранения относительно правового статуса той или иной страны, территории, города или района или их органов власти или относительно делимитации их границ. Пунктирные линии на географических картах обозначают приблизительные границы, относительно которых полное согласие пока не достигнуто.

Упоминание тех или иных компаний или продуктов отдельных изготовителей не означает, что Всемирная организация здравоохранения поддерживает или рекомендует их, отдавая им предпочтение по сравнению с другими компаниями или продуктами аналогичного характера, не упомянутыми в тексте. За исключением случаев, когда имеют место ошибки и пропуски, названия патентованных продуктов выделяются начальными прописными буквами.

Всемирная организация здравоохранения приняла все разумные меры предосторожности для проверки информации, содержащейся в настоящей публикации. Тем не менее, опубликованные материалы распространяются без какой-либо явно выраженной или подразумеваемой гарантии их правильности. Ответственность за интерпретацию и использование материалов ложится на пользователей. Всемирная организация здравоохранения ни при каких обстоятельствах не несет ответственности за ущерб, связанный с использованием этих материалов. Мнения, выраженные в данной публикации авторами, редакторами или группами экспертов, необязательно отражают решения или официальную политику Всемирной организации здравоохранения.

# Содержание

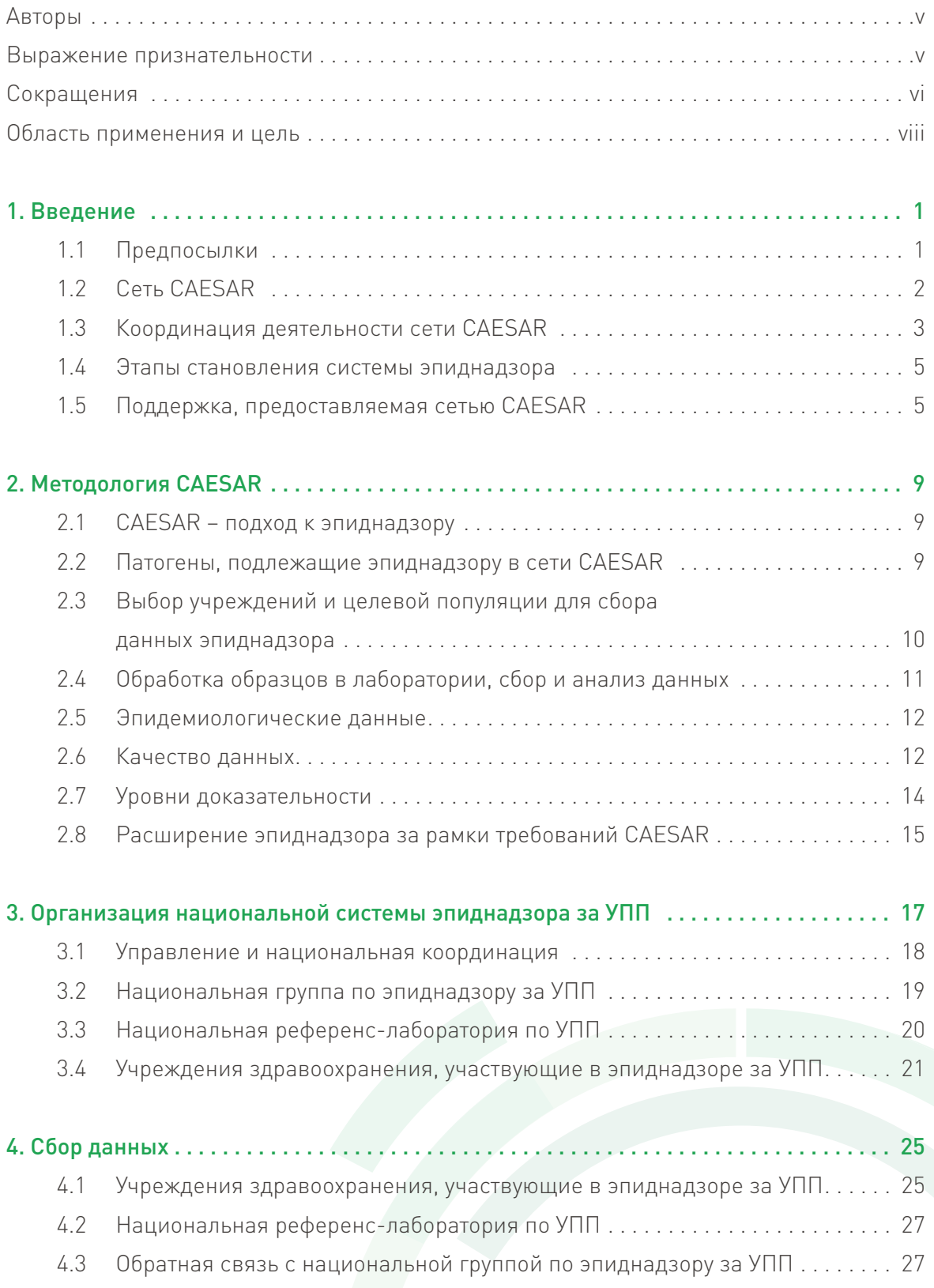

iii

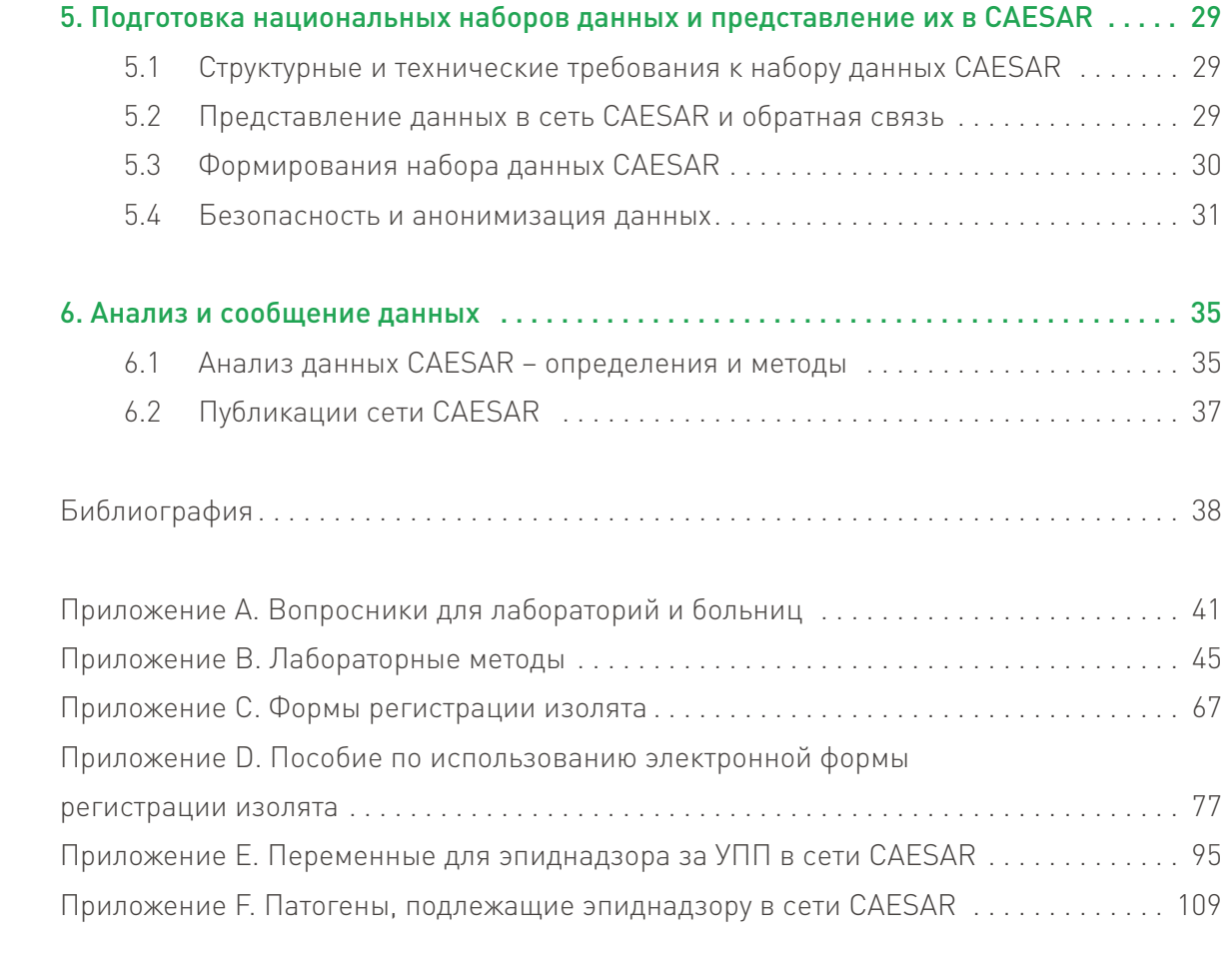

iv

# Авторы

Сотрудничающий центр ВОЗ по эпидемиологии и эпиднадзору за устойчивостью к противомикробным препаратам при Национальном институте общественного здравоохранения и окружающей среды, Билтховен, Нидерланды

Katherine Kooij, врач-эпидемиолог Tjalling Leenstra, врач-эпидемиолог Jos Monen, администратор данных Inge Wagenaar, эпидемиолог Sjoukje Woudt, эпидемиолог

#### ВОЗ

Danilo Lo Fo Wong, руководитель программы по борьбе с устойчивостью к противомикробным препаратам, Европейское региональное бюро ВОЗ, Копенгаген, Дания

Saskia Nahrgang, специалист по техническим вопросам, программа по борьбе с устойчивостью к противомикробным препаратам, Европейское региональное бюро ВОЗ, Копенгаген, Дания Nienke van de Sande-Bruinsma, специалист по техническим вопросам, Региональное бюро ВОЗ для стран Америки, Вашингтон, округ Колумбия, Соединенные Штаты Америки

#### Европейское общество по клинической микробиологии и инфекционным болезням

Onur Karatuna, лаборатория по разработке EUCAST, Векшё, Швеция Arjana Tambić, профессор кафедры клинической микробиологии, университетская инфекционная больница, Загреб, Хорватия

#### Финансовая поддержка

Деятельность CAESAR финансируется Национальным институтом общественного здравоохранения и окружающей среды Нидерландов; Министерством здравоохранения, социального обеспечения и спорта Нидерландов; Федеральным министерством здравоохранения Германии; Европейским обществом клинической микробиологии и инфекционных болезней (ESCMID), включая исследовательскую группу ESCMID по эпиднадзору за устойчивостью к противомикробным препаратам; и Европейским региональным бюро ВОЗ.

#### Выражение признательности

Вклад в подготовку и рассмотрение документа обеспечили Wieke Altorf-van der Kuil, Janneke van Heereveld и Mieke van Triest (Национальный институт общественного здравоохранения и окружающей среды, Билтховен, Нидерланды); Marcello Gelormini и Marie Louise Wright (Европейское региональное бюро ВОЗ, Копенгаген, Дания).

v

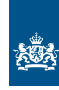

National Institute for Public Health and the Environment<br>Ministry of Health, Welfare and Sport

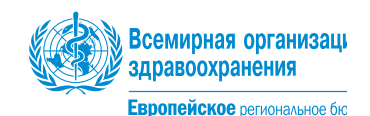

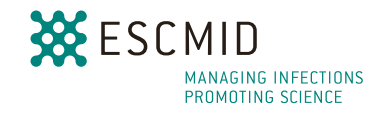

# Сокращения

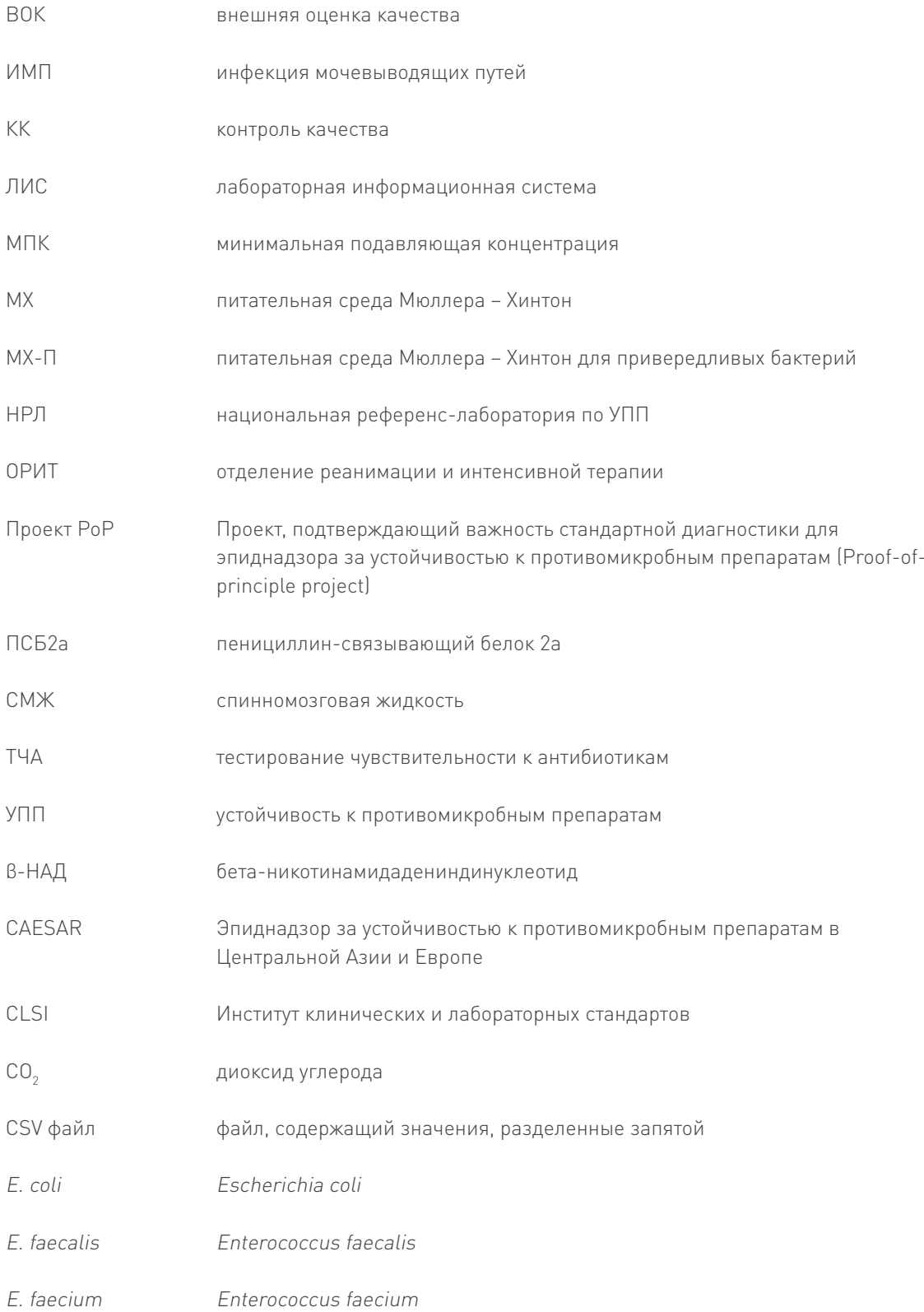

 $\bigodot$ 

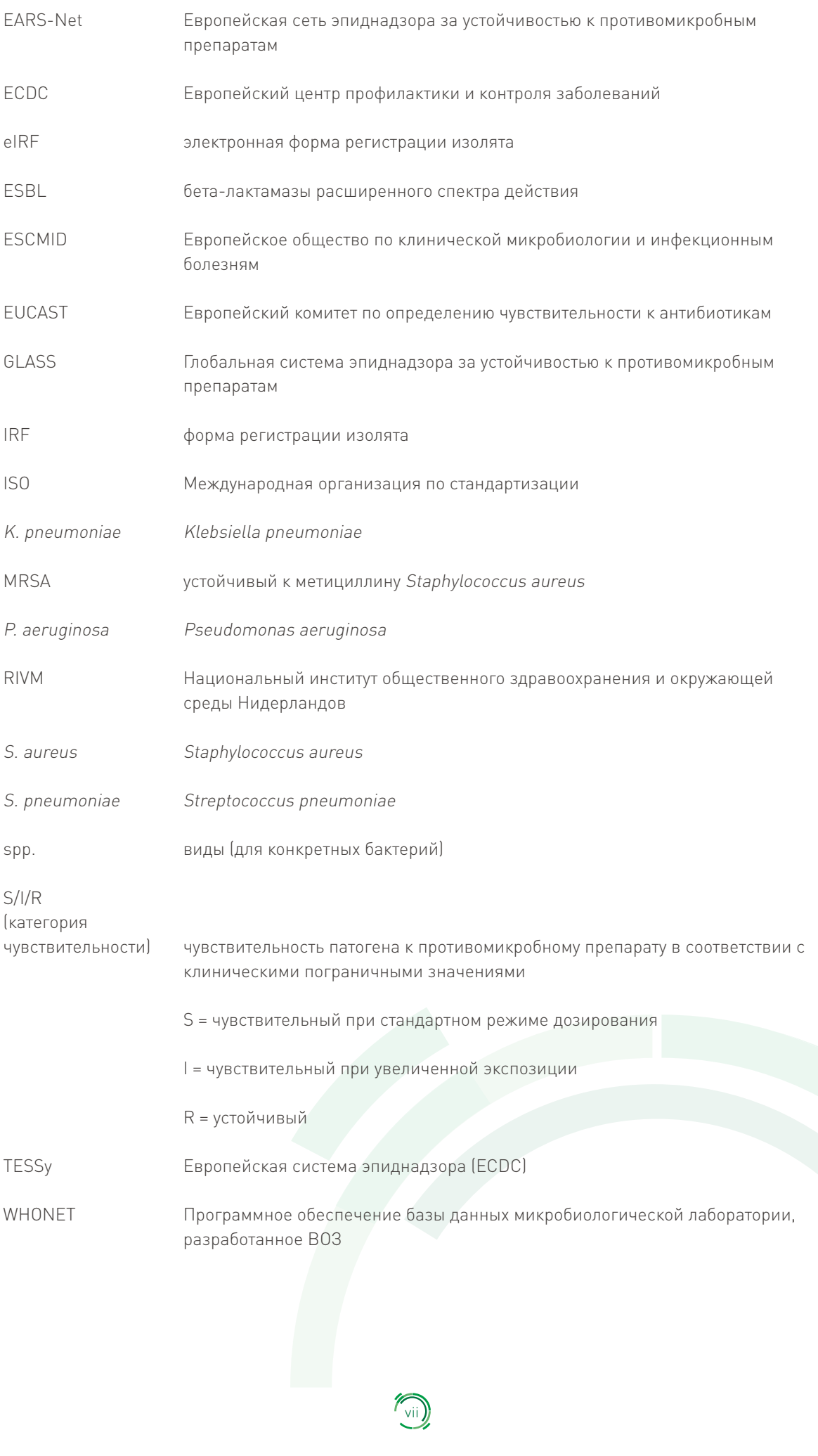

# Область и цель применения

В данном учебном пособии описаны цели, методология и организация сети CAESAR (Эпиднадзор за устойчивостью к противомикробным препаратам в Центральной Азии и Европе). Цель этого документа – оказание практической и технической поддержки странам и территориям, стремящимся участвовать в сети CAESAR.

Пособие состоит из 6 глав. В главах 1 и 2 дается описание сферы деятельности и задач CAESAR, а также представлен обзор методологии, использующейся сетью CAESAR. В главе 3 рассматриваются шаги, которые следует предпринять стране, планирующей организацию национальной системы эпиднадзора за устойчивостью к противомикробным препаратам. В главах 4-6 представлена информация о том, как собирать и обрабатывать данные тестирования чувствительности к противомикробным препаратам, как подготовить наборы данных для представления в CAESAR и как осуществляется анализ данных, представленных в CAESAR.

Кроме того, в пособие включено 6 приложений. В них дается описание полезных инструментов для сбора информации о характеристиках лабораторий и больниц (приложение А), лабораторных методов (приложение В), форм и руководств, облегчающих сбор данных и повышающих их достоверность (приложения С и D); также представлены перечень переменных, использующихся сетью CAESAR (приложение E), и обзор патогенов, подлежащих эпиднадзору в сети CAESAR (приложение F).

Основой третьего издания пособия CAESAR является его второе издание, опубликованное в 2015 г. Пособие было адаптировано в соответствии с протоколом отчетности Европейского центра профилактики и контроля заболеваний (ЕСDС) и Европейской сети эпиднадзора за устойчивостью к противомикробным препаратам (EARS-Net) (последняя версия 2018 г.), а также пособием по микробиологии (версия 2005 г.), разработанным Европейской системой эпиднадзора за устойчивостью к противомикробным препаратам (EARSS), предшественницей EARS-Net. В попытке привести методологию CAESAR в соответствие с методикой Глобальной системы эпиднадзора за устойчивостью к противомикробным препаратам (GLASS) в 2016 г. к списку патогенных микроорганизмов, подлежащих эпиднадзору в рамках CAESAR, были добавлены сальмонеллы.

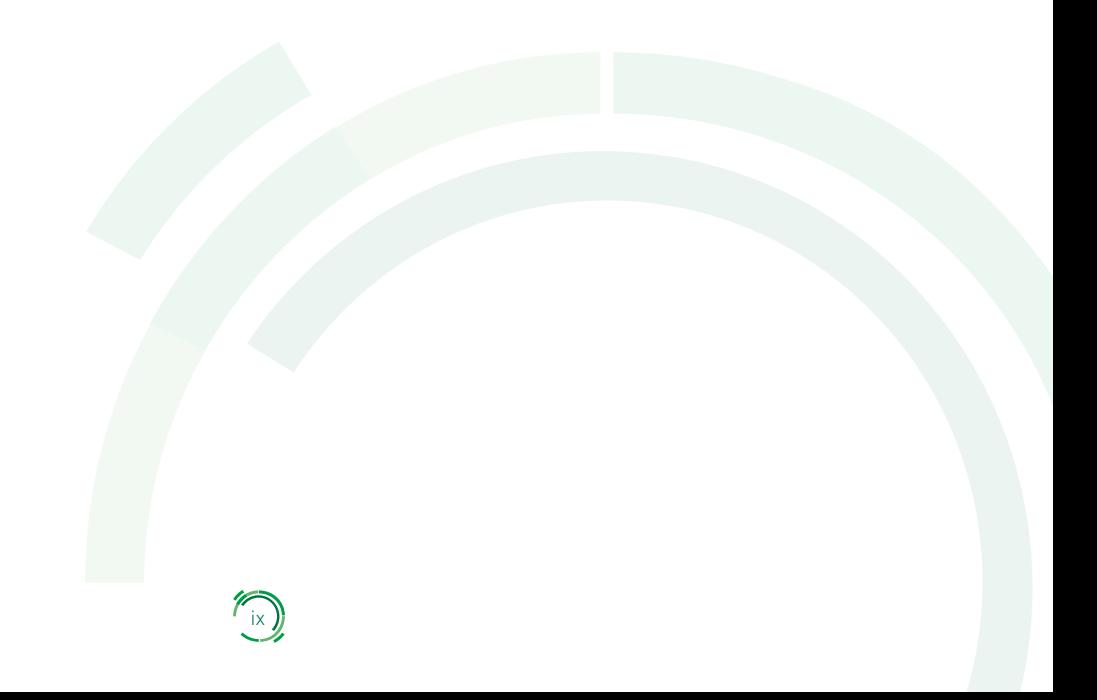

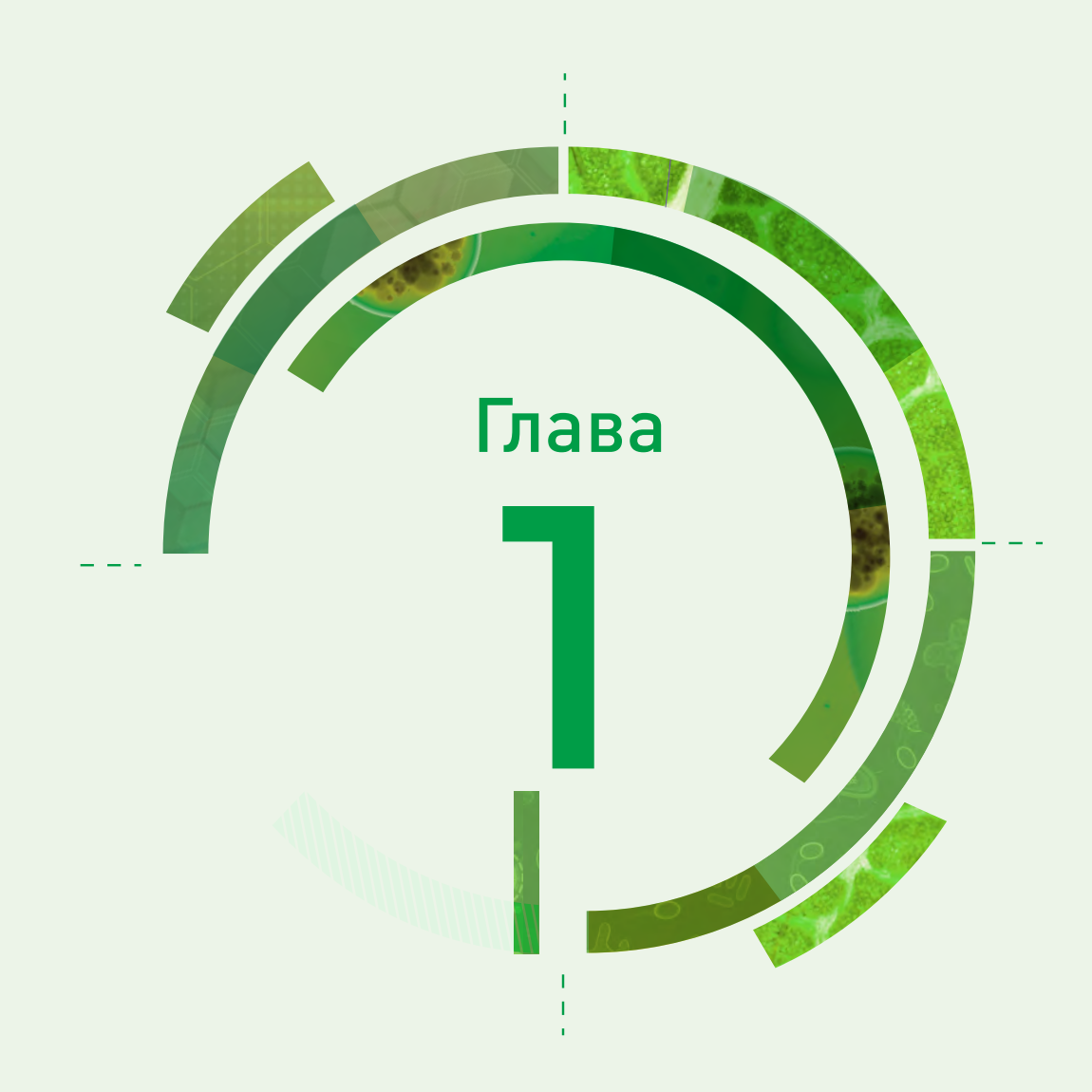

# Введение

# 1.1 Предпосылки

Открытие антибиотиков и других противомикробных средств коренным образом изменило медицину и ветеринарию, открыв возможности для профилактики и лечения инфекций и спасения миллионов жизней. Однако естественный процесс адаптации делает бактерии и другие микроорганизмы устойчивыми к противомикробной терапии. Чрезмерное и неправильное использование противомикробных агентов, низкий уровень гигиены, а также отсутствие мер профилактики инфекций значительно ускоряют возникновение устойчивости. Устойчивость, развиваясь у одного микроорганизма или в определенном месте, может передаваться другим микроорганизмам или распространяться в другие места и, как следствие, влиять на противомикробную терапию широкого спектра инфекций и заболеваний. Снижение эффективности противомикробных препаратов приводит к увеличению продолжительности заболевания, более длительному пребыванию в больнице, повышенной смертности и снижению уровня защиты пациентов при хирургических операциях или химиотерапии. Проблема устойчивости к противомикробным препаратам (УПП) усугубляется тем, что число новых разрабатываемых в настоящее время препаратов с противомикробной активностью крайне мало. УПП – глобальная проблема, и Европейский регион ВОЗ не является исключением. В ряде стран этого Региона доли устойчивости некоторых патогенов к широко применяемым антибиотикам превышают 50% (1,2). Кроме того, возникают и быстро распространяются новые механизмы устойчивости.

В отсутствие согласованных и незамедлительных действий глобального масштаба мир движется к постантибиотиковой эре, когда люди могут снова начать умирать от распространенных инфекций, сейчас эффективно излечиваемых противомикробными препаратами (3). В ответ на этот кризис на 61-й сессии Регионального комитета Европейского бюро ВОЗ (Баку, Азербайджан, сентябрь 2011 г.) все 53 государства-члена Европейского региона ВОЗ приняли Европейский стратегический план действий по проблеме устойчивости к антибиотикам. Целью этого плана является сохранение для нынешнего и будущего поколений способности современной медицины предупреждать и лечить инфекции (4). В 2015 г. Всемирная ассамблея здравоохранения одобрила Глобальный план действий по борьбе с устойчивостью к противомикробным препаратам. Глобальный план действий преследует цель обеспечить на возможно более длительный срок стабильность успешного лечения и профилактики инфекционных болезней с помощью эффективных и безопасных лекарственных средств гарантированного качества, которые используются ответственно и доступны всем, кто в них нуждается. Позднее, в ходе проведения Генеральной Ассамблеи Организации Объединенных Наций (сентябрь 2016 г.) на заседании высшего уровня, посвященном УПП, руководители стран мира продемонстрировали растущее осознание значения этой проблемы. Это был лишь четвертый случай, когда на заседании высшего уровня Генеральной Ассамблеи обсуждался вопрос здравоохранения. В принятой политической декларации все 193 государства-члена Организации Объединенных Наций обязались разработать межсекторальные национальные планы действий в соответствии с Глобальным планом действий по борьбе с устойчивостью к противомикробным препаратам, принятым Всемирной ассамблеей здравоохранения, включив его вторую стратегическую задачу: накапливать знания и фактологическую базу с помощью исследований и эпиднадзора.

Один из основных компонентов европейского и глобального планов – осуществление систематического эпиднадзора. Эпиднадзор за УПП – это непрерывный и методичный процесс сбора, анализа и сообщения данных, позволяющий в динамике количественно оценивать тенденции возникновения и распределения чувствительности и устойчивости к противомикробным препаратам. Эпиднадзор за УПП предоставляет существенную информацию, необходимую для управления медицинской практикой, в частности, терапией и мероприятиями по борьбе с болезнями (5). Информация о чувствительности к противомикробным препаратам позволяет повысить качество и безопасность медицинской помощи и,

кроме того, снизить ее стоимость, обеспечивая, к примеру, основу для проведения эмпирической терапии и помогая создавать программы по профилактике и контролю инфекций, а также по рациональному использованию антибиотиков. Надлежащее и целенаправленное применение противомикробных препаратов улучшает результаты лечения пациентов и снижает частоту возникновения и скорость распространения устойчивости. Регулярный анализ данных эпиднадзора и осуществление обратной связи с медицинскими работниками позволяют своевременно корректировать рекомендации по противомикробной терапии и инициировать проведение мероприятий по борьбе со вспышками внутрибольничных и внебольничных инфекций, вызванных бактериями, обладающими множественной лекарственной устойчивостью.

Таким образом, эпиднадзор за УПП занимает важное место в разрабатываемых государствамичленами стратегических планах действий по борьбе с УПП. По данным 2011 г. около половины стран Европейского региона (в основном страны Европейского союза, входящие в сеть EARS-Net) имели хорошо разработанные национальные и международные системы эпиднадзора. В то же время в странах Восточной Европы и Центральной Азии эти системы были, как правило, организованы хуже. Для поддержки стран, не входящих в Европейский союз, в создании или укреплении национальных систем эпиднадзора за УПП Европейское региональное бюро ВОЗ, Национальный институт здравоохранения и окружающей среды Нидерландов (RIVM) и Европейское общество по клинической микробиологии и инфекционным болезням (ESCMID) организовали в 2012 г. сеть эпиднадзора за устойчивостью к противомикробным препаратам в Центральной Азии и Европе (CAESAR).

Для дальнейшей гармонизации методологии эпиднадзора за УПП в мире и получения стандартизированных официальных сообщений национальных систем эпиднадзора в глобальном масштабе в 2015 г. под эгидой ВОЗ начала действовать Глобальная система эпиднадзора за устойчивостью к противомикробным препаратам (GLASS). GLASS использует данные, полученные при проведении эпиднадзора в отдельных странах, и опирается на долголетний опыт таких региональных программ эпиднадзора за УПП, как CAESAR и EARS-Net (6). Цель GLASS – использовать усовершенствованный глобальный эпиднадзор и исследования УПП для принятия осознанных решений с использованием базы фактических данных, необходимых для проведения мероприятий и информационно-разъяснительной работы.

# 1.2 Сеть CAESAR

Сеть CAESAR объединяет национальные сети эпиднадзора за УПП и в этом качестве поддерживает создание национальных систем эпиднадзора в соответствующих странах, то есть во всех странах Европейского региона ВОЗ, не входящих в сеть EARS-Net. Поддержка создания и укрепления национальных систем эпиднадзора за УПП достигается за счет улучшения национальной координации, укрепления лабораторного потенциала и повышения качества данных. Национальные системы эпиднадзора за УПП могут развиваться, включая в исследования дополнительные патогены, представляющие интерес на местном или национальном уровне, а также продолжая вовлекать в сеть новые больницы и лаборатории.

Главные цели сети CAESAR:

- способствовать внедрению, поддержанию и улучшению качества национальных программ эпиднадзора за УПП;
- поддерживать усилия национальных систем, направленные на повышение точности и качества диагностических исследований на всех участках цепи эпиднадзора;

- собирать сопоставимые и достоверные данные по УПП с тем, чтобы:
	- анализировать тенденции в динамике
- своевременно предоставлять данные по УПП, служащие основой для принятия стратегических пешений
- сопоставлять данные по УПП с данными о таких факторах, влияющих на возникновение и распространение УПП, как использование антибиотиков:
- объединять научное и профессиональное сообщество Европы для обмена опытом и экспертными знаниями:
- инициировать, стимулировать и дополнять научные исследования в области УПП в Европе.

Каждая страна, входящая в сеть CAESAR, представлена собственным координатором по УПП. Это лицо отвечает за коммуникацию с координатором сети, а также за согласование действий и сообщение данных. Таким образом, назначение национального координатора по УПП является обязательным условием для участия в CAESAR. Сеть способствует обмену опытом и знаниями между специалистами из различных стран и учреждений, объединяя экспертов, представляющих те или иные страны и обладающих собственным опытом и взглядами.

Обзор функций и обязанностей национальных координаторов по УПП приведен в разделе 3.1. Список всех национальных координаторов по УПП каждый год публикуется в ежегодном докладе CAESAR (7).

## 1.3 Координация деятельности сети CAESAR

Сеть CAESAR создана благодаря совместной инициативе Европейского регионального бюро ВОЗ, ESCMID и RIVM (рис. 1). Европейское региональное бюро ВОЗ несет ответственность за общее руководство программой. RIVM обеспечивает техническую поддержку, управление методологией и данными эпиднадзора за УПП, а также экспертную эпидемиологическую оценку при анализе данных. ESCMID осуществляет руководство в области микробиологии для обеспечения качества данных и совершенствования лабораторных стандартов, поддержку внедрения соответствующих систем обеспечения качества и экспертную микробиологическую оценку при анализе данных.

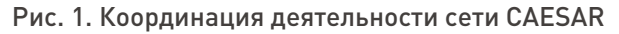

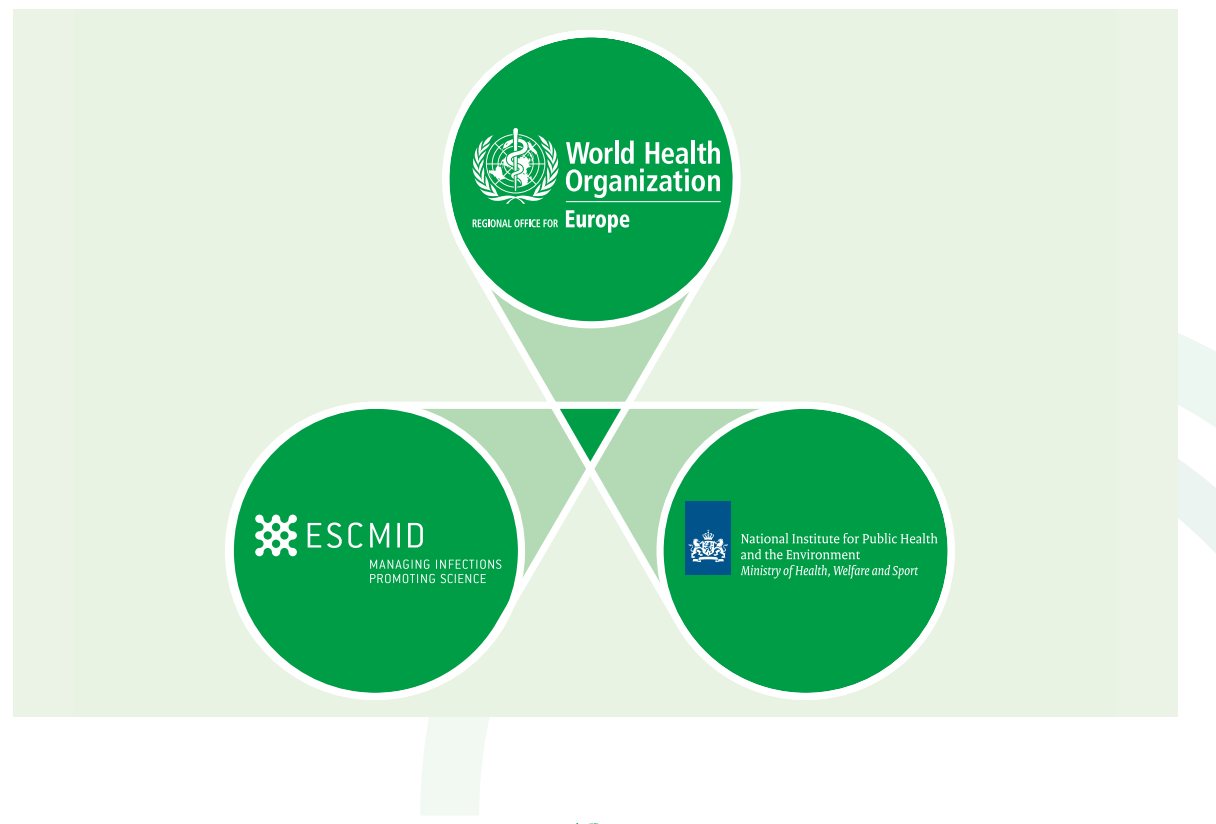

В координационную группу сети CAESAR входит по два представителя от Европейского регионального бюро ВОЗ, Исследовательской группы ESCMID по надзору за устойчивостью к противомикробным препаратам (ESGARS-ESCMID) и от сотрудничающего центра ВОЗ по эпидемиологии и эпиднадзору за устойчивостью к противомикробным препаратам при RIVM (RIVM):

- Danilo Lo Fo Wong (Европейское региональное бюро ВОЗ)
- Saskia Nahrgang (Европейское региональное бюро ВОЗ)
- Onur Karatuna (ESCMID)
- Arjana Tambić (ESCMID)
- Sjoukje Woudt (RIVM)
- Jos Monen (RIVM).

Для получения дополнительной информации и поддержки организации национальной сети эпиднадзора просьба обращаться к Danilo Lo Fo Wong (Европейское региональное бюро ВОЗ, Копенгаген, Дания) или в сотрудничающий центр ВОЗ по эпидемиологии и эпиднадзору за устойчивостью к противомикробным препаратам при RIVM, Билтховен, Нидерланды.

#### Danilo Lo Fo Wong Saskia Nahrgang

Программа по борьбе с устойчивостью к противомикробным препаратам Отдел по чрезвычайным ситуациям в области здравоохранения и инфекционным болезням

Европейское региональное бюро ВОЗ UN City, Marmorvej 51 DK-2100 Copenhagen, Denmark

Эл. почта: [eurosurveil](mailto:eurosurveillance@who.int)[lance@who.int](mailto:lance@who.int) Тел.: +45 45 33 66 12

#### Susan van den Hof

Руководитель сотрудничающего центра ВОЗ по эпидемиологии и эпиднадзору за устойчивостью к противомикробным препаратам

Центр контроля инфекционных болезней Национальный институт общественного здравоохранения и окружающей среды (RIVM) Antonie van Leeuwenhoeklaan 9 3721 MA Bilthoven, the Netherlands Эл. почта: [caesar@rivm.nl](mailto:jos.monen@rivm.nl)

Для получения дополнительной информации относительно сбора и представления, а также качества данных просьба обращаться в группу CAESAR в составе сотрудничающего центра ВОЗ по эпидемиологии и эпиднадзору за устойчивостью к противомикробным препаратам при RIVM.

4

#### Jos Monen

Администратор данных CAESAR Сотрудничающий центр ВОЗ по эпидемиологии и эпиднадзору за устойчивостью к противомикробным препаратам

Центр контроля инфекционных болезней Национального института общественного здравоохранения и окружающей среды (RIVM) Antonie van Leeuwenhoeklaan 9 3721 MA Bilthoven, the Netherlands Эл почта: [caesar@rivm.nl](mailto:jos.monen@rivm.nl)

#### Sjoukje Woudt

Эпидемиолог Сотрудничающий центр ВОЗ по эпидемиологии и эпиднадзору за устойчивостью к противомикробным препаратам

Центр контроля инфекционных болезней Национального института общественного здравоохранения и окружающей среды (RIVM) Antonie van Leeuwenhoeklaan 9 3721 MA Bilthoven, the Netherlands Эл. почта: [caesar@rivm.nl](mailto:jos.monen@rivm.nl)

### 1.4 Этапы становления системы эпиднадзора

CAESAR поддерживает создание национальных сетей эпиднадзора за УПП, а также помогает уже существующим сетям эпиднадзора улучшать качество лабораторных исследований, управление данными, анализ и сообщение данных. Поддержка, оказываемая странам, зависит от этапа развития соответствующей системы эпиднадзора и ее конкретных потребностей.

Этап 1. Национальная система эпиднадзора за УПП отсутствует, а микробиологические методы диагностики инфекций кровотока используются редко. Национальная референс-лаборатория по УПП (НРЛ) в ряде случаев не назначена. Известно, что недостаточное использование микробиологической диагностики в рутинной практике лечения пациентов серьезно осложняет проведение эпиднадзора за УПП в стране. В странах, находящихся на этапе 1, следует сосредоточиться на укреплении лабораторного потенциала и рациональном применении лабораторных методов путем осуществления проектов, подтверждающих важность стандартной диагностики для эпиднадзора за УПП (PoP-проектов) (8,9). В ходе PoP-проекта в 3–5 больницах страны будет проводиться систематическая оценка профилей чувствительности к противомикробным препаратам наиболее значимых патогенов, вызывающих внебольничные и внутрибольничные инфекции кровотока. Основная цель проекта состоит в улучшении медицинской помощи пациентам, госпитализированным с подозрением на инфекции кровотока, в соответствии с принципами доказательной медицины и с использованием микробиологической диагностики. Кроме того, проект должен: продемонстрировать врачам ценность клинической микробиологии при диагностическом обследовании пациентов с подозрением на инфекции кровотока; способствовать формированию и поддержке сети эпиднадзора как отправной точки для создания функционирующей национальной системы эпиднадзора за УПП, основанной на лабораторной диагностике; дать представление об уровнях антибиотикоустойчивости в стране. В ходе выполнения проекта поддержка обеспечивается группой консультантов и предоставлением протокола, включающего описание стандартных операционных процедур.

Этап 2. В медицинских учреждениях уже проводится рутинное тестирование чувствительности к антибиотикам, но на национальном уровне систематический сбор и анализ данных пока отсутствует. В таких странах параллельно с гармонизацией лабораторных методов следует уделить внимание организации сети эпиднадзора и содействовать сбору стандартизированных данных. Другая важная цель – укрепление потенциала НРЛ для обеспечения проведения подтверждающих исследований и контроля качества в сети.

Этап 3. На этапе 3 в странах создана дееспособная система эпиднадзора и имеется НРЛ, выполняющая стандартные референс-функции. В таких странах основное внимание уделяется гармонизации лабораторных методов, расширению репрезентативного охвата и оптимизации управления данными.

### 1.5 Поддержка, предоставляемая cетью CAESAR

Европейское региональное бюро ВОЗ и партнеры оказывают поддержку странам, которые постепенно развивают национальную систему эпиднадзора и работают над координацией действий по борьбе с УПП. Постоянная поддержка и сотрудничество стран, входящих в сеть CAESAR, и их партнеров – основа процесса построения сети национальных систем эпиднадзора за УПП во всех странах Европейского региона.

Поддержка может состоять в проведении многострановых и национальных семинаров и консультаций по вопросам создания или укрепления национальных систем эпиднадзора за УПП с особым вниманием к таким аспектам, как:

• национальная координация, встречи заинтересованных сторон и разработка национальных планов действий по борьбе с УПП;

- принципы лабораторного контроля качества, использование стандартных операционных процедур и рекомендаций Европейского комитета по определению чувствительности к антибиотикам (EUCAST) (10), интерпретация данных тестирования чувствительности к антибиотикам (ТЧА);
- задачи референс-лаборатории по УПП с позиций национальной координации лабораторной сети, обеспечения качества и подтверждения результатов тестирования;
- методология эпиднадзора, принципы сбора данных и управления данными в соответствии с методами CAESAR, анализ и интерпретация данных эпиднадзора за УПП.

Усилия CAESAR по поддержке национальных сетей эпиднадзора за УПП включают:

- публикацию практического пособия CAESAR и технических пособий, содержащих рекомендации по сбору данных, управлению данными и интерпретации результатов ТЧА (материалы доступны на веб-сайте Европейского регионального бюро ВОЗ) (7);
- содействие лабораторным сетям в переходе к методологии EUCAST;
- организацию обучающих курсов по управлению качеством лабораторных исследований;
- поддержку в создании лабораторных систем обеспечения качества;
- обучение персонала референс-лабораторий по УПП;
- ежегодные мероприятия по внешней оценке качества (ВОК);
- содействие внедрению и совершенствованию методов сбора стандартизированных (электронных) данных, управления данными и обеспечения качества данных;
- техническую и финансовую помощь в организации национальной сети эпиднадзора за УПП для содействия обсуждению полученных на местном уровне данных эпиднадзора и результатов ВОК, а также усилия, направленные на совершенствование эпиднадзора и оценку потребностей в укреплении потенциала;
- ежегодные совещания сети CAESAR с участием всех координаторов по УПП из стран, входящих в сеть, для обсуждения тенденций УПП, достигнутого сетью прогресса, результатов ВОК и конкретных вопросов и проблем, связанных с эпиднадзором за УПП;
- публикацию ежегодных докладов CAESAR (размещены на веб-сайте Европейского регионального бюро ВОЗ) (7).

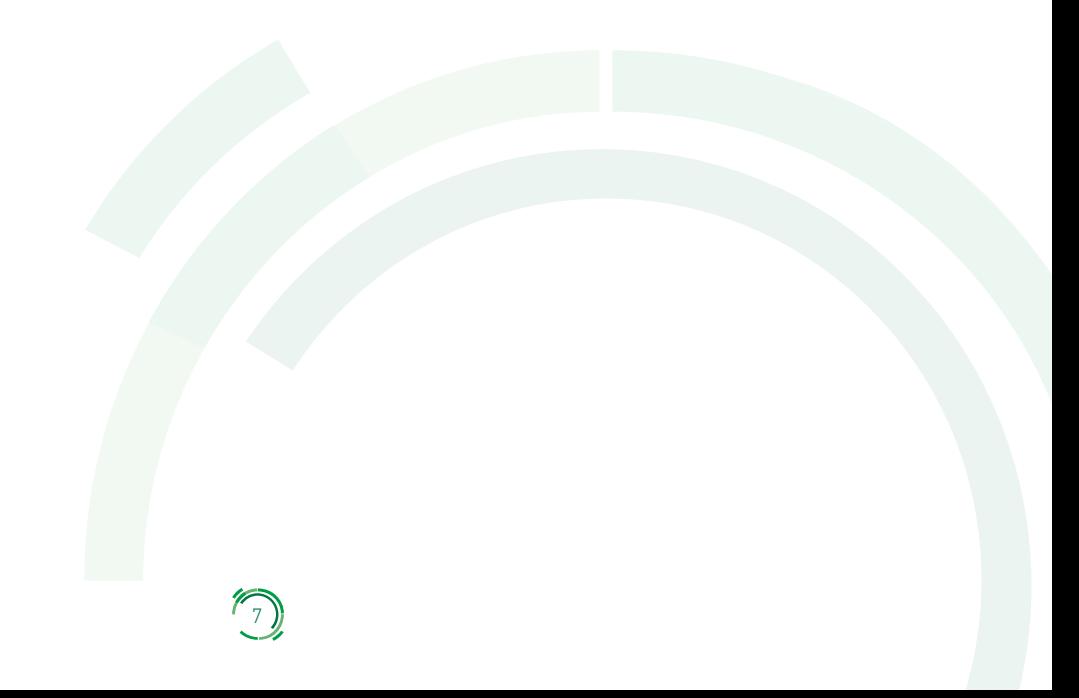

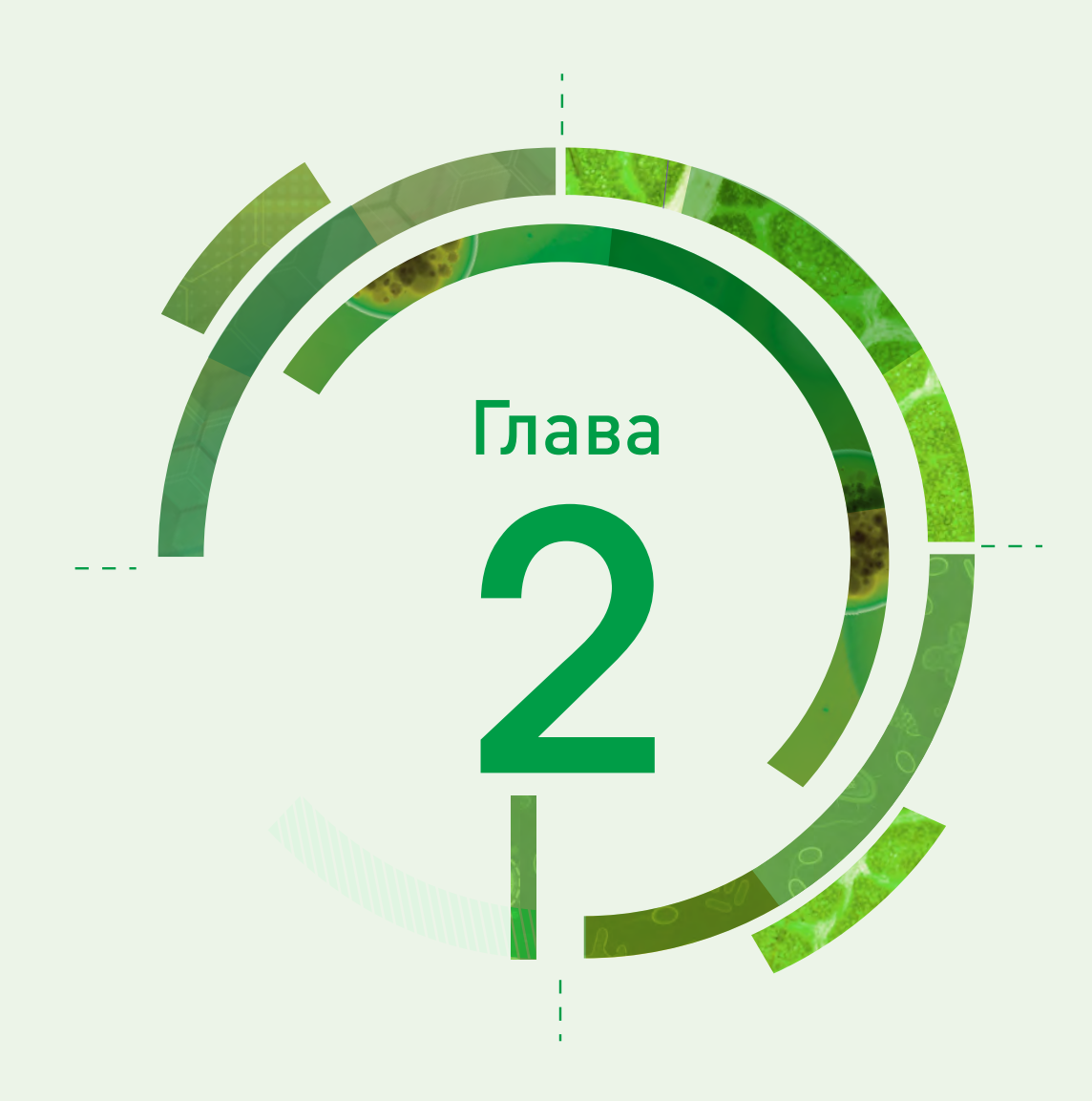

# Методология CAESAR

В этой главе описываются принцип и методология эпиднадзора в сети CAESAR. Представлены факторы, которые могут влиять на качество данных, а также уровни доказательности, позволяющие оценить качество и репрезентативность данных. Кроме того, кратко обсуждается расширение эпиднадзора и выход его за рамки сети CAESAR.

# 2.1 CAESAR - подход к эпиднадзору

Существует несколько подходов к эпиднадзору за УПП, каждый из которых имеет свои конкретные задачи, преимущества и недостатки [11]. Цели CAESAR состоят в сборе надежных данных об УПП на уровне населения страны или территории. Такие данные могут служить основой для принятия стратегических решений. Методология CAESAR представляет собой систему пассивного эпиднадзора на основе лабораторных исследований для сбора данных рутинного ТЧА изолятов, вызывающих инвазивные инфекции. Использование данных рутинного ТЧА имеет несколько преимуществ. Если в лечебных учреждениях при подозрении на инфекцию кровотока или менингит всегда проводятся культуральные исследования крови и спинномозговой жидкости (СМЖ), то внесение изменений в процесс диагностики не требуется. Другие преимущества использования данных рутинного ТЧА - постоянная доступность этих данных, экономия средств за счет их двойного использования (в клинической практике и для эпиднадзора), а также возможность оценки качества лабораторных исследований. Кроме того, если при получении образца соблюдались правила асептики, то любой бактериальный изолят подлежащего эпиднадзору вида, обнаруженный в образце стерильной в норме жидкости организма, может рассматриваться как патоген. Применение для целей эпиднадзора результатов рутинного исследования неинвазивных изолятов может привести к получению несопоставимых результатов, поскольку обработка таких образцов сильно зависит от клинической интерпретации, которая может быть различной в разных странах.

CAESAR тесно сотрудничает с организованной ECDC сетью EARS-Net и использует те же стандарты и методы. Такой подход позволяет двум сетям совместно представлять и сопоставлять данные по УПП для всех стран Европейского региона ВОЗ.

### 2.2 Патогены, подлежащие эпиднадзору в сети CAESAR

Для эпиднадзора за УПП выбрано 9 патогенов (групп):

- Escherichia coli (E. coli)
- · Klebsiella pneumoniae (K. pneumoniae)
- Salmonella spp.
- Pseudomonas aeruginosa (P. aeruginosal
- Acinetobacter spp.
- Staphylococcus aureus (S. aureus)
- Streptococcus pneumoniae (S. pneumoniae)
- Enterococcus faecalis (E. faecalis)
- Enterococcus faecium (E. faecium).

В соответствии с протоколом отчетности EARS-Net к патогенам, подлежащим эпиднадзору в рамках CAESAR, относятся E. coli, K. pneumoniae, P. aeruginosa, Acinetobacter spp., S. aureus, S. pneumoniae, E. faecalis и E. faecium. Выбор этих патогенов обусловлен тем, что они часто вызывают инвазивные инфекции, и в случае развития УПП возможности лечения таких заболеваний могут быть серьезно ограничены. Кроме того, эти патогены способны распространяться во внебольничных условиях или в учреждениях здравоохранения и между ними. Таким образом, указанные патогены имеют значение как для общественного здравоохранения, так и для клинической практики.

Для еще большего соответствия между методологией CAESAR и методологией GLASS к перечню патогенов, подлежащих эпиднадзору в рамках CAESAR, в 2016 г. были добавлены Salmonella spp. (12).

В приложении F содержится более подробное описание патогенов, подлежащих эпиднадзору в рамках CAESAR. Перечень групп противомикробных препаратов, используемых в ходе эпиднадзора для тестирования чувствительности каждого из патогенов, приведен в главе 6.

## 2.3 Выбор учреждений здравоохранения и целевой популяции для сбора данных эпиднадзора

В соответствии с методологией CAESAR система эпиднадзора за УПП должна представить усредненный профиль чувствительности бактерий, выделенных от пациентов с инфекциями кровотока или центральной нервной системы во всей стране/территории (целевая популяция).

Зачастую на начальных этапах формирования национальной системы эпиднадзора за УПП не представляется возможным собирать данные в масштабах всей страны с участием всех лечебных учреждений и лабораторий. В рамках системы дозорного эпиднадзора проводится сбор данных только в подгруппе лечебных учреждений и лабораторий (места проведения эпиднадзора за УПП). Для получения репрезентативной для всей страны оценки УПП необходимо отбирать для участия в национальном эпиднадзоре учреждения из городских и сельских районов, расположенных в различных географических и климатических зонах. Кроме того, учреждения здравоохранения страны/территории должны быть представлены различными типами больниц (например, специализированными, общего профиля и детскими).

Кроме того, идеальная выборка участников эпиднадзора должна включать различные типы пациентов с различными инфекциями в соотношении, характерном для общей популяции. Избирательное включение в выборку лишь пациентов определенных отделений [например, реанимации и интенсивной терапии (ОРИТ)] или типов больниц (например, высокоспециализированные лечебные учреждения), пациентов с определенными типами инфекций (например, внебольничный уросепсис или связанные с оказанием медицинской помощи инфекции кровотока), пациентов с хроническими или рецидивирующими инфекциями, обострениями заболеваний или после неудачного лечения, скорее всего, приведет к завышенной оценке доли устойчивости. Это связано с тем, что такие пациенты могли подвергаться селективному давлению противомикробных препаратов.

Важно иметь в виду, что при пассивном эпиднадзоре (в частности, в сети CAESAR) основная цель сбора данных это не сам по себе эпиднадзор, а лечение пациентов. Решение о взятии образца для микробиологической диагностики принимается с учетом клинических прогнозов. В результате всегда повышается вероятность преобладания пациентов с наиболее тяжелыми заболеваниями, проблемами в лечении или с подозрением на инфекции, вызванные микроорганизмами, устойчивыми к антибиотикам. Взятие образцов у этих специфических категорий пациентов позволит обобщить результаты для этой конкретной популяции, но их не всегда можно будет распространить на общую популяцию пациентов.

При возможности всегда следует брать образцы до начала лечения противомикробными препаратами. Взятие образцов после начала противомикробной терапии или после самолечения антибиотиками в тех регионах, где распространена их безрецептурная продажа, приводит к недооценке доли инфекций, которые поддаются лечению антибиотиками первой линии.

#### 2.4 Обработка образцов в лаборатории, сбор и анализ данных

Для получения высококачественных данных требуется обеспечить достаточно высокое качество лабораторных материалов для культуральных исследований и проведения ТЧА, применять стандартные операционные процедуры и руководства, а также обучить персонал лабораторий использованию этих материалов и документов.

Для обеспечения точных результатов следует проводить ТЧА в соответствии с тщательно разработанными и научно обоснованными стандартами. Средством обеспечения сопоставимости результатов ТЧА, полученных в разных лабораториях и странах, является использование международных руководств по определению чувствительности, включающих гармонизированные пограничные значения. EUCAST и Институт клинических и лабораторных стандартов (CLSI) предлагают всесторонние методологические стандарты для рутинного ТЧА, подтверждающего тестирования и интерпретации полученных результатов. Согласно рекомендации CAESAR входящие в эту сеть страны могут использовать стандарты как EUCAST, так и CLSI. Поскольку в Европейском регионе ВОЗ особенно широко используются рекомендации EUCAST, а документы EUCAST можно свободно загрузить на различных языках (10), CAESAR проводит обучение методологии EUCAST. Лабораторные методы, включая методы ТЧА, подробно описаны в приложении B.

Лабораторная система управления качеством и регулярное применение методов внутреннего обеспечения качества позволяют своевременно выявлять и исправлять ошибки в лабораторных исследованиях. Национальные схемы аудита и аккредитации в сочетании с программами внешнего обеспечения качества гарантируют соответствие лабораторий национальным стандартам качества. Сеть CAESAR совместно с EARS-Net ежегодно организует проведение мероприятий по внешней оценке качества (ВОК), в которых могут принять участие все лаборатории CAESAR.

CAESAR рекомендует собирать данные ТЧА в течение всего года, что позволит избежать влияния на результаты вспышек инфекций, вызванных антибиотикоустойчивыми бактериями, или сезонных изменений наблюдаемых долей устойчивости. Все бактериальные изоляты должны исследоваться с применением унифицированной тестовой панели для ТЧА, включающей индикаторы чувствительности ко всем группам противомикробных препаратов, как указано в описании минимальной панели для сообщения в CAESAR (глава 6). Данные должны собираться систематически с использованием стандартизированных и унифицированных кодов. Некоторые инструменты для сбора данных можно получить через сеть CAESAR. Собранные данные должны регулярно проверяться на полноту и качество. Методы сбора данных подробно обсуждаются в главе 4.

Часто у отдельных пациентов в ходе болезни неоднократно берут образцы как для постановки диагноза, так и для оценки ответа на лечение. В наибольшей степени это характерно для пациентов с инфекциями, вызванными устойчивыми микроорганизмами. Включение в анализ дубликатов изолятов, полученных от одного и того же пациента, приведет к завышению оценки доли устойчивости из-за непропорционально высокой представленности устойчивых изолятов. Для предупреждения таких ошибок в анализ CAESAR включают только первый изолят каждого микроорганизма, полученный от одного пациента в течение года. Таково условие проведения эпиднадзора (13). Если в один и тот же день у одного и того же пациента определенный патоген был выделен как из крови, так и из СМЖ, то в анализ включаются только данные изолята, полученного из СМЖ.

RIVM анализирует данные CAESAR и представляет результаты в виде процентной доли изолятов, обладающих устойчивостью (R) и "чувствительностью при увеличенной экспозиции" (I) к конкретному

антибиотику или группе антибиотиков, среди всех протестированных изолятов. Подробное обсуждение анализа ланных приволится в главе 6

#### 2.5 Эпидемиологические данные

Кроме данных об изоляте, включающих результаты определения вида и тестирования чувствительности, САЕSAR собирает демографические данные пациента. Эти данные позволяют соотнести показатели УПП с определенными группами пациентов. Собираются сведения о знаменателях популяции (количественная оценка охваченной исследованием больничной популяции) и характеристики лабораторий и больницучастников (например, число заявок на наборы для гемокультур, число коек и уровень медицинской помощи). Вся эта информация облегчает интерпретацию результатов исследования изолята и помогает оценить точность и репрезентативность полученных данных.

Методы сбора данных подробно обсуждаются в главе 4. Обзор всех переменных, которые собирают в сети CAESAR, приведен в приложении Е.

#### 2.6 Качество данных

Негативное воздействие на качество данных может происходить на каждом из этапов процесса их формирования, обсужденных в предыдущих разделах. В числе этих этапов: выбор учреждений для участия в программе эпиднадзора, отбор пациентов больницы для культурального исследования образцов крови, обработка образцов в лаборатории, а также объединение и анализ данных.

Отклонения от истинных значений могут быть обусловлены случайными или систематическими ошибками. Оба вида ошибок влияют на точность данных. Случайное отклонение обусловлено случайной вариацией, возникающей при составлении выборки (отборе) или при измерении. Систематическое отклонение результат систематических ошибок при сборе, обработке и анализе данных. Систематическое отклонение называют также смещением. В частности, систематическое отклонение может происходить в процессе отбора при формировании выборки пациентов (смещение, связанное с отбором), при обработке образцов в лаборатории (ошибка измерения) или при объединении данных для анализа (например, включение в исследование нескольких изолятов одного и того же вида, полученных у одного и того же пациента в одном и том же календарном году). Случайная ошибка - неизбежный элемент, величина которого может быть снижена лишь до некоторой степени. В то же время систематическая ошибка может быть значительно уменьшена при тщательном соблюдении и совершенствовании процесса формирования данных.

В таблице 1 приведены некоторые источники случайных и систематических ошибок в данных эпиднадзора за УПП, а также возможные стратегии их предупреждения.

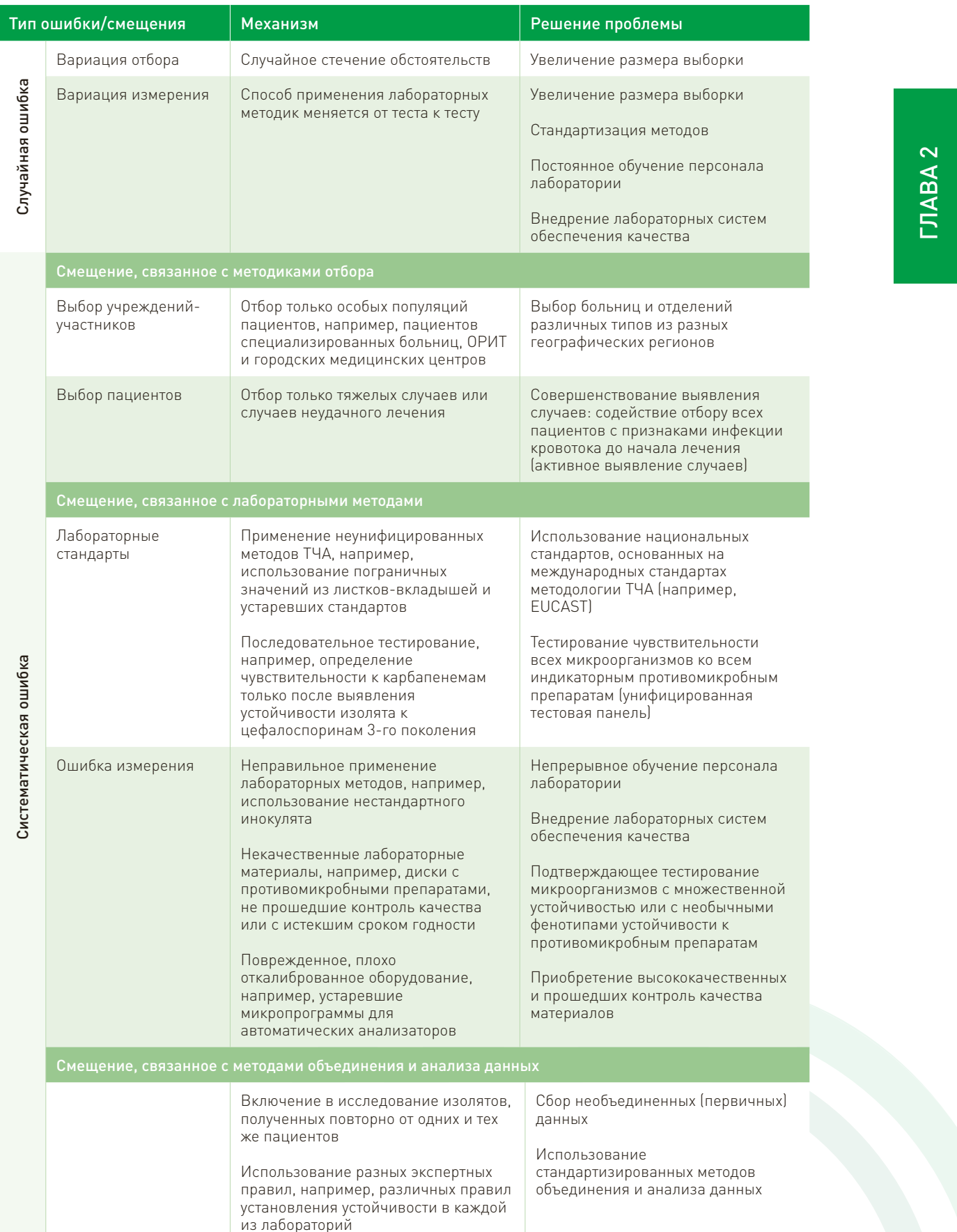

 $\bigcap$ 

# Таблица 1. Источники случайных и систематических ошибок в данных эпиднадзора за УПП

# 2.7 Уровни доказательности

На основании качества и репрезентативности собранных данных эпиднадзора за УПП можно провести качественную оценку уровня доказательности этих данных. Для создания ориентиров в интерпретации данных, представленных в докладе CAESAR, проводится ежегодная оценка сообщений, поступающих от каждой страны или территории. При определении уровня доказательности принимаются во внимание факторы, характеризующие систему эпиднадзора, методы отбора и лабораторные методы.

#### 1. Система эпиднадзора

- а. географический охват (Все ли основные географические регионы представлены?)
- b. выбор учреждений-участников (Все ли основные типы больниц представлены?)

### 2. Методики отбора

- а. отбор пациентов (Все ли основные группы пациентов с подозрением на инвазивные инфекции представлены в выборке?)
- b. размер выборки (Проанализировано ли по меньшей мере 30 изолятов каждого патогена?)

#### 3. Лабораторные методы

- а. методы ТЧА (Все ли изоляты протестированы на чувствительность к антибиотикам каждой соответствующей группы с использованием современных методологических стандартов? Действует ли национальная система обеспечения качества?)
- b. пограничные значения для ТЧА (Используется ли гармонизированная и обновленная система пограничных значений?)

Выделено три уровня доказательности.

Данные уровня А дают адекватную оценку масштаба и тенденций УПП в стране/территории.

Данные уровня А позволяют достоверно и воспроизводимо оценивать тенденции УПП в стране/ территории. Эти данные могут использоваться для повышения осведомленности об УПП и для поддержки разработки стратегий борьбы с УПП. Однако доли устойчивости, представленные в докладе CAESAR, не должны использоваться как единственный источник информации при выборе эмпирической терапии. Это обусловлено тем, что в общую выборку входят пациенты разных типов (как с внебольничными инфекциями, так и с инфекциями, связанными с оказанием медицинской помощи). Для управления эмпирическим лечением необходимо, чтобы местная система эпиднадзора за УПП собирала более подробные данные, сопровождающиеся всесторонними клиническими характеристиками. Это позволит установить профили устойчивости в конкретных популяциях пациентов (например, у детей или у пациентов ОРИТ), при определенных типах инфекций (например, при сравнении внебольничных инфекций с инфекциями, связанными с оказанием медицинской помощи; уросепсиса с инфекциями кровотока, ассоциированными с центральным венозным катетером, или с тяжелой пневмонией), а также в зависимости от наличия или отсутствия лечения (до и после эмпирического лечения антибиотиками).

Данные уровня В дают представление о профилях устойчивости в лечебных учреждениях страны/ территории, но долю устойчивости следует интерпретировать с осторожностью. Необходимо улучшить работу для достижения более достоверной оценки масштаба и тенденций УПП в стране/территории.

Данные уровня В не обязательно ошибочны, но менее репрезентативны для целевой популяции из-за систематических ошибок (смещений), допускаемых в процессе формирования данных. Представление и публикация данных эпиднадзора уровня В важны, поскольку позволяют критически оценить источники случайных и систематических ошибок и служат отправной точкой для дальнейших усовершенствований. Масштаб устойчивости, представленный на основе таких данных, искажен и, следовательно, не позволяет использовать их в качестве руководства при выборе эмпирического лечения антибиотиками. В то же время эти данные указывают на присутствие в лечебных учреждениях страны/территории микроорганизмов,

обладающих множественной лекарственной устойчивостью или необычными фенотипами устойчивости к противомикробным препаратам и представляющих угрозу для общественного здравоохранения (например, представители Enterobacterales, устойчивые к карбапенемам). Для оценки истинных масштабов проблемы УПП и распространения этих микроорганизмов в системе здравоохранения требуются дополнительные исследования. Тем не менее полученные данные указывают на то, что для борьбы с УПП необходимо принятие срочных мер по профилактике и контролю инфекций.

Данные уровня С не позволяют адекватно оценивать масштаб и тенденции УПП в стране/территории. Имеющаяся основа для сбора данных нуждается в целенаправленных усовершенствованиях, которые позволили бы достоверно оценивать ситуацию с УПП.

Данные уровня С не следует использовать как источник информации при выборе эмпирического лечения антибиотиками или стратегии борьбы с УПП. Эти данные не позволяют адекватно оценить ситуацию с УПП в стране/территории из-за существенных ошибок при проведении ТЧА. Тем не менее их получение показывает, что система эпиднадзора обладает потенциалом для сбора данных рутинного ТЧА в сети лабораторий. Имеющиеся в настоящее время условия для сбора данных нуждаются в целенаправленных улучшениях, что позволит достоверно оценивать ситуацию с УПП.

### 2.8 Расширение эпиднадзора за рамки требований CAESAR

Участие в CAESAR - отправная точка для работы национальной системы эпиднадзора за УПП. При этом первоначально происходит лишь сбор данных, относящихся к инвазивным изолятам ограниченного числа патогенов. По мере того как подобные исследования становятся обычной практикой и обеспечивается необходимое качество данных, странам рекомендуется постепенно увеличивать число участников сети, расширяя географический охват. Учреждения-участники, включенные в основную сеть эпиднадзора, могут оказывать помощь в привлечении новых участников и повышении качества их работы. Кроме того, в систему эпиднадзора за УПП могут быть включены дополнительные патогены, противомикробные препараты и типы клинических образцов для культивирования (например, моча или гной), представляющие интерес на местном или национальном уровне.

Странам, представляющим данные в CAESAR, рекомендуется также начать отправлять информацию в Глобальную систему эпиднадзора за устойчивостью к противомикробным препаратам (GLASS). GLASS собирает объединенные на национальном уровне данные по УПП и, следовательно, опирается на информацию из национальных и региональных сетей. Цель GLASS - собирать и анализировать стандартизированные, сопоставимые и проверенные на достоверность данные по УПП, что позволит принимать осознанные решения; стимулировать работу на местном, национальном и региональном уровнях и предоставлять базу фактических данных для проведения мероприятий и информационноразъяснительной работы. GLASS включает в сферу своих интересов больше видов бактерий и типов образцов, чем CAESAR. Помимо сбора данных об указанных в CAESAR патогенах, выделенных из образцов крови, GLASS собирает данные относительно E. coli и K. pneumoniae в моче, Shigella spp. и Salmonella spp. в фекалиях, а также Neisseria gonorrhoeae в мазках из уретры и цервикального канала (14).

CAESAR, действуя от имени и при одобрении входящих в GLASS стран, передает в эту сеть объединенные данные по УПП в странах-участниках. Это делается, чтобы избежать дублирования сообщений и дополнительной нагрузки на членов сети. Членам сети CAESAR рекомендуется передавать данные по УПП, касающиеся патогенов и образцов, не указанных в CAESAR, непосредственно в сеть GLASS.

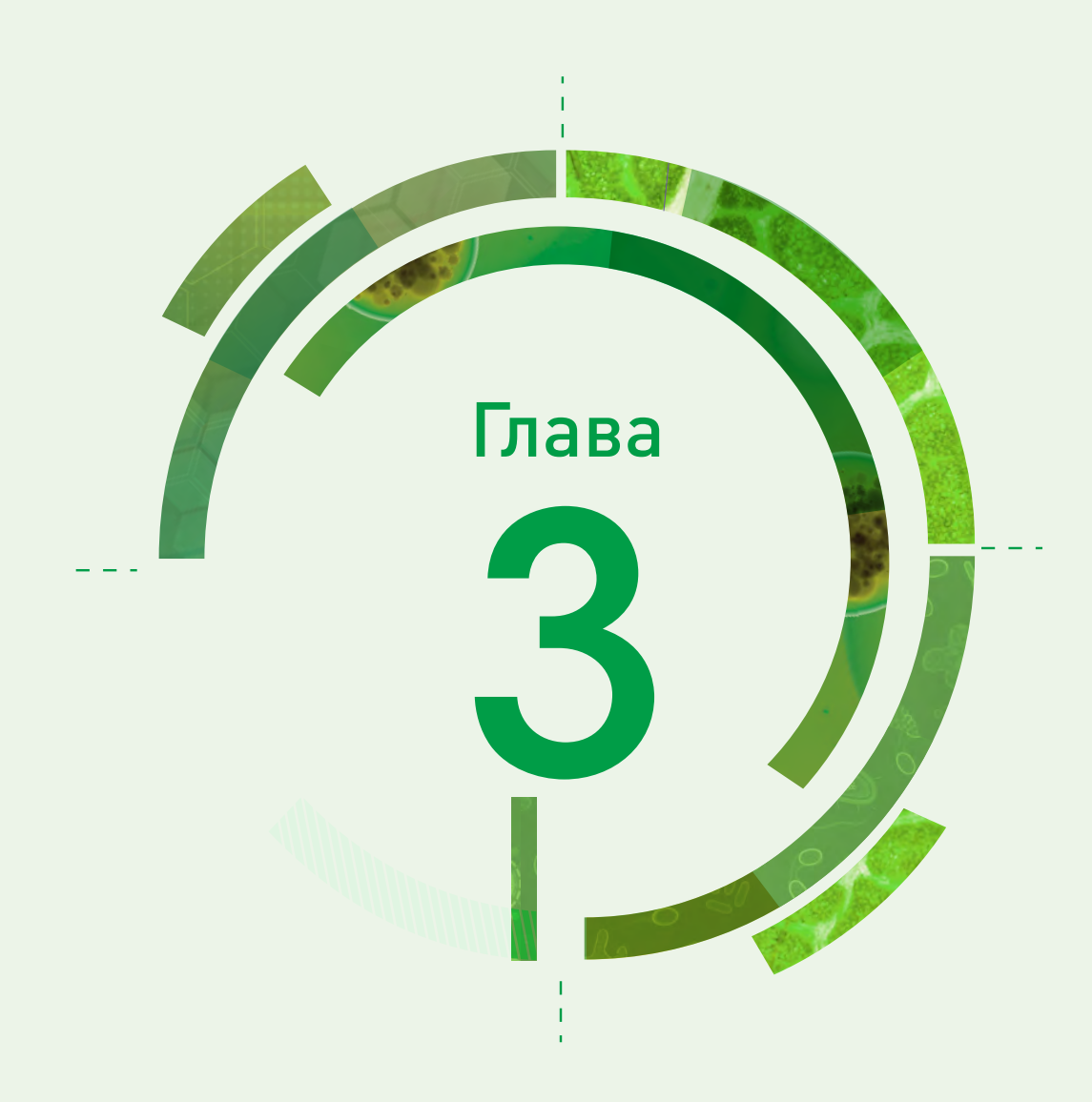

# Организация национальной системы эпиднадзора за УПП

Национальная система эпиднадзора за УПП – это многоуровневая структура с участием разных специалистов. В этой главе говорится о том, какие организации и специалисты участвуют в работе системы и каковы их функции и обязанности. На рис. 2 представлен обзор организаций, которые должны входить в состав системы.

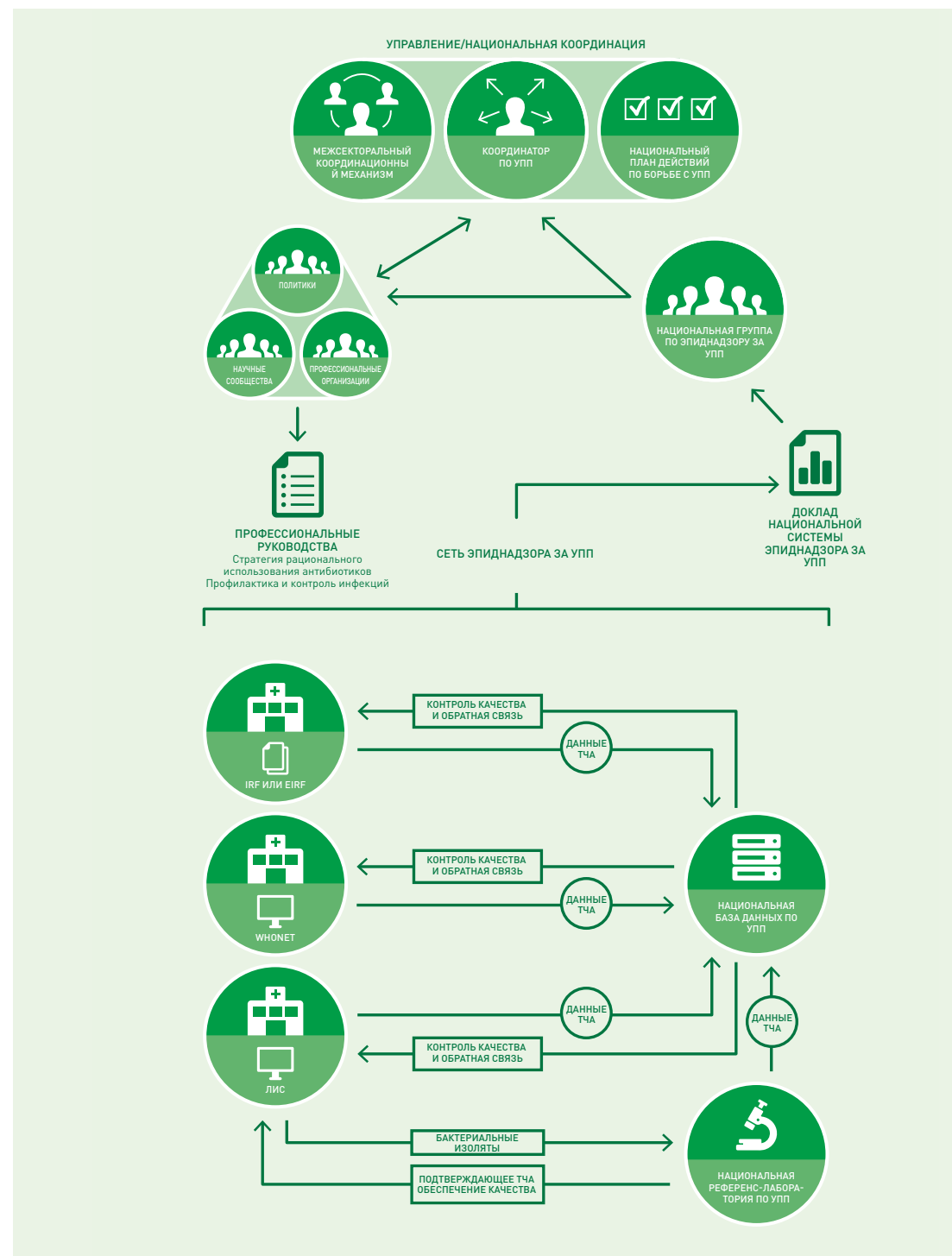

#### Рис. 2. Национальная система эпиднадзора за УПП

(e)IRF: (электронная) форма регистрации изолята; ЛИС: лабораторная информационная система

#### 3.1 Управление и национальная координация

В резолюциях, одобривших принятие Европейского стратегического плана действий по проблеме устойчивости к антибиотикам и Глобального плана действий по борьбе с устойчивостью к противомикробным препаратам, содержались настоятельные призывы к государствам-членам гарантировать политическую приверженность и выделение ресурсов для внедрения национальных стратегических планов действий по борьбе с УПП. Кроме того, в Глобальном плане действий заявлено, что эпиднадзор за УПП должен стать неотъемлемой частью национальных планов. Европейское региональное бюро ВОЗ и партнеры совместно с правительствами государств-членов занимаются разработкой и реализацией этих всеобъемлющих стратегических планов действий.

Для создания непрерывно и стабильно функционирующей национальной системы эпиднадзора за УПП необходима юридическая, техническая и финансовая поддержка государства. Реализация программы действий потребует долгосрочных инвестиций, например, в оперативные исследования, лабораторный потенциал, системы охраны здоровья человека и животных, компетентную нормативно-правовую базу, а также профессиональное образование и обучение в секторах медицины и ветеринарии (3). Одной из основных отправных точек является деятельность министерства здравоохранения, которое поручает разработку национальной системы эпиднадзора за УПП какой-либо организации. Обычно эту функцию выполняет учреждение общественного здравоохранения. В некоторых случаях выбор может пасть на другие организации (например, научно-исследовательские институты), но при этом они должны иметь возможность проводить лабораторную и эпидемиологическую экспертную оценку и обладать определенной структурой для координации эпиднадзора и управления данными. Министерство здравоохранения обеспечивает также правовую основу для централизованного сбора данных пациентов на национальном уровне.

Министерство здравоохранения назначает национального координатора по УПП, отвечающего за координацию национальной системы эпиднадзора за УПП (рис. 3). Другие обязанности координатора по УПП включают организацию и/или поддержание межсекторального координационного механизма по проблеме УПП (например, путем создания целевой группы, руководящего комитета, коллегиального органа или совета). Межсекторальный координационный механизм должен охватывать представителей сторон, заинтересованных проблемой УПП, таких как министерство здравоохранения, министерство сельского хозяйства, национальные референс-лаборатории по УПП, учреждения здравоохранения, национальные агентства по контролю за лекарственными средствами, академические учреждения, неправительственные организации и частный сектор. С помощью межсекторального координационного механизма национальный координатор по УПП содействует эффективной коммуникации, обмену информацией и координации между сторонами, заинтересованными в проблеме УПП. Еще одна обязанность координатора по УПП – отслеживать процесс разработки национального плана действий по борьбе с УПП, включая задачи, стратегию, надзор и контроль. Назначение координатора по УПП – обязательное условие для участия в сети CAESAR.

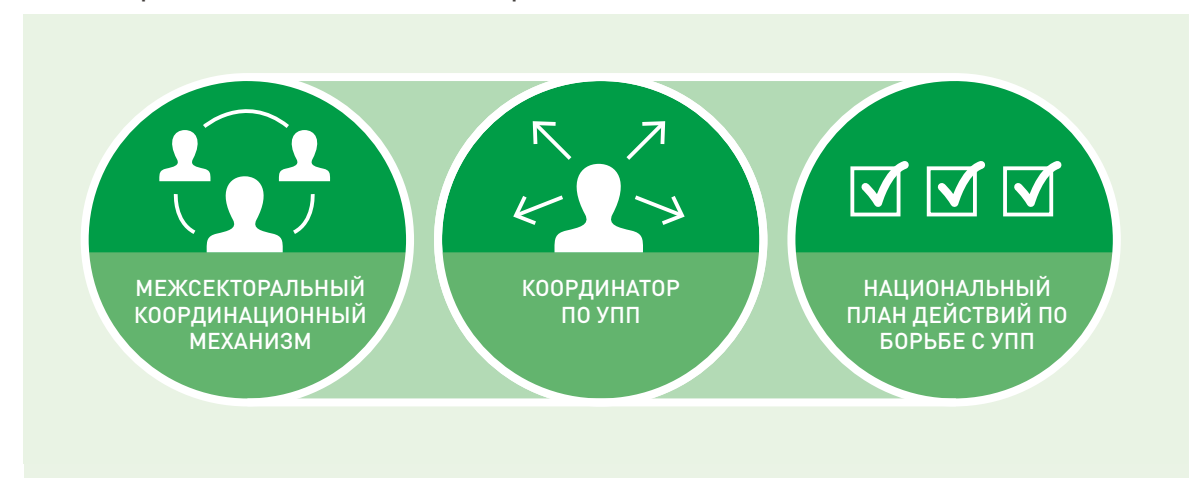

18

#### Рис. 3. Управление и национальная координация

### 3.2 Национальная группа по эпиднадзору за УПП

Национальный координатор по УПП координирует и поддерживает работу национальной группы по эпиднадзору за УПП. Эта группа обычно базируется в одном из учреждений здравоохранения или научно-исследовательском институте страны, обозначенном в практическом пособии GLASS, как национальный координационный центр (14). Возможно подписание письма-соглашения между Европейским региональным бюро ВОЗ от имени сети CAESAR и организацией, в которой базируется группа по эпиднадзору за УПП. Письмо-соглашение определяет условия сотрудничества между сетью CAESAR и национальной группой по эпиднадзору за УПП. Национальная группа по эпиднадзору за УПП отвечает за контроль и координацию работы национальной системы эпиднадзора за УПП. В идеале, кроме координатора по УПП в эту группу должны входить такие специалисты, как эпидемиолог (с опытом анализа и интерпретации данных), медицинский микробиолог, врач-инфекционист и администратор данных. Медицинский микробиолог может быть сотрудником национальной референслаборатории (НРЛ) или иметь контакты с этим учреждением, что обеспечит тесное сотрудничество между национальной группой по эпиднадзору за УПП и НРЛ. На рис 4. обобщены обязанности группы, включающие следующие элементы:

- Разработка и распространение национальных протоколов сбора данных и управления данными, управления лабораторными исследованиями и рационального использования диагностических методов. Данное пособие CAESAR может служить основой для разработки или адаптации национальных протоколов.
- Координация и поддержка сбора данных. Это направление работы включает, в том числе, техническую поддержку учреждений, участвующих в эпиднадзоре, и обучение их персонала, а также обеспечение (в тесном сотрудничестве с НРЛ) контроля качества исследований в лабораториях (внутреннее обеспечение качества).
- Мониторинг и оценка национальной системы эпиднадзора за УПП путем регулярной проверки полноты и качества данных и обеспечения обратной связи с больницами и лабораториями, входящими в состав сети.
- Ведение национальной базы данных по УПП.
- Анализ данных национального эпиднадзора.
- Предоставление результатов анализа заинтересованным сторонам, таким как министерство здравоохранения и руководители больниц-участников, с помощью составления ежегодных докладов по эпиднадзору и организации ежегодных совещаний по проблеме эпиднадзора за УПП в стране. На совещаниях все заинтересованные стороны обсуждают результаты эпиднадзора, что способствует повышению осведомленности участников сети о ситуации в стране и более эффективному использованию данных эпиднадзора в клинической практике, а также разработке соответствующих руководств и принятию политических решений. Кроме того, обсуждение результатов дает возможность улучшить процесс сбора данных.
- Сотрудничество с международными сетями эпиднадзора, (например, CAESAR и GLASS) и участие в них. При этом проводится подготовка и представление национального набора данных в сеть CAESAR. Также в CAESAR сообщается оценка охвата населения учреждениями, участвующими в эпиднадзоре за УПП в составе национальной сети и готовящими данные для отправки в CAESAR. Кроме того, в CAESAR представляются характеристики лабораторий и больниц, полученные с использованием стандартизированных вопросников CAESAR (приложение A).

Группа по эпиднадзору за УПП должна содействовать вовлечению в эпиднадзор новых лабораторий и больниц для обеспечения репрезентативной для населения страны выборки. После приобретения опыта

использования стандартных методов диагностики для проведения эпиднадзора за УПП в отдельных больницах и лабораториях страны, а также создания основы для стабильно действующего эпиднадзора за УПП целью национальной группы по эпиднадзору за УПП должно стать расширение сети для улучшения географического охвата (см. также раздел 2.3). Для привлечения новых участников эпиднадзора за УПП можно пригласить ведущих сотрудников соответствующих лабораторий, проявляющих интерес к проблеме эпиднадзора в стране, на встречу, чтобы разъяснить цели национального эпиднадзора за УПП, особенности сети и требования к ее участникам. Возможна демонстрация презентаций в PowerPoint, подготовленных сетью CAESAR, или приглашение на встречу одного из членов группы консультантов сети CAESAR. Перед началом сбора данных персонал лабораторий должен пройти подготовку и усвоить основные принципы сбора данных и управления ими в соответствии с методологией CAESAR, а также задачами эпиднадзора. Координационная группа сети CAESAR и международная группа консультантов готовы помочь в разработке программы и проведении такой подготовки.

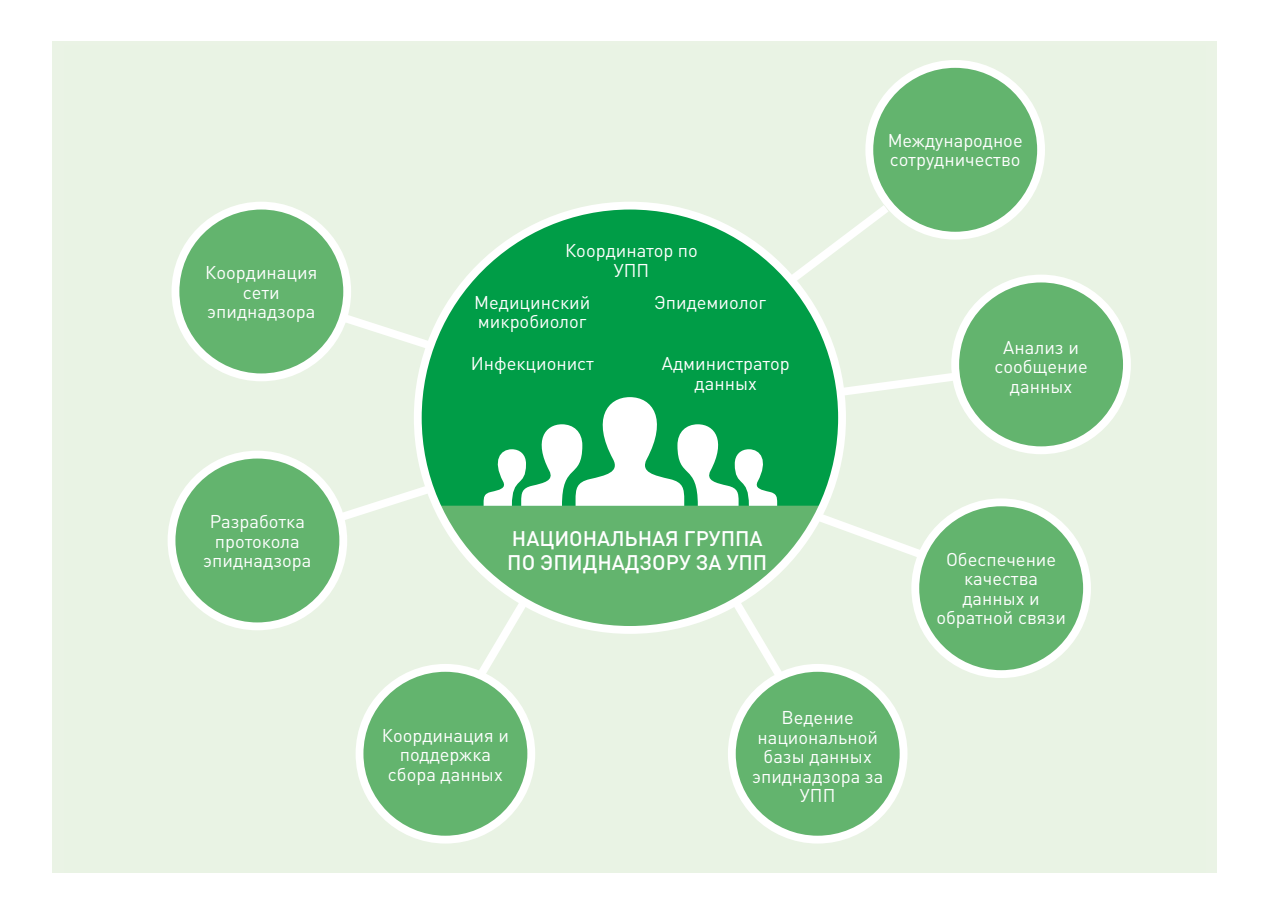

#### Рис. 4. Функции и обязанности национальной группы по эпиднадзору за УПП

#### 3.3 Национальная референс-лаборатория по УПП

Каждой стране-участнику рекомендуется назначить НРЛ для выполнения перечисленных ниже обязанностей. Национальная группа по эпиднадзору за УПП выясняет, какие из лабораторий системы общественного здравоохранения или научных институтов имеют опыт, позволяющий определять характеристики устойчивых к противомикробным препаратам патогенов и проводить подтверждающее тестирование, и заинтересованы в выполнении роли НРЛ.

В странах, где нет лабораторий с уровнем опыта, который необходим для выполнения роли НРЛ, возможно проведение курсов профессиональной подготовки при поддержке CAESAR. Если ни одна из лабораторий страны не способна выполнять функции НРЛ, можно организовать региональное сотрудничество с соответствующим учреждением соседней страны.

На рис. 5 обобщаются обязанности НРЛ, включающие следующие элементы:

- Разработка методологических стандартов, используемых учреждениями, участвующими в эпиднадзоре за УПП.
- Разработка национальной системы обеспечения качества лабораторных исследований.
- Помощь в организации участия учреждений, занимающихся эпиднадзором за УПП, в системе внешнего обеспечения качества, в том числе, в ежегодно организуемых CAESAR мероприятиях ВОК.
- Проведение дополнительных тестов, которые могут включать подтверждающее тестирование при получении необычных результатов ТЧА, определение механизмов устойчивости и молекулярные исследования.
- Предоставление рекомендаций и технической поддержки при проведении ТЧА и обеспечении качества, а также помощи в укреплении потенциала. Например, НРЛ может провести курсы подготовки по вопросам ТЧА и управления качеством как для лабораторий, уже входящих в сети эпиднадзора, так и для новых лабораторий.

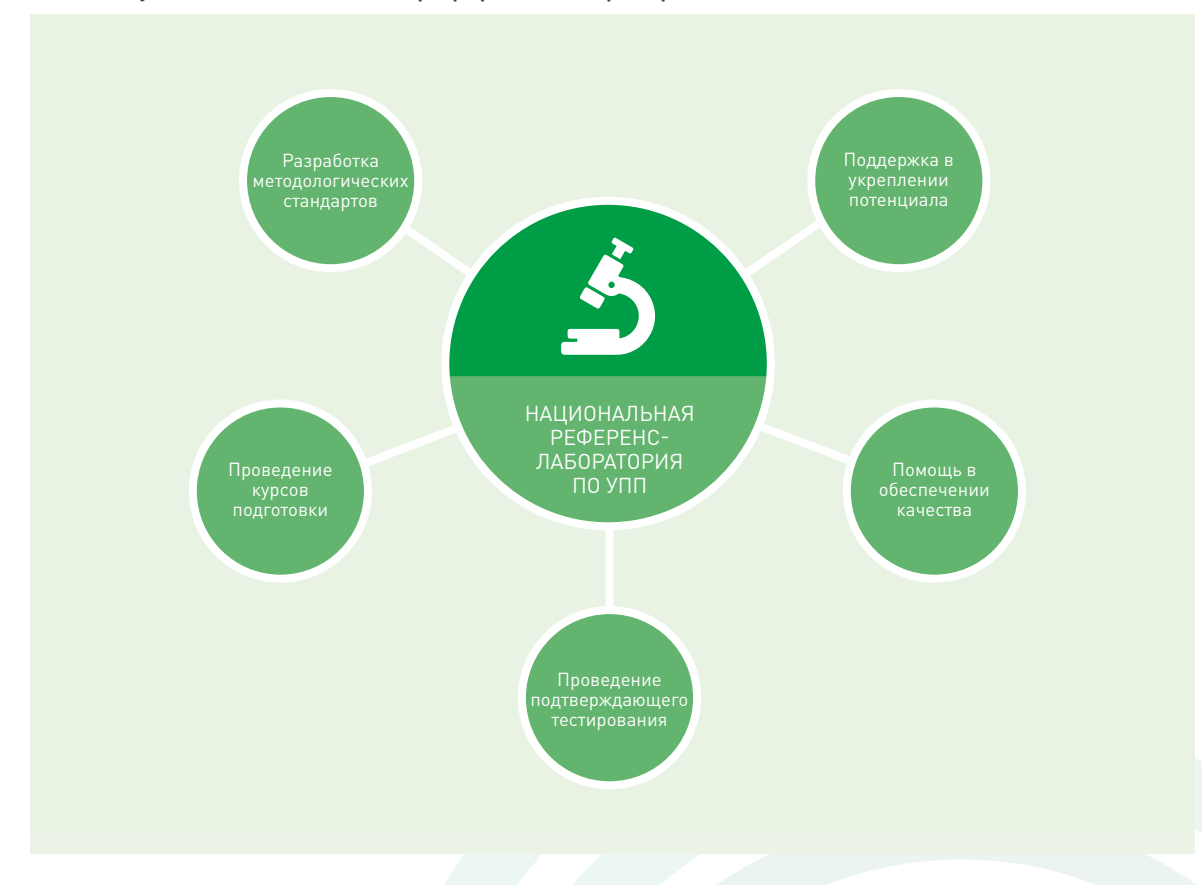

#### Рис. 5. Функции и обязанности референс-лаборатории по УПП

## 3.4 Учреждения здравоохранения, участвующие в эпиднадзоре за УПП

Национальная система эпиднадзора за УПП состоит из сети клинических лабораторий (участники эпиднадзора за УПП), периодически представляющих данные ТЧА национальному администратору данных. Для того чтобы соответствовать критериям участия в национальной системе эпиднадзора за УПП, лаборатория должна иметь возможность обрабатывать и сообщать результаты, полученные при

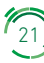

исследовании рутинно собранных клинических образцов. Лаборатория может быть напрямую (по месту расположения) связана с больницей, где собирают образцы крови и СМЖ при оказании стандартной медицинской помощи пациентам с инфекционными заболеваниями. Другой вариант – лаборатория может обслуживать несколько медицинских учреждений, играя роль лабораторного центра. В последнем случае необходимо позаботиться о надлежащем хранении образцов в больнице и надежной организации их транспортировки.

Идентификация видов и ТЧА проводятся в учреждениях, участвующих в эпиднадзоре за УПП. Подробное описание методологии ТЧА приведено в приложении B.

Затем результаты ТЧА и данные пациента необходимо собрать, используя стандартизированный формат. Данные следует отсылать в национальную группу по эпиднадзору за УПП, чтобы национальный администратор данных имел возможность по меньшей мере ежеквартально проверять их качество. Сбор данных и их представление в национальную группу по эпиднадзору за УПП подробно обсуждаются в главе 4. Подробная информация о комбинациях патоген–антибиотик, данные по которым должны быть собраны, приведена в главе 6.

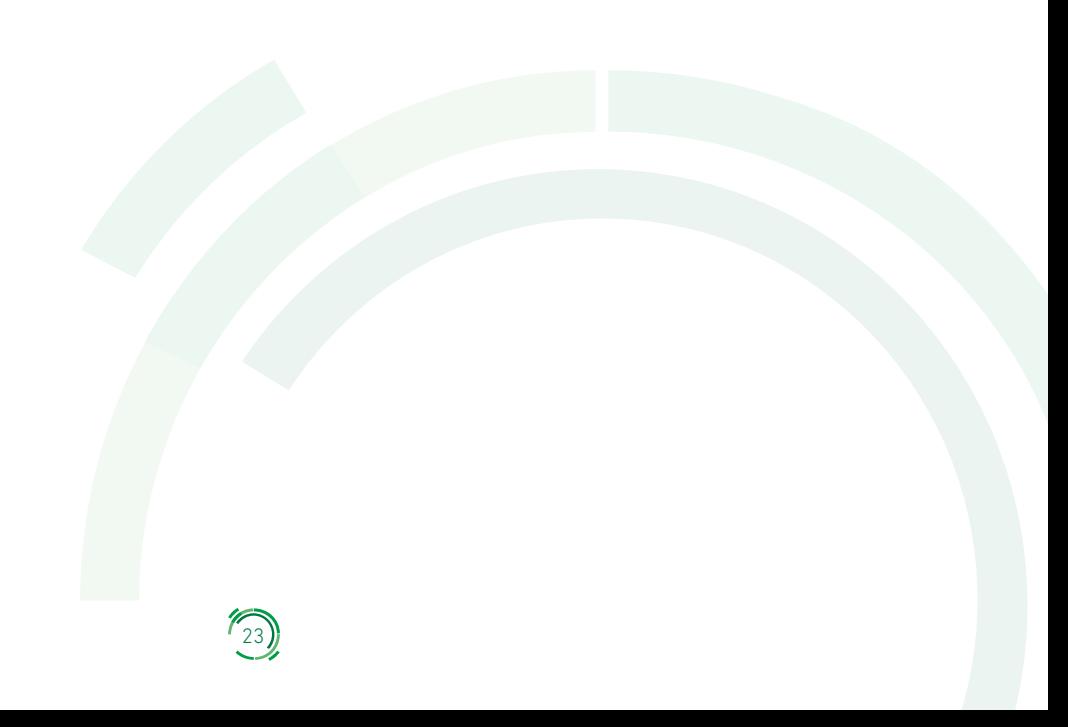

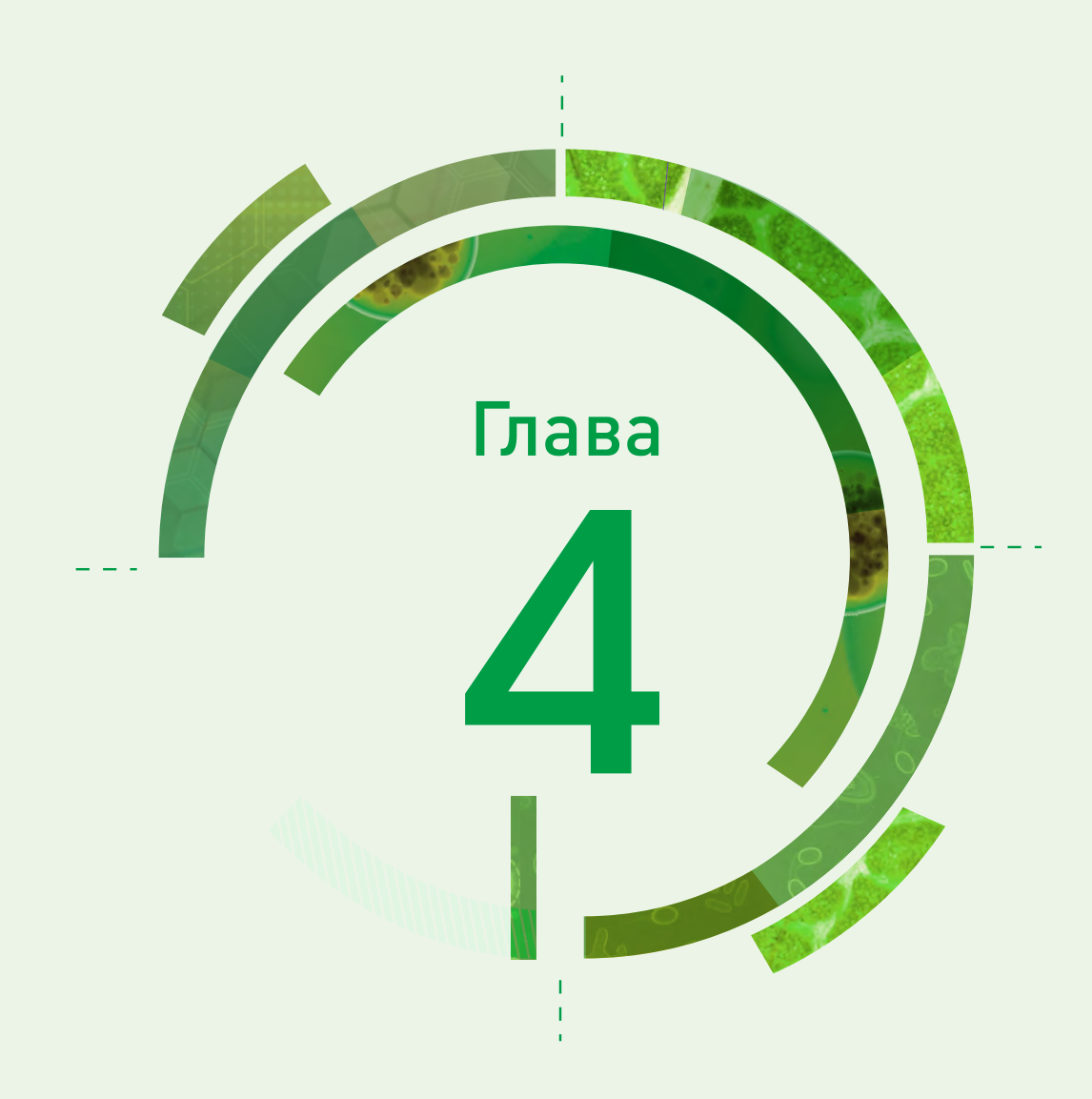
# Сбор данных

В этой главе представлены методы сбора, управления и обмена данными в рамках национальной системы эпиднадзора за УПП.

## 4.1 Учреждения здравоохранения, участвующие в эпиднадзоре за УПП

## 4.1.1 Данные изолята

Идентификацию видов и ТЧА следует проводить в каждом из учреждений, участвующих в эпиднадзоре за УПП, а результаты регистрировать там же. Для регистрации данных изолята в учреждении, участвующем в проведении эпиднадзора за УПП, и последующей передачи данных в национальную группу по эпиднадзору за УПП можно использовать ряд инструментов (рис. 6). Сеть CAESAR предоставляет бумажные и электронные IRF (eIRF), которые можно адаптировать для использования на местном или национальном уровне. Другие варианты - использование разработанного ВОЗ программного обеспечения базы данных микробиологической лаборатории (WHONET) или лабораторной информационной системы (ЛИС). Какой метод предпочесть, зависит от нескольких факторов, и этот вопрос можно решить в процессе консультации с администратором данных CAESAR (caesar@rivm.nl).

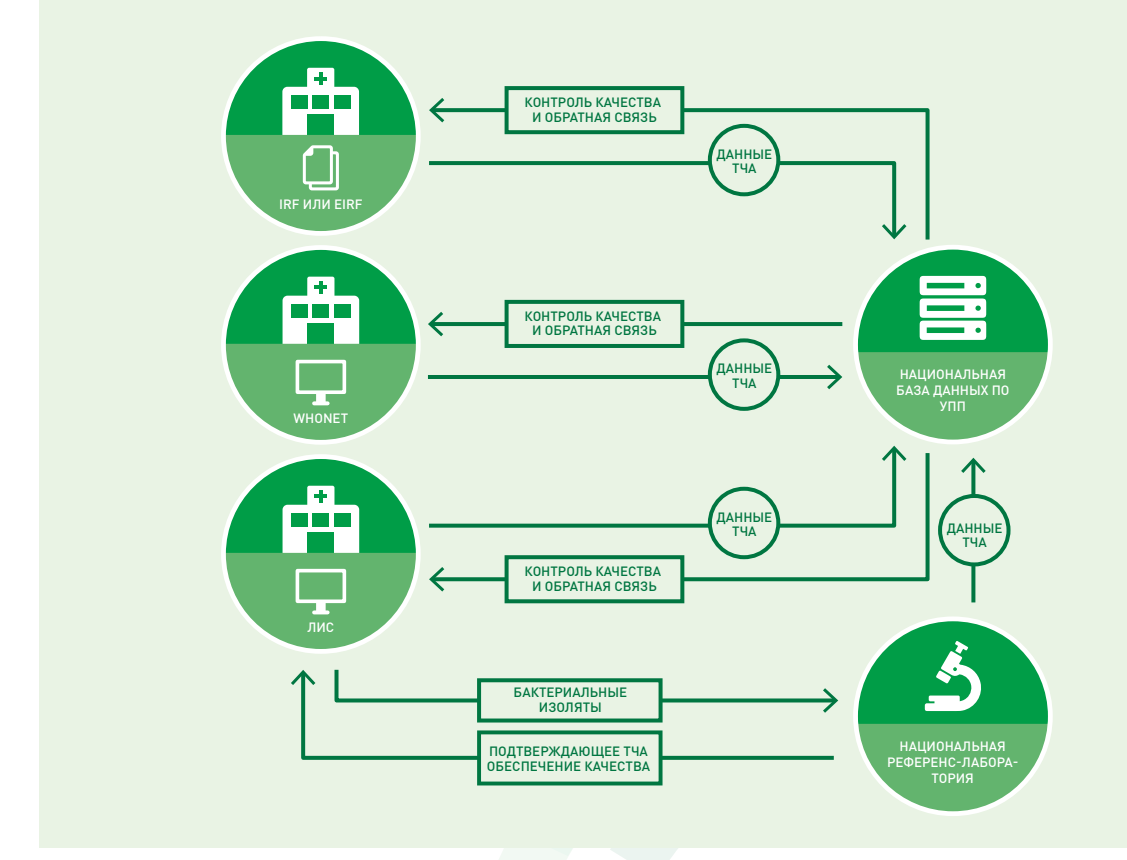

## Рис. 6. Обзор процесса передачи образцов и данных в национальной сети эпиднадзора за УПП

(e)IRF: (электронная) форма регистрации изолята; ЛИС: лабораторная информационная система.

## 4.1.1.1 Формы регистрации изолята

Использование IRF является удобным методом сбора результатов ТЧА для эпиднадзора. В приложении C представлены бумажные шаблоны IRF, содержащие минимальную панель антибиотиков, выбранных для сообщения в CAESAR. Эти типовые формы можно адаптировать в соответствии с рекомендациями национальной системы эпиднадзора и местными процедурами.

В ряде случаев минимальная панель антибиотиков для CAESAR содержит несколько эквивалентных антибиотиков (например, меропенем или имипенем); для включения в свои рекомендации по ТЧА страны могут выбрать один из этих антибиотиков. Лишние антибиотики, которые не будут исследоваться в лаборатории, можно удалить из IRF. Аналогично IRF можно расширить за счет дополнительных антибиотиков, которые важны для местного или национального эпиднадзора.

Кроме того, IRF доступны в электронном виде (файл Microsoft Excel), что позволяет осуществлять электронный сбор данных в учреждениях, проводящих эпиднадзор за УПП, без необходимости использования специальной ЛИС. Эти eIRF сходны по структуре с бумажными формами и могут аналогичным образом адаптироваться к местным условиям. Форму регистрации данных можно настроить на любой язык, и любой пользователь, не владея навыками программирования, может сделать нужный перевод. Данные хранятся в формате электронной таблицы Microsoft Excel (.xlsx). Более подробная информация об использовании и настройке eIRF приведена в приложении D. eIRF можно получить, отправив запрос администратору данных CAESAR по электронной почте (caesar @ rivm.nl).

## 4.1.1.2 WHONET

WHONET - это бесплатная программа для базы данных микробиологической лаборатории на основе операционной системы Windows, которую можно загрузить с веб-сайта WHONET (15). CAESAR рекомендует лабораториям использовать WHONET в качестве отправной точки для рутинного сбора электронных данных ТЧА в больничных лабораториях. Это программное обеспечение было разработано для управления данными микробиологических лабораторных исследований (в основном данных ТЧА) и проведения анализа на уровне учреждений. WHONET также включает автоматизированную функцию для экспорта наборов данных в формат данных CAESAR. Практические рекомендации по использованию WHONET для CAESAR приведены в пособии WHONET for CAESAR (на англ. языке) (16).

### 4.1.1.3 Лабораторная информационная система (ЛИС)

Другой вариант регистрации лабораторных результатов – использование ЛИС. У лабораторий, пользующихся ЛИС, имеется несколько возможностей экспорта данных эпиднадзора за УПП из этой системы. Пожалуйста, см. раздел 5.3 для обсуждения вариантов.

## 4.1.2 Данные, относящиеся к лаборатории и больнице

При анализе данных эпиднадзора за УПП важно иметь справочную информацию о популяции пациентов и методах отбора проб в больницах. Эта информация обеспечивает лучшее понимание процентных долей устойчивости в местном контексте и позволяет рассчитать частоту возникновения устойчивости. Кроме того, эта информация дает возможность оценить репрезентативность национальной системы эпиднадзора за УПП в целом.

Когда страна начинает представлять данные в CAESAR, национального координатора по УПП просят заполнить небольшой вопросник по каждой участвующей в эпиднадзоре лаборатории и больнице и затем ежегодно обновлять эти сведения. Вопросники для лабораторий и больниц включены в приложение А.

Вопросник для лабораторий содержит вопросы о местонахождении лаборатории и кодах CAESAR для больниц, которые лаборатория обслуживает. Эта информация используется для определения географического распределения лабораторий и больниц, входящих в сеть. Кроме того, лаборатории

просят сообщить общее количество наборов для гемокультур, использованных в каждой больнице за прошедший год.

Вопросник для больниц содержит вопросы об уровне медицинской помощи, предоставляемой больницей (чтобы иметь представление о популяции пациентов), а также общем количестве коек и коек в ОРИТ, количестве пациенто-дней в году и количестве ежегодных госпитализаций.

Данные о соотношении количества использованных наборов для гемокультур и общего количества коек в больнице или пациенто-дней дают представление о частоте забора образцов крови в больнице.

## 4.2 Национальная референс-лаборатория по УПП

Для контроля качества или подтверждающего тестирования микроорганизмов, обладающих множественной лекарственной устойчивостью или необычными фенотипами устойчивости, бактериальные изоляты могут быть отправлены из каждого учреждения, участвующего в эпиднадзоре за УПП, в национальную референс-лабораторию (НРЛ). Отсюда результаты отправляют обратно в приславшие их учреждения, где их можно использовать для контроля качества тестирования.

В НРЛ (так же, как в учреждениях, участвующих в проведении эпиднадзора за УПП) результаты ТЧА регистрируются с использованием бумажных или электронных IRF либо непосредственно вносятся в WHONET, ЛИС или другую базу данных.

## 4.3 Обратная связь с национальной группой эпиднадзора за УПП

При возникновении проблем с данными своевременная обратная связь позволяет улучшить работу национальной системы эпиднадзора. Из учреждений, проводящих эпиднадзор за УПП, и референслаборатории данные периодически отправляют в национальную группу по эпиднадзору за УПП. Бумажные и электронные IRF можно посылать напрямую национальному администратору данных; если используется WHONET или ЛИС, данные необходимо экспортировать. Лаборатории должны отправлять национальному администратору данных все данные, полученные для комбинаций патоген – антибиотик, подлежащих эпиднадзору (глава 6). Перед отправкой лаборатории должны проверить:

- полноту данных, включая информацию о пациенте;
- следование местным и национальным стандартам по культивированию бактерий, идентификации видов и ТЧА;
- микробиологическую непротиворечивость/достоверность;
- согласованность с клиническими пограничными значениями S/I/R в соответствии с используемым руководством [выпущенным соответствующим советом или комитетом, например, EUCAST (10) или CLSI (17)].

Национальный администратор данных проверяет данные по УПП, присланные учреждениями, проводящими эпиднадзор, и НРЛ, сообщает по обратной связи о полноте и качестве данных и при необходимости запрашивает обновленный файл.

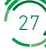

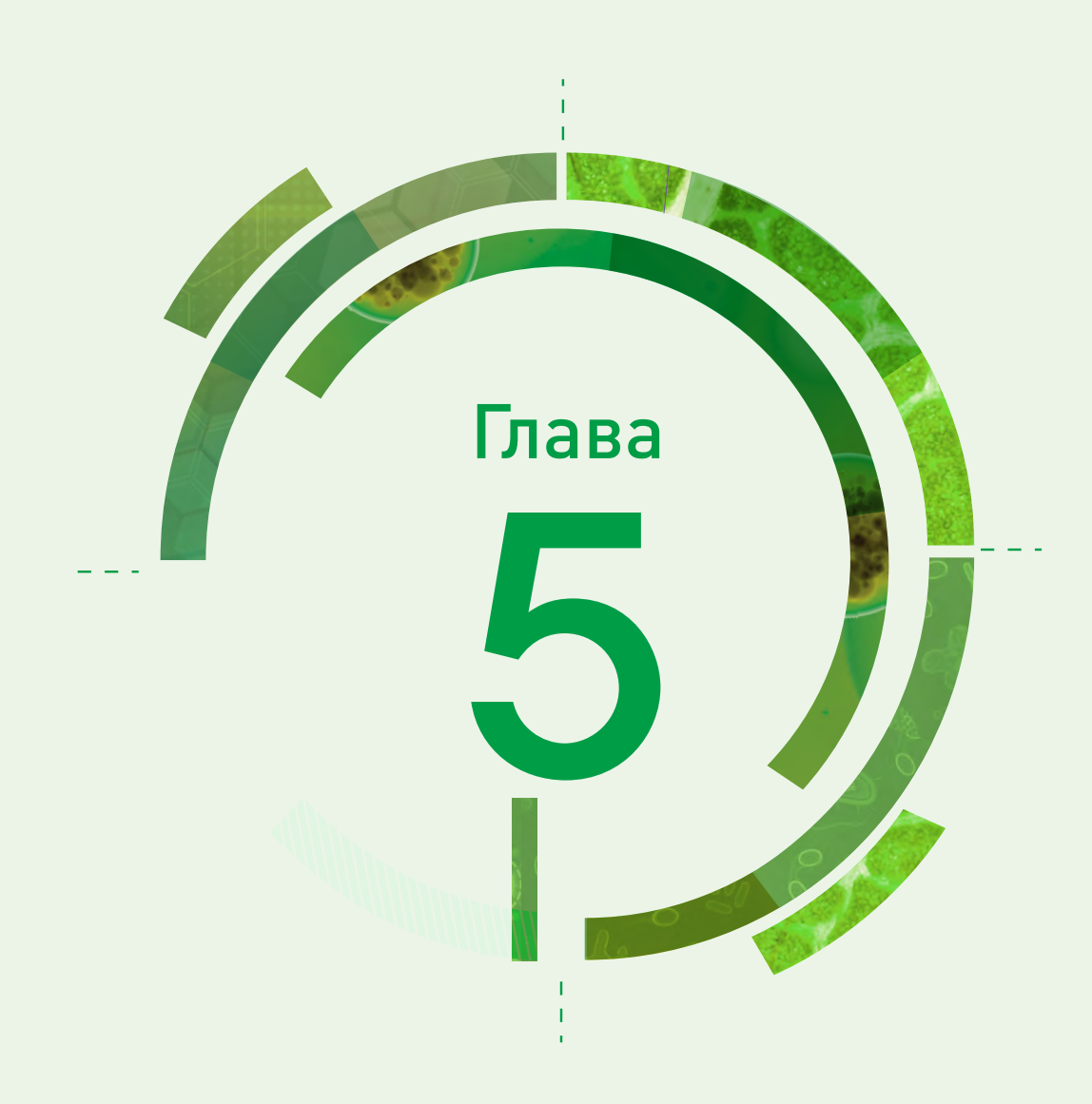

# Подготовка национальных наборов данных и представление их в CAESAR

Для участия в международной системе эпиднадзора CAESAR необходимо представить данные национальной сети эпиднадзору администратору данных CAESAR. Технические требования к представляемому набору данных (набор данных CAESAR), а также процедуры представления данных и обратной связи описаны в разделах 5.1 и 5.2.

Информация, содержащаяся в разделах 5.3 и 5.4, особенно важна для тех стран, которые создают национальную систему эпиднадзора за УПП, планируя участвовать в сети CAESAR. Эти разделы содержат рекомендации по формированию набора данных CAESAR, а также обеспечению безопасности и анонимизации данных.

## 5.1 Структурные и технические требования к набору данных CAESAR

В набор данных CAESAR могут быть включены данные по всем штаммам, выделенным при культуральных исследованиях крови и СМЖ и проанализированных с помощью ТЧА.

В приложении Е приведен обзор переменных, которые необходимо включить в набор данных CAESAR. Переменные можно расположить в любом порядке, но первая строка (заголовок) файла с набором данных должна содержать названия переменных. Кроме того, названия переменных должны быть написаны в точности так, как указано в приложении Е. Программное обеспечение, импортирующее данные в базу данных CAESAR, работает без учета регистра, поэтому в этих названиях не обязательно использовать заглавные буквы.

Набор данных CAESAR должен быть представлен в текстовом формате CSV ("значения, разделенные запятыми"). Поля, включая заголовки, могут быть разделены запятой (","), вертикальной чертой ("|") или точкой с запятой (";"). Во всем тексте файла должен постоянно использоваться один и тот же разделитель. Каждая строка в наборе данных CAESAR должна содержать данные только одной комбинации изолят-антибиотик. Таким образом, результаты для каждого изолята будут, как правило, занимать несколько строк.

# 5.2 Представление данных в сеть CAESAR и обратная связь

Набор данных CAESAR (в файле требуемого формата) ежеквартально или ежегодно отправляется администратору данных CAESAR. Пожалуйста, обратитесь к администратору данных CAESAR для обсуждения вариантов безопасного представления набора данных CAESAR (caesar@rivm.nl).

Администратор данных CAESAR загрузит набор данных на платформу базы данных CAESAR. Если загрузить данные в базу не удается из-за проблемы с файлом, администратор данных CAESAR свяжется с национальным администратором данных и, если возможно, предложит решение проблемы.

Если загрузка прошла успешно, начинаются следующие этапы работы.

• Если в наборе данных содержится информация о нескольких изолятах одного и того же вида, полученных от одного и того же пациента в одном календарном году, то удаляются все данные,

кроме тех, которые относятся к первому изоляту. Если в один и тот же день определенный патоген выделен как из крови. так и из СМЖ одного и того же пациента, в анализ включаются только данные изолята из СМЖ.

• Если обязательные поля (см. приложение E) отсутствуют, то запись (строка изолят-антибиотик) не учитывается.

После успешной загрузки набора данных CAESAR в базу данных CAESAR в рамках обратной связи составляется ответное сообщение, которое содержит следующие элементы:

- техническая информация о количестве полученных, отклоненных и принятых записей; записью считается каждая строка, содержащая результат тестирования чувствительности одного изолята к одному антибиотику;
- обзор необычных результатов, которые могут быть обусловлены редкими фенотипами устойчивости или указывать на ошибки при проведении ТЧА или идентификации вида;
- число изолятов в расчете на один патоген, одну лабораторию и в целом; с помощью этого обзора можно выявить, какие данные из конкретных лабораторий отсутствуют;
- число и коды лабораторий, протестировавших чувствительность к значимым антибиотикам менее чем у 75% изолятов; эта информация может дать представление о методах исследования, применяемых в каждой лаборатории, и выявить последовательное или выборочное тестирование антибиотиков, а также обнаружить отсутствие данных определенных тестов;
- демографические и клинические характеристики пациентов как в разбивке по патогенам, так и общие; процентное распределение пациентов по источникам изолята, полу, возрастным группам и отделениям больницы, позволяющее определить тип пациентов, включенных в выборку, и по этим характеристикам выявить отсутствующие данные;
- доли устойчивости для комбинаций патоген-антибиотик, указанных CAESAR, а также доли множественной лекарственной устойчивости.

Ответное сообщение проверяется администратором данных CAESAR совместно с эпидемиологом. Затем это сообщение, а также комментарии и вопросы, возникшие при просмотре данных, отправляются обратно национальному координатору по УПП и/или национальному администратору данных. Перед тем как одобрить данные, координатор по УПП и/или национальный администратор данных должны проанализировать сообщение, полученное в рамках обратной связи и дать ответы на все вопросы.

## 5.3 Формирование набора данных CAESAR

Национальный администратор данных несет ответственность за формирование набора данных CAESAR из данных, собранных в учреждениях, участвующих в эпиднадзоре.

Первый этап состоит в получении данных эпиднадзора из системы, в которой они собираются. После этого национальный администратор данных объединяет наборы данных, полученные от всех участников эпиднадзора, и формирует один набор данных для CAESAR. Наборы данных могут уже соответствовать требованиям CAESAR, то есть не требовать преобразования: дальнейшие шаги зависят от метода ввода данных, который обсуждается ниже.

## 5.3.1 Данные, введенные в (электронные) формы регистрации изолята (eIRF/IRF)

Если лаборатория представляет данные на бумажных бланках IRF, национальному администратору данных нужно оцифровать эти формы, используя электронные формы регистрации изолята (eIRF), WHONET или лабораторную информационную систему (ЛИС). Данные, непосредственно введенные в Microsoft Excel с использованием eIRF, могут экспортироваться в формат CAESAR (как текстовый файл CSV). В приложении D дается подробная информация об использовании электронных IRF в формате Microsoft Excel.

## 5.3.2 Данные из WHONET

Имеющаяся автоматическая функция позволяет напрямую экспортировать данные из WHONET в требуемый формат CAESAR. Дополнительная информация приведена в практическом пособии WHONET for CAESAR (16).

## 5.3.3 Данные из ЛИС

Если данные эпиднадзора за УПП уже загружены в базу данных (например, в ЛИС), то можно написать запрос об экспорте набора данных CAESAR. Во многих случаях компания-производитель программного обеспечения, разработавшая базу данных или ЛИС, может помочь составить такой запрос.

Если нет технической возможности экспортировать набор данных CAESAR из ЛИС, можно использовать функцию экспорта ЛИС (язык запросов) и осуществить стандартный экспорт из этой информационной системы. Утилита преобразования BacLink (в комплекте с WHONET) может помочь перенести данные из ЛИС в WHONET. Инструкции содержатся в практическом пособии WHONET for CAESAR (16).

### 5.4 Безопасность и анонимизация данных

### 5.4.1 Безопасность данных

Для обеспечения стабильности эпиднадзора необходимо исключить возможность потери данных в результате компьютерного сбоя, хищения или ошибок исполнителя. В этой связи рекомендуется регулярное создание резервных копий файлов и сохранение их в безопасном месте, например, в сетевом устройстве хранения данных или локальном компьютере. Другая рекомендация - делать копию исходного файла перед его редактированием, что позволит вернуться к первоначальному варианту, если при редактировании возникли ошибки.

#### 5.4.2 Анонимизация данных

Лабораторные данные содержат персональные данные. Раскрытие персональных данных (в том числе, идентификация пациента) кому-либо, не принимающему участия в лечении пациента, является нарушением конфиденциальности отношений пациента и врача. Следовательно, важно, чтобы наборы данных, отправленные в национальную или международную программу эпиднадзора, не содержали информацию, позволяющую идентифицировать пациента. К идентифицирующей информации относятся, в частности, имена, даты рождения, домашние адреса и национальные идентификаторы (например, номера социального страхования).

Набор данных CAESAR, представленный в группу по эпиднадзору за УПП каждым учреждением-участником эпиднадзора, должен содержать уникальный код и идентификатор пациента, не раскрывающий какойлибо идентифицирующей информации. Национальный администратор данных обязан зашифровать идентификаторы пациентов перед представлением набора данных администратору данных CAESAR. Электронные IRF, используемые CAESAR, дают возможность зашифровать идентификатор пациента (см. приложение D). Такую же возможность предоставляет WHONET [практическое пособие WHONET for CAESAR на английском языке (16)]. Учреждения, участвующие в эпиднадзоре, могут использовать шифрование для создания уникального идентификатора пациента и заменить им исходный вариант, содержащий идентифицирующую информацию.

Советы и инструменты для шифрования можно получить у администратора данных CAESAR (c[aesar@](mailto:caesar@rivm.nl) [rivm.nl\).](mailto:caesar@rivm.nl)

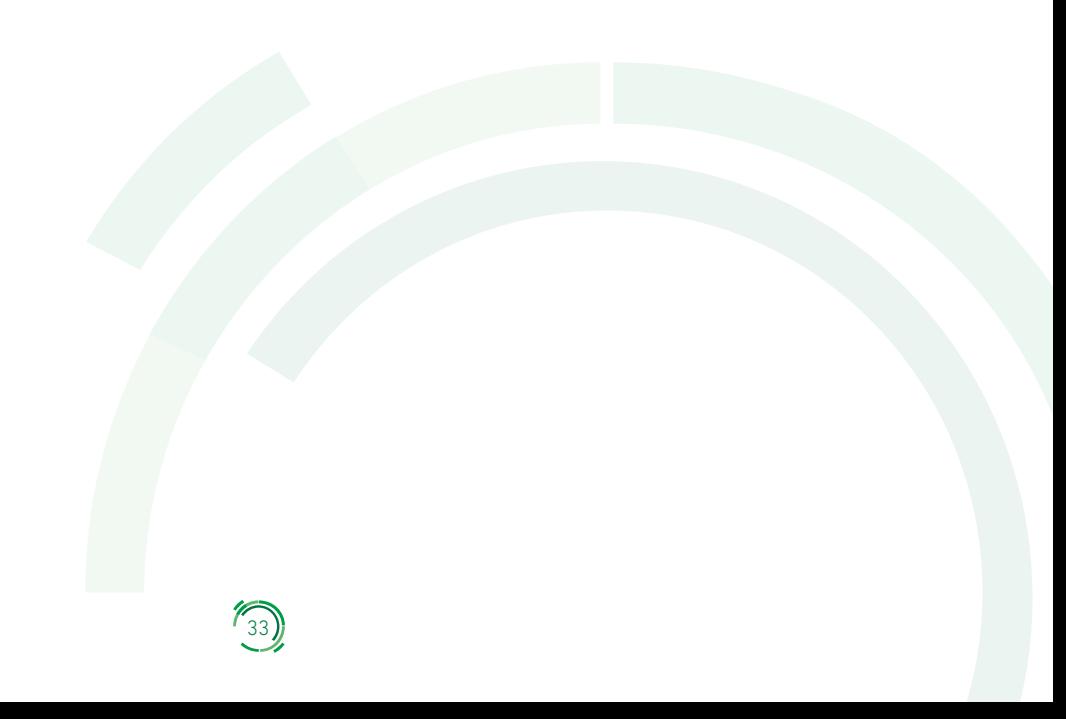

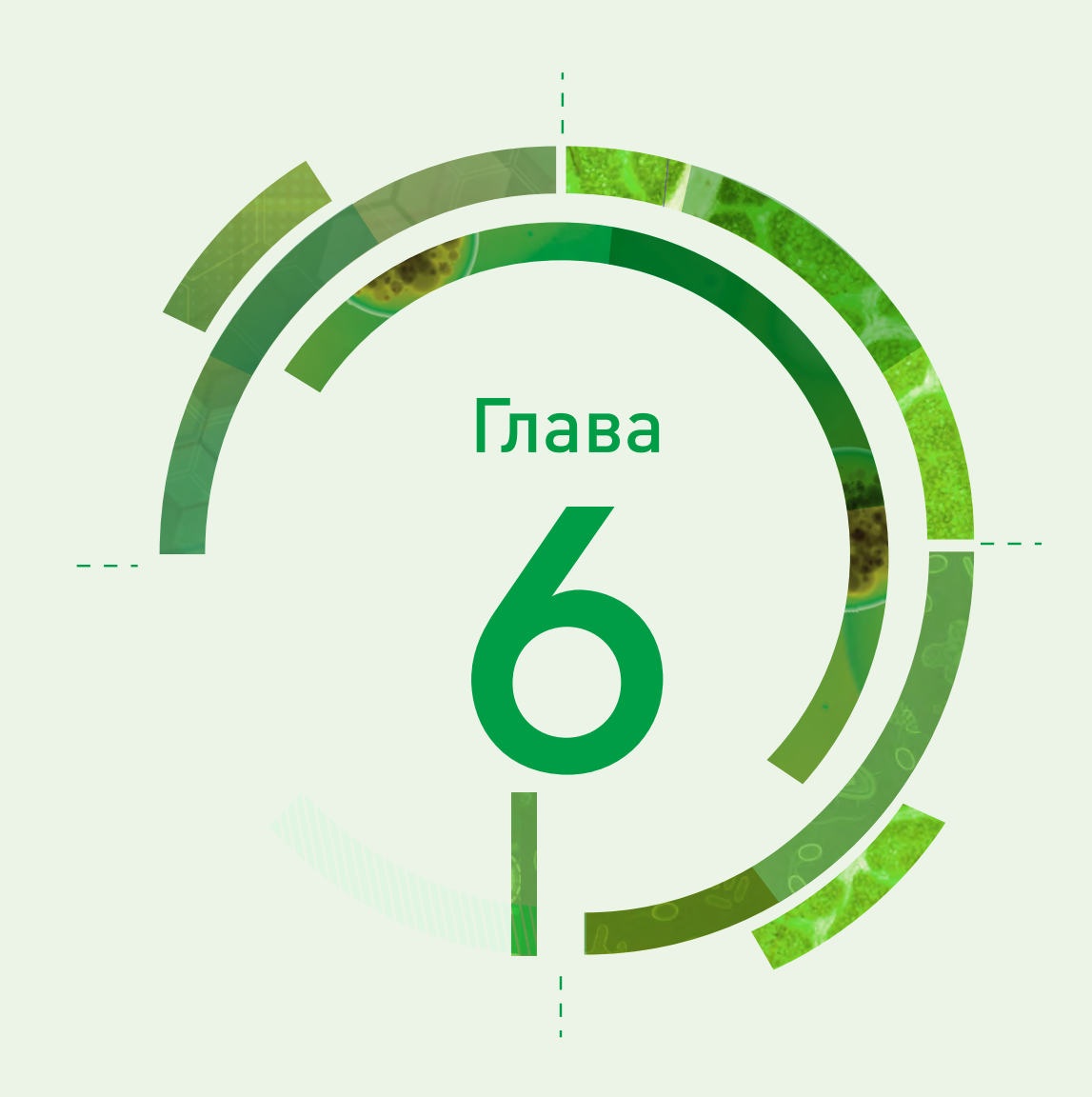

# Анализ и сообщение данных

RIVM анализирует данные CAESAR и готовит сводные статистические материалы для сообщения. В этой главе описана методология, используемая при анализе и сообщении данных.

## 6.1 Анализ данных CAESAR - определения и методы

## 6.1.1 Результаты анализа

Результаты анализа представлены как процентная доля протестированных изолятов, устойчивых (R) и чувствительных при увеличенной экспозиции (I) к определенному антибиотику или группе антибиотиков.

### 6.1.2 Подразделение антибиотиков на группы

Доли устойчивости могут быть представлены по отношению к одному антибиотику и/или группе антибиотиков. Для отнесения патогена к определенной категории чувствительности используется приоритетная последовательность  $R \rightarrow I \rightarrow S$ . При объединении данных для группы или класса антибиотиков выбирается результат, соответствующий наибольшей устойчивости. Например, если восприимчивость патогена к имипенему - I, а к меропенему - R, то восприимчивость к комбинации имипенем/меропенем обозначается как R. Объединение антибиотиков в группы в процессе анализа проводится только в тех случаях, когда для выявления устойчивости ко всем препаратам этой группы используются сопоставимые лабораторные тесты.

Полный перечень комбинаций патоген-антибиотик, подлежащих эпиднадзору, приведен в табл. 2.

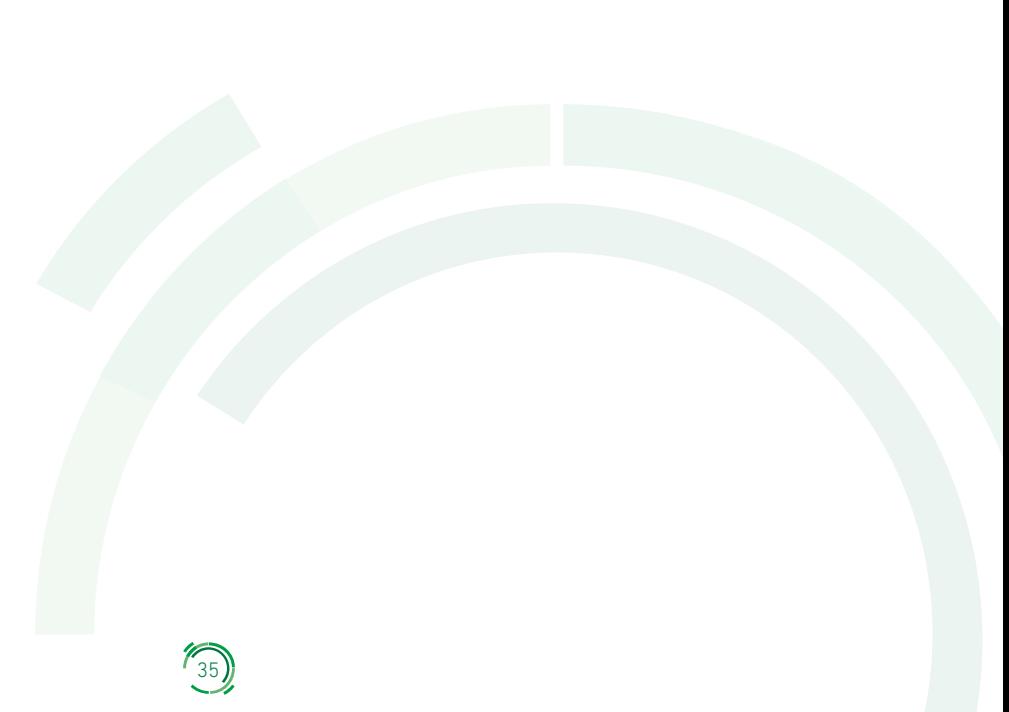

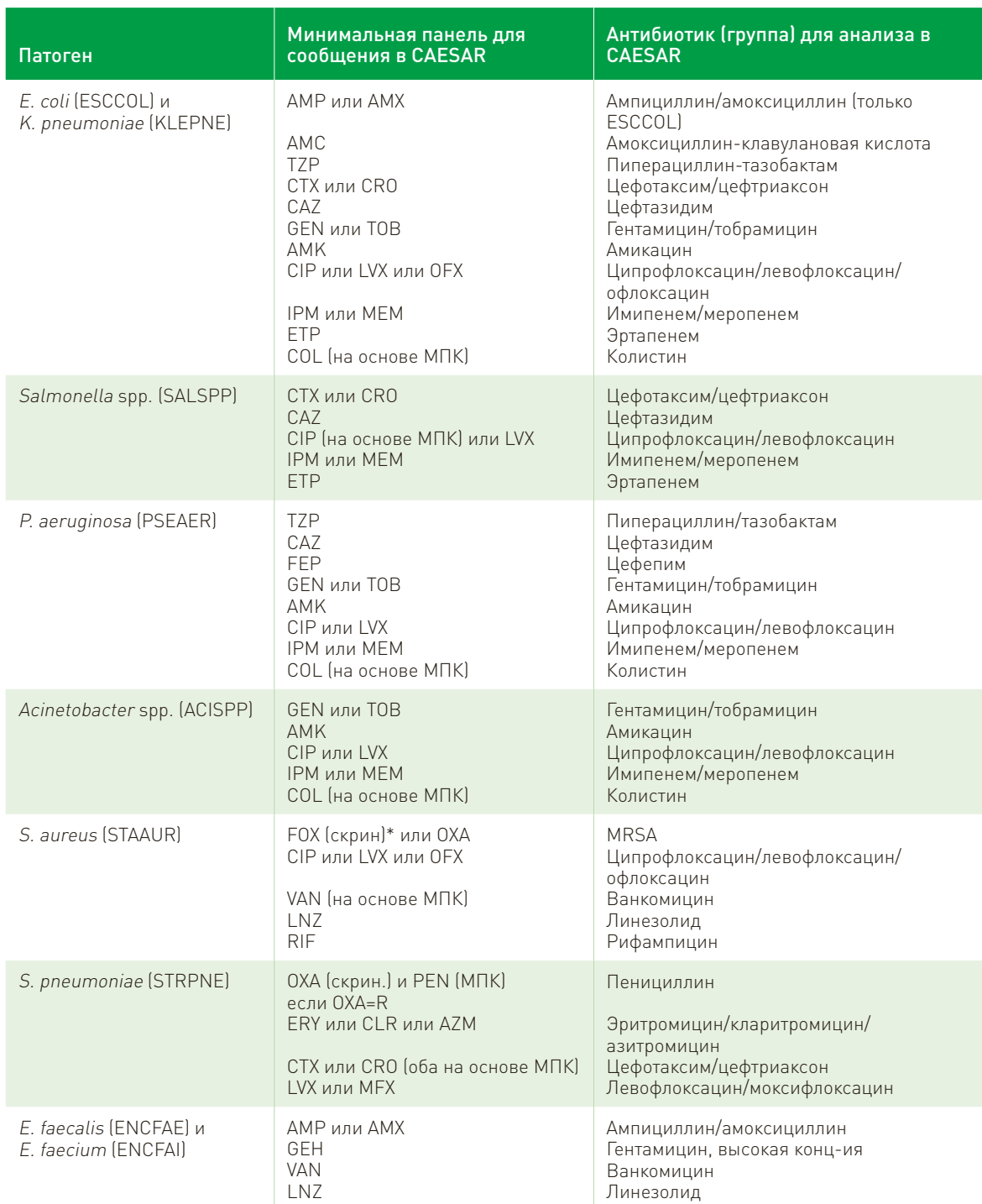

### Таблица 2. Комбинации патоген-антибиотик, подлежащие эпиднадзору

АМС: амоксициллин-клавулановая кислота; АМК: амикацин; АМР: ампициллин; АМХ: амоксициллин; АZМ: азитромицин; САZ: цефтазидим; СІР: ципрофлоксацин; СLR: кларитромицин; СОL: колистин; СRO: цефтриаксон; СТХ: цефотаксим; ERY: эритромицин; ETP: эртапенем; FEP: цефепим; FOX: цефокситин; GEH: гентамицин, высокая концентрация; GEN: гентамицин; IPM: имипенем; LNZ: линезолид; LVX: левофлоксацин; МЕМ: меропенем; МFX: моксифлоксацин; МПК: минимальная подавляющая концентрация; ОFX: офлоксацин; ОХА: оксациллин; PEN: пенициллин; RIF: рифампицин; ТОВ: тобрамицин; ТZP: пиперациллин-тазобактам; VAN: ванкомицин.

\*Для скрининга на устойчивость S. aureus к метициллину (MRSA) рекомендуется использовать тест с цефокситином (FOX).

#### 6.1.3 Расчет доли изолятов с множественной лекарственной устойчивостью

Кроме процентных долей изолятов, устойчивых к отдельным антибиотикам и группам антибиотиков, рассчитываются процентные доли изолятов с множественной лекарственной устойчивостью. Множественная

устойчивость определяется как устойчивость (R) к нескольким препаратам, как показано в табл. 3. Изоляты с пропущенными данными по одной или нескольким необходимым группам антибиотиков исключаются из анализа.

Таблица 3. Определение множественной лекарственной устойчивости в разбивке по патогенам

| Патоген                                                                | Определение множественной устойчивости                                                                                                    |  |
|------------------------------------------------------------------------|----------------------------------------------------------------------------------------------------|--|
| E. coli (ESCCOL), K. pneumoniae (KLEPNE) и<br>Salmonella spp. (SALSPP) | R к фторхинолонам <sup>1</sup> , цефалоспоринам 3-го поколения <sup>2</sup> и<br>аминогликозидам <sup>3</sup>                                                                                 |  |
| P. aeruginosa (PSEAER)                                                 | R к противомикробным препаратам из 3 или более<br>следующих групп: пиперациллин-тазобактам, цефтазидим,<br>аминогликозиды <sup>3</sup> , фторхинолоны <sup>4</sup> и карбапенемы <sup>5</sup> |  |
| Acinetobacter spp. (ACISPP)                                            | R к аминогликозидам <sup>3</sup> , фторхинолонам <sup>4</sup> и карбапенемам <sup>5</sup>                                                                                                    |  |
| S. pneumoniae (STRPNE)                                                 | I или R к пенициллинам $^{\circ}$ и R к макролидам $^7$                                                                                                    |  |

Для E. coli, K. pneumoniae, и Salmonella spp. группа фторхинолонов включает ципрофлоксацин, левофлоксацин и

офлоксацин.<br><sup>2</sup> Группа цефалоспоринов 3-го поколения включает цефотаксим, цефтриаксон и цефтазидим.<br><sup>3</sup> Группа аминогликозидов включает гентамицин и тобрамицин.

<sup>4</sup> Для *P. aeruginosa и Acinetobacter* spp. группа фторхинолонов включает ципрофлоксацин и левофлоксацин.<br><sup>5</sup> Группа карбапенемов включает имипенем и меропенем.

Группа пенициллинов включает пенициллин или, если данных по пенициллину нет, оксациллин.<br>Группа макролидов включает эритромицин, кларитромицин и азитромицин.

# 6.2 Публикации сети CAESAR

Европейское региональное бюро ВОЗ ежегодно публикует результаты, полученные сетью CAESAR, включая данные по устойчивости и информацию о прогрессе, достигнутом странами в отношении национальной координации мероприятий по борьбе с УПП, контроля качества данных и эпиднадзора. Все публикации, относящиеся к CAESAR, в том числе пособия, ежегодные доклады, протокол PoP-проекта и отчеты об оценке PoP-проектов, можно загрузить с веб-сайта Европейского регионального бюро ВОЗ по проблеме УПП (7). Карты и диаграммы доступны также на Европейском портале информации здравоохранения ВОЗ (18).

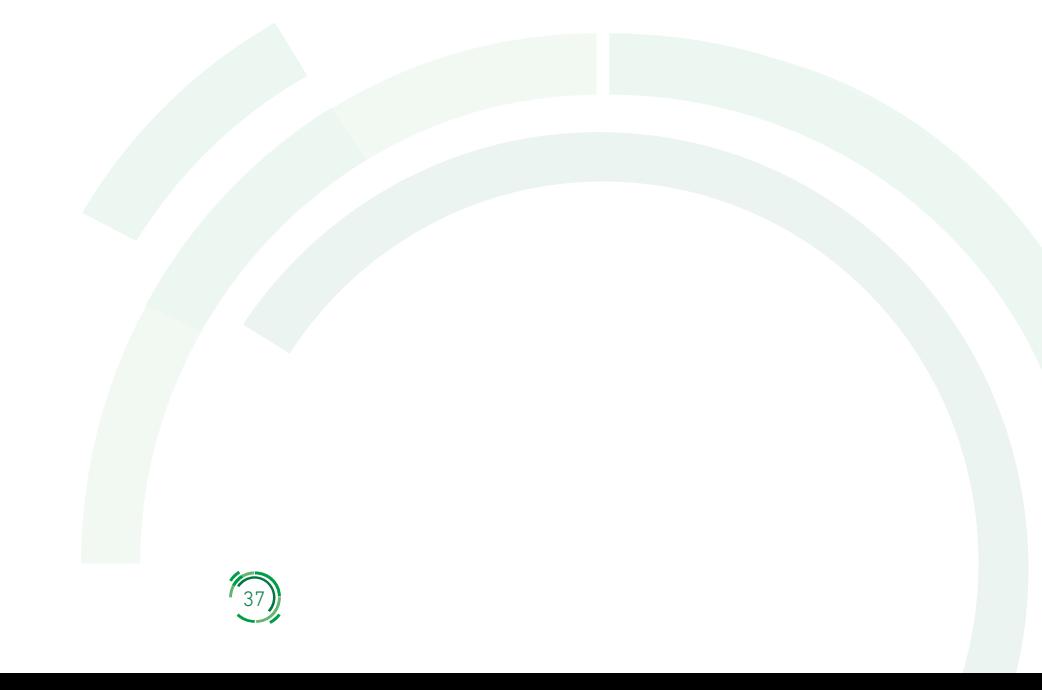

# Библиография

- 1. Surveillance of antimicrobial resistance in Europe 2016. Annual Report of the European Antimicrobial Resistance Surveillance Network (EARS-Net). Stockholm: European Centre for Disease Prevention and Control; 2017 (https://ecdc.europa.eu/en/publications-data/antimicrobial-resistance-surveillanceeurope-2016, accessed 25 March 2019).
- 2. Эпиднадзор за устойчивостью к противомикробным препаратам в Центральной Азии и Восточной Европе. Ежегодный доклад 2017. Копенгаген: Европейское региональное бюро ВОЗ; 2018 [\(http://www.](http://www.euro.who.int/en/health-topics/) [euro.who.int/en/health-topics/ d](http://www.euro.who.int/en/health-topics/)isease-prevention/antimicrobial-resistance/publications/2017/centralasian-and-eastern-european- surveillance-of-antimicrobial-resistance.-annual-report-2017-2018, по состоянию на 22 ноября 2019 г.).
- 3. Глобальный план действий по борьбе с устойчивостью к противомикробным препаратам. Женева: Всемирная организация здравоохранения; 2015 [\(https://www.](http://www/) who.int/antimicrobial-resistance/ publications/global-action-plan/en/, по состоянию на 22 ноября 2019 г.).
- 4. Европейский стратегический план действий по проблеме устойчивости к антибиотикам. Копенгаген: Европейское региональное бюро ВОЗ; 2011 (EUR/RC61/14; [http://www.euro.who.int/en/about-us/](http://www.euro.who.int/en/about-us/governance/regional-committee-for-) [governance/regional-committee-for-e](http://www.euro.who.int/en/about-us/governance/regional-committee-for-)urope/past-sessions/sixty-first-session/documentation/workingdocuments/wd14-european- strategic-action-plan-on-antibiotic-resistance, по состоянию на 22 ноября 2019 г.).
- 5. Cornaglia G, Hryniewicz W, Jarlier V, Kahlmeter G, Mittermayer H, Stratchounski L, et al. European recommendations for antimicrobial resistance surveillance. Clin Microbiol Infect. 2004;10(4):349–83.
- 6. Global Antimicrobial Resistance Surveillance System (GLASS) Report. Early implementation 2016– 2017. Geneva: World Health Organization; 2018 [\(http://who.int/glass/resources/publications/early](http://who.int/glass/resources/publications/early-)implementation-report/en/, accessed 25 March 2019).
- 7. Antimicrobial resistance publications. In: WHO Regional Office for Europe [website]. Copenhagen: WHO Regional Office for Europe; 2019 [\(http://www.euro.who.int/en/health-topics/disease-prevention/](http://www.euro.who.int/en/health-topics/disease-prevention/)  antimicrobial-resistance/publications, accessed 25 March 2019).
- 8. Проект, подтверждающий важность стандартной диагностики для эпиднадзора за устойчивостью к противомикробным препаратам (проект PoP). Протокол, версия 2.0. Копенгаген: Европейское региональное бюро ВОЗ; 2018 [\(http://www.euro.who.int/en/health-topics/](http://www.euro.who.int/en/health-topics/) disease-prevention/ antimicrobial-resistance/publications/2018/proof-of-principle-antimicrobial- resistance-routinediagnostics-surveillance-project-pop-project-2018, по состоянию на 22 ноября 2019 г.).
- 9. Evaluation report. Proof-of-principle routine diagnostic project for antimicrobial resistance surveillance. Georgia. Copenhagen: WHO Regional Office for Europe; 2017 [\(http://www.euro.who.int/en/health-](http://www.euro.who.int/en/health-) topics/ disease-prevention/antimicrobial-resistance/publications/2017/evaluation-report-proof-of- principleroutine-diagnostic-project-for-antimicrobial-resistance-surveillance-2017, accessed 25 March 2019).
- 10. European Committee on Antimicrobial Susceptibility Testing [website]. Växjö: European Committee on Antimicrobial Susceptibility Testing; 2019 [\(http://www.eucast.org/, a](http://www.eucast.org/)ccessed 25 March 2019).
- 11. Grundmann H. Towards a global antibiotic resistance surveillance system: a primer for a roadmap. Ups J Med Sci. 2014; 119: 87–95.
- 12. Эпиднадзор за устойчивостью к противомикробным препаратам в Центральной Азии и Восточной Европе. Ежегодный доклад 2016. Копенгаген: Европейское региональное бюро ВОЗ; 2016 [\(http://](http://www.euro.who.int/en/health-topics/) [www.euro.who.int/en/health-topics/ d](http://www.euro.who.int/en/health-topics/)isease-prevention/antimicrobial-resistance/publications/2016/ central-asian-and-eastern-european- surveillance-of-antimicrobial-resistance.-annual-report-2016, по состоянию на 22 ноября 2019 г.).
- 13. Hindler JF, Stelling J. Analysis and presentation of cumulative antibiograms: a new consensus guideline from the Clinical and Laboratory Standards Institute. Clin Infect Dis. 2007;44(6):867–73.
- 14. Система глобального мониторинга резистентности к антимикробным средствам. Руководство по раннему внедрению. Женева: Всемирная организация здравоохранения; 2015 [\(https://www.who.int/](http://www.who.int/antimicrobial-resistance/publications/surveillance-) [antimicr](http://www.who.int/antimicrobial-resistance/publications/surveillance-)obial-[resistance/publications/surveillance-](http://www.who.int/antimicrobial-resistance/publications/surveillance-) system-manual/en/, по состоянию на 22 ноября 2019 г.).

- 15. WHONET [website]. Boston: WHO Collaborating Centre for Surveillance of Antimicrobial Resistance, Brigham & Women's Hospital; 2019 [\(http://www.whonet.org/,](http://www.whonet.org/) accessed 25 March 2019).
- 16. Manual WHONET for CAESAR, version 1.0 2016 [\(http://whonet.org/docserv/Manual\\_WHONET\\_for\\_](http://whonet.org/docserv/Manual_WHONET_for_) CAESAR.pdf).
- 17. CLSI [website]. Wayne (PA): Clinical and Laboratory Standards Institute; 2019 (http://www.clsi.org/, accessed 25 March 2019).
- 18. Antimicrobial resistance. In: European Health Information Gateway [online database]. Copenhagen: WHO Regional Office for Europe; 2019 (https://gateway.euro.who.int/en/datasets/amr, 25 March 2019).

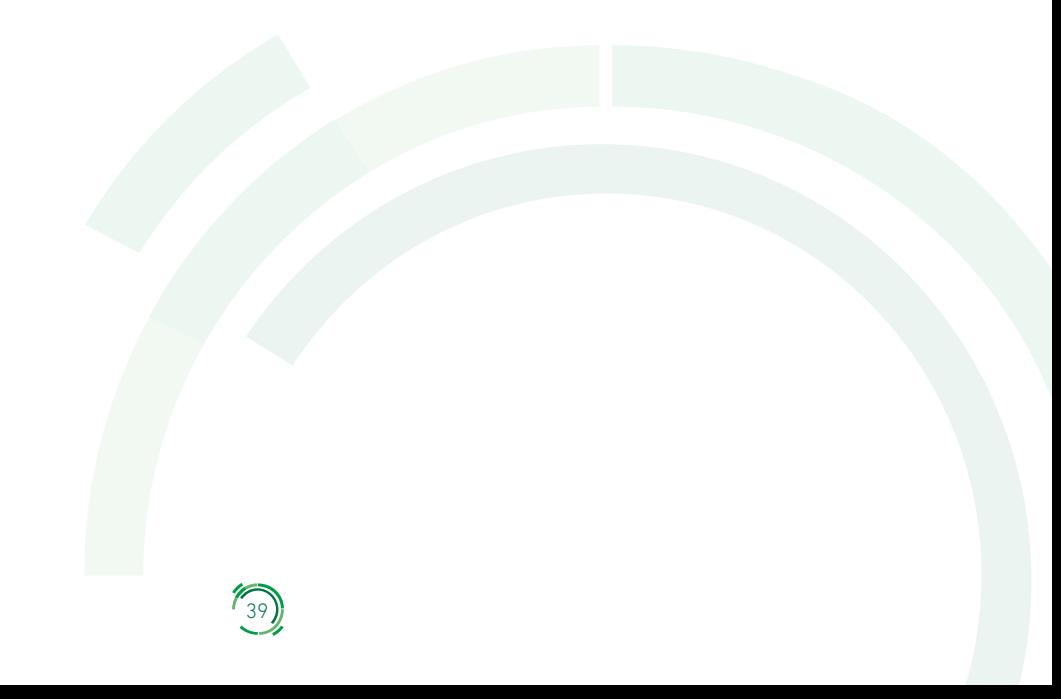

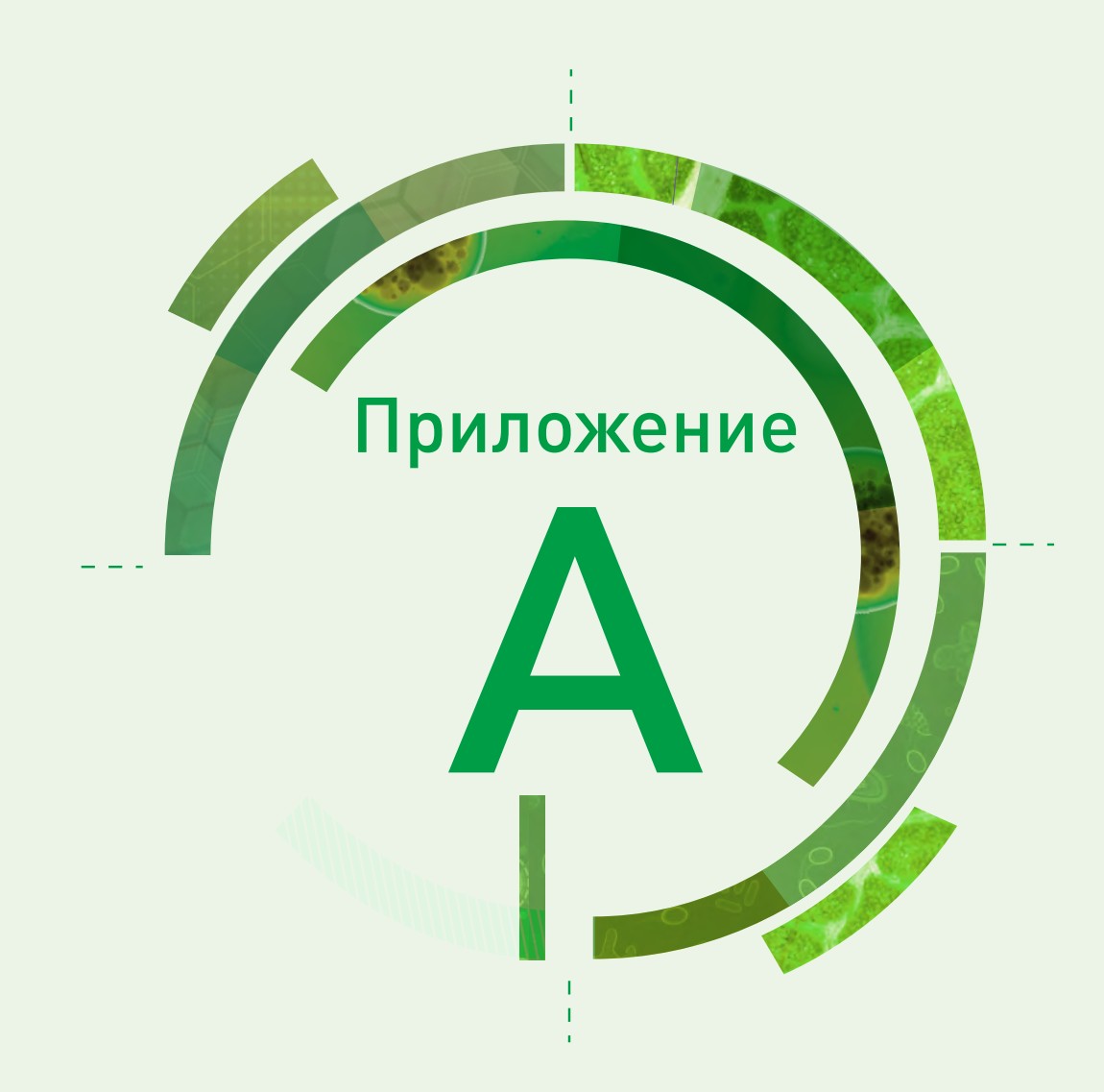

# Вопросники для лабораторий и больниц

## Вопросник для лаборатории, 20\_\_ г.

(пожалуйста, заполните вопросник по каждой лаборатории, участвующей в CAESAR)

- 11.Код лаборатории для CAESAR: (например, BR001)
- 2. Почтовый индекс лаборатории:
- 33.Город:
- 4. Общее число заявок на поставку наборов для получения гемокультур<sup>1,2</sup>:
- 55.Коды всех больниц, входящих в CAESAR, которые обслуживает лаборатория, и, если возможно, общее число заявок (наборов) для посева крови в расчете на каждую больницу:

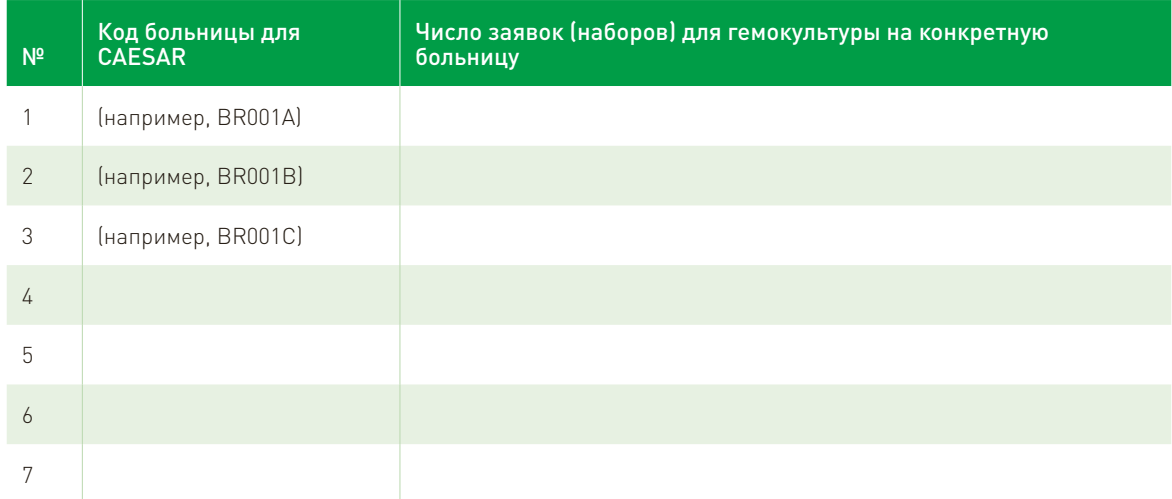

<sup>1</sup> Одна заявка/один набор состоит из определенного числа флаконов для исследования гемокультуры, использованных с диагностической целью однократно у одного пациента.

<sup>2</sup> Если нет данных, пожалуйста, произведите расчет, поделив общее число использованных флаконов для гемокультур на общее число флаконов в составе одной заявки (в одном наборе).

### Вопросник для больницы, 20\_\_ г.

(пожалуйста, заполните вопросник по каждой больнице, участвующей в CAESAR)

- 1. Код больницы для CAESAR: (например, BR001A)
- 2. Код лаборатории для CAESAR: (например, BR001)
- 3. Почтовый индекс больницы:
- 4. Город, где расположена больница:
- 5. Уровень предоставляемой помощи: Первичный уровень<sup>3</sup> (Важно: сверьтесь с определениями)  $\Box$  Вторичный уровень<sup>4</sup>

- 
- Третичный уровень5
- Другое, пожалуйста, уточните:
- 6. Оценка числа жителей, обслуживаемых вашей больницей, наиболее близкая к реальной в 20  $\text{r}$ .6 (обратитесь к администрации больницы):
- 7. Коечный фонд больницы в 20\_\_ г.:
- 8. Число коек в отделении интенсивной терапии в 20 г.:
- 9. Общее число пациенто-дней<sup>7</sup> в 20\_\_ г. ИЛИ (если нет никаких данных):
- 10. Среднегодовая занятость койки в 20\_\_ г. (%):
- 11. Общее число госпитализированных пациентов в 20 г.:

<sup>3</sup> Первичный уровень. Часто относится к районной больнице или первому уровню направления. Больница располагает небольшим числом специализированных отделений, в основном это терапия, акушерство-гинекология, педиатрия и хирургия общего профиля, или же только отделением общей врачебной практики; возможности лабораторных служб ограничиваются проведением общих, но не специализированных анализов патологического материала; коечный фонд – от 30 до 200 коек.

<sup>4</sup> Вторичный уровень – это часто областная больница. Учреждение с высоким уровнем специализации лечебной помощи (от 5 до 10 клинических специальностей); коечный фонд – от 200 до 800 коек.

<sup>5</sup> Третичный уровень – это часто центральная или региональная больница или больница третьего уровня. Высокоспециализированный персонал и высокотехнологичное оснащение таких, например, отделений, как кардиология, ОРИТ и специальные отделения медицинской визуализации; медицинские услуги высоко специализированы по функциям; может выполнять учебные задачи; коечный фонд – от 300 до 1500 коек.

<sup>6</sup> Университетские больницы или больницы, на базе которых проводится обучение, могут также выполнять функции районных больниц, то есть фактически обслуживать две разные группы населения. Если это относится к вашей больнице, пожалуйста, определите численность населения, которое обслуживается университетской больницей/больницей третьего уровня.

<sup>7</sup> Пациенто-дни: число пациенто-дней – это общее число дней, проведенных в лечебном учреждении всеми пациентами, занимающими койки. День рассчитывается в полночь и день выписки не считается дополнительным днем. Это означает, что пациент, поступивший сегодня и выписанный назавтра, будет находиться в стационаре один день. К пациентам, у которых день не засчитывается (нулевой пациенто-день), будут относиться пациенты, не остающиеся в стационаре после полуночи; они не должны быть включены в общий подсчет.

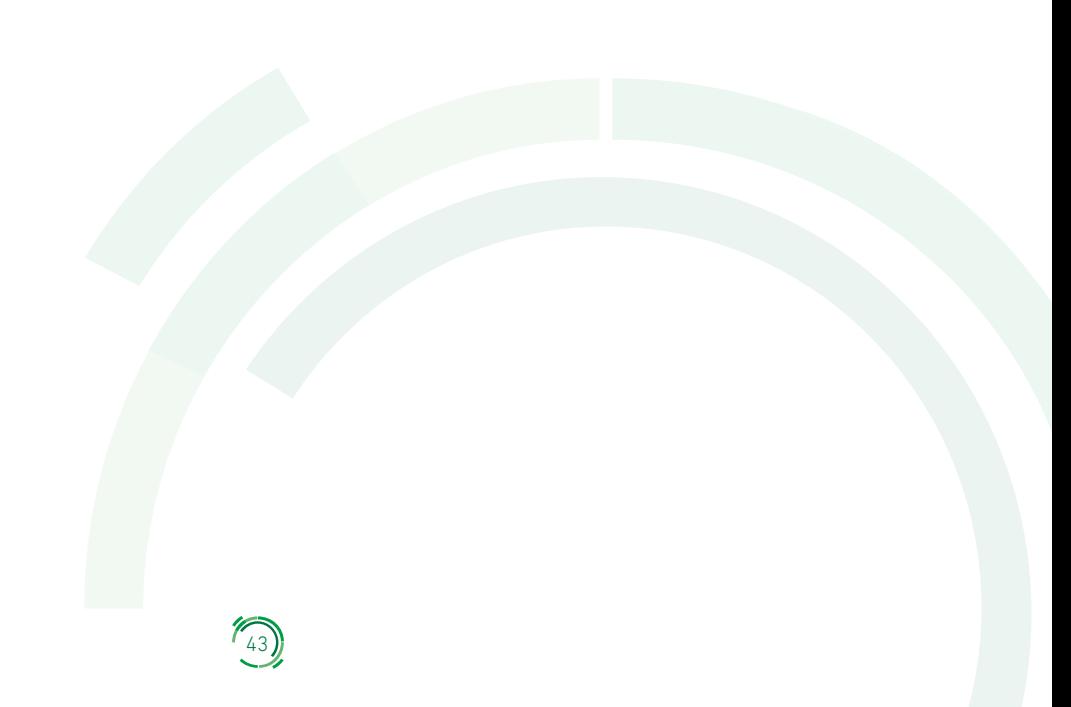

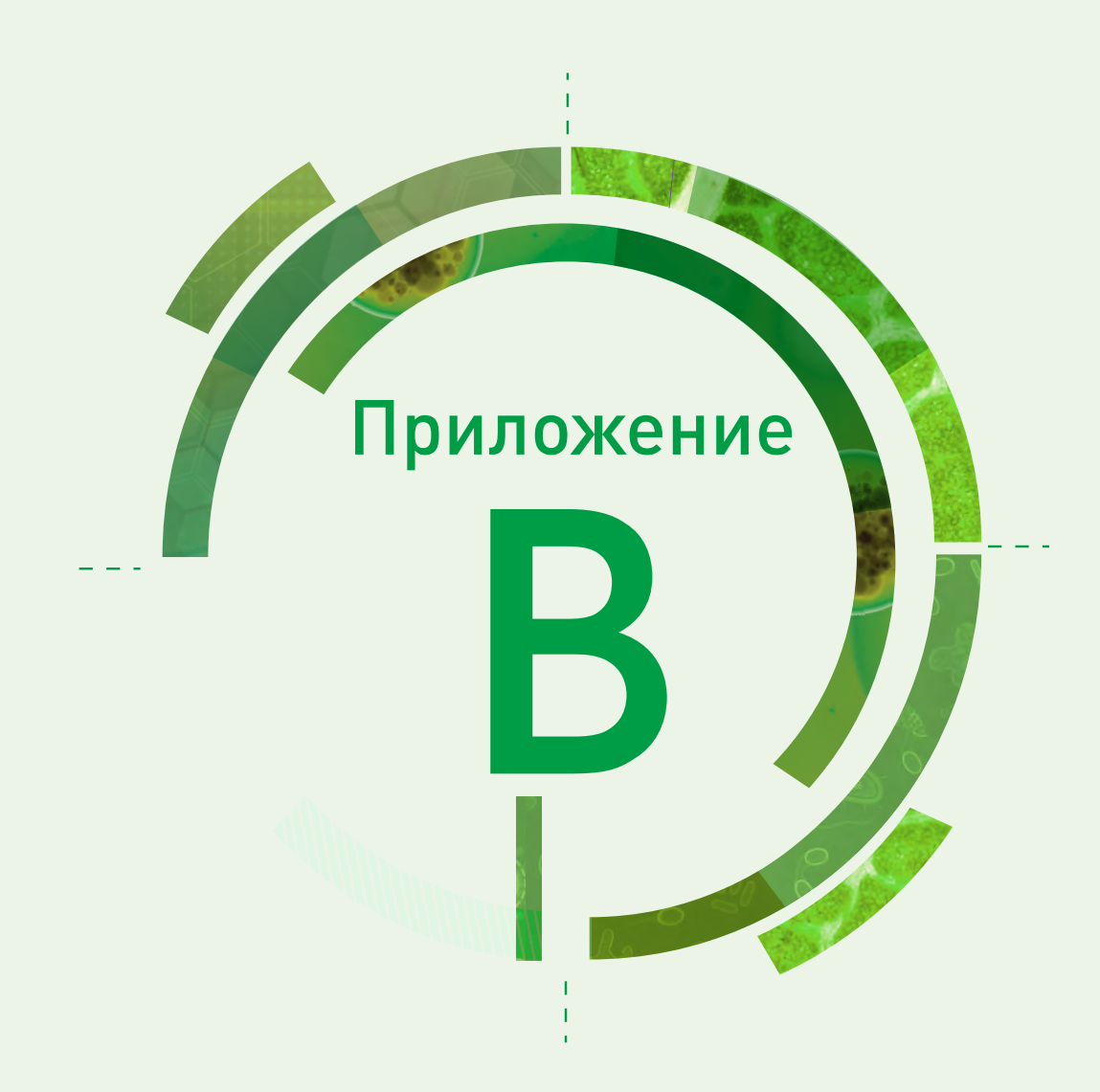

# Лабораторные методы

## Содержание

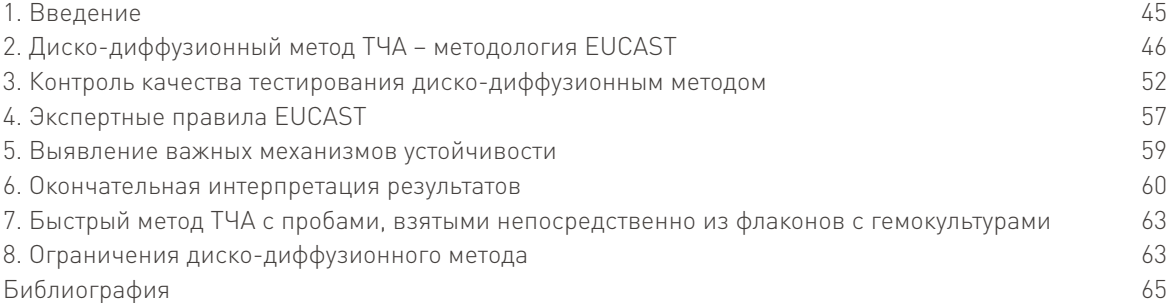

# 1. Введение

Практически все патогенные бактерии способны приобретать и проявлять устойчивость ко многим антибиотикам, использующимся для лечения. Оценить устойчивость с помощью ТЧА (тестирование чувствительности к антибиотикам) можно после выделения микроорганизма и определения, что именно он является причиной инфекции. В связи с возникновением УПП и распространением устойчивых патогенов определение чувствительности бактерий к противомикробным препаратам является одной из важнейших задач, стоящих перед клинической микробиологической лабораторией. Чтобы помочь врачу выбрать подходящий для лечения антибиотик, идентификации микроорганизма недостаточно, поэтому врачи полагаются на отчеты лаборатории по результатам ТЧА, в которых перечислены варианты антибиотиков, которые могут быть эффективными или нет.

Каждая клиническая лаборатория должна выбрать метод ТЧА, наилучшим образом соответствующий ее потребностям, при этом принимая во внимание ресурсы лаборатории, целевые микроорганизмы и антибиотики, имеющиеся для лечения пациентов медицинского учреждения. Для получения надежных и воспроизводимых результатов клинические лаборатории должны использовать только стандартизированные, принятые на международном уровне методы ТЧА. Методы, используемые для ТЧА бактерий, разнообразны и включают как традиционные методы (такие как метод микроразведений в бульоне и диско-диффузионный метод), так и относительно новые методы (например, с использованием градиентных тест-полосок и полуавтоматических систем для ТЧА). Коммерческие системы для ТЧА обеспечивают такие важные преимущества, как сокращение времени, затрачиваемого на ручную работу, ускоренное получение результатов, одновременное определение чувствительности к широкому спектру антибиотиков, автоматическая интерпретация результатов и интеграция экспертных правил в программное обеспечение. Тем не менее интерес к методологии диско-диффузионных тестов по-прежнему сохраняется. Это происходит главным образом в связи с затратами, связанными с приобретением расходных материалов для коммерческих систем, и с недостаточной гибкостью имеющихся систем. Как правило, коммерческие системы тестируют фиксированную панель антибиотиков. Несмотря на то, что диско-диффузионный метод является одним из старейших методов ТЧА, такие организации, как Институт клинических и лабораторных стандартов (CLSI) и Европейский комитет по определению чувствительности к антибиотикам (EUCAST), постоянно работают над развитием и совершенствованием методологии и публикуют ежегодные обновления своих рекомендаций.

45

В этом приложении рассматриваются следующие темы:

- использование диско-диффузионного метода тестирования патогенов, для которых данные о чувствительности собирают в соответствии с методологией CAESAR (раздел 2);
- контроль качества (КК) тестирования диско-диффузионным методом (раздел 3);
- экспертные правила EUCAST (природная устойчивость, необычные фенотипы устойчивости и правила интерпретации) (раздел 4);
- выявление важных механизмов устойчивости (раздел 5);
- окончательная интерпретация результатов (раздел 6);
- быстрый метод ТЧА с пробами, взятыми непосредственно из флаконов с гемокультурами (раздел 7);
- ограничения диско-диффузионного метода (раздел 8).

Описание методологии выполнения ТЧА и КК с использованием коммерческих тест-систем выходит за рамки этого приложения. Однако для интерпретации результатов и подтверждения неожиданных результатов можно следовать тому же подходу EUCAST, который описан в разделах 4–6.

В 2017 г. внешняя оценка качества (ВОК), проведенная в сети CAESAR, показала, что среди 248 лабораторий-участников самым распространенным методом ТЧА является диско-диффузионный метод (63%), за ним следовали коммерческие полуавтоматические системы (36%) и определение МПК с использованием градиентных тест-полосок (1%) (1). Кроме того, ВОК 2017 г. продемонстрировала, что все лаборатории-участники следуют международным рекомендациям: CLSI (13%) и EUCAST (87%).

Методология применения диско-диффузионного метода хорошо стандартизирована и отвечает потребностям клинических микробиологических лабораторий. Тем не менее введение в обращение новых препаратов, появление новых механизмов устойчивости, выявление новых показаний для уже использующихся противомикробных препаратов и изменение имеющихся данных относительно их фармакокинетики/фармакодинамики требуют постоянного улучшения методологии. Исходя из этого, EUCAST регулярно анализирует и обновляет свои документы и таблицы. Таблицы и интерпретационные критерии в этом приложении следует рассматривать в качестве примеров, и в дальнейшем читателям рекомендуется обращаться к оригинальным источникам на веб-сайт EUCAST (2). Все источники EUCAST, упомянутые в этом приложении, находятся в свободном доступе онлайн (2).

# 2. Диско-диффузионный метод ТЧА – методология EUCAST

В основе диско-диффузионного метода EUCAST лежит определение минимальной подавляющей концентрации (МПК). Клинические пограничные значения МПК используются для определения категории чувствительности определенного микроорганизма к исследуемому противомикробному препарату. Пограничные значения диаметра зоны для диско-диффузионного метода по EUCAST откалиброваны относительно методов определения МПК (например, метод микроразведений в бульоне и разведений в агаре). Рекомендации EUCAST по определению МПК непривередливых микроорганизмов полностью согласуются с рекомендациями Международной организации по стандартизации (ISO). EUCAST разрабатывает документ, обобщающий его методологию определения МПК для непривередливых и привередливых микроорганизмов. Однако в отношении диско-диффузионного метода EUCAST читателям рекомендуется обратиться к веб-странице "EUCAST Disk Diffusion Test Methodology", размещенной в свободном доступе на веб-сайте EUCAST (3)

# 2.1 Среды

Агар Мюллера – Хинтон (МХ) без добавок используется для тестирования диско-диффузионным методом непривередливых микроорганизмов. Для привередливых микроорганизмов используется агар МХ-П (агар МХ с 5% механически дефибринированной лошадиной крови и 20 мкг/л В-НАД<sup>8</sup> (таблица В.1). Чистота компонента β-НАД в МХ-П должна быть в пределах ≥98%.

| Патоген                                                                                                    | Среда                          | Инокулят                                                                                                    | Условия инкубации                                                                                                    |
|----------------------------------------------------------------------------------------------------|--------------------------------|----------------------------------------------------------------------------------------------------|----------------------------------------------------------------------------------------------------|
| Escherichia coli<br>Klebsiella pneumoniae<br>Salmonella spp.<br>Pseudomonas aeruginosa<br>Acinetobacter spp.<br>Staphylococcus aureus<br>Enterococcus faecalis<br>Enterococcus faecium | $Arg M-X^1$                    | Стандарт мутности<br>МакФарланда 0,5                                                                                                    | При температуре 35 ± 1°С в<br>обычной атмосфере 18 ± 2 часа<br>(24 часа для тестирования<br>гликопептидов с Enterococcus<br>spp.) |
| Streptococcus pneumoniae                                                                                                    | Arap $MX$ - $\Pi$ <sup>2</sup> | Стандарт мутности<br>МакФарланда 0,5 (если<br>для получения суспензии<br>используются колонии,<br>выращенные на чашке с<br>кровяным агаром)<br>Стандарт мутности<br>МакФарланда 1 (если для<br>получения суспензии<br>используются колонии,<br>выращенные на чашке с<br>шоколадным агаром) | При температуре 35 ± 1°С в<br>атмосфере, содержащей 4-6%<br>$CO2 18 \pm 2$ yaca                                                   |

Таблица B.1. Условия тестирования патогенов, указанных в CAESAR

CO<sub>2</sub>: диоксид углерода<br>1 Aran MX

Агар МХ

2 Агар МХ + 5% механически дефибринированной лошадиной крови + 20 мг/л β-НАД

## 2.1.1 Приготовление среды

Для приготовления среды в лаборатории пользователю необходимо ознакомиться с инструкциями, предоставленными соответствующим производителем. Для MХ-П добавляют β-НАД и компоненты крови только после того, как среда остынет до 42–45°C, а затем хорошо перемешивают содержимое.

Для стандартизации методологии слой агара во всех чашках должен быть одинаковой толщины – 4.0 ± 0,5 мм. Этого можно добиться, поставив чашки на ровную поверхность и распределив приблизительно 25 или 31 мл расплавленного агара в круглых чашках диаметром 90 мм или 100 мм соответственно (4).

### 2.1.2 Хранение чашек и требующие рассмотрения вопросы перед их использованием

Чашки с агаром, приготовленные в лаборатории, можно хранить при 4–8°C, однако к моменту использования они должны быть комнатной температуры. Перед использованием убедитесь, что поверхность агара сухая и под крышкой визуально не определяются капли воды, так как избыток влаги может вызывать размывание краев зон подавления роста и/или помутнение внутри зон. Чашки можно высушить при 20–25°С в течение ночи или, сняв крышку, при 35°С в течение 15 минут. Если используются готовые к

<sup>8</sup> β-НАД – бета-никотинамидадениндинуклеотид

употреблению коммерческие чашки со средой, необходимо хранить их с соблюдением рекомендаций производителей.

## 2.2 Приготовление инокулята

Для сбора хорошо изолированных колоний после роста культуры в течение ночи на неселективной среде используют стерильную петлю или ватный тампон. Если возможно, берут несколько морфологически схожих колоний, чтобы избежать отбора атипичных вариантов. Суспензию готовят в физиологическом растворе и перемешивают ее до равномерного помутнения. Для измерения мутности суспензии предпочтительно использовать фотометрическое устройство. Плотность бактериальной суспензии доводят до уровня 0,5 по стандарту мутности МакФарланда, что приблизительно соответствует 1–2 × 108 колониеобразующих единиц (КОЕ) на мл для E. coli. Для приготовления бактериальной суспензии можно использовать метод прямого суспендирования колоний в физиологическом растворе [0,85% ный раствор хлорида натрия (NaCl) в воде]. Если для приготовления суспензии используются колонии, выращенные на чашке с шоколадным агаром (как для S. pneumoniae), ее плотность должна составлять 1 по стандарту МакФарланда. Оптимально, если суспензия будет использована в течение 15 минут и в любом случае в течение не больше 60 минут после приготовления.

## 2.3 Инокуляция чашек с агаром

Для инокуляции чашек с агаром используют стерильные ватные тампоны. Тампон окунают в суспензию, а затем равномерно наносят инокулят на всю поверхность агара либо штрихами в трех направлениях, либо используя автоматический ротатор чашек. Если используется больше одной чашки для одного микроорганизма, ватный тампон погружают в суспензию перед инокуляцией каждой чашки.

При тестировании грамотрицательных микроорганизмов для предупреждения чрезмерной инокуляции чашек удаляют с ватного тампона излишки жидкости, прижимая тампон к внутренней стенке пробирки с суспензией и поворачивая его. Для грамположительных бактерий излишек жидкости удалять не надо.

Как только бактериальная суспензия инокулирована в чашки с агаром, в последующие 15 минут помещают на поверхность агара диски с противомикробными препаратами. Задержка с нанесением дисков и длительное нахождение инокулированных чашек при комнатной температуре может привести к началу роста бактериальной культуры и ложному уменьшению зоны подавления роста.

## 2.4 Нанесение дисков с антибиотиками и инкубация чашек

Использование диска с необходимым содержанием антибиотика (также называют "активность диска") имеет решающее значение. В таблицах EUCAST с пограничными значениями зон подавления роста и в таблицах по КК (5, 6) показано необходимое содержание антибиотика в дисках. Для предупреждения конденсации, приводящей к быстрому снижению эффективности некоторых антибиотиков, перед вскрытием картриджей или контейнеров, в которых хранятся диски, необходимо убедиться, что они приобрели комнатную температуру. При нанесении дисков плотно прижимают их к поверхности инокулированного агара. Диски должны плотно и равномерно прилегать к поверхности агара. Поскольку диффузия противомикробных препаратов с дисков начинается очень быстро, не перемещайте диски после их нанесения на агар.

Необходимо ограничивать количество дисков на чашке, чтобы избежать перекрывания зон подавления роста. Рекомендованное максимальное число дисков на круглых чашках диаметром 90 мм и 150 мм составляет 6 и 12 соответственно.

При определении индуцибельной устойчивости к клиндамицину диски с эритромицином и клиндамицином размещают так, чтобы расстояние между краями дисков составляло 12–20 мм для S. aureus и 12–16 мм для S. pneumoniae.

Некоторые антибиотики (например, метронидазол, хлорамфеникол и фторхинолоны) при длительном воздействии света инактивируются и, следовательно, диски надо хранить в защищенном от света месте. Некоторые противомикробные препараты (например, амоксициллин-клавулановая кислота, цефаклор и карбапенемы) менее стабильны, чем другие, поэтому их срок хранения после вскрытия контейнера с дисками может быть короче, чем установлено производителем. Для отслеживания качества дисков с противомикробными препаратами необходимо часто проводить контроль качества (КК) как описано в разделе 3.

Чашки с агаром инкубируют в перевернутом положении (вверх дном) и начинают инкубацию не позднее чем через 15 минут после нанесения дисков. Задержка начала инкубации чашек и их длительное пребывание при комнатной температуре может приводить к ранней диффузии антибиотиков и стать причиной ошибки из-за увеличения зон подавления роста. Слишком большая высота стопок чашек в термостате может повлиять на результаты из-за неравномерного нагревания. Для большинства термостатов пять чашек в одной стопке является приемлемым максимальным количеством.

## 2.5 Осмотр чашек после инкубации и учет диаметров зон подавления роста

После окончания инкубационного периода (см. графу "Условия инкубации" в таблице B.1) достаньте чашки из термостата и сразу же осмотрите их. Если приготовление инокулята и посев штрихом произведены правильно, на поверхности агара в чашках наблюдается сплошной равномерный рост. Обнаружение отдельных колоний является показателем недостаточно плотной инокуляции. В этом случае повторите исследование.

Результаты на чашках с агаром МХ следует учитывать в отраженном свете, расположив чашку над темной поверхностью дном вверх. Результаты на чашках с агаром МХ-П учитывают в отраженном свете при снятой крышке и расположении чашки дном вниз. Не следует использовать проходящий свет, помещая чашку перед источником света, если не указано иное (см. ниже раздел специальных инструкций с объяснением, как это делается).

Диаметры зон подавления роста нужно измерять с точностью до миллиметра, используя линейку или штангенциркуль, и учитывать невооруженным глазом с расстояния около 30 см, определяя края зоны в области полного подавления роста.

Для интерпретации диаметров зон по категориям чувствительности используют самые последние таблицы пограничных значений EUCAST.

Специальные инструкции по учету результатов представлены ниже.

#### • Двойные зоны

При обнаружении двойных зон подавления роста или отдельных колоний внутри зон необходимо проверить чистоту культуры. Если культура окажется смешанной, повторяют тест. В том случае, если чистота культуры подтверждена, при измерении диаметра зоны подавления роста необходимо учитывать колонии, расположенные внутри зоны.

### • Enterobacterales, ампициллин и амоксициллин-клавулановая кислота

Не следует обращать внимание на рост, который может появиться в виде тонкой пленки, образуя внутреннюю зону в пределах основной зоны подавления роста. Это может происходить при использовании некоторых партий агара МХ.

## • S. aureus и цефокситин

Если диски с цефокситином используются для определения устойчивости S. aureus к метициллину, внимательно изучите зоны при хорошем освещении для обнаружения колоний внутри зоны подавления роста; это может указывать на экспрессию гетерогенной устойчивости к метициллину.

## • S. aureus и линезолид

При исследовании чувствительности к линезолиду учет диаметров зон подавления роста следует проводить, располагая чашку вверх дном и поместив ее перед источником света (в проходящем свете).

## • Enterococcus spp. и ванкомицин

Необходимо тщательно осмотреть края зоны подавления роста ванкомицином, расположив чашку вниз дном перед источником света (в проходящем свете). Нечеткие края зоны подавления роста и колонии внутри зоны указывают на устойчивость к ванкомицину. Такие изоляты требуют дальнейшего изучения. Сообщать о чувствительности изолятов к ванкомицину можно только после 24-часовой инкубации.

## 2.6 Вспомогательный материал по использованию диско-диффузионного метода ТЧА

Контрольный список, охватывающий различные этапы проведения диско-диффузионного теста, может быть полезен, когда в лаборатории начинают внедрять методологию (таблица B.2).

# Таблица B.2. Контрольный перечень действий при выполнении диско-диффузионного теста по методологии EUCAST

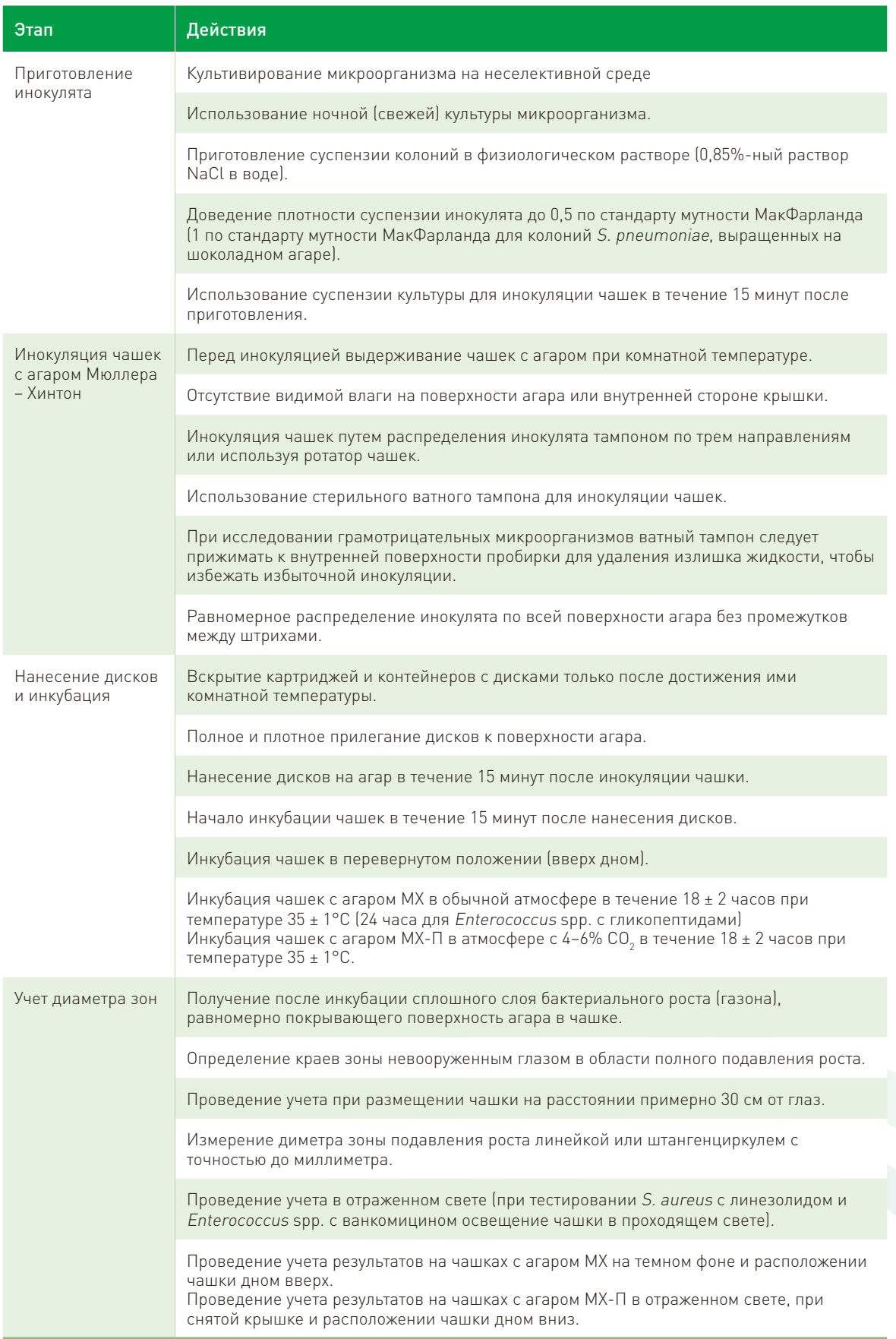

 $\epsilon$ <sub>51</sub>

 $\mathsf{CO}_2$ : диоксид углерода; NaCl: хлорид натрия.

Видеоролики с инструкциями, подготовленные EUCAST в сотрудничестве с ВОЗ, о выполнении ТЧА рекомендованными EUCAST методами и интерпретации результатов доступны онлайн (7). В видеороликах EUCAST показаны следующие этапы ТЧА:

- 1. приготовление инокулята
- 2. инокуляция чашек с агаром для диско-диффузионного теста
- 3. нанесение дисков с антибиотиком и инкубация чашек
- 4. учет диаметров зон подавления роста
- 5. руководство по использованию таблицы пограничных значений.

Текст видеороликов написан на английском языке и сопровождается субтитрами на нескольких языках, включая английский и русский (7).

# 3. Контроль качества тестирования диско-диффузионным методом

Для мониторинга процесса тестирования диско-диффузионным методом необходимы специальные контрольные штаммы, перечисленные в таблицах КК EUCAST (таблица B.3) (6). Для КК используют штаммы с известной чувствительностью и штаммы с известной устойчивостью. В основном рекомендуется использовать чувствительные штаммы, которые называют "штаммами для повседневного КК". Устойчивые штаммы полезны для подтверждения способности лаборатории обнаруживать устойчивость микроорганизмов; их называют "штаммы для расширенного КК".

Невозможно контролировать компонент ингибитора β-лактамаз в дисках, содержащих комбинации β-лактамов с ингибиторами β-лактамаз, используя чувствительные контрольные штаммы. Поэтому для изучения компонента, ингибирующего β-лактамазы, необходимо использовать специальный штамм, продуцирующий β-лактамазу. Эта процедура также входит в повседневный КК.

Штаммы для повседневного КК применяют для проверки работы лаборатории по определению чувствительности. Их следует подготовить и использовать для проверки ежедневно или, по крайней мере, четыре раза в неделю с антибиотиками, которые входят в состав стандартных панелей. Перечень штаммов для повседневного КК дополняют штаммы для расширенного КК. Эти штаммы рекомендуют использовать для определения специфических механизмов устойчивости и проверки, будет ли восприимчивость микроорганизма отнесена к правильной категории при рутинном определении. Расширенный КК следует проводить при любых изменениях параметров тестирования чувствительности (с каждой новой партией дисков или среды) и/или ежемесячно.

Таблица B.3. Штаммы, рекомендованные для повседневного и расширенного КК дискодиффузионной методологии EUCAST для патогенов, указанных в CAESAR

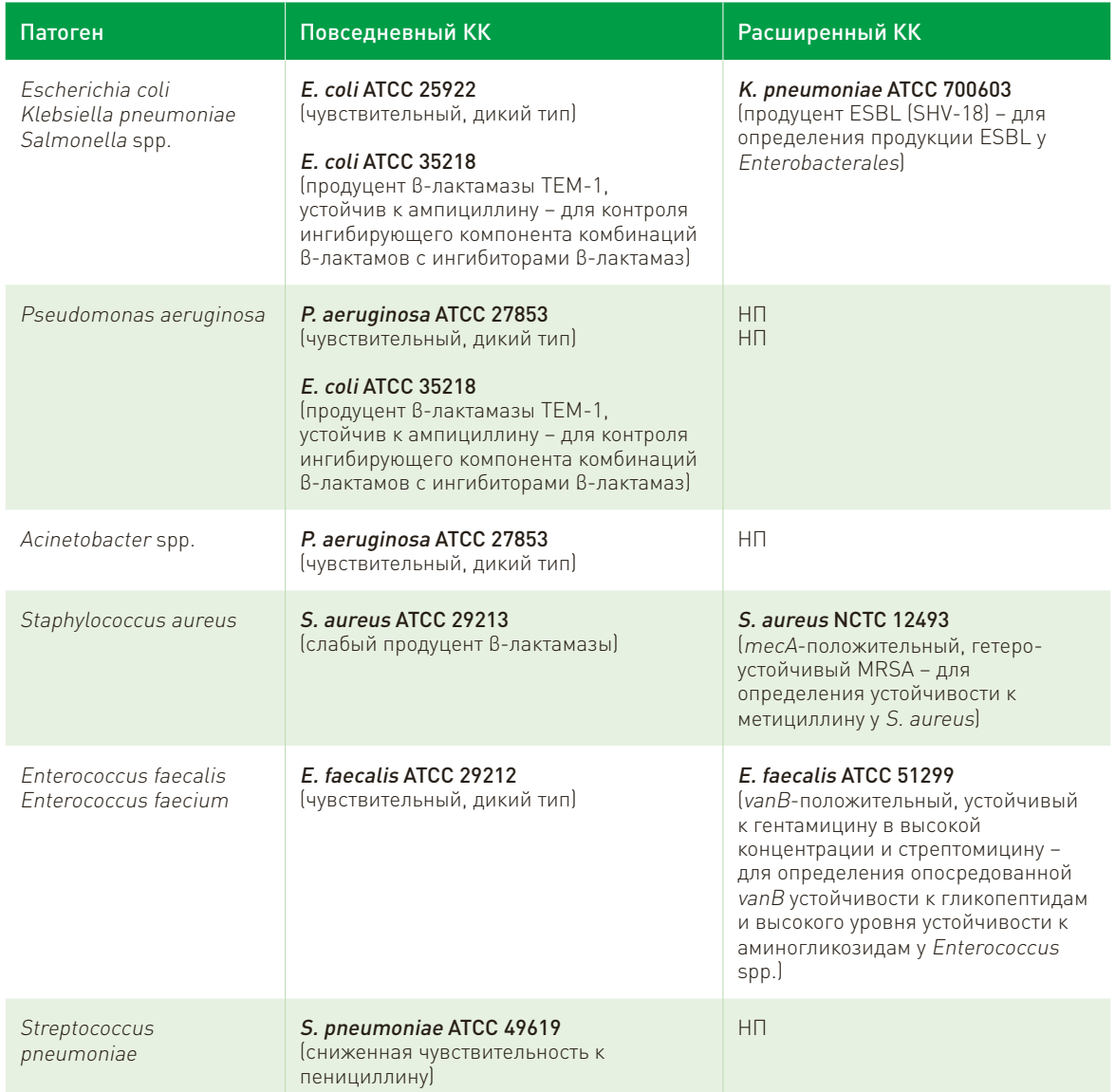

ESBL: β-лактамаза расширенного спектра действия; НП: не применимо.

Для интерпретации тестов КК следует использовать таблицы КК EUCAST, в которых даны как целевые значения, так и диапазоны значений для каждого противомикробного препарата (6). К примеру, перечислены целевые значения и диапазоны диаметра зоны подавления роста (мм) E. coli ATCC 25922 (таблица B.4) для противомикробных препаратов, входящих в форму регистрации изолята (IRF) E. coli.

Таблица B.4. Целевое значение диаметра зоны подавления роста (мм) и диапазон значений для *Escherichia coli* ATCC 25922

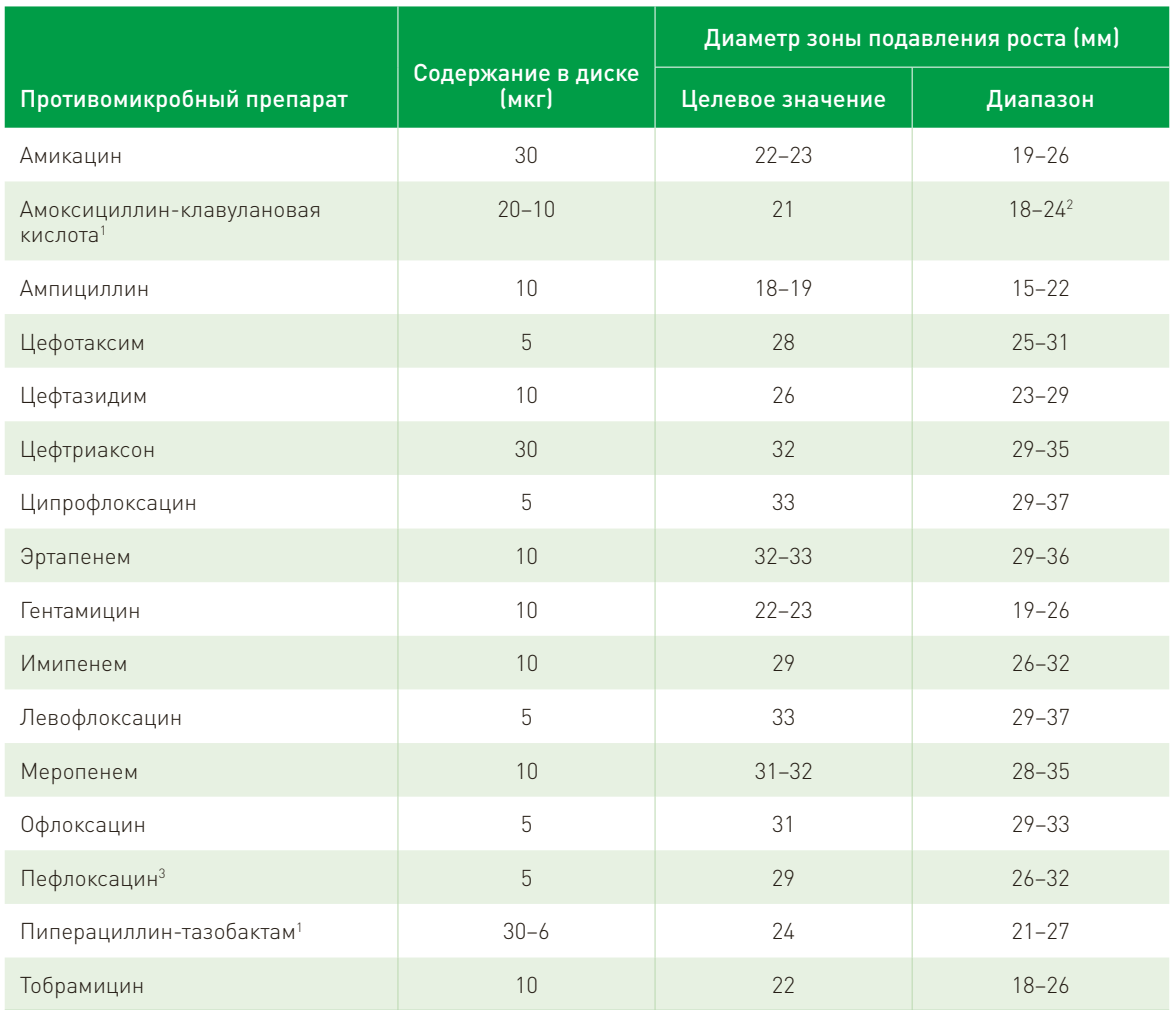

<sup>1</sup> E. coli ATCC 35218 используется для контроля ингибирующего компонента.

2 Не обращайте внимание на рост в виде тонкой внутренней зоны, который может появиться при использовании некоторых

 $3$  Для скрининга устойчивости Salmonella spp. к ципрофлоксацину.

Ожидается, что при повторных испытаниях контрольных штаммов EUCAST будут получены значения диаметров отдельных зон, случайно распределенные в рекомендованных диапазонах. Если число тестов ≥10, средний диаметр зоны должен быть близок к целевому значению (± 1 мм от целевого значения).

Дополнительно к обычным тестам КК, необходимо проверять каждую новую партию агара МХ, чтобы убедиться в том, что диаметры всех зон находятся в допустимых пределах диапазона. Для выявления конкретных проблем, связанных с ошибочным содержанием двухвалентных катионов, тимина и тимидина в агаре MХ следует провести тестирование следующих контрольных штаммов:

• P. aeruginosa ATCC 27853

Если концентрация двухвалентных катионов (Ca2+, Mg2+) в агаре МХ высокая, значения диаметров зон подавления роста под действием аминогликозидов будут при КК выходить за рамки нижних допустимых пределов.

Если концентрация двухвалентных катионов (Ca2+, Mg2+) в агаре МХ низкая, значения диаметров зон подавления роста под действием аминогликозидов будут при КК выходить за рамки верхних допустимых пределов.

 $\bullet$  E. faecalis ATCC 29212

Если концентрации тимина и тимидина выше, чем требуется, значения диаметров зон подавления роста под действием триметоприм-сульфаметоксазола будут при КК выходить за рамки нижних допустимых пределов.

Контрольные штаммы можно получить из коллекций культур или коммерческих источников. Чтобы сохранить жизнеспособность и характеристики эталонных штаммов, предпочтительно хранить их на бусинах в глицериновом бульоне при -70°С. Непривередливые штаммы могут храниться при -20°С.

# 3.1 Интерпретация результатов КК

Перед интерпретацией результатов тестирования клинических изолятов нужно убедиться, что диаметры зон подавления роста контрольных штаммов находятся в допустимых пределах.

Следует изучить результаты последних 20 последовательных тестов КК на наличие тенденций (диаметры зон подавления роста постоянно выше или ниже целевого уровня). Проведите анализ, если:

- два последовательных результата 20 последних тестов находятся за пределами допустимых диапазонов;
- несколько результатов (>2) находятся за пределами допустимого диапазона при определении в один и тот же день;
- устойчивость у контрольного устойчивого штамма не обнаруживается.

В этих случаях не сообщайте результаты определения чувствительности клинических изолятов, проанализируйте, что может быть причиной такого отклонения и проведите тесты повторно. Для тщательного расследования рассмотрите возможные источники ошибок, перечисленные в таблице В.5.

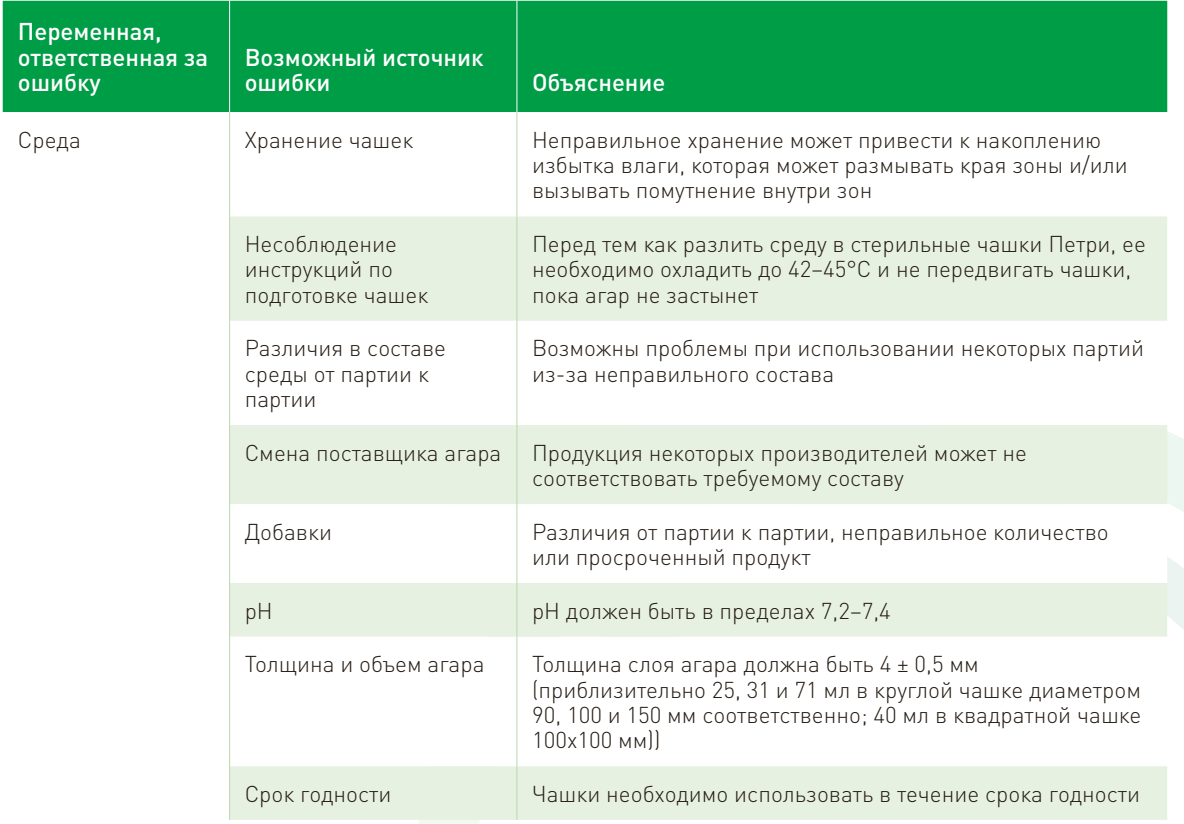

## Таблица В.5. Устранение ошибок при использовании диско-диффузионного теста

# Таблица B.5. Продолжение.

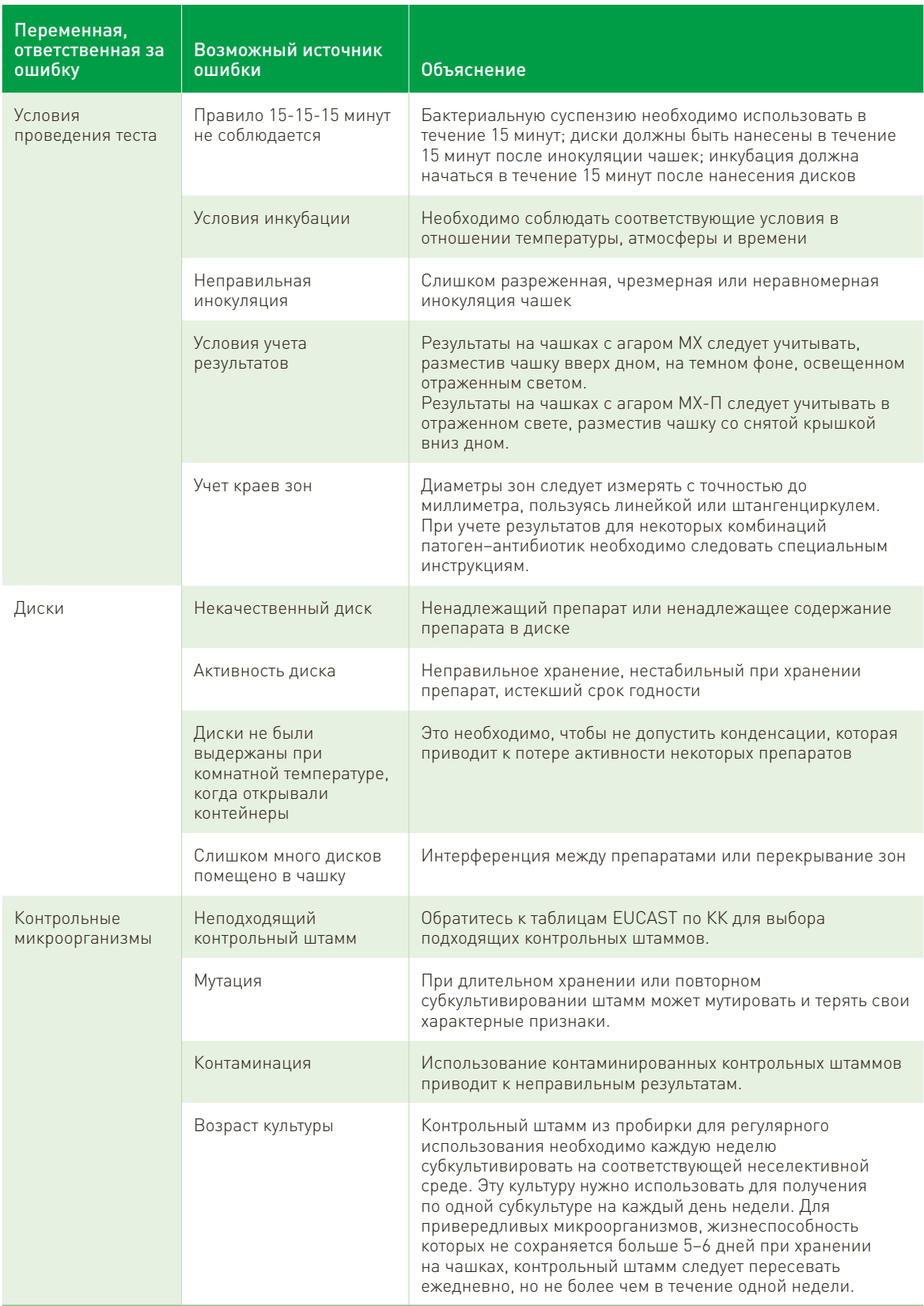

 $\bigcirc$ 

## 3.2 Качество дисков с антибиотиками

В исследовании, проведенном лабораторией развития EUCAST, оценивали качество 16 важных в стратегическом отношении дисков с антибиотиками от 9 производителей (8). В исследовании выявлено хорошее и плохое качество дисков, полученных от разных производителей, и указаны существенные различия в качестве дисков среди производителей. Эти результаты исследования могут быть полезны для лабораторий, принимающих решение, какие продукты и каких производителей покупать, или для других лабораторий, оценивающих работу уже используемых ими дисков.

# 4. Экспертные правила EUCAST

После проведения ТЧА необходимо учесть и интерпретировать результаты, а также проверить их достоверность. Интерпретация результатов ТЧА требует высокого уровня знаний в связи с возросшей сложностью механизмов устойчивости к противомикробным препаратам и их значением для клинической практики. На основе таблиц клинических пограничных значений EUCAST и измерения диаметров зон подавления роста (мм) микроорганизмы могут быть отнесены к категории чувствительных при стандартном режиме дозирования (S), чувствительных при увеличенной экспозиции (I) и устойчивых (R). Эти данные затем можно сообщить врачам. Однако существует возможность повышения клинической значимости данных ТЧА. Для этого необходимо учитывать генетическую основу механизма устойчивости, определяющую формирование конкретного фенотипа, а также интерпретировать результаты определения чувствительности к различным классам противомикробных препаратов в совокупности, а не к каждому из агентов по отдельности. Такой подход подразумевает использование экспертных правил, описывающих действия, предпринимаемые на основе конкретных результатов ТЧА. Эти действия могут состоять в выполнении рекомендаций по отчетности, например, сообщение о чувствительности к нескольким агентам на основании результатов тестирования одного из агентов этой группы, исключение из отчета возможных сомнительных результатов и исправление результатов с S на I/R или с I на R на основе предполагаемого механизма устойчивости (9).

## 4.1 Природная устойчивость и необычные фенотипы устойчивости

Экспертные правила включают описания врожденной (природной) устойчивости, характерной для всех или почти всех изолятов бактериального вида в отличие от приобретенной и/или мутационной устойчивости, а также описания необычных фенотипов устойчивости, сообщения о которых еще не поступали или появлялись очень редко (10). Идентификация и результаты ТЧА изолятов с необычными фенотипами устойчивости должны быть подтверждены, и каждый такой изолят следует отправлять в референс-лабораторию.

Представители порядка Enterobacterales, включая E. coli и K. pneumoniae, обладают природной устойчивостью к бензилпенициллину, гликопептидам, фузидовой кислоте, макролидам, линкозамидам, стрептограминам, рифампицину, даптомицину и линезолиду. Неферментирующие грамотрицательные бактерии, включая Acinetobacter spp. и P. aeruginosa, обычно характеризуются природной устойчивостью к бензилпенициллину, цефалоспоринам 1-го и 2-го поколений, гликопептидам, фузидовой кислоте, макролидам, линкозамидам, стрептограминам, рифампицину, даптомицину и линезолиду. Грамположительные бактерии, включая S. aureus, Streptococcus spp., E. faecalis и E. faecium, обладают природной устойчивостью к азтреонаму, темоциллину, полимиксину B/колистину, а также налидиксовой кислоте.

Конкретные характеристики природной устойчивости патогенов, подлежащих эпиднадзору в рамках CAESAR, перечислены в таблице B.6. Необычные фенотипы устойчивости патогенов, указанных в CAESAR, приведены в таблице B.7.

## Таблица B.6. Природная устойчивость патогенов, указанных в CAESAR

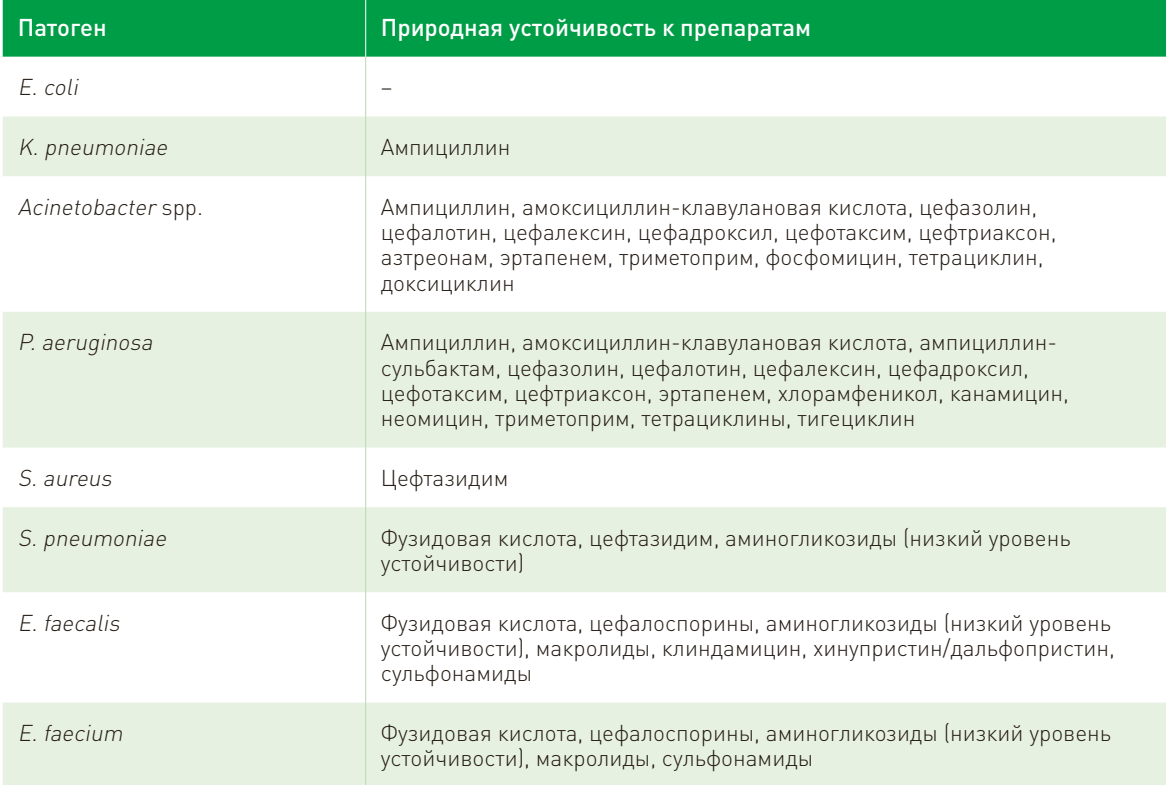

## Таблица B.7. Необычные фенотипы устойчивости патогенов, указанных в CAESAR

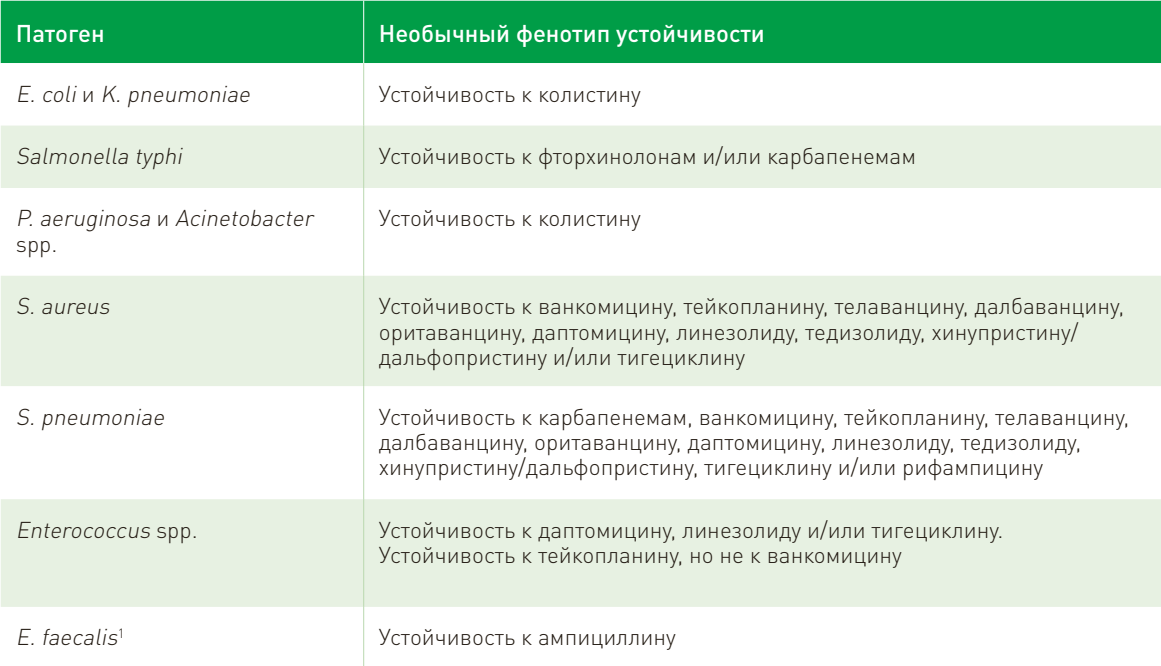

1 При обнаружении чувствительности к хинупристину/дальфопристину рассмотреть возможность неверной идентификации. Одновременно обнаруженная устойчивость к ампициллину почти наверняка указывает на принадлежность к *E. faecium*.

# 4.2 Правила интерпретации результатов

Экспертные правила были в основном разработаны для идентификации механизма, лежащего в основе устойчивости, и адаптации результатов ТЧА к потребностям клиницистов. Это достигается за счет

определения механизмов устойчивости по результатам тестирования чувствительности с последующим использованием данных о механизме устойчивости для интерпретации клинической чувствительности. Примеры интерпретационных правил EUCAST приведены в таблице B.8 (9).

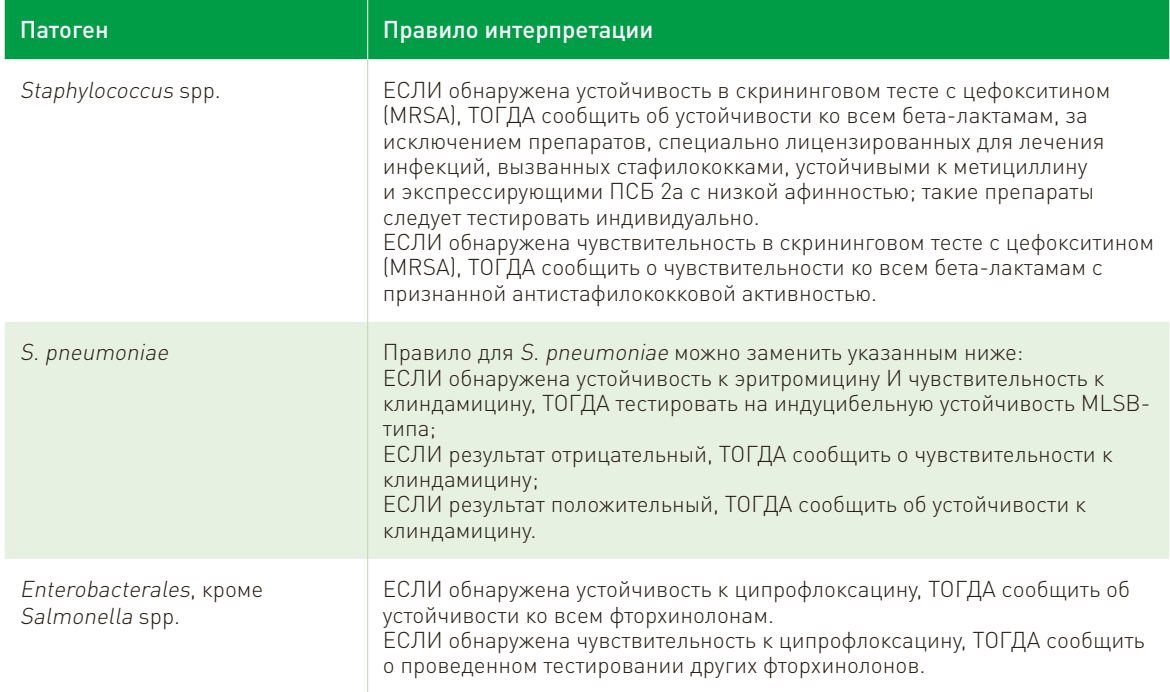

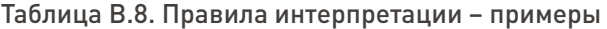

Интерпретация результатов ТЧА в соответствии с экспертными правилами служит также показателем контроля качества (КК), поскольку такой подход приводит к неожиданным находкам (например, необычные фенотипы устойчивости) и позволяет идентифицировать ошибочные результаты (например, чувствительность микроорганизмов к противомикробным препаратам, к которым они обладают природной устойчивостью, что может указывать на неверную идентификацию). Кроме того, определение базовых механизмов устойчивости помогает осуществлять эпидемиологический мониторинг этих механизмов. Поскольку механизмы устойчивости постоянно развиваются, а разработанные для их выявления лабораторные методы становятся все более сложными, клинические микробиологи должны следовать самым современным разработкам и внедрять экспертные правила в повседневную практику. Это не только сделает лечение пациентов более успешным, но и поможет предупреждать появление устойчивости.

# 5. Выявление важных механизмов устойчивости

Выявление некоторых специфичных механизмов устойчивости особенно важно для интерпретации и сообщения результатов ТЧА, то есть определения категории чувствительности, а также для контроля инфекций и целей общественного здравоохранения. Опубликовано специальное руководство EUCAST с описанием методов выявления важных механизмов устойчивости (10). В руководстве описаны девять значимых механизмов устойчивости, обобщены рекомендованные методы определения этих механизмов и дан обширный список справочных материалов. Перечень этих девяти механизмов устойчивости, имеющих клиническое и/или эпидемиологическое значение, приведен в таблице B.9.

В таблице клинических пограничных значений EUCAST кроме девяти важных механизмов устойчивости приведены другие клинически значимые механизмы (например, индуцибельная устойчивость к клиндамицину, устойчивость низкого уровня к ципрофлоксацину у Salmonella spp.) и методы их выявления (5).

Таблица B.9. Механизмы устойчивости к противомикробным препаратам, имеющие клиническое и/или эпидемиологическое значение

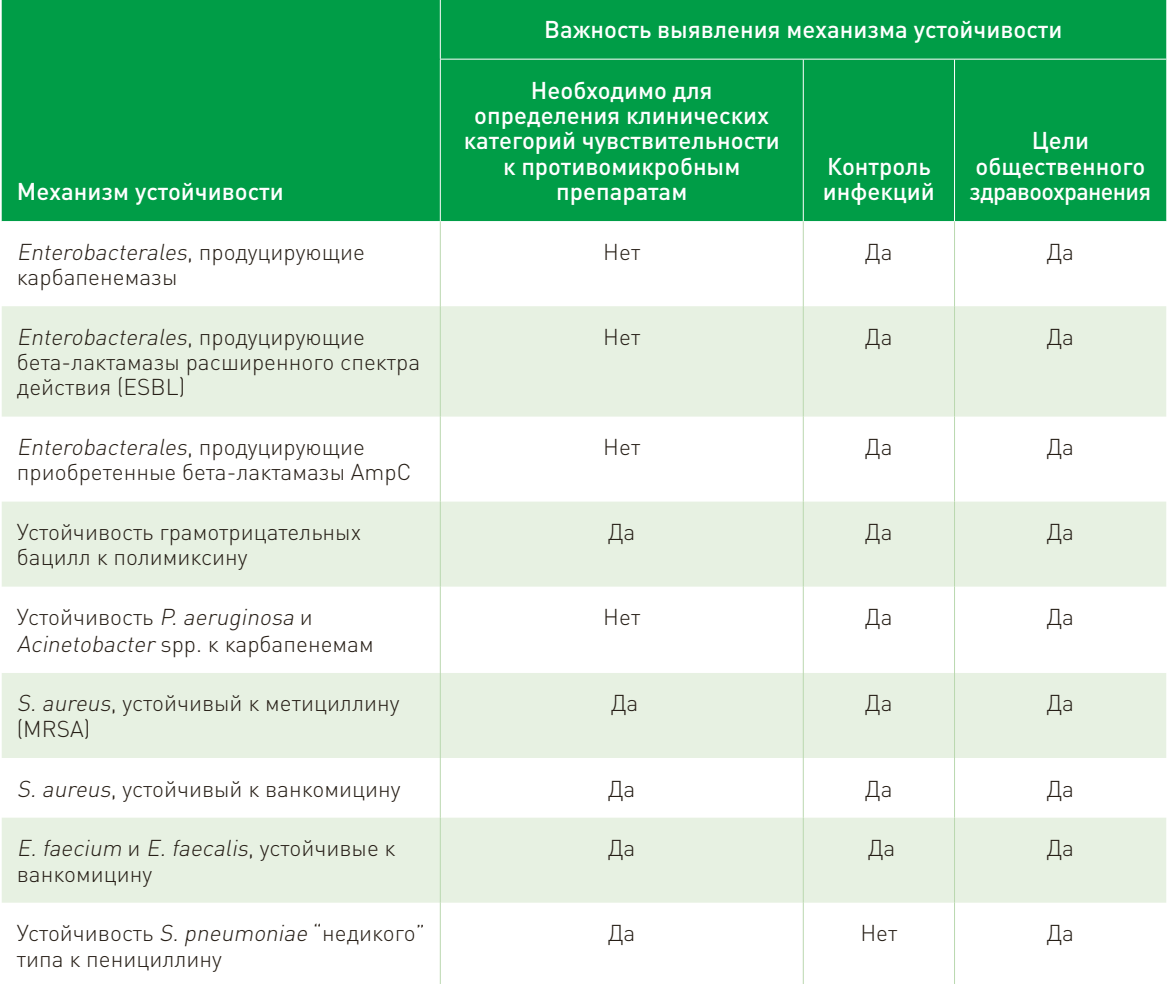

Важно отметить, что некоторые механизмы устойчивости (например, наличие бета-лактамаз расширенного спектра действия или карбапенемаз у Enterobacterales) не всегда вызывают клиническую устойчивость. Тем не менее выявление механизма устойчивости может играть важную роль при контроле инфекций и для целей общественного здравоохранения.

# 6. Окончательная интерпретация результатов

Для сообщения результатов врачам определяют категории чувствительности (S, I, R) на основании диаметров зон подавления роста. Для этого необходимо использовать таблицы клинических пограничных значений EUCAST, а также другие упомянутые выше документы. Следует опираться на экспертные правила (природная устойчивость, редкие фенотипы устойчивости и правила интерпретации) и применять соответствующие методы при подозрении на наличие важного механизма устойчивости.

В начале 2019 г. EUCAST изменил определения категорий чувствительности. В таблице B.10 приведены обновленные определения.
## Таблица В.10. Новые определения категорий чувствительности S, I и R согласно EUCAST

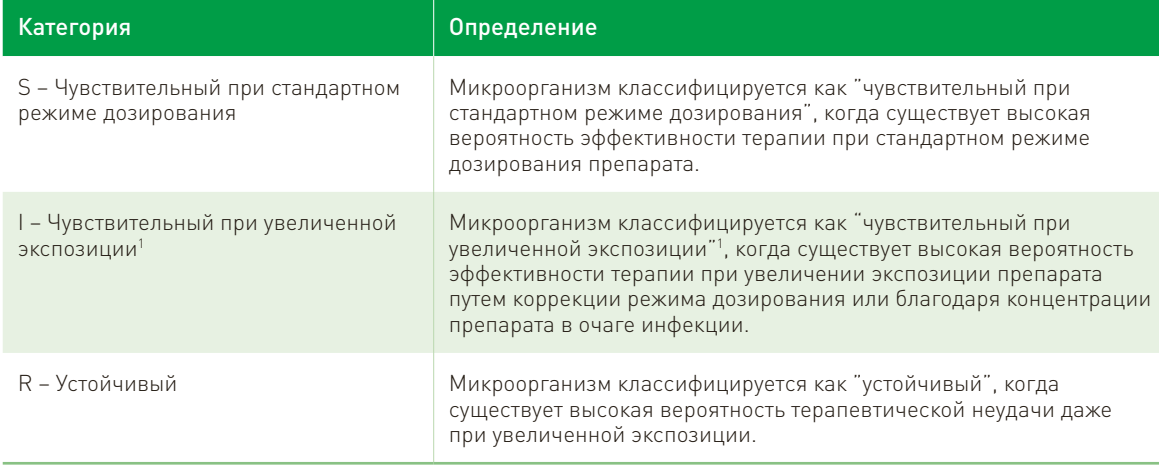

1 Экспозиция отражает зависимость влияния противомикробного препарата на возбудителя в очаге инфекции от пути введения, дозы, интервала дозирования, продолжительности инфузии препарата, а также его распределения и пути выведения.

С введением новых определений категорий EUCAST дает следующие рекомендации по использованию формулировок относительно категорий чувствительности в отчетах и при коммуникации.

- В лабораторных отчетах по результатам ТЧА обозначайте изоляты как S, I или R.
- Общаясь с коллегами:
	- описывайте изолят как принадлежащий к категории чувствительности S, I или R;
	- называйте изолят чувствительным (включает S и II или устойчивым [R].
- Для целей эпиднадзора избегайте регистрировать изолят сразу в нескольких категориях как S, I и R. Если это все же происходит, никогда не объединяйте категории I и R, только S и I.

Очень важно подчеркнуть, что обновленные определения касаются воздействия препарата на патоген. Это, в свою очередь, связано с дозой препарата, кратностью его дозирования (включая переход от повторных введений к внутривенной инфузии), путем введения и фармакокинетикой препарата, а иногда и с типом инфекции (инфекции мочевыводящих путей по сравнению с менингитом).

Режимы дозирования и способы введения препаратов, которые учитываются при определении категорий S. | и R. представлены в последней таблице пограничных значений EUCAST (5).

Другим важным изменением, внесенным в таблицу пограничных значений EUCAST, стало введение термина "зона технической неопределенности" (ЗТН) для тех случаев, когда необходимо предупредить персонал лабораторий о неопределенности результата ТЧА (5). Такие предупреждения обычно требуются, когда значения диаметров зон подавления роста или МПК для устойчивых и чувствительных патогенов перекрываются и интерпретация становится неочевидной. Как правило, это происходит, когда трудно контролировать вариации методики или интерпретации результата. Начиная с 2019 г., в таблицах клинических пограничных значений EUCAST приводятся ЗТН для различных комбинаций патогенантибиотик. В таблице В.11 перечислены комбинации патоген-антибиотик. ЭТН для которых определены в таблице клинических пограничных значений EUCAST 2019 г. Эти ЗТН применимы для тестирования патогенов, подлежащих эпиднадзору в рамках CAESAR.

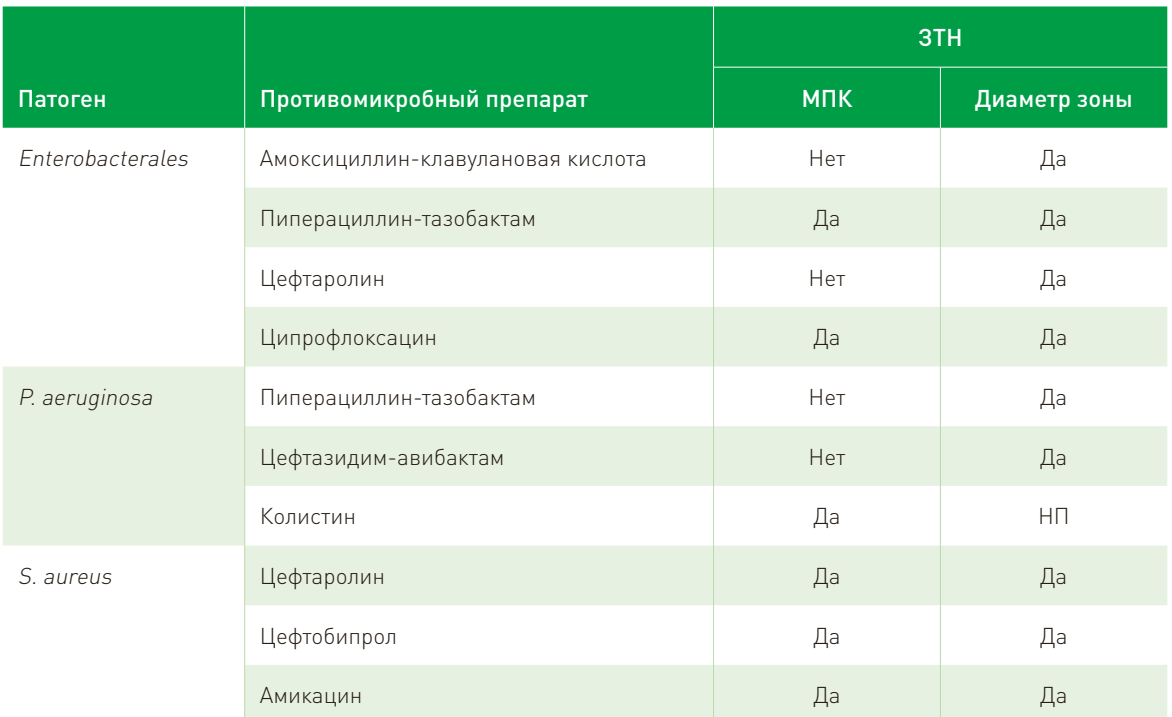

#### Таблица B.11. ЗТН для *Enterobacterales*, *P. aeruginosa* и *S. aureus*

НП: не применимо (определение МПК колистина следует проводить методом микроразведений в бульоне).

Лаборатория может предпринять ряд действий, если результат попадает в ЗТН:

- повторить исследование только если имеются основания предполагать возможность технической ошибки;
- выполнить альтернативное исследование (определение МПК, проведение молекулярного тестирования или тестирования для выявления механизма устойчивости);
- сообщить о результатах, попавших в ЗТН, как о "неопределенных". Это можно сделать, оставив пустой ячейку интерпретации и добавив соответствующий комментарий;
- сообщить о результатах, попавших в ЗТН, как о "R". При наличии в отчете по ТЧА надежных данных о чувствительности к нескольким альтернативным препаратам это может быть наиболее простым и безопасным вариантом;
- использовать возможность обсудить результаты с лечащим врачом.

При попадании результатов в ЗТН следует стремиться к достоверной классификации, если:

- в распоряжении лечащего врача имеется лишь небольшое число антибиотиков;
- патоген выделен из гемокультуры;
- альтернативный метод может быть применен без задержки.

Пояснительные видеоматериалы, касающиеся обновленных определений S, I и R, а также использования ЗТН, доступны онлайн на веб-сайте EUCAST (12).

# 7. Быстрый метод ТЧА с пробами, взятыми непосредственно из флаконов с гемокультурами

В 2018 г. были опубликованы рекомендации EUCAST по новой методологии, позволяющей использовать диско-диффузионный метод ТЧА с короткими периодами инкубации (4, 6 и 8 часов) проб, взятых непосредственно из флаконов с гемокультурами (13). Предлагаемый метод прост в исполнении, не требует центрифугирования или разведения инокулята. Чашки с агаром (МХ, МХ-П) инокулируют, используя 100-150 мкл крови, взятой непосредственно из флакона с положительной гемокультурой. Результаты интерпретируют после укороченной инкубации (4, 6 и 8 часов) в соответствии с пограничными значениями, адаптированными для каждого периода инкубации. После инкубации в течение 4 часов измеряются только диаметры зон подавления роста с видимыми четкими краями. В противном случае инкубация чашек продолжается, а учет результатов проводится через 6 или 8 часов. При интерпретации результатов необходимо использовать пограничные значения, специально валидированные для быстрого метода ТЧА (14).

Если через 8 часов не получен удовлетворительный рост бактерий, то инкубацию следует прекратить, поскольку метод валидирован только для коротких периодов инкубации. При невозможности интерпретировать результат после 8 часов инкубации проводится повторное тестирование изолята с использованием стандартного диско-диффузионного метода EUCAST.

Важное отличие быстрого ТЧА от стандартного диско-диффузионного метода состоит в том, что учет результатов (в том числе на агаре МХ) проводят с лицевой стороны чашки, сняв крышку. Поскольку для быстрого ТЧА имеется специальная таблица пограничных значений EUCAST, выполняя этот метод, нельзя использовать стандартные таблицы пограничных значений.

В настоящее время быстрый метод ТЧА валидирован для следующих видов:

- E. coli
- K. pneumoniae
- P. aeruginosa
- A. baumannii
- S. aureus
- S. pneumoniae
- E. faecalis
- E. faecium.

Надежность метода зависит от правильной идентификации вида, поэтому видовую принадлежность микроорганизма следует определить до интерпретации результатов ТЧА.

# 8. Ограничения диско-диффузионного метода

Хотя диско-диффузионный метод является методом выбора во многих лабораториях, его не удается использовать для некоторых комбинаций патоген – антибиотик. В отдельных случаях для того, чтобы сделать вывод о чувствительности к одному или нескольким противомикробным препаратам, необходимо определить МПК (табл. B.12).

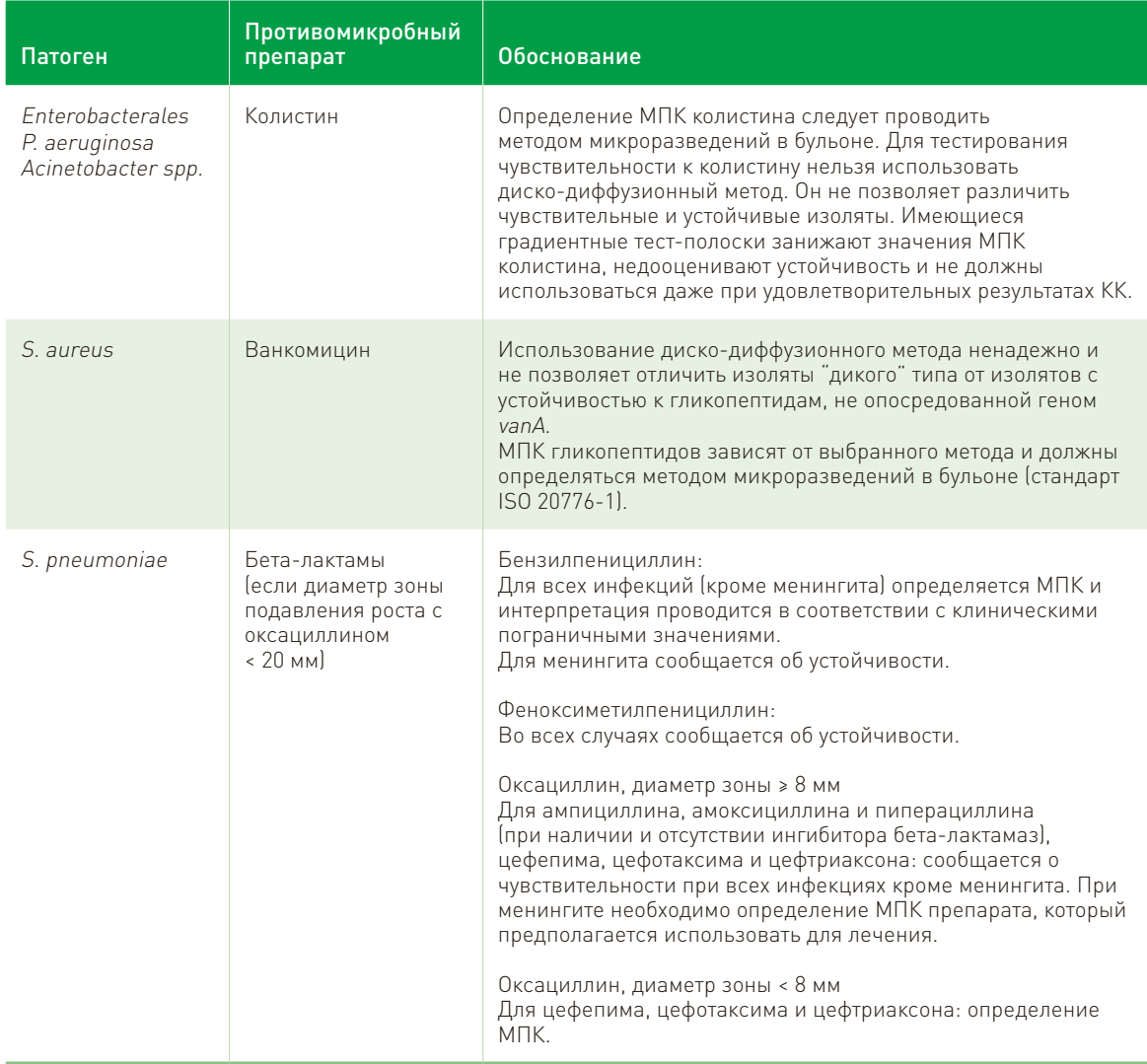

64

# Таблица B.12. Необходимость определения МПК – примеры

# Библиография

- 1. Эпиднадзор за устойчивостью к противомикробным препаратам в Центральной Азии и Восточной Европе. Ежегодный доклад 2018. Копенгаген: Европейское региональное бюро ВОЗ; 2018 [\(http://www.](file:///C:\Users\Наталия\Documents\Caesar%20manual%202019\(http:\www.euro.who.int\en\health-topics\) [euro.who.int/en/health-topics/ d](file:///C:\Users\Наталия\Documents\Caesar%20manual%202019\(http:\www.euro.who.int\en\health-topics\)isease-prevention/antimicrobial-resistance/publications/2018/centralasian-and-eastern-european- surveillance-of-antimicrobial-resistance-annual-report-2018-2018).
- 2. European Committee on Antimicrobial Susceptibility Testing [website]. Växjö: European Committee on Antimicrobial Susceptibility Testing; 2019 [\(http://www.eucast.org/, a](http://www.eucast.org/)ccessed 25 March 2019).
- 3. EUCAST Disk Diffusion Test Methodology, updated 3 January 2019. In: European Committee on Antimicrobial Susceptibility Testing [website]. Växjö: European Committee on Antimicrobial Susceptibility Testing; 2019 [\(http://www.eucast.org/ast\\_of\\_bacteria/disk\\_diffusion\\_methodology/,](http://www.eucast.org/ast_of_bacteria/disk_diffusion_methodology/) accessed 25 March 2019).
- 4. Приготовление питательных сред для диско-диффузионного метода EUCAST и определения МПК методом микроразведений в бульоне. Версия 5.0, январь 2017. Ваксьо: Европейский комитет по определению чувствительности к антибиотикам; 2017 [\(http://www.eucast.org/ast\\_of\\_bacteria/](http://www.eucast.org/ast_of_bacteria/media_preparation/) media preparation/, по состоянию на 22 ноября 2019 г.).
- 5. Таблицы пограничных значений МПК и диаметров зон подавления роста для интерпретации результатов определения чувствительности. Версия 9.0, январь 2019. Ваксьо: Европейский комитет по определению чувствительности к антибиотикам; 2019 [\(http://www.eucast.org,](http://www.eucast.org/) по состоянию на 22 ноября 2019 г.).
- 6. Routine and extended internal quality control for MIC determination and disk diffusion as recommended by EUCAST. Version 9.0, 2019. Växjö: European Committee on Antimicrobial Susceptibility Testing; 2019 [\(http://www.eucast.org/ast\\_of\\_bacteria/qc\\_tables/, a](http://www.eucast.org/ast_of_bacteria/qc_tables/)ccessed 25 March 2019).
- 7. Instruction videos from EUCAST. In: European Committee on Antimicrobial Susceptibility Testing [website]. Växjö: European Committee on Antimicrobial Susceptibility Testing; 2019 [\(http://www.](http://www/) eucast. org/videos\_from\_eucast/, accessed 25 March 2019).
- 8. [Åhman J](https://www.ncbi.nlm.nih.gov/pubmed/?term=%C3%85hman%20J%5BAuthor%5D&cauthor=true&cauthor_uid=29886174), [Matuschek E](https://www.ncbi.nlm.nih.gov/pubmed/?term=Matuschek%20E%5BAuthor%5D&cauthor=true&cauthor_uid=29886174), [Kahlmeter G](https://www.ncbi.nlm.nih.gov/pubmed/?term=Kahlmeter%20G%5BAuthor%5D&cauthor=true&cauthor_uid=29886174). The quality of antimicrobial discs from nine manufacturers-EUCAST evaluations in 2014 and 2017. [Clin Microbiol Infect. 2](https://www.ncbi.nlm.nih.gov/pubmed/29886174)019;25:346–52. doi:10.1016/j.cmi.2018.05.021.
- 9. [Leclercq R](https://www.ncbi.nlm.nih.gov/pubmed/?term=Leclercq%20R%5BAuthor%5D&cauthor=true&cauthor_uid=22117544), [Cantón R](https://www.ncbi.nlm.nih.gov/pubmed/?term=Cant%C3%B3n%20R%5BAuthor%5D&cauthor=true&cauthor_uid=22117544), [Brown DF](https://www.ncbi.nlm.nih.gov/pubmed/?term=Brown%20DF%5BAuthor%5D&cauthor=true&cauthor_uid=22117544), [Giske CG,](https://www.ncbi.nlm.nih.gov/pubmed/?term=Giske%20CG%5BAuthor%5D&cauthor=true&cauthor_uid=22117544) [Heisig P](https://www.ncbi.nlm.nih.gov/pubmed/?term=Heisig%20P%5BAuthor%5D&cauthor=true&cauthor_uid=22117544), [MacGowan AP e](https://www.ncbi.nlm.nih.gov/pubmed/?term=MacGowan%20AP%5BAuthor%5D&cauthor=true&cauthor_uid=22117544)t al. EUCAST expert rules in antimicrobial susceptibility testing. [Clin Microbiol Infect.](https://www.ncbi.nlm.nih.gov/pubmed/?term=leclercq%2Beucast%2Bexpert%2Brules) 2013; 19(2):141–60. doi:10.1111/j.1469- 0691.2011.03703.x.
- 10. Экспертные правила EUCAST. Природная резистентность и редкие фенотипы. Таблицы. Версия 3.1, 26 сентября 2016. Ваксьо: Европейский комитет по определению чувствительности к антибиотикам; 2016 [\(http://www.eucast.org/fi](http://www.eucast.org/)leadmin/src/media/PDFs/EUCAST\_files/Expert\_Rules/Expert\_rules\_ intrinsic\_exceptional\_V3.1.pdf, по состоянию на 22 ноября 2019 г.).
- 11. Руководство EUCAST по выявлению механизмов резистентности и резистентности, имеющей особое клиническое и/или эпидемиологическое значение. Версия 2.0, июль 2017. Ваксьо: Европейский комитет по определению чувствительности к антибиотикам; 2017 [\(http://www.eucast.org/fileadmin/src/media/](http://www.eucast.org/fileadmin/src/media/PDFs/EUCAST_files/) [PDFs/EUCAST\\_files/](http://www.eucast.org/fileadmin/src/media/PDFs/EUCAST_files/) Resistance\_mechanisms/EUCAST\_detection\_of\_resistance\_mechanisms\_170711. pdf, по состоянию на 22 ноября 2019 г.).
- 12. EUCAST explanatory video on the new definitions of S, I and R and on the use of the Area of Technical Uncertainty (ATU). Växjö: European Committee on Antimicrobial Susceptibility Testing; 2019 (http:// [www.eucast.org/newsiandr/,](http://www.eucast.org/newsiandr/) accessed 25 March 2019).
- 13. Methodology EUCAST rapid antimicrobial susceptibility testing (RAST) directly from positive blood culture bottles. Version 1.1. Växjö: European Committee on Antimicrobial Susceptibility Testing; 2018 [\(http://www.eucast.org/fileadmin/src/media/PDFs/EUCAST\\_files/RAST/EUCAST\\_RAST\\_methodology\\_](http://www.eucast.org/fileadmin/src/media/PDFs/EUCAST_files/RAST/EUCAST_RAST_methodology_)  v1.1 Final.pdf, accessed 6 May 2019).
- 14. Breakpoints validated for EUCAST short incubation disk diffusion directly from positive blood culture bottles. Växjö: European Committee on Antimicrobial Susceptibility Testing; 2018 (http://www.eucast. org/rapid\_ast\_in\_blood\_cultures/breakpoints\_for\_short\_incubation/, accessed 6 May 2019).

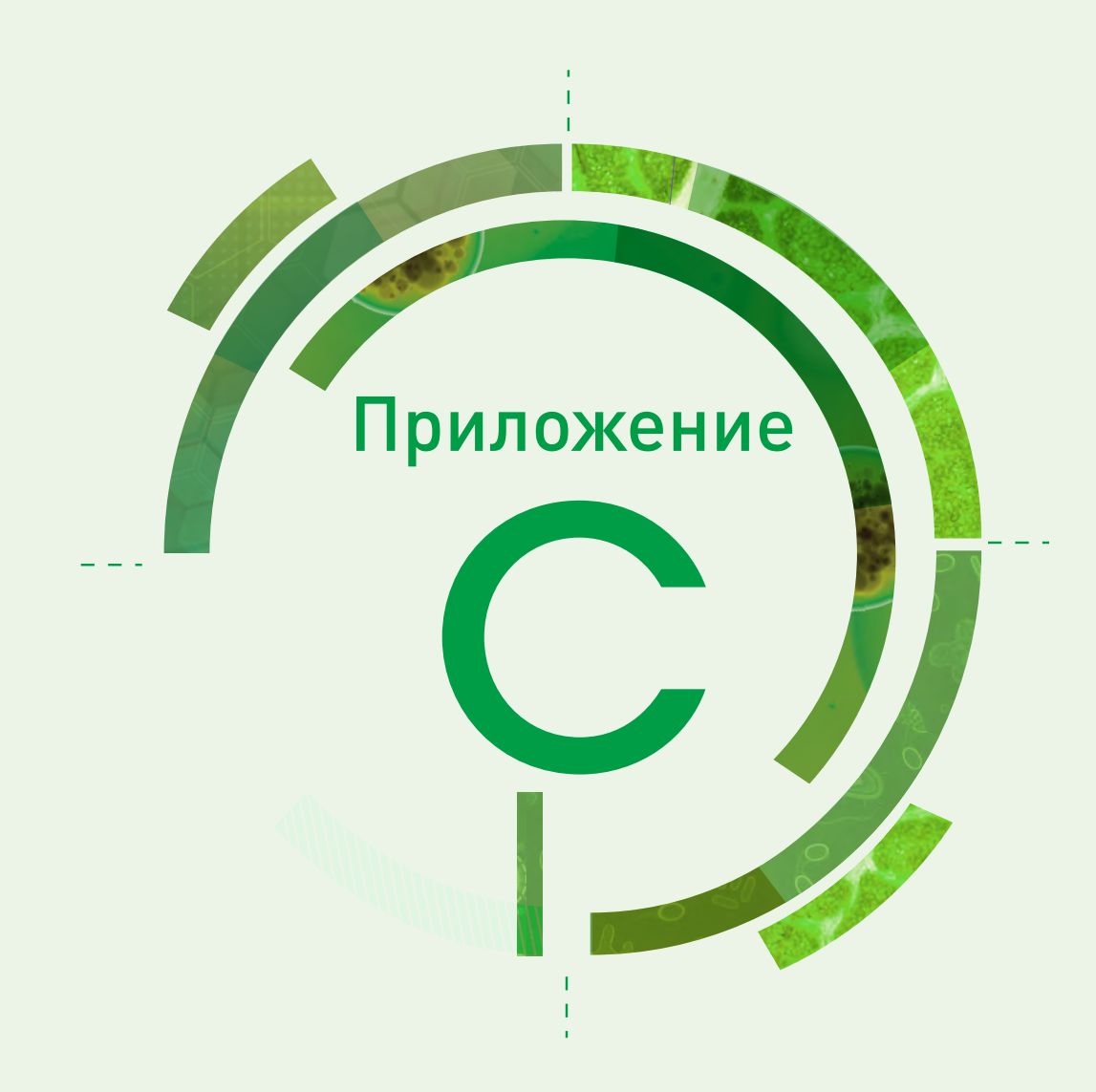

# Формы регистрации изолятов

Заполнение форм регистрации изолятов – удобный метод сбора результатов диагностического тестирования чувствительности к антибиотикам (ТЧА), которые используются для эпиднадзора. Формы, представленные ниже, предназначены для антибиотиков из минимальной панели CAESAR. Эти формы служат шаблоном и могут быть изменены в соответствии с рекомендациями национальной системы эпиднадзора. Поскольку в ряде случаев минимальная панель антибиотиков CAESAR содержит несколько эквивалентных антибиотиков (например, цефотаксим и цефтриаксон), страны могут выбрать, какой соответствующий национальным рекомендациям антибиотик использовать. Лишние антибиотики, которые в лаборатории не будут исследоваться, можно удалить из форм регистрации изолятов. Аналогичным образом перечень антибиотиков в форме может быть расширен при добавлении антибиотиков, которые важны для эпиднадзора на местном или национальном уровне (например, триметоприм-сульфаметоксазол или фосфомицин).

Перед отправкой в CAESAR данные из этих форм регистрации изолятов необходимо оцифровать [используя, например, электронную форму регистрации изолята в формате Excel (eIRF) или WHONET]. Отправьте эту форму (ФИО/Учреждение/Контактная информация):

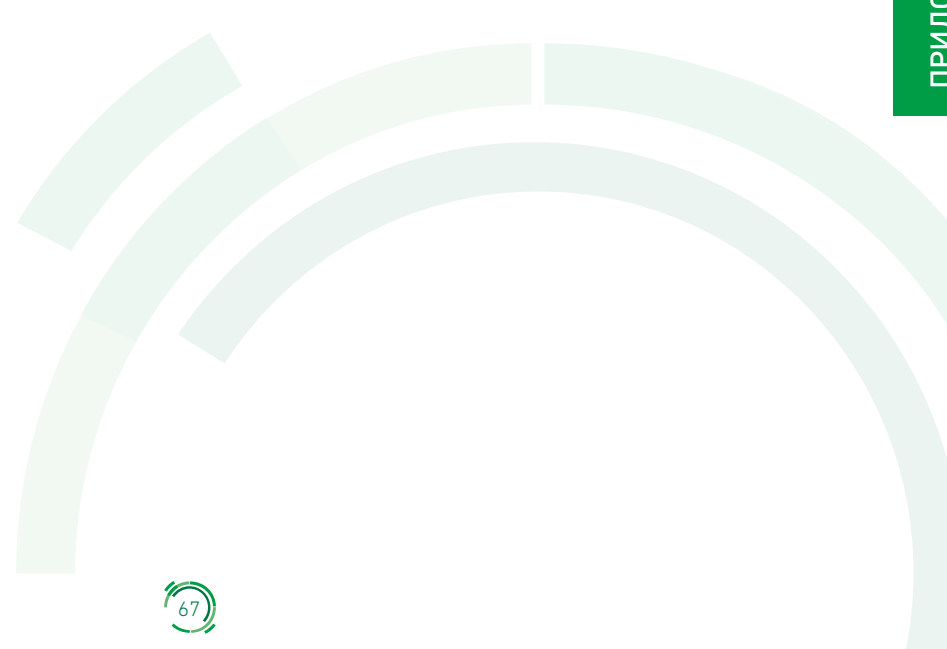

# Форма регистрации изолята *E. coli*

#### Заполняется в лаборатории

Инструкции: Пожалуйста, отправьте данные, относящиеся к первому изоляту, полученному из крови и/или спинномозговой жидкости (СМЖ) всех пациентов с инвазивной инфекцией, вызванной E. coli. Используйте одну форму на изолят.

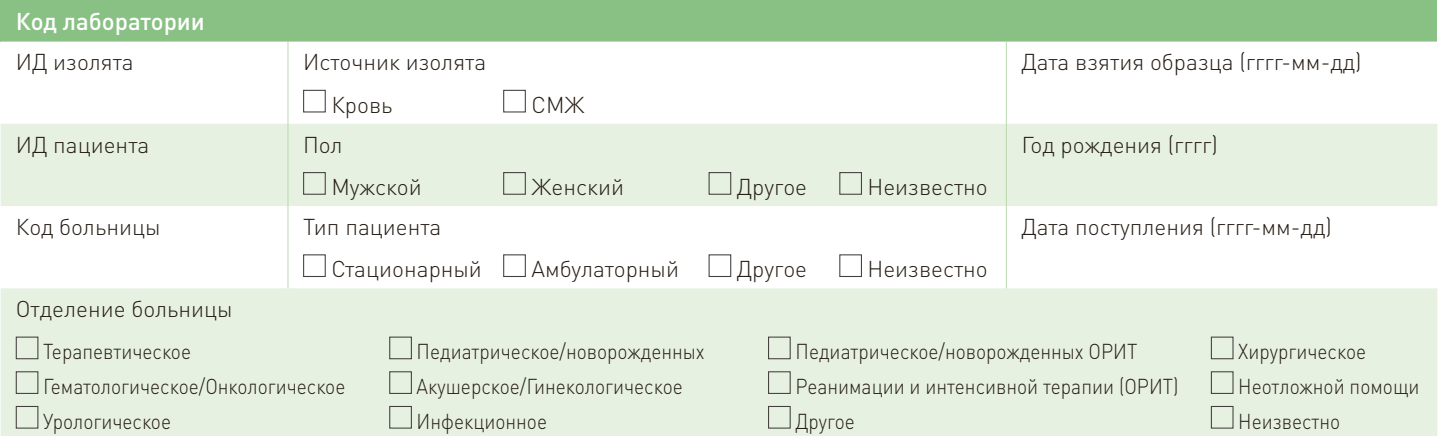

Тестирование чувствительности к антибиотикам (S/I/R, диаметр зоны и/или МПК), МПК можно определить методом разведений в бульоне или градиентным стрип-тестом

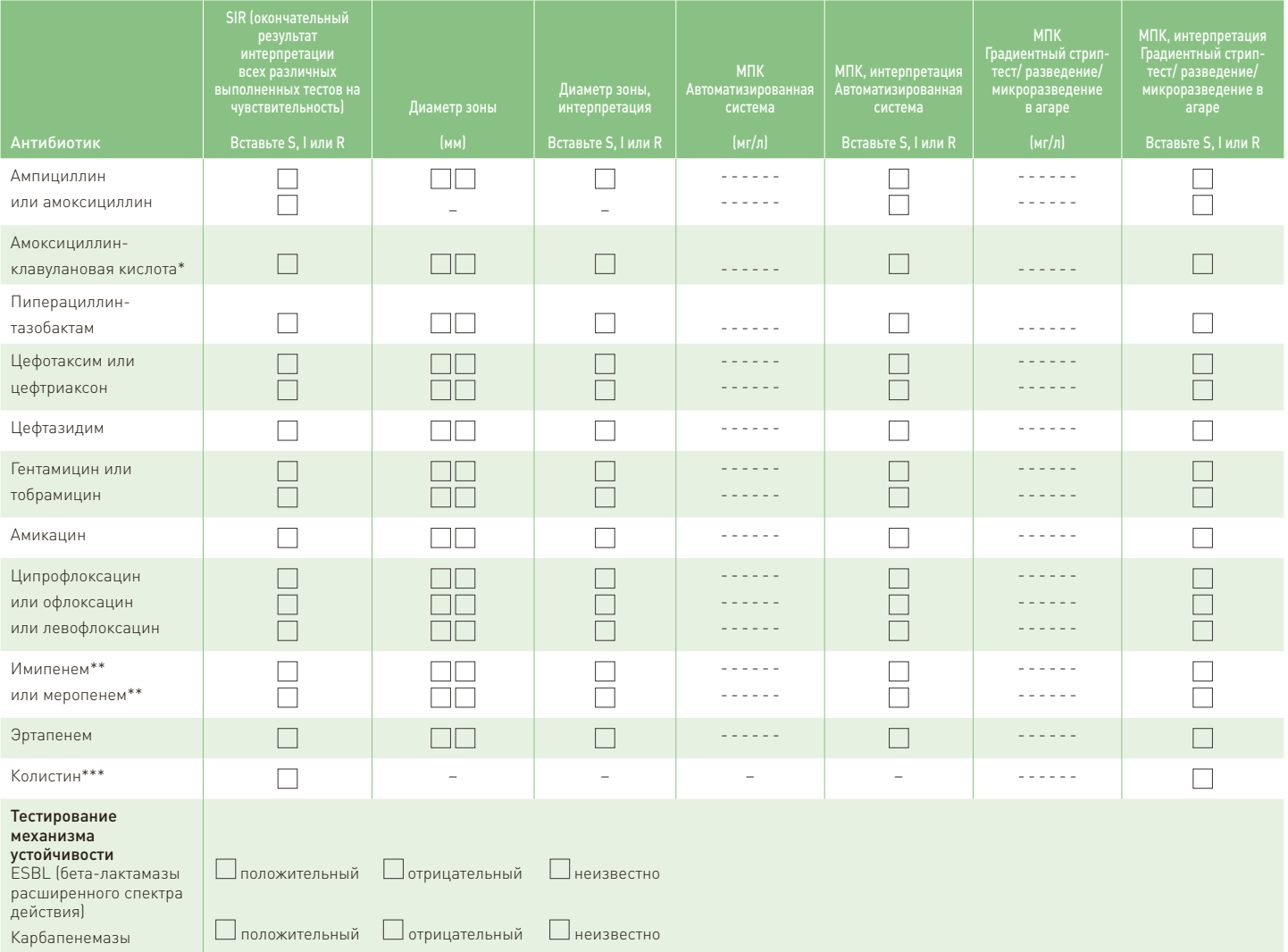

\* В соответствии с рекомендациями EUCAST интерпретация диаметра зоны и значения МПК для амоксициллина-клавулановой кислоты должна содержать 2 пункта: 1. для сообщения при неосложненной инфекции мочевыводящих путей (ИМП); 2. для сообщения основного значения чувствительности при инфекциях всех других локализаций. Для сообщения в CAESAR используйте основные пограничные значения (не пограничные значения для ИМП).

68

\*\* При исследовании таких карбапенемов, как имипенем и меропенем, интерпретация диаметра зоны или значения МПК должна содержать 2 пункта: 1. для сообщения о чувствительности; 2. для проведения скрининга на возможную продукцию карбапенемаз. Для сообщения в CAESAR используйте

клинические пограничные значения (не пограничные значения для скрининга). \*\*\* Чувствительность к колистину следует определять методом микроразведений в бульоне.

# Форма регистрации изолята *K. pneumoniae*

#### Заполняется в лаборатории

Инструкции: Пожалуйста, отправьте данные, относящиеся к первому изоляту, полученному из крови и/или спинномозговой жидкости (СМЖ) всех пациентов с инвазивной инфекцией, вызванной *K. pneumoniae.* Используйте одну форму на изолят.

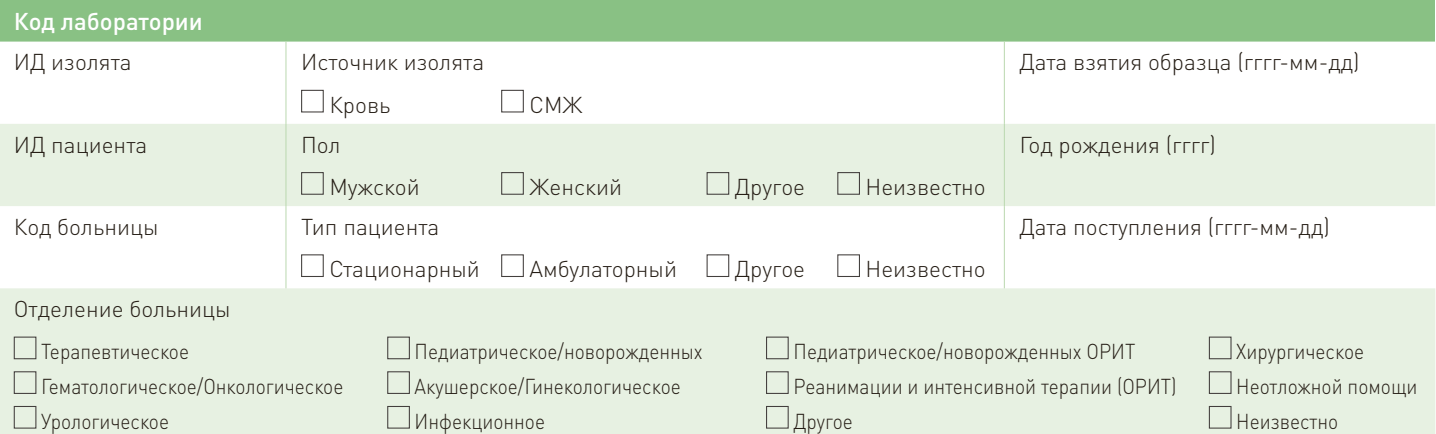

Тестирование чувствительности к антибиотикам (S/I/R, диаметр зоны и/или МПК), МПК можно определить методом разведений в бульоне или градиентным стрип-тестом

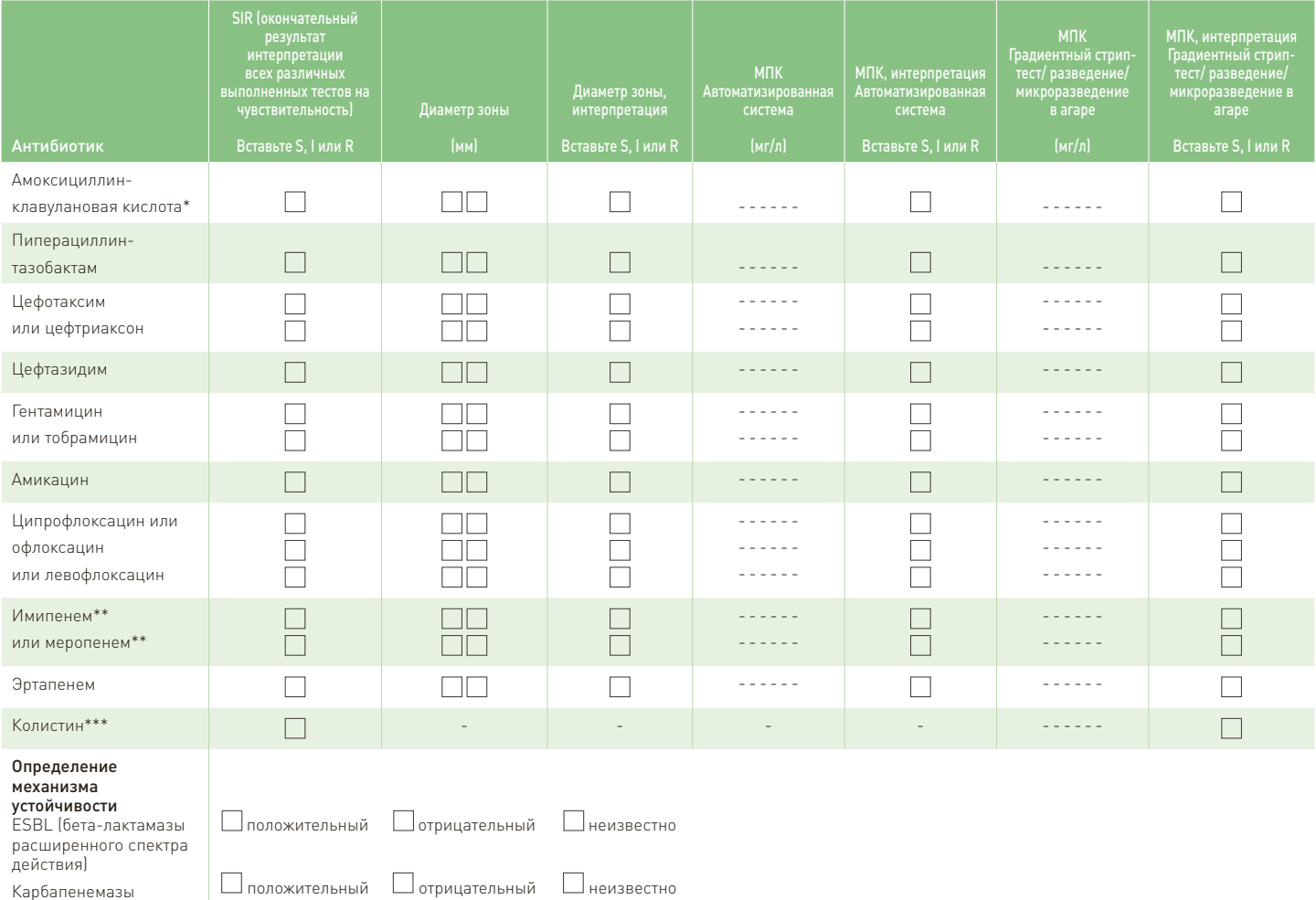

\* В соответствии с рекомендациями EUCAST интерпретация диаметра зоны и значения МПК для амоксициллина-клавулановой кислоты должна содержать 2 пункта: 1. для сообщения при неосложненной инфекции мочевыводящих путей (ИМП); 2. для сообщения основного значения чувствительности при инфекциях всех других локализаций. Для сообщения в CAESAR используйте основные пограничные значения (не пограничные значения для ИМП).

\*\* При исследовании таких карбапенемов, как имипенем и меропенем, интерпретация диаметра зоны или значения МПК должна содержать 2 пункта: 1. для сообщения о чувствительности; 2. для проведения скрининга на возможную продукцию карбапенемаз. Для сообщения в CAESAR используйте клинические пограничные значения (не пограничные значения для скрининга).

69

\*\*\* Чувствительность к колистину следует определять методом микроразведений в бульоне.

## Форма регистрации изолята *Salmonella* spp.

#### Заполняется в лаборатории

Инструкции: Пожалуйста, отправьте данные, относящиеся к первому изоляту, полученному из крови и/или спинномозговой жидкости (СМЖ) всех пациентов с инвазивной инфекцией, вызванной Salmonella. Используйте одну форму на изолят.

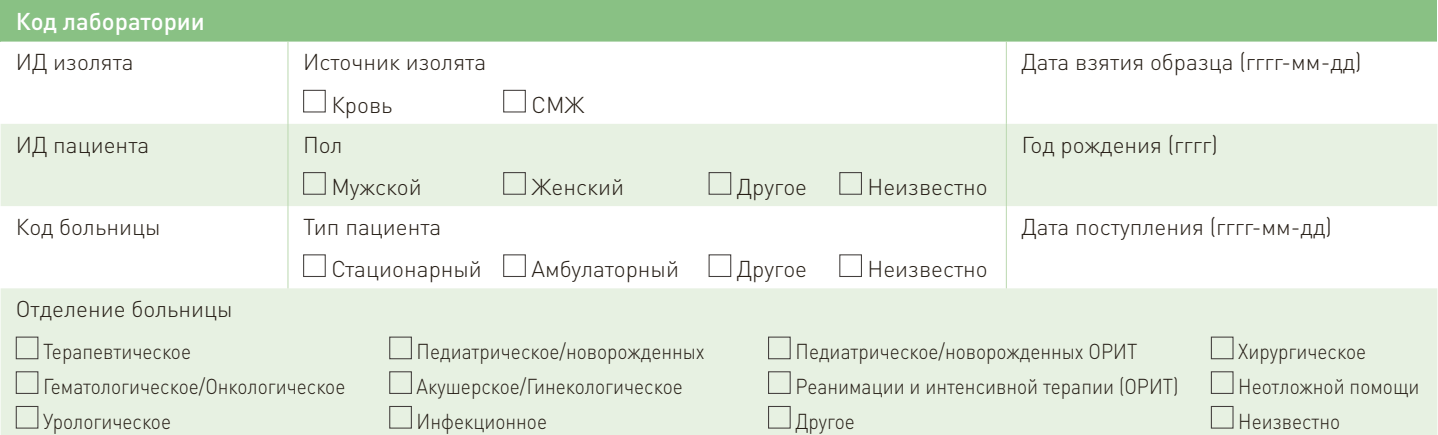

Тестирование чувствительности к антибиотикам (S/I/R, диаметр зоны и/или МПК), МПК можно определить методом разведений в бульоне или градиентным стрип-тестом

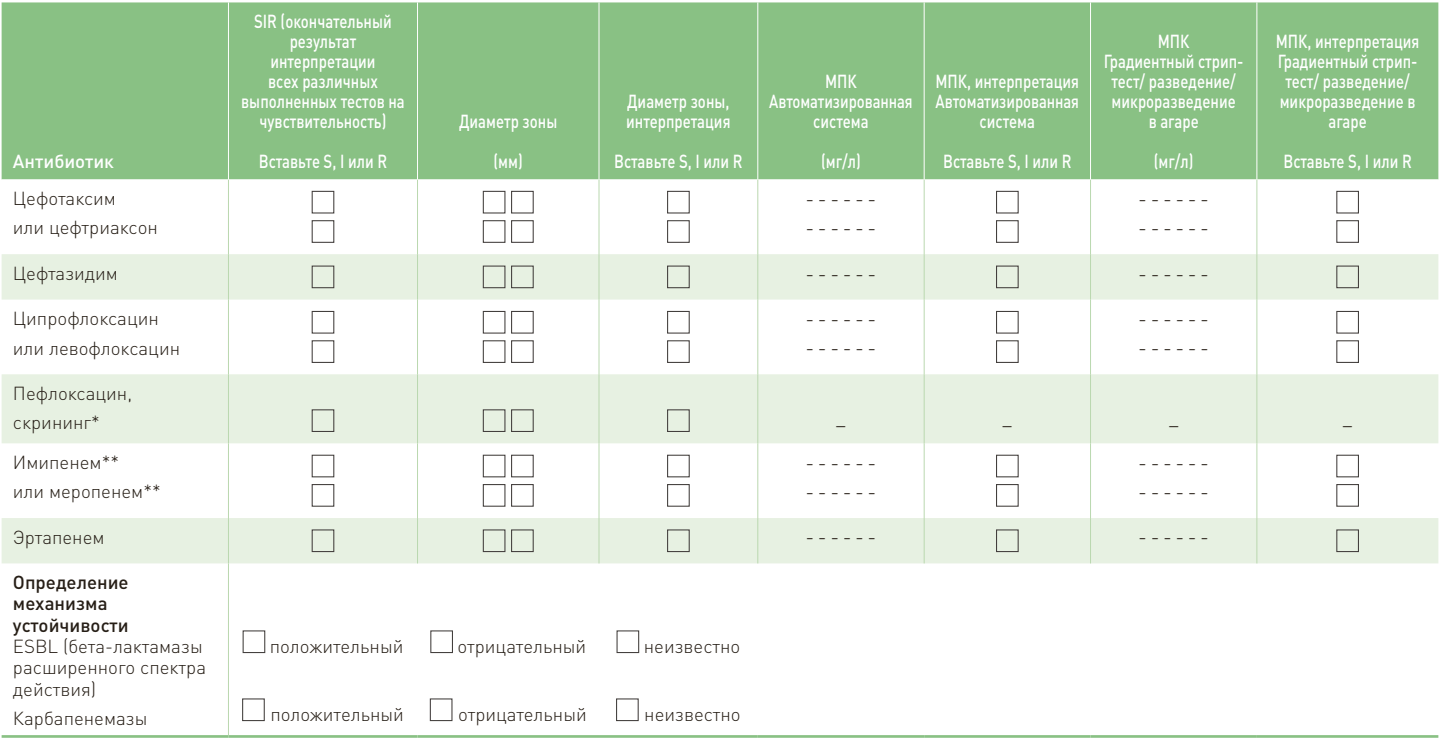

\* Не сообщайте врачам результаты по пефлоксацину. Диск с пефлоксацином используется для скрининга. Если к пефлоксацину S, сообщите, что к ципрофлоксацину S. Если к пефлоксацину R, сообщите, что к ципрофлоксацину R.

\*\* При исследовании таких карбапенемов, как имипенем и меропенем, интерпретация диаметра зоны или МПК должна содержать 2 пункта: 1. для сообщения о чувствительности; 2. для проведения скрининга на возможную продукцию карбапенемаз. Для сообщения в CAESAR используйте клинические пограничные значения (не пограничные значения для скрининга).

70

# Форма регистрации изолята *P. aeruginosa*

## Заполняется в лаборатории

Инструкции: Пожалуйста, отправьте данные, относящиеся к первому изоляту, полученному из крови и/или спинномозговой жидкости (СМЖ) всех пациентов с инвазивной инфекцией, вызванной P. aeruginosa. Используйте одну форму на изолят.

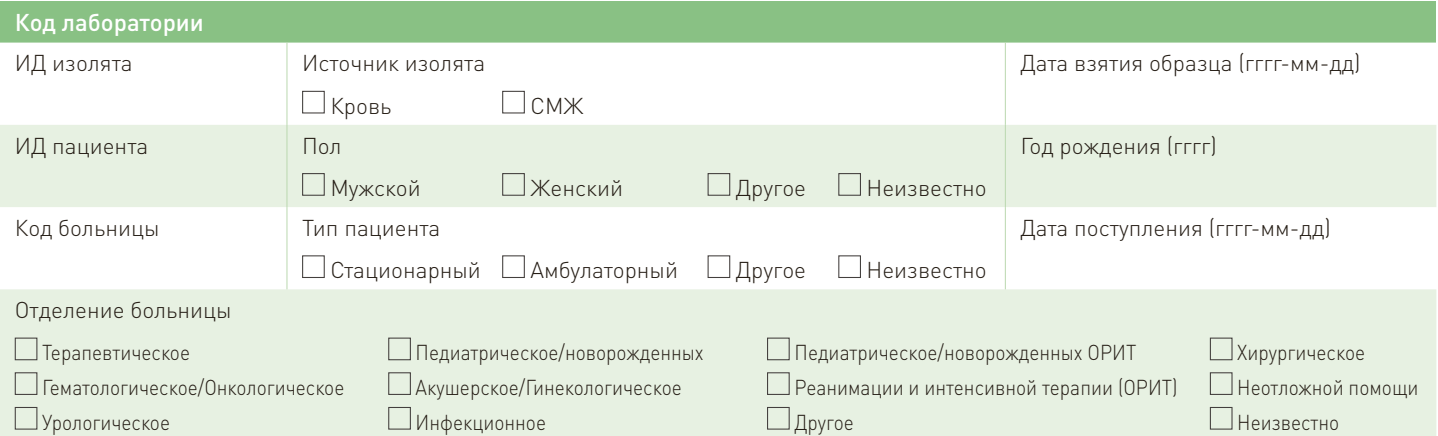

Тестирование чувствительности к антибиотикам (S/I/R, диаметр зоны и/или МПК), МПК можно определить методом разведений в бульоне или градиентным стрип-тестом

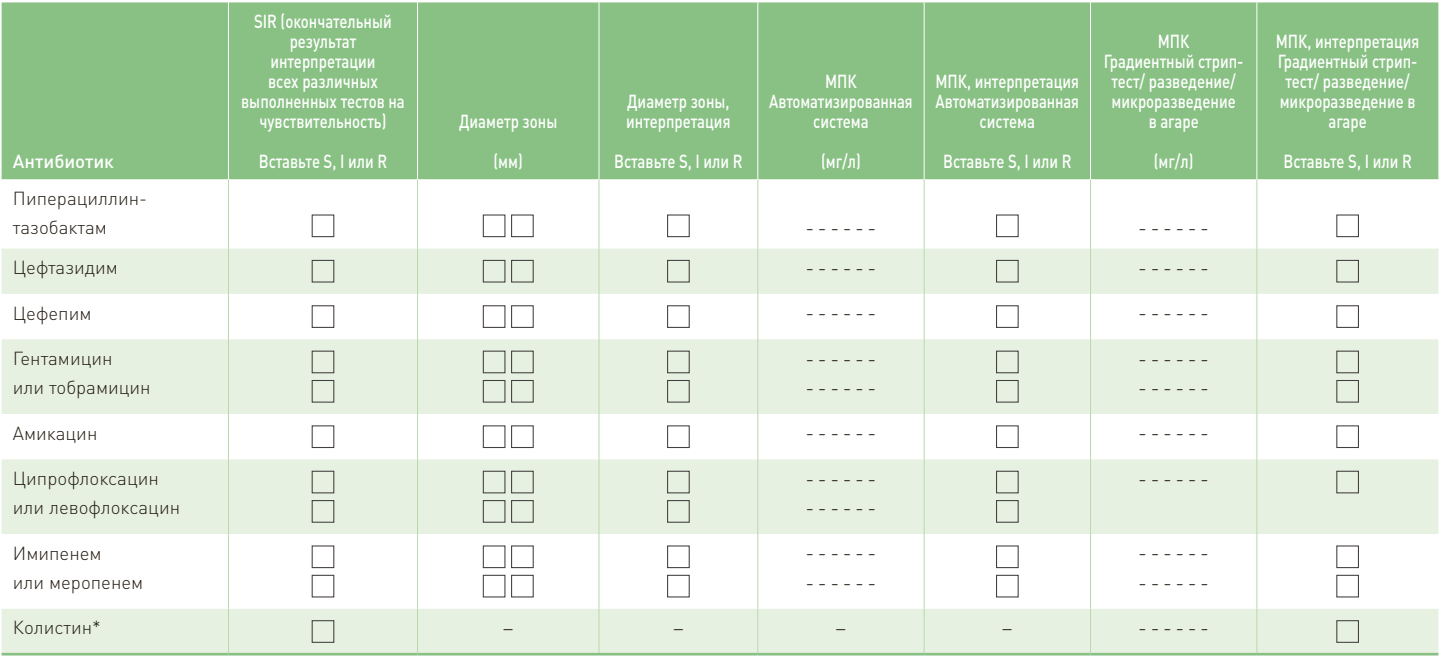

71

\* Чувствительность к колистину следует определять методом микроразведений в бульоне.

# Форма регистрации изолята *Acinetobacter* spp.

## Заполняется в лаборатории

Инструкции: Пожалуйста, отправьте данные, относящиеся к первому изоляту, полученному из крови и/или спинномозговой жидкости (СМЖ) всех пациентов с инвазивной инфекцией, вызванной Acinetobacter spp. Используйте одну форму на изолят.

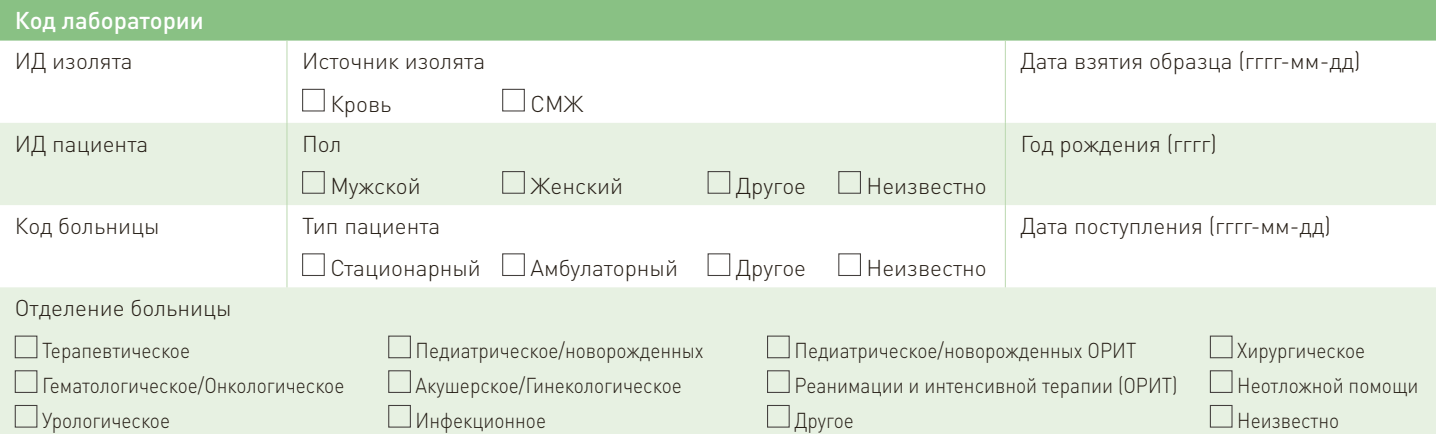

Тестирование чувствительности к антибиотикам (S/I/R, диаметр зоны и/или МПК), МПК можно определить методом разведений в бульоне или градиентным стрип-тестом

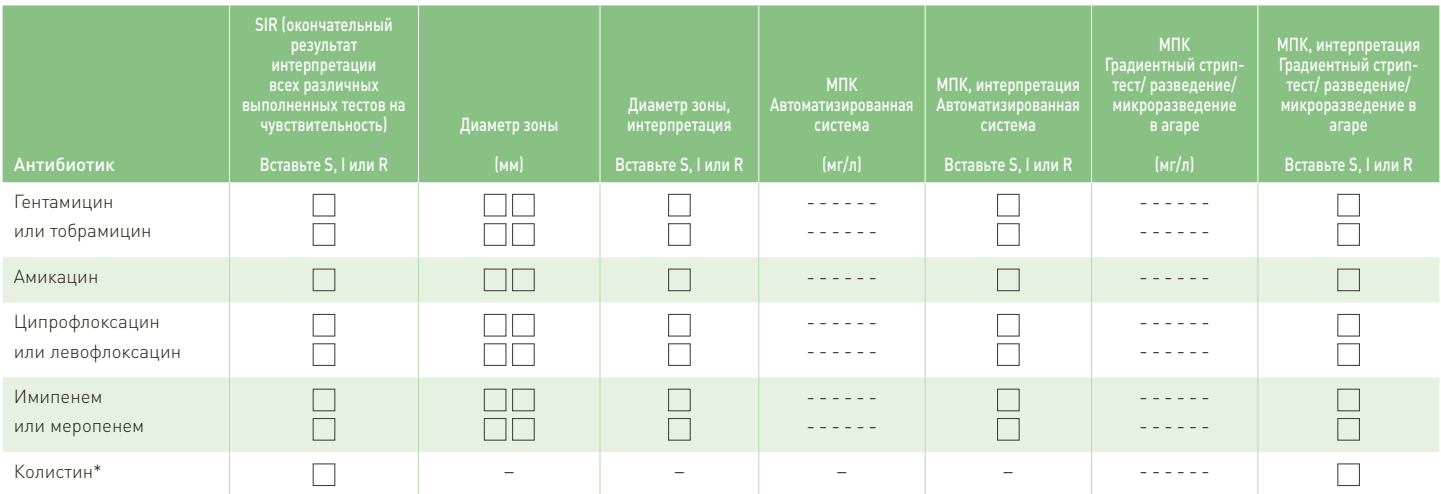

72

\* Чувствительность к колистину следует определять методом микроразведений в бульоне.

## Форма регистрации изолята *S. aureus*

#### Заполняется в лаборатории

Инструкции: Пожалуйста, отправьте данные, относящиеся к первому изоляту, полученному из крови и/или спинномозговой жидкости (СМЖ) всех пациентов с инвазивной инфекцией, вызванной S. aureus. Используйте одну форму на изолят.

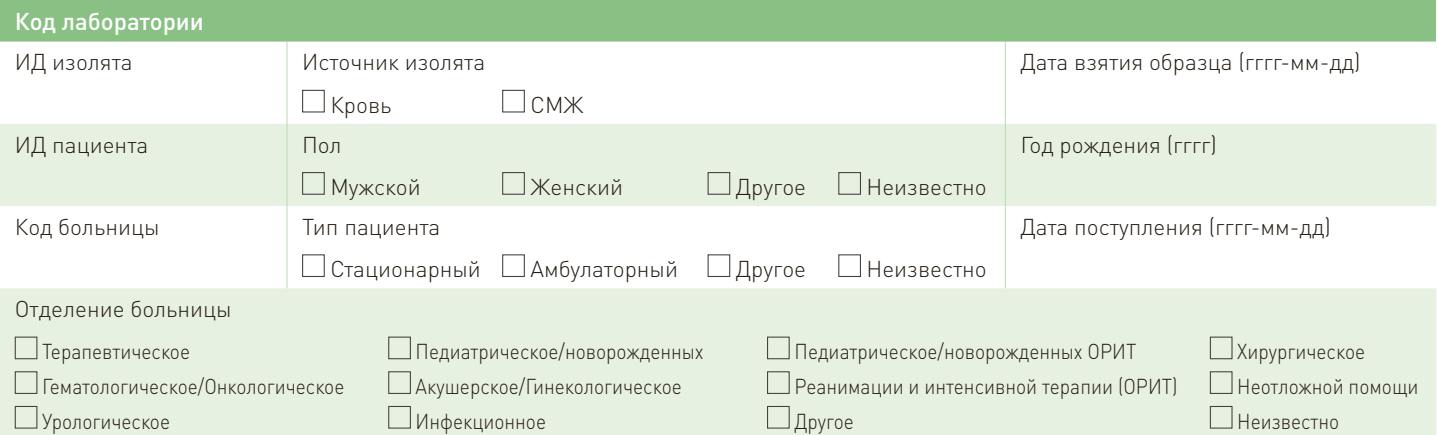

Тестирование чувствительности к антибиотикам (S/I/R, диаметр зоны и/или МПК), МПК можно определить методом разведений в бульоне или градиентным стрип-тестом

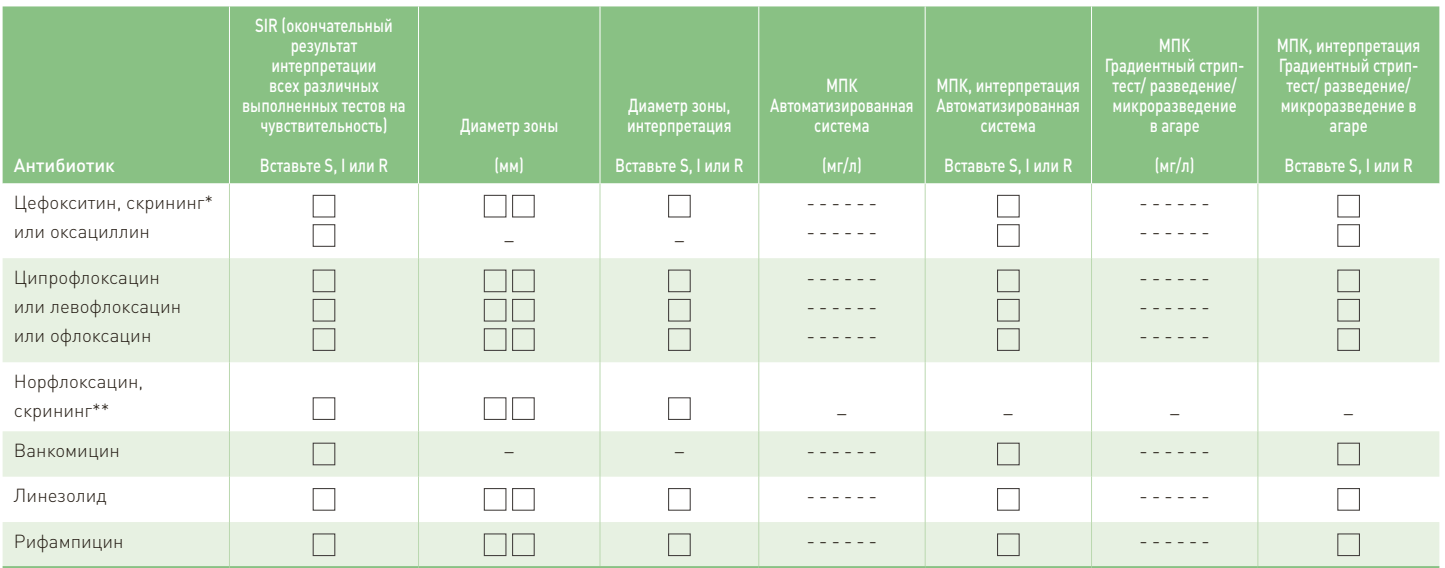

\* Для скрининга на MRSA предпочтительно тестирование цефокситина. Для сообщения врачам данные по цефокситину/оксациллину должны быть представлены как данные по имеющимся на местах полусинтетическим пенициллинам (клоксациллин, флуклоксациллин и др.).

\*\* Не сообщайте врачам результаты по норфлоксацину. Диск с норфлоксацином используется для скрининга. Если к норфлоксацину S, вы можете сообщить, что к ципрофлоксацину, офлоксацину, левофлоксацину и моксифлоксацину S. Если к норфлоксацину R, вам необходимо выполнить тесты на чувствительность к каждому фторхинолону отдельно.

73

## Форма регистрации изолята *S. pneumoniae*

#### Заполняется в лаборатории

Инструкции: Пожалуйста, отправьте данные, относящиеся к первому изоляту, полученному из крови и/или спинномозговой жидкости (СМЖ) всех пациентов с инвазивной инфекцией, вызванной S. pneumoniae. Используйте одну форму на изолят.

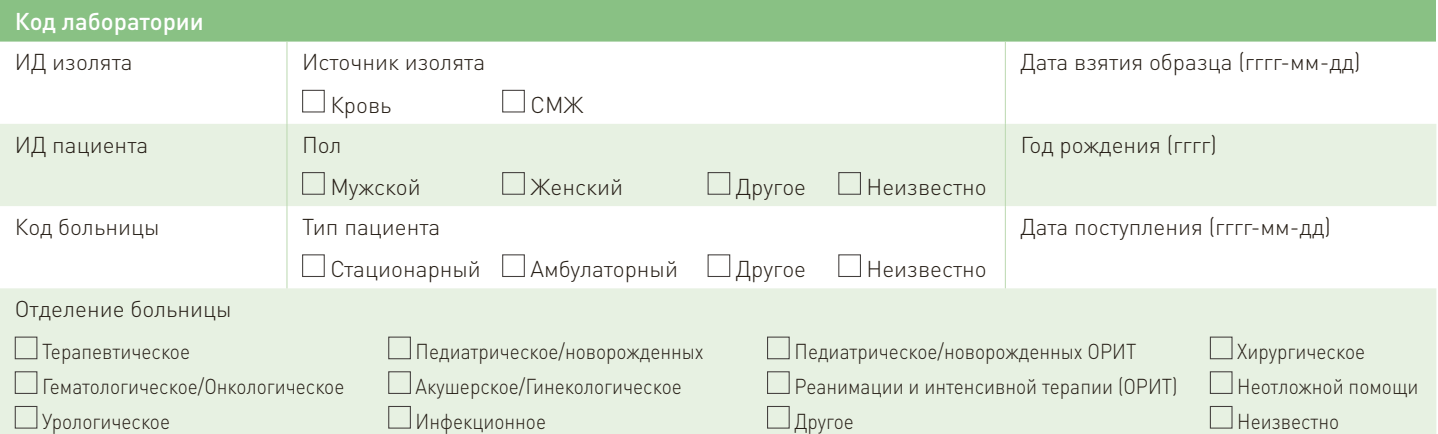

# Тестирование чувствительности к антибиотикам (S/I/R, диаметр зоны и/или МПК), МПК можно определить методом разведений в бульоне или градиентным стрип-тестом

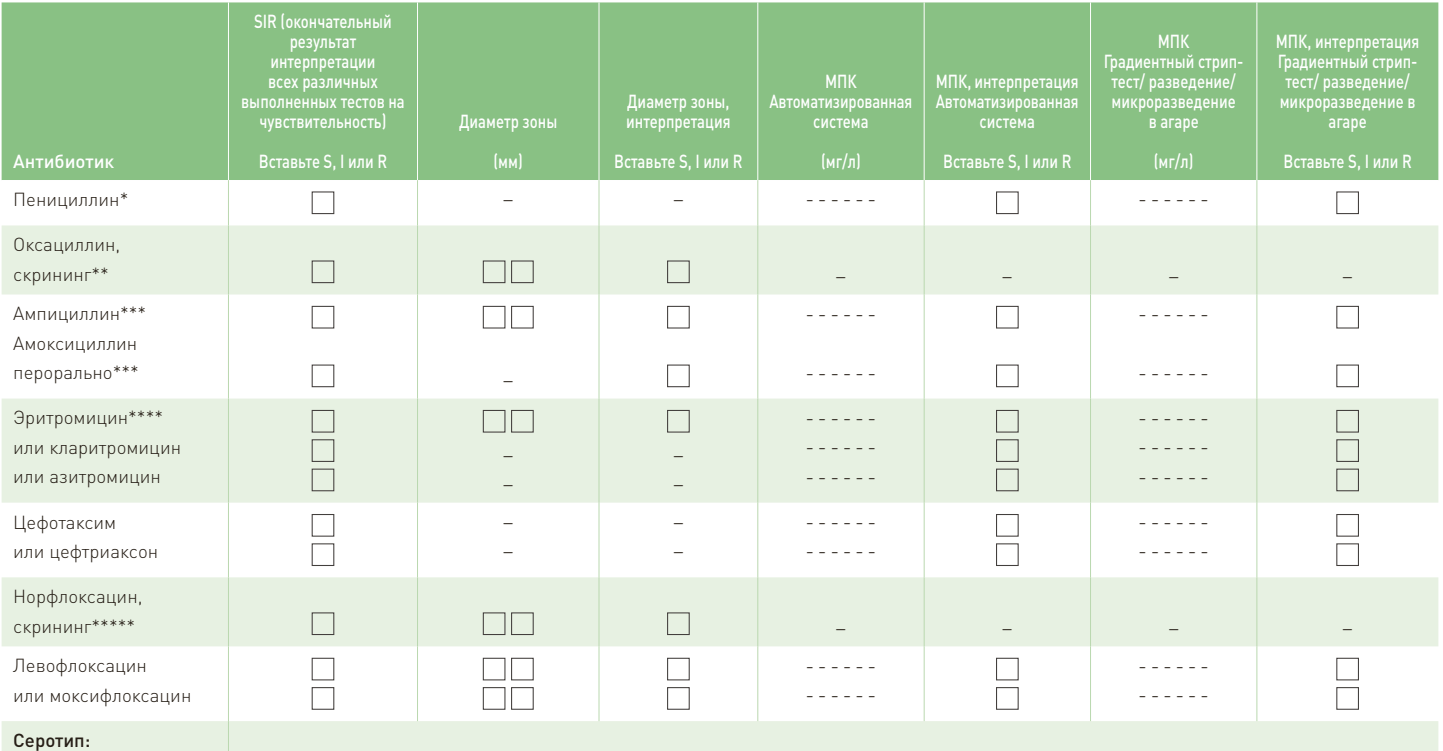

\* У изолята с R к оксациллину определите МПК пенициллина: ≤ 0,06 (S); 0,125–2,0 (I); ≥ 2,0 (R) или отправьте изолят в референс-лабораторию.

Для целей эпиднадзора введите данные по оксациллину; для сообщения врачам введите данные по ПЕНИЦИЛЛИНУ: если к оксациллину S, сообщите, что к пенициллину S; если к оксациллину R, сообщите, что к пероральному пенициллину R + примечание: при инфекциях без вовлечения центральной нервной системы можно использовать высокую дозировку пенициллина парентерально для изолятов с МПК ≤ 2,0 мг/л. У изолятов с R к оксациллину определите МПК пенициллина, а также цефтриаксона или цефотаксима (см. ниже).

\*\*\* Результаты для ампициллина и перорального амоксициллина можно получить на основании одного теста: если в диско-диффузионном тесте используется диск с 2 мкг ампициллина: интерпретация диаметра зоны ≥ 22 (S), 16–21 (I), < 16 (R) для ампициллина и ≥ 22 (S), 19–21 (I), < 19 (R) для перорального амоксициллина;

если для определения МПК проводится градиентный тест/тест с разведением: интерпретация МПК ≤ 0,5 (S), 1,0–2,0 (I), > 2,0 (R) для ампициллина и ≤ 0,5 (S), 1,0 (I), > 1,0 (R) для перорального ампициллина.

\*\*\*\* Для кларитромицина и азитромицина представителем класса является эритромицин.

\*\*\*\*\* Не сообщайте врачам результаты по норфлоксацину. Диск с норфлоксацином используется для скрининга. Если к норфлоксацину S, вы можете сообщить, что к левофлоксацину S и моксифлоксацину S. Если к норфлоксацину R, вам необходимо выполнить тесты на чувствительность к левофлоксацину и моксифлоксацину отдельно.

74

# Форма регистрации изолята *E. faecium E. faecalis*

## Заполняется в лаборатории

Инструкции: Пожалуйста, отправьте данные, относящиеся к первому изоляту, полученному из крови и/или спинномозговой жидкости (СМЖ) всех пациентов с инвазивной инфекцией, вызванной *E. faecium или E. faecalis* (пожалуйста, уточните вид), поставив галочку в соответствующем квадратике выше). Используйте одну форму на изолят.

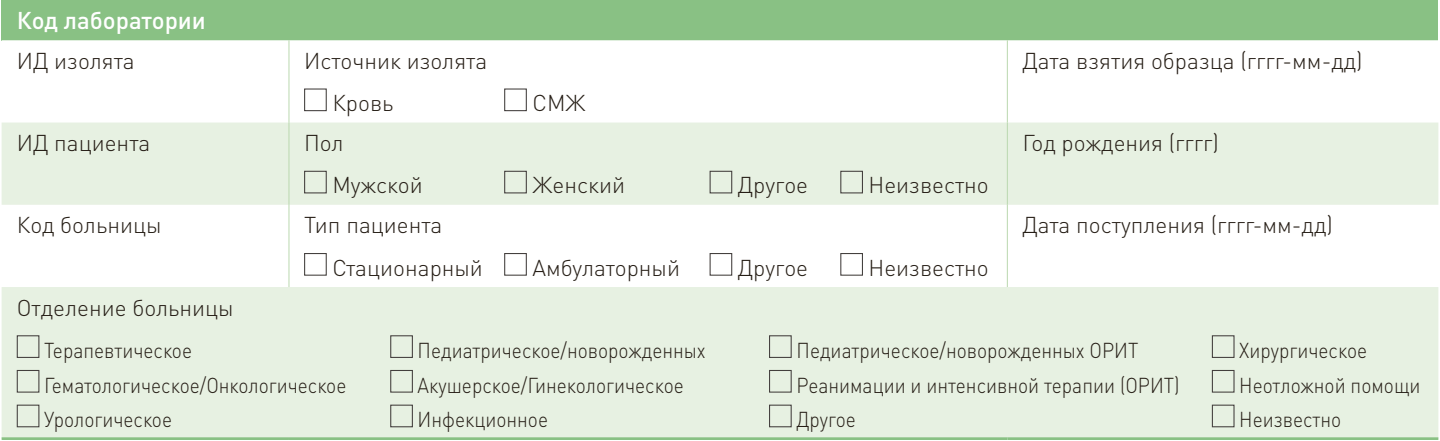

Тестирование чувствительности к антибиотикам (S/I/R, диаметр зоны и/или МПК), МПК можно определить методом разведений в бульоне или градиентным стрип-тестом

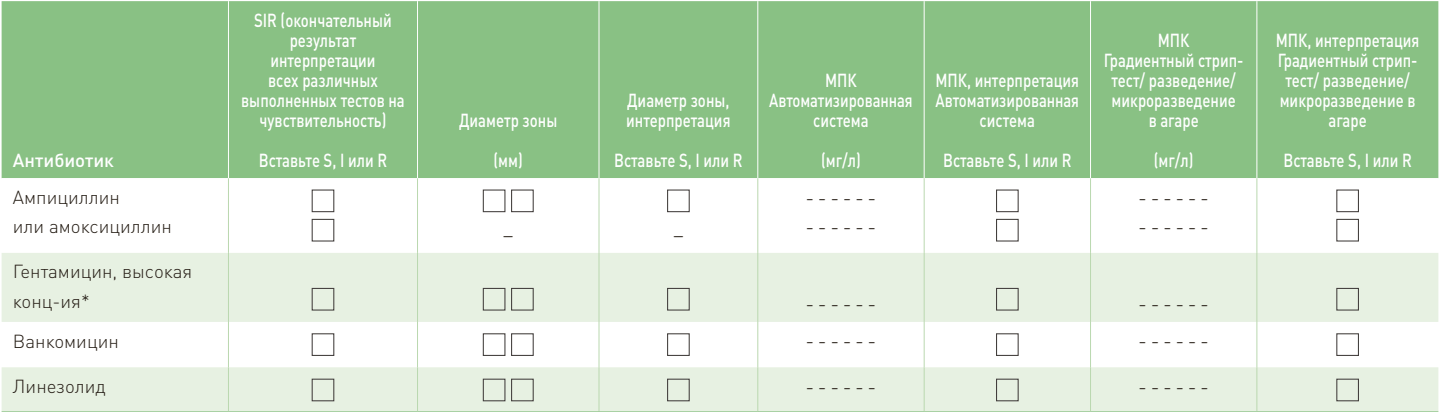

\* Тест с высокой концентрацией гентамицина проводится для скрининга на высокий уровень устойчивости к аминогликозидам (HLAR). Если результат скрининга на HLAR отрицательный, сообщите результат как S; если результат скрининга на HLAR положительный, сообщите результат как R.

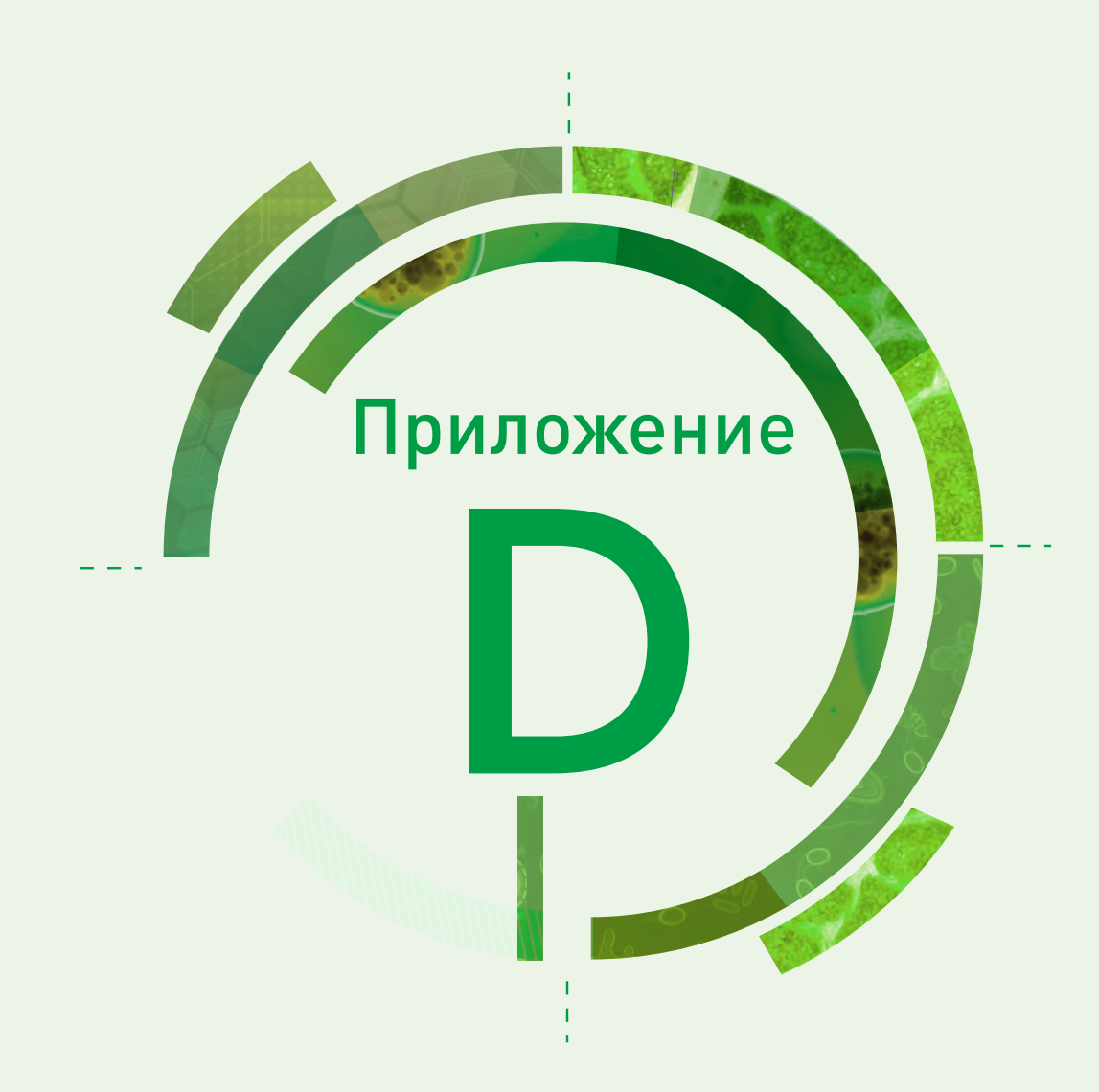

# Пособие по использованию электронной формы регистрации изолята

## Содержание

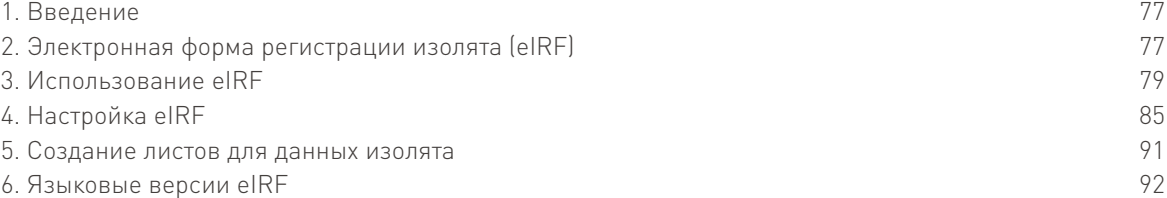

# 1. Введение

Электронная форма регистрации изолята (eIRF) – это рабочая книга Excel, предназначенная для ввода и редактирования данных для CAESAR. eIRF имеет ту же структуру, что и форма регистрации изолята на бумажном носителе (IRF). Это позволяет местной лаборатории собирать данные для CAESAR в электронном виде, не прибегая к использованию специализированной лабораторной информационной системы. Данные хранятся в электронной таблице Excel в требуемом CAESAR формате данных. Текст eIRF можно перевести c английского языка на любой другой язык и настроить таблицу в соответствии с местными условиями. Некоторые языки уже настроены, и их можно выбрать на листе "Старт" ("Start"). По запросу возможен перевод на другие языки.

В этом приложении описано, как использовать и настраивать eIRF. Раздел 2 содержит описание eIRF и ее контента, а раздел 3 – инструкции по использованию eIRF. В разделе 4 представлены подробные инструкции по изменению конфигурации eIRF. В разделе 5 описано, как с целью облегчения анализа создавать листы для данных изолята. Наконец, в разделе 6 представлена информация о языковых версиях eIRF.

 [Если вы хотите получить самую последнюю версию eIRF, если в](mailto:caesar@rivm.nl)ам необходима помощь, чтобы настроить eIRF, или если вы хотите получить версию eIRF на другом языке, пожалуйста, обратитесь к администратору данных CAESAR по электронному адресу: [caesar@rivm.nl.](mailto:caesar@rivm.nl)

# 2. Электронная форма регистрации изолята (eIRF)

# 2.1 Открытие eIRF

eIRF – это многостраничная рабочая книга Excel с поддержкой макросов, которую можно открыть через Excel или Windows explorer. С формой можно работать только в том случае, если при нажатии кнопки "Включить содержимое" ("Enable Content") будут включены макросы (рис. D.1).

# Рис. D.1. Открытие eIRF и включение макросов

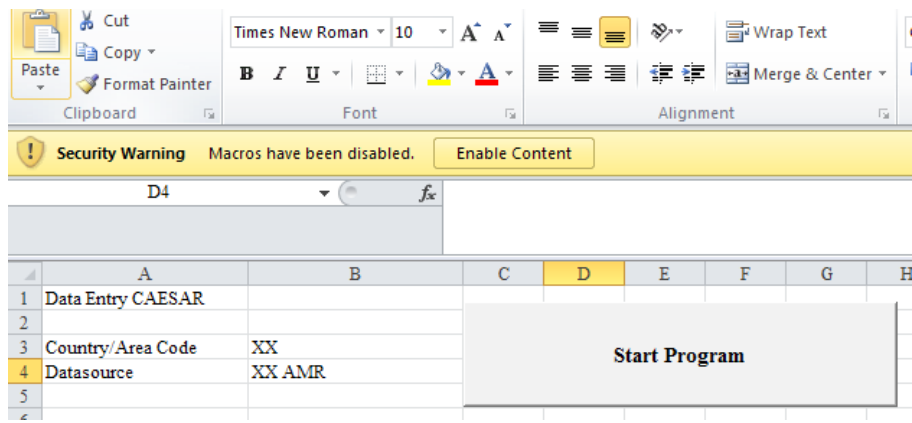

eIRF – это файл в формате Excel, поэтому его можно редактировать, сохранять и копировать. Перед внесением изменений или вводом данных в eIRF нажмите "Сохранить как" ("Save as") для сохранения копии исходного файла и дайте ей описательное имя. Это позволит вернуться к исходному файлу, если в процессе редактирования допущены ошибки, или для ввода нового набора данных.

# 2.2 Рабочие листы eIRF

eIRF содержит несколько листов (таблица D.1). Форму для ввода данных можно открыть с листа "Старт" ("Start"); данные сохраняются и их можно посмотреть на листе "Данные" ("Data"). Другие листы используются для перевода текста и настройки формы.

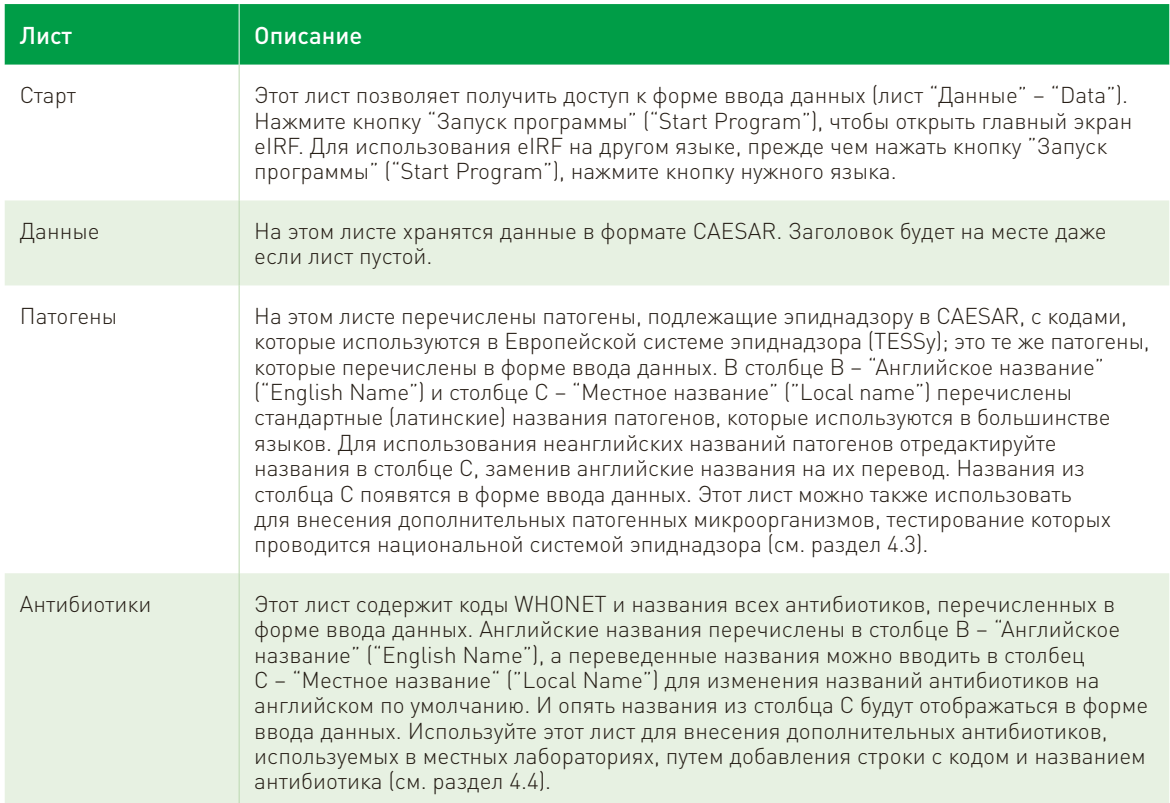

78

#### Таблица D.1. Листы eIRF

# Таблица D.1. Продолжение.

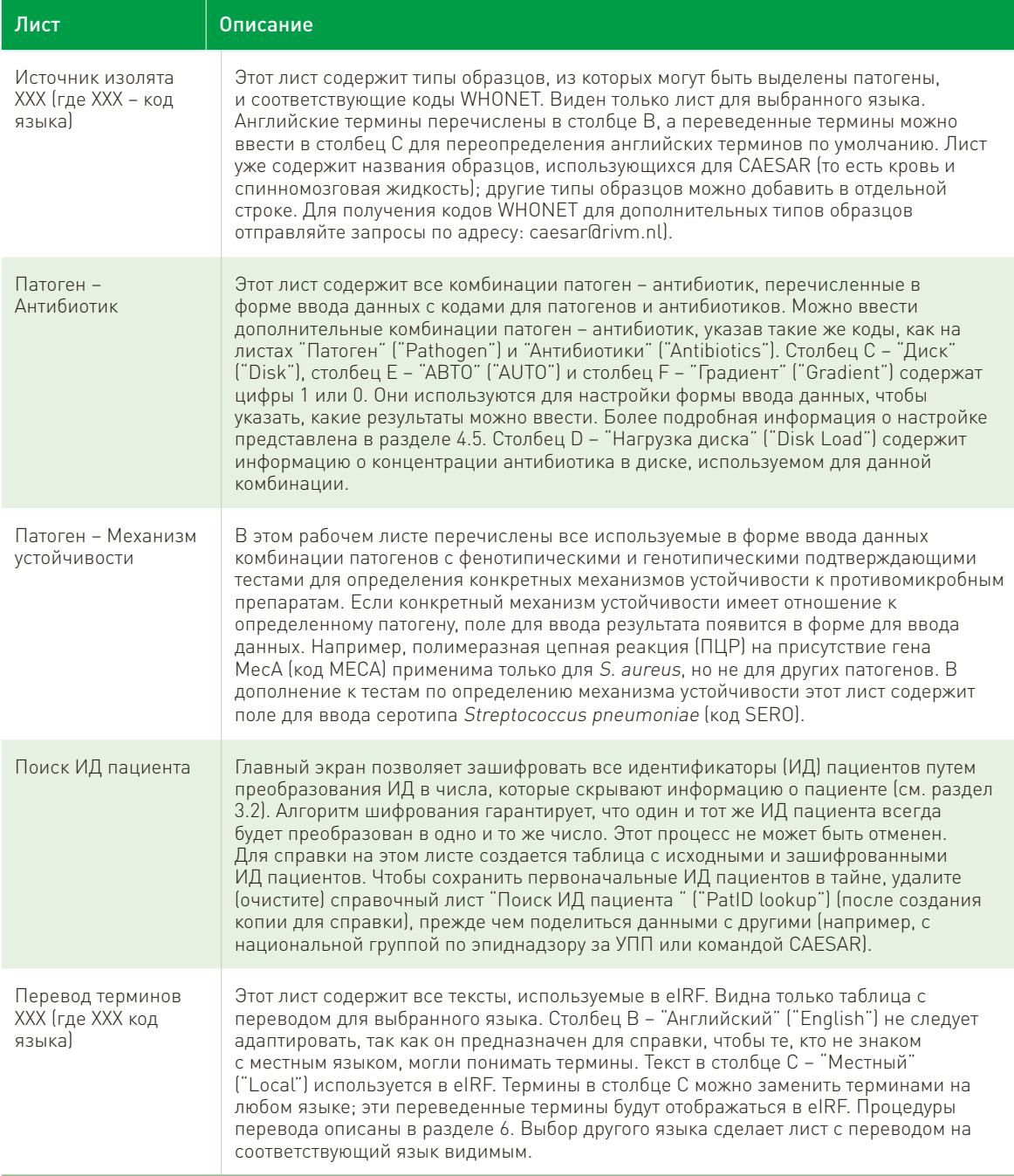

# 3. Использование eIRF

# 3.1 Выбор языка и запуск программы

На листе "Старт" ("Start") выберите язык, который должен использоваться в форме, нажав одну из кнопок с названиями языков (рис. D.2). После выбора языка запустите программу.

# Рис. D.2. Выберите язык и запустите программу на листе "Старт" ("Start")

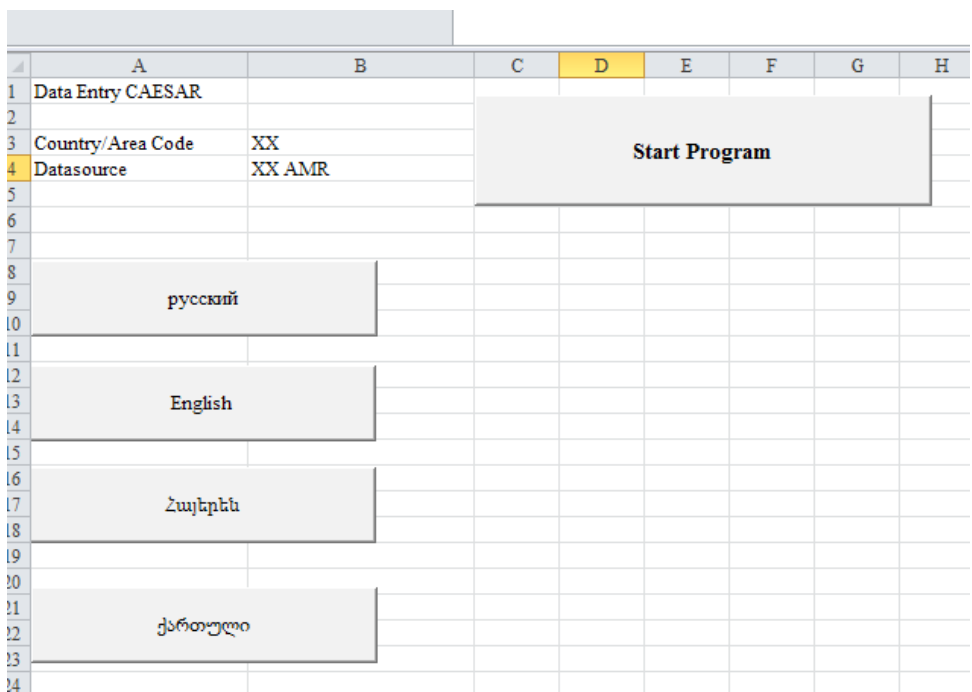

Нажмите на кнопку "Запустить программу" ("Start Program"), чтобы открыть главный экран (рис. D.3).

# Рис. D.3. Главный экран eIRF

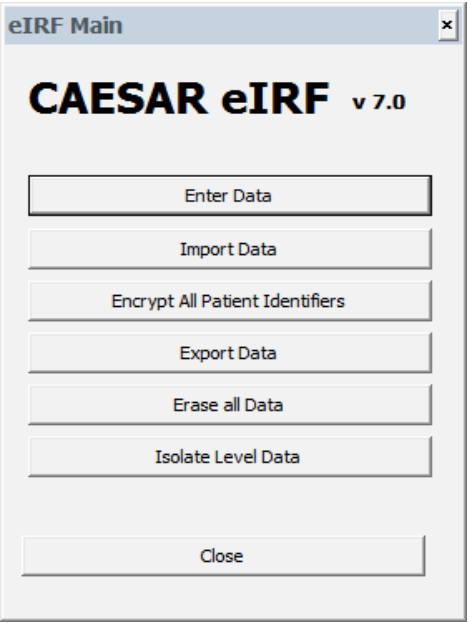

# 3.2 Главный экран eIRF

На главном экране eIRF находятся семь кнопок (таблица D.2).

| Кнопка                                          | Описание                                                                                                    |  |  |  |  |
|-------------------------------------------------|----------------------------------------------------------------------------------------------------|--|--|--|--|
| Ввести данные                                   | При нажатии этой кнопки открывается форма ввода данных (лист "Данные" – "Data"),<br>которая позволяет вручную вводить данные о чувствительности отдельных изолятов.<br>В разделе 3.3 описаны функциональные возможности этой формы.                                                                                                    |  |  |  |  |
| Импортировать<br>данные                         | При нажатии этой кнопки открывается селектор файлов для импорта CSV- файла для<br>CAESAR (разделенного запятыми или точками с запятой). Если на листе "Данные"<br>("Data") данные уже есть, импортированные данные добавляются к этим имеющимся<br>на листе данным.                                                                                                    |  |  |  |  |
| Зашифровать<br>идентификаторы всех<br>пациентов | Эта кнопка используется для шифрования идентификаторов пациентов (ИД<br>пациентов) в листе "Данные" ("Data") путем преобразования ИД пациентов в числа,<br>скрывающие информацию о пациенте. Используется одностороннее шифрование;<br>это означает, что восстановить ИД пациента из полученного номера невозможно.<br>Чтобы найти исходный ИД пациента, на листе "Поиск ИД пациента" ("PatID lookup")<br>автоматически создается таблица с исходными и зашифрованными ИД пациентов.<br>Если используется эта опция, важно уничтожить содержимое листа "Поиск ИД<br>пациента" ("PatID lookup") в копии eIRF, прежде чем делиться ею с другими<br>(например, с национальной командой по надзору за УПП или с командой, CAESAR).<br>В качестве альтернативы, делитесь только данными, а не заполненной eIRF. |  |  |  |  |
| Экспортировать<br>данные                        | Эта кнопка позволяет экспортировать все данные, находящиеся на листе<br>"Данные" ("Data") в CSV-файл для CAESAR. Выберите имя и местоположение для<br>экспортируемого файла.                                                                                                    |  |  |  |  |
| Стереть все данные                              | При нажатии этой кнопки после подтверждения удаляется все содержимое листа<br>"Данные" ("Data"); остается только строка заголовка. Эта опция полезна при<br>создании нового файла для другого периода сбора данных после сохранения<br>данных, собранных за предыдущий период. Будьте осторожны с этой опцией, так как<br>стертые данные восстановить невозможно.                                                                                                    |  |  |  |  |
| Данные изолята                                  | Эта кнопка преобразует данные на листе "Данные" ("Data") в более удобный<br>для анализа формат: одна строка на изолят вместо одной строки на результат<br>тестирования антибиотика. Эти данные добавляются в eIRF на дополнительных<br>листах, по одному для каждого патогена. Более подробная информация о создании<br>листов для данных изолята представлена в разделе 6.                                                                                                    |  |  |  |  |
| Закрыть                                         | При нажатии этой кнопки закрывается главный экран eIRF.                                                                                                    |  |  |  |  |

Таблица D.2. Кнопки главного экрана eIRF

# 3.3 Ручной ввод данных

# 3.3.1. Форма ввода данных

Форма ввода данных позволяет вводить результаты тестирования чувствительности к противомикробным препаратам. Она настроена в соответствии с требованиями к данным этой публикации, но ее можно адаптировать к потребностям лаборатории. См. раздел 4 для получения дополнительной информации по адаптации формы.

При открытии на экране отображается форма для ввода данных (рис. D.4).

# Рис. D.4. Пустая форма для ввода данных eIRF

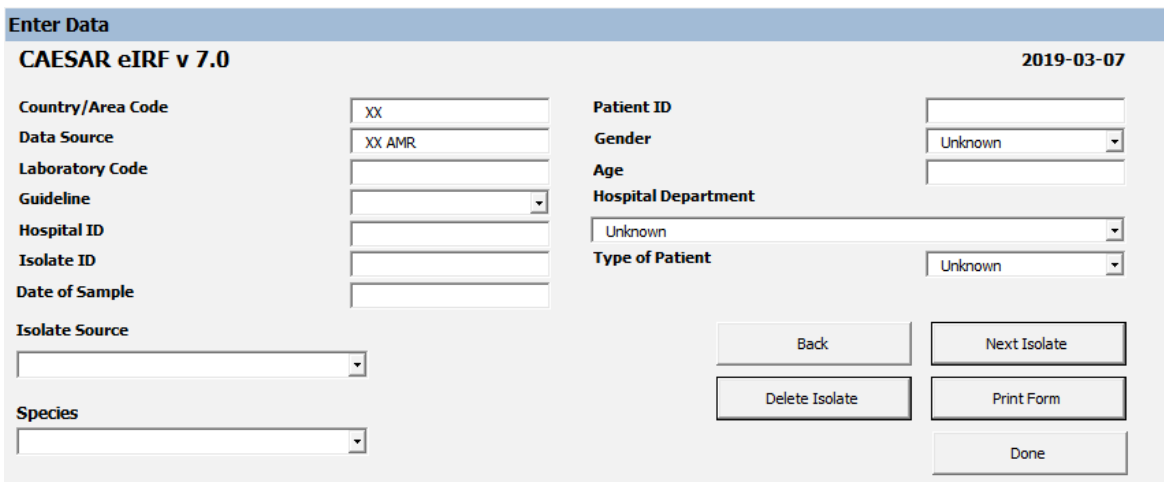

Форма ввода данных имеет поля для ввода данных, относящихся к лаборатории, больнице, пациенту и образцу. После того, как в выпадающем меню выбран вид микроорганизма, можно ввести данные о чувствительности изолята к антибиотикам (рис. D.5).

## Рис. D.5. Экран ввода данных eIRF с выбранным патогеном

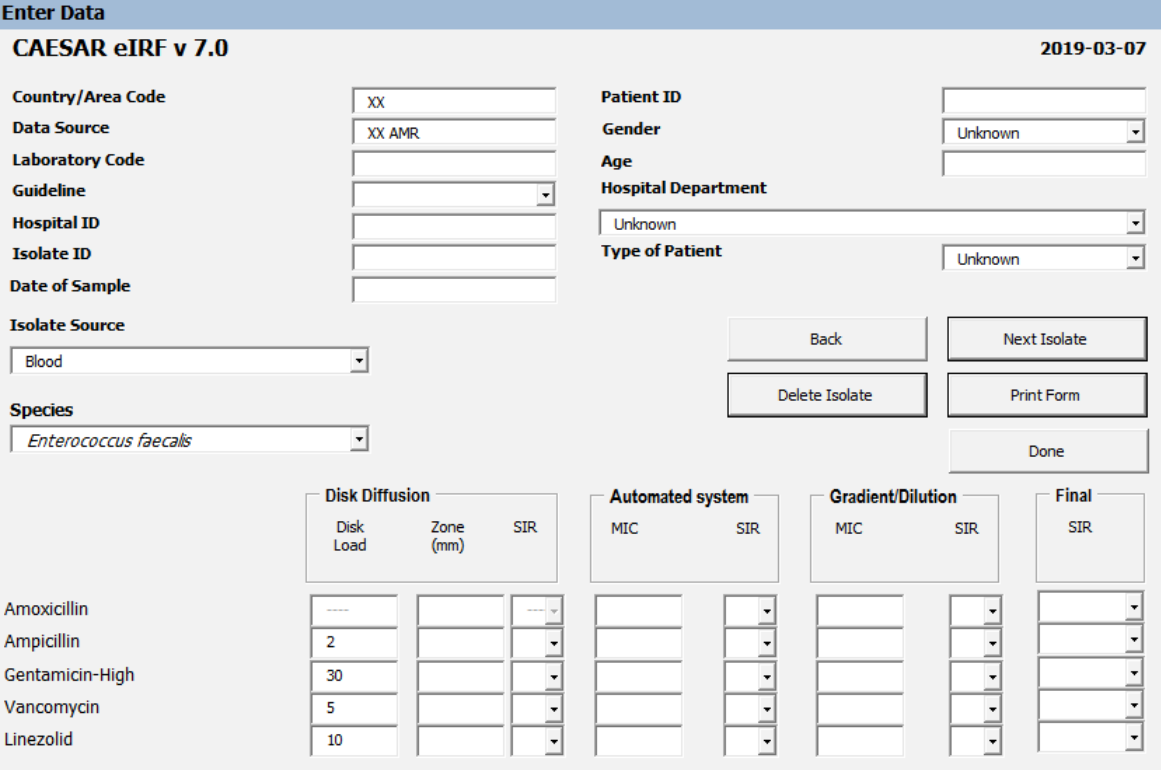

Результаты определения чувствительности (исходный результат теста, а также интерпретация SIR) можно ввести для диско-диффузионного теста, автоматизированных систем, а также градиентного теста и метода разведений. Графа окончательной интерпретации SIR для каждого антибиотика заполняется автоматически при выборе одной из интерпретаций (рис. D.6). Когда выбрано больше одной интерпретации, градиентный тест/метод разведений имеют преимущество перед диско-диффузионным методом, а диско-диффузионный метод - перед автоматизированным определением МПК). Эту процедуру можно отменить и использовать ручной выбор окончательной интерпретации SIR.

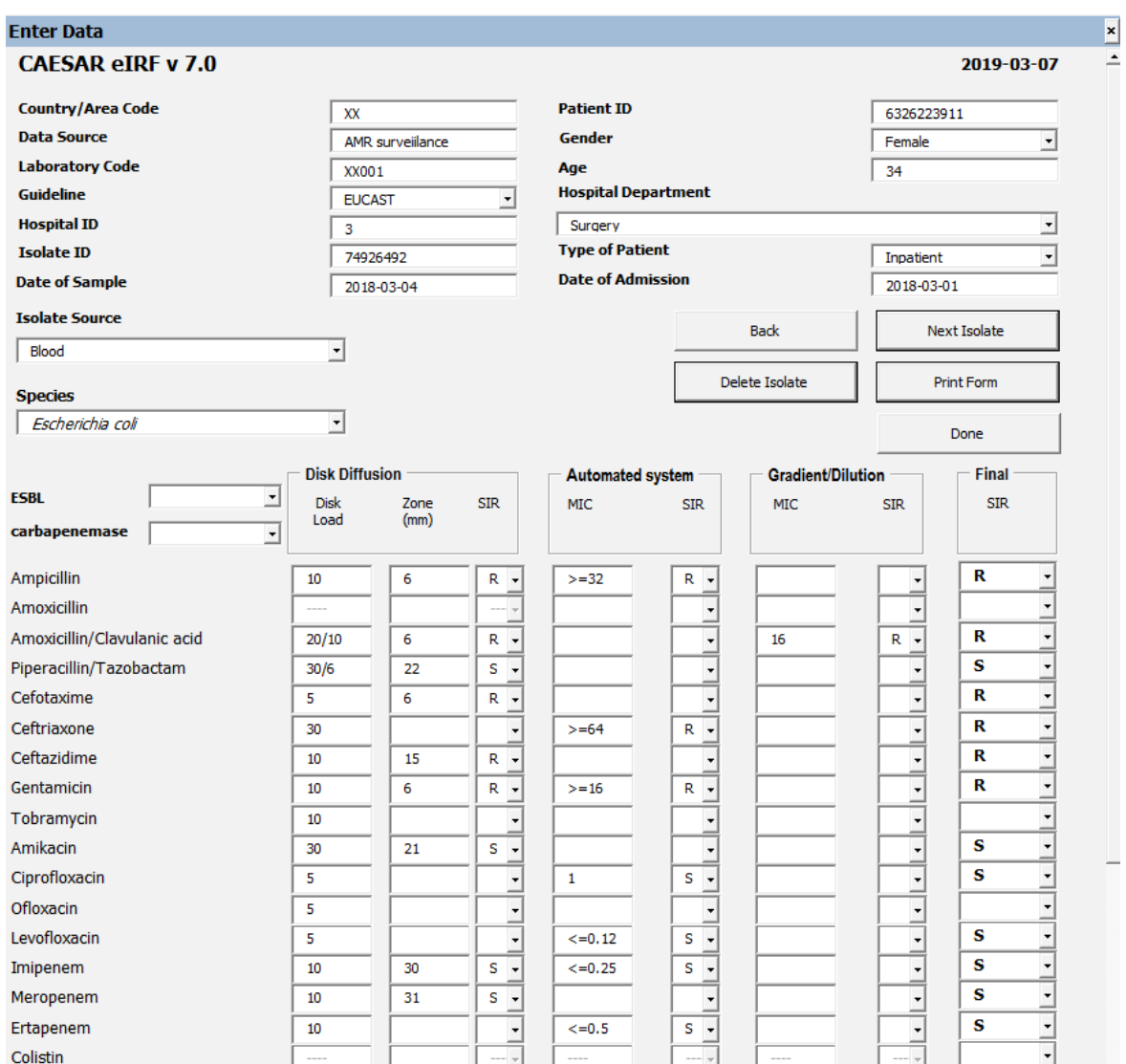

### Рис. D.6. Форма ввода данных eIRF с введенными данными

# 3.3.2 Кнопки формы ввода данных

После введения данных нажмите на одну из кнопок (табл. D.3).

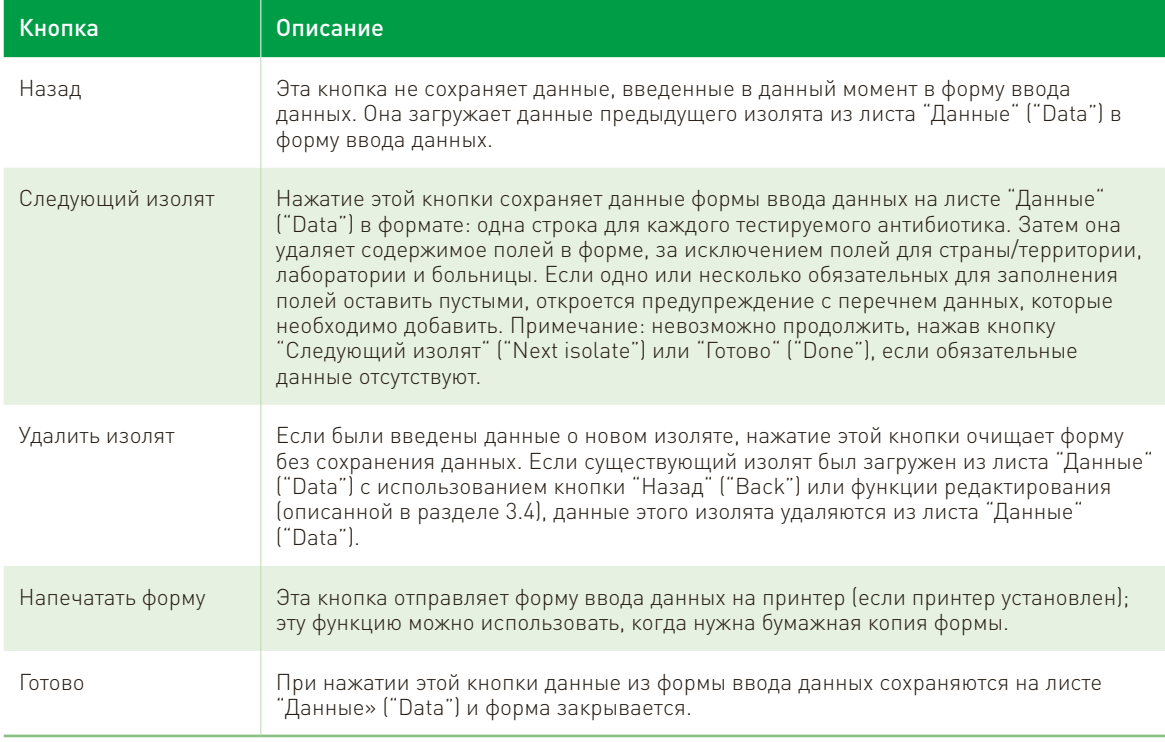

## Таблица D.3. Кнопки формы ввода данных

При нажатии "x" в верхнем правом углу формы она закрывается без сохранения данных.

# 3.4 Редактирование ранее введенных данных

Все данные хранятся на листе "Данные" ("Data") с результатами по каждому антибиотику в отдельной строке (в формате данных CAESAR). Для редактирования данных, относящихся к изоляту, выберите одну из строк данных изолята и щелкните правой кнопкой мыши (откроется контекстное меню Windows, рис. D.7). Выберите "Редактировать" ("Edit") в нижней части всплывающего меню, чтобы открыть форму ввода данных с данными изолята. Отредактируйте данные и нажмите "Готово" ("Done") или "Следующий изолят" ("Next Isolate") для сохранения изменений. Это приведет к удалению всей исходной информации об изоляте и замене ее новыми введенными данными (а также данными антибиотиков, которые не были изменены) в нижней части листа "Данные" ("Data"). Чтобы отредактировать последнюю запись или изолят внизу листа "Данные" ("Data"), нажмите "Назад" ("Back") в форме ввода данных. В форме появятся данные о последнем изоляте.

Рис. D.7. Контекстное меню Windows, показывающее, как редактировать введенные ранее данные

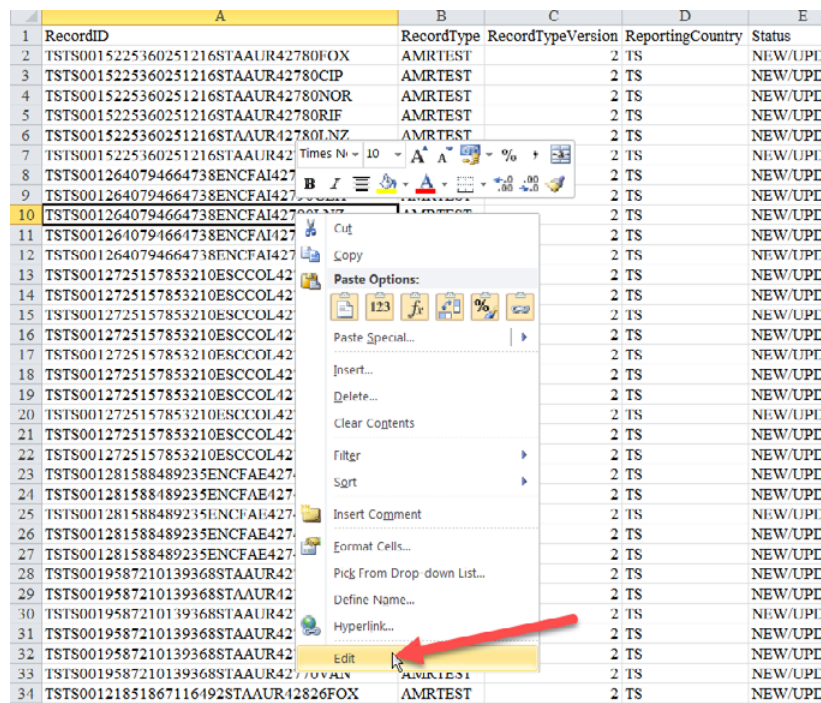

### 3.5 Сохранение введенных данных

После ввода или редактирования данных сохраните eIRF. Если все данные введены, выберите "Экспорт данных" ("Export Data") на главном экране, чтобы создать набор данных в формате CAESAR. Полученный в результате файл CSV можно отправить в CAESAR.

# 4. Настройка eIRF

## 4.1 Цель

Настройка eIRF дает возможность пользователю решить, какие патогены, антибиотики и тесты для определения механизма устойчивости отображать. Используйте листы eIRF, чтобы настроить ее. Для этого навыков программирования не требуется.

# 4.2 Код страны/территории и источник данных

В каждую запись должны входить код страны или территории (двухбуквенный код) и источник данных. Эта информация одна и та же для каждой записи, поэтому введите ее один раз в лист "Старт" в качестве интернет-суффикса (например, "NL" для Нидерландов). Источником данных является система эпиднадзора, откуда эти данные получены. Для систем эпиднадзора, у которых нет имени, используйте в качестве названия «код страны»-АМР.

# Рис. D.8. Код страны/территории и источник данных на листе "Старт" ("Start")

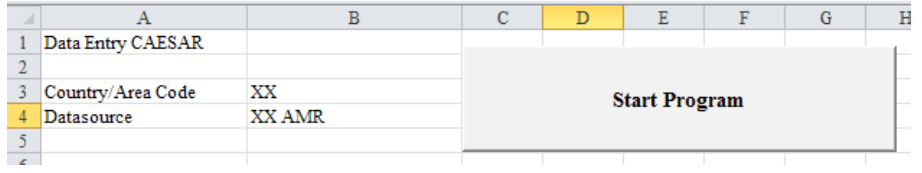

# 4.3 Редактирование перечня патогенов

Лист "Патогены" ("Pathogens") содержит 9 патогенов, подлежащих эпиднадзору в сети CAESAR, с их соответствующими кодами, использующимися в TESSy (рис. D.9). Возбудители, представленные на этом листе, отображены в выпадающем меню "Виды" ("Species") в форме ввода данных (рис. D.10).

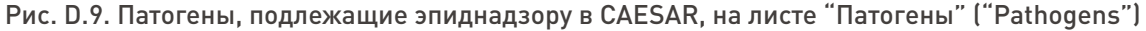

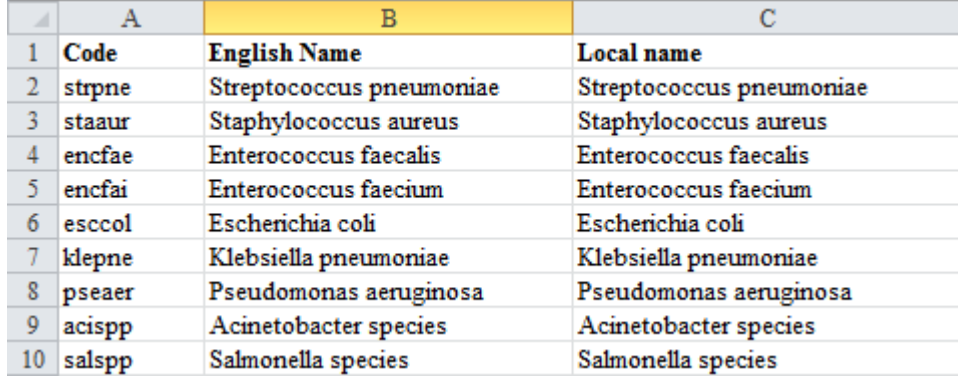

В форме ввода данных выберите патоген из выпадающего меню (рис. D.10).

#### Рис. D.10. Выбор патогена в форме ввода данных

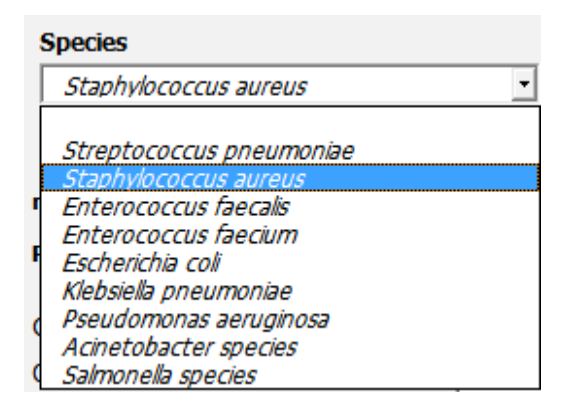

Используйте этот лист, чтобы добавить новую строку для каждого дополнительного патогена, включенного в национальный эпиднадзор, и его соответствующего кода в TESSy. В качестве примера на рис. D.11 показан лист "Патогены" ("Pathogens") после добавления Klebsiella oxytoca.

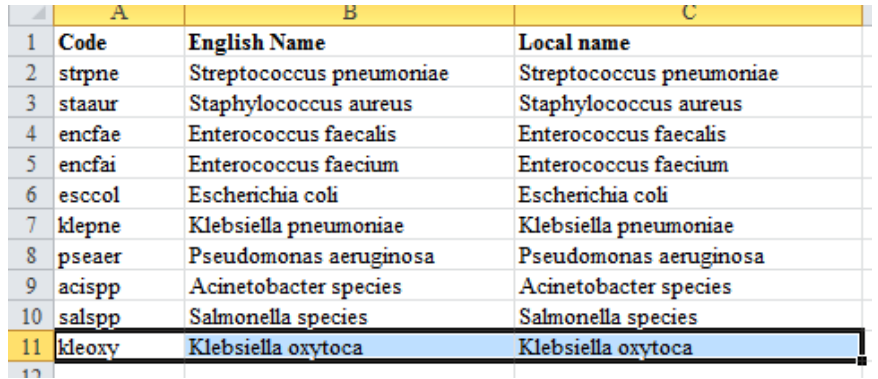

Рис. D.11. На лист "Патогены" ("Pathogens") добавлена *Klebsiella oxytoca* 

В выпадающем меню формы ввода данных показано, что этот патоген добавлен (рис. D.12).

#### Рис. D.12.Выбор патогена в форме ввода данных после добавления *Klebsiella oxytoca*

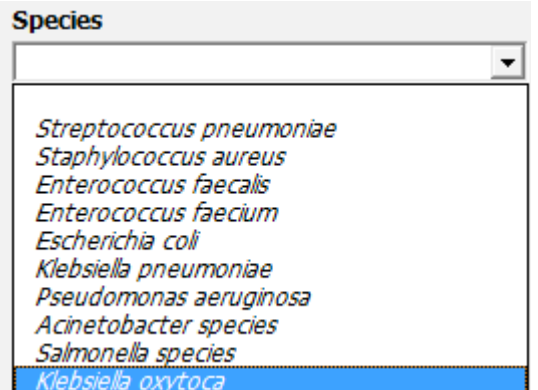

# 4.4 Редактирование списка антибиотиков

В листе "Антибиотики" ("Antibiotics") представлены все антибиотики из программы WHONET. Используйте этот лист, чтобы добавить новую строку для каждого дополнительного антибиотика, использующегося в лабораториях (еще не вошедшего в список). Введите код и название этого антибиотика в столбцы "Английское название" ("English Name") и "Местное название" ("Local name"). Для получения кодов антибиотиков, не вошедших в WHONET, свяжитесь с администратором данных CAESAR по электронной почте ([caesar@rivm.nl\).](mailto:aesar@rivm.nl). ) 

# 4.5 Редактирование списка комбинаций патоген–антибиотик

Антибиотики для каждого патогена, подлежащего эпиднадзору в рамках CAESAR, входящие в минимальную панель для сообщения в CAESAR, перечислены на листе «Патоген – Антибиотик» («Pathogen – Antibiotic») (рис. D.13). Столбец C – "Диск" ("Disk"), столбец E – "АВТО" ("AUTO") и столбец F – "Градиент" ("Gradient") содержат либо:

- "1", если данные для этого типа теста и комбинации патоген антибиотик можно ввести в форму ввода данных; либо
- "0" (ноль), если данные для этого типа теста и комбинации патоген антибиотик ввести в форму ввода данных невозможно.

Например, поскольку результаты диско-диффузионного теста с ванкомицином (VAN) для S. aureus ненадежны, значение «0» в столбце «Диск» («Disk») подтверждает, что результаты этого теста не могут быть введены в форму ввода данных. Аналогичным образом для скрининга чувствительности S. aureus к фторхинолонам используется диск с норфлоксацином (NOR). Измерение МПК для норфлоксацина неприемлемо, поэтому ввод результатов определения МПК в форму ввода данных невозможен (настройка "0" в столбцах "ABTO" ("AUTO") и "Градиент" ("Gradient") (рис. D.13).

|    | $\bf{A}$                           | $\overline{B}$    | Ċ    | D                | E           | F               |  |
|----|------------------------------------|-------------------|------|------------------|-------------|-----------------|--|
|    | Pathogen<br>$\overline{\mathbf v}$ | <b>Antibiotic</b> | Disk | <b>Disk Load</b> | <b>AUTO</b> | <b>Gradient</b> |  |
| 2  | strpne                             | PEN               |      | 23               |             |                 |  |
| 3  | strpne                             | OXA               |      |                  |             |                 |  |
| 4  | strpne                             | ERY               |      | 15               |             |                 |  |
| 5  | strpne                             | <b>CLR</b>        | 0    |                  |             |                 |  |
| 6  | strpne                             | AZM               | 0    |                  |             |                 |  |
| π  | strpne                             | $_{\rm CTX}$      | 0    |                  |             |                 |  |
| 8  | strpne                             | CRO               |      |                  |             |                 |  |
| 9  | strpne                             | <b>NOR</b>        |      | 10               |             |                 |  |
| 10 | strpne                             | LVX               |      |                  |             |                 |  |
| 11 | strpne                             | MFX               |      | 5                |             |                 |  |
| 12 | staaur                             | FOX               |      | 30               |             |                 |  |
| 13 | staaur                             | OXA               | 0    |                  |             |                 |  |
| 14 | staaur                             | CIP               |      | 5                |             |                 |  |
| 15 | staaur                             | LVX               |      |                  |             |                 |  |
| 16 | staaur                             | OFX               |      | 5                |             |                 |  |
| 17 | staaur                             | <b>NOR</b>        |      | 10               |             |                 |  |

Рис. D.13. Лист "Патоген - Антибиотик" ("Pathogen - Antibiotic")

Чтобы увидеть, какие антибиотики тестировали для одного вида микроорганизма, используйте выпадающее меню (стрелка) в поле, озаглавленном "Патоген" ("Pathogen") (столбец А), где можно выбрать вид патогена (используя функцию фильтра Excel, рис. D.14). Например, после выбора S. aureus на листе отображаются только комбинации патоген - антибиотик для S. aureus (рис. D.15).

#### $\mathbf{C}$  $\mathbf A$  $\mathbf{R}$ Pathogen JT **Antibiotic** Disk  $4$ . Sort A to Z  $\frac{Z}{A}$  Sort Z to A Sort by Color j. Clear Filter From "Pathogen" Filter by Color  $\frac{1}{2}$ **Text Eilters** b Search م  $\checkmark$ **I** (Select All) …<sup>[</sup>]acispp <sup>..</sup>□ encfae …∏encfai <sup>...</sup>□ esccol <sup>...</sup>□ klepne <sup>...</sup>□ pseaer <sup>...</sup>□ salspp .<br>√ staaur Ŗ  $\Box$ strone OK Cancel

#### Рис. D.14. Использование фильтра для выбора строк для S. aureus

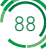

Рис. D.15. Лист "Патоген – Антибиотик" ("Pathogen – Antibiotic") с выбранным *Staphylococcus aureus* (staaur)

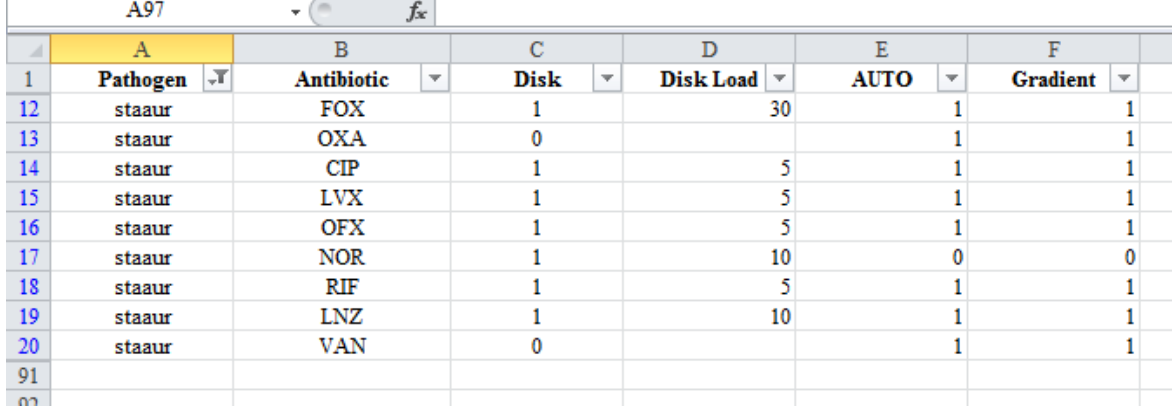

Используйте этот лист, чтобы добавить или изменить комбинации патоген – антибиотик в соответствии с местной практикой.

Например, пособие для CAESAR рекомендует использовать для обнаружения MRSA диско-диффузионный тест с цефокситином (FOX); в качестве альтернативы можно использовать метод определения МПК оксациллина (OXA), но выполнение обоих тестов не имеет смысла. В связи с этим рекомендуется удалить с листа либо FOX, либо OXA, если чувствительность к одному из этих антибиотиков не исследуется в данной стране/территории или лаборатории (например, в лаборатории, которая использует дискодиффузионный тест с цефокситином, но не тестирует оксациллин). Конфигурация для этого примера приведена на рис. D.16 (отфильтровано для "staaur").

В столбце "Нагрузка диска" ("Disk Load") указывается, какая концентрации антибиотика в диске используется. Исходные значения в этом столбце соответствуют рекомендациям EUCAST по ТЧА, но если используются диски с другими концентрациями, то необходимо скорректировать эти значения.

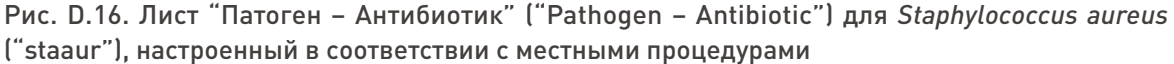

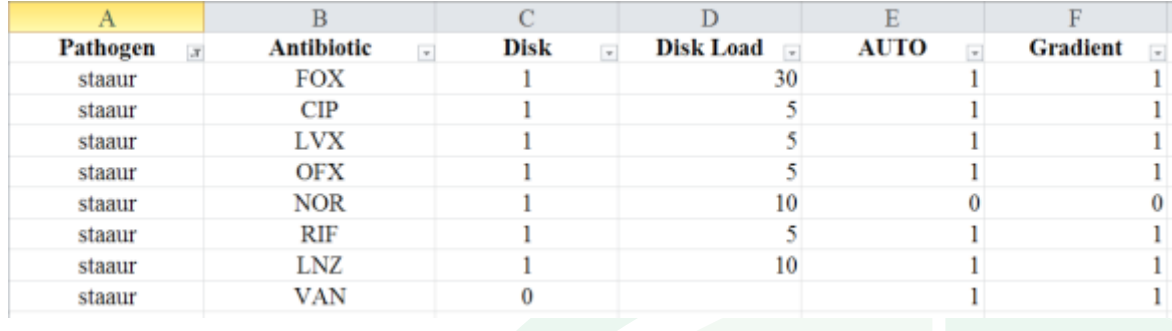

Примечание: Полностью удалите не только содержимое ячеек, но и неиспользованные строки. Незаполненные строки будут нарушать работу программы.

После настройки листа "Патоген – Антибиотик" ("Pathogen – Antibiotic") содержащаяся на нем информация будет отображена в форме ввода данных (рис. D.17).

Рис. D.17. Форма ввода данных для *Staphylococcus aureus*, настроенная в соответствии с местными процедурами исследования; ввод результатов некоторых тестов отключен

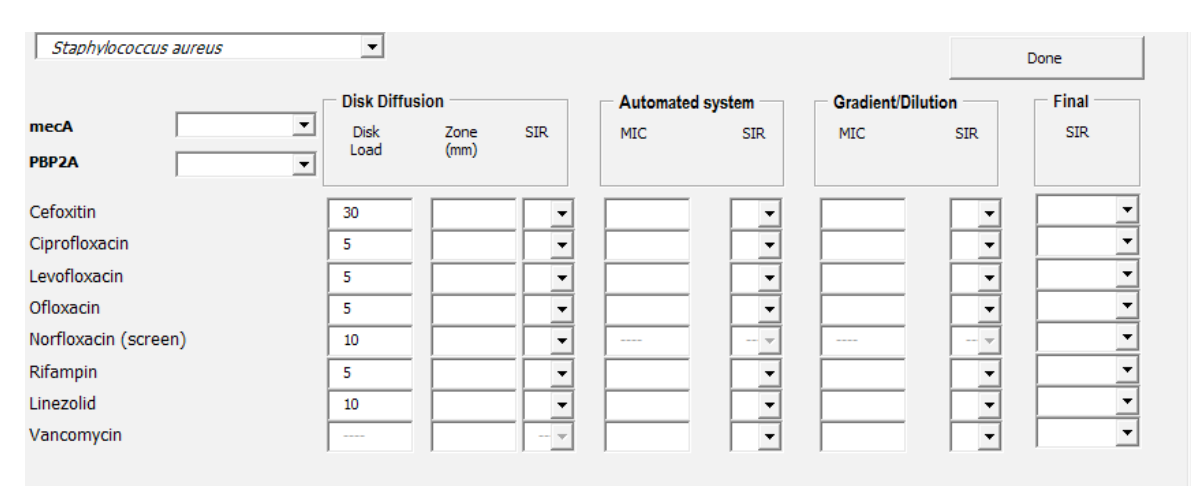

## 4.6 Выбор тестов для определения механизмов устойчивости

На листе "Патоген – Механизм устойчивости" ("Pathogen – Resistance Mechanism") перечислены все использованные в форме ввода данных комбинации патогенов и фенотипических и генотипических тестов для определения специфических механизмов устойчивости к противомикробным препаратам, (рис. D.18). Используйте этот лист для изменения отображаемых в форме ввода данных тестов, использующихся для определения механизма устойчивости.

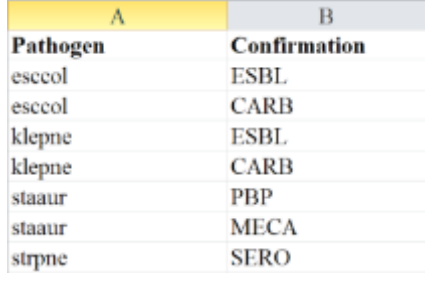

## Рис. D.18. Данные на листе "Патоген – Механизм устойчивости" ("Pathogen – Resistance Mechanism")

На этом рабочем листе в список входят два возможных теста для определения механизма устойчивости S. aureus: MECA (относится к полимеразной цепной реакции для определения гена MecA) и определение пенициллин-связывающего белка (ПСБ) (агглютинация ПСБ2a, иммунологический тест для подтверждения принадлежности к MRSA). Маловероятно, что будут использоваться оба теста, поэтому одну из этих строк можно удалить.

# 4.7 Сохранение конфигурации eIRF

После настройки eIRF в соответствии с местными процедурами сохраните ее. Используйте описательное имя файла, например, "eIRF <country>.xlsm" или "eIRF for <laboratory>.xlsm". Теперь eIRF готова для ввода данных.

# 5. Создание листов для данных изолята

Для хранения данных на листе "Данные" ("Data") используется формат: один антибиотик на одной строке. Для хранения данных одного изолята используется несколько строк. Этот формат специально разработан для отправки данных администратору данных CAESAR. В то же время для анализа данных на местном или национальном уровне часто удобнее располагать их, используя формат: одна строка для каждого изолята и отдельные столбцы для каждого антибиотика. Например, такой формат данных можно использовать, чтобы увидеть профили устойчивости и обобщить результаты по классам антибиотиков.

Нажатием кнопки "Данные изолята" ("Isolate Level Data") на главном экране eIRF создаются листы "Данные" ("Data"), в которых данные из листа "Данные" ("Data") конвертируются в формат: одна строка для одного изолята. Поскольку для каждого вида бактерий имеется своя собственная панель антибиотиков, в eIRF будет входить по отдельному листу для каждого вида (рис. D.19).

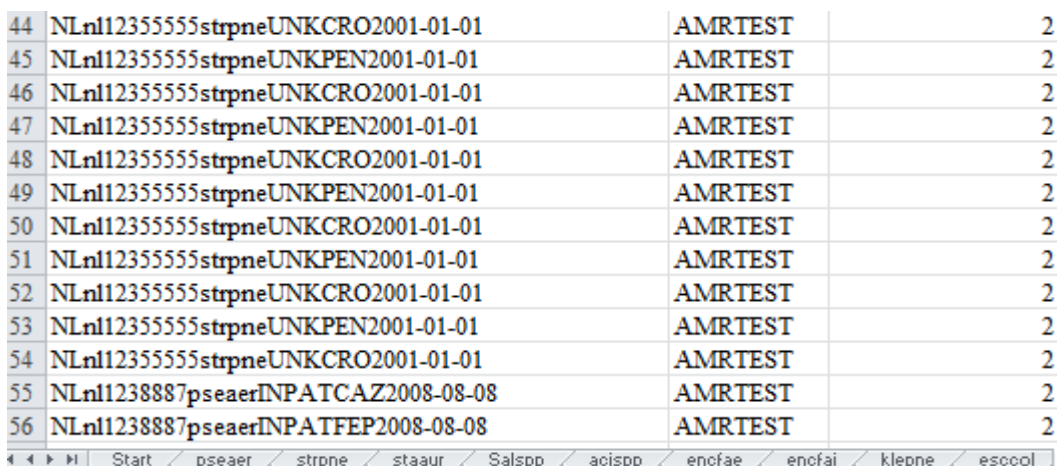

Рис. D.19. Листы для данных изолята, по одному для каждого вида

С помощью одного действия можно создавать листы для одного, нескольких или всех видов бактерий (рис. D.20). На это может уйти несколько минут, особенно при выборе всех видов, а также в зависимости от величины файла с данными. Эта функция ограничена патогенными микроорганизмами, подлежащими эпиднадзору в рамках CAESAR, и антибиотиками, перечисленными в минимальной панели для отчетности в пособии для CAESAR. На рис. D.21 приведен пример листа с данными изолята.

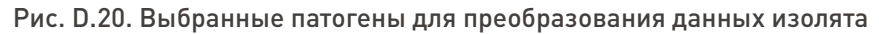

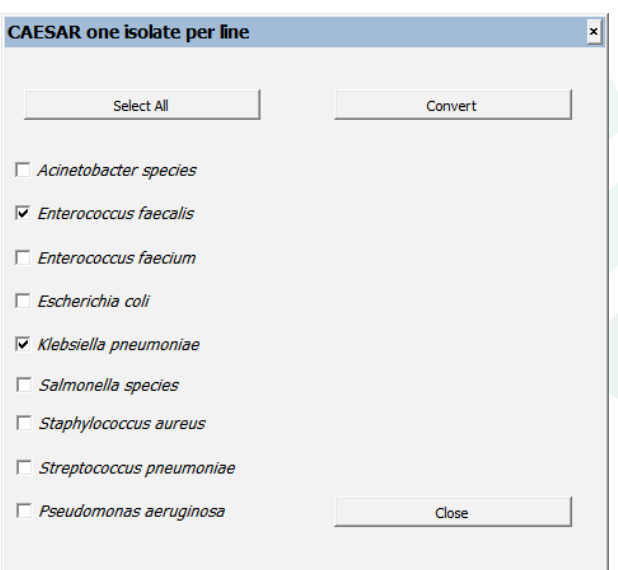

На листе данных изолята отображены результаты тестирования всех антибиотиков, входящих в минимальную панель для отчетности в CAESAR, а также результаты для групп или классов антибиотиков. сообщаемые в CAESAR на основе окончательной интерпретации SIR. Правила для интерпретации групповых результатов:

- если в отношении одного антибиотика из группы обнаружена устойчивость (R), тогда характеристика всей группы - R:
- если к одному антибиотику из группы обнаружена I и ни к одному антибиотику из группы не обнаружена R, то характеристика всей группы - I;
- если все антибиотики в группе характеризуются как S, то характеристика всей группы S;
- если ни один антибиотик из группы не исследовали, то результат для группы пустая графа.

Названия групп - это коды антибиотиков в этой группе, разделенные символами подчеркивания (рис. D.21). Например, группа, состоящая из ципрофлоксацина, левофлоксацина и офлоксацина, называется "CIP LVX OFX". Это название предпочтительнее, чем "фторхинолоны", потому что в нем перечислены антибиотики, входящие в группу.

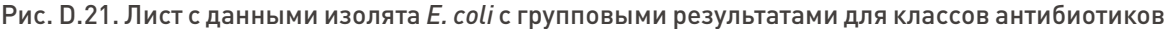

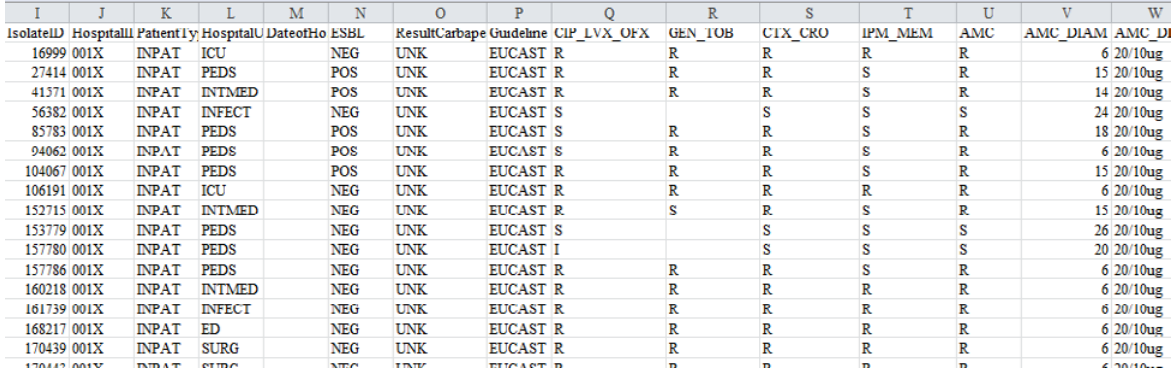

# 6. Языковые версии eIRF

#### 6.1 Запрос на новую языковую версию

eIRF может быть предоставлена на любом языке по запросу, направленному администратору данных CAESAR (caesar @ rivm.nl). Чтобы добавить язык в eIRF, администратору данных CAESAR понадобятся термины, расположенные на листе "Перевод терминов XXX" ("Translation terms XXX") на требуемом языке. С помощью этих переводов администратор данных CAESAR может добавить язык к тем языкам, которые уже есть в eIRF.

## 6.2 Редактирование существующей языковой версии

Иногда английский термин (вместо переведенного) может оставаться в форме, которая не является английской. Это означает, что когда данный язык вводился в форму, перевод этого термина не был доступен. Найти английский термин можно в столбце "Местные названия" ("Local names") на листе "Перевод терминов XXX» ("Translation Terms XXX") (где XXX – код языка). Замените английский термин

в столбце «Местные названия» ("Local names") переведенным термином, сохраните и перезапустите eIRF, чтобы увидеть переведенный термин. Аналогичным образом, если перевод неправильный или другой перевод предпочтителен, пользователь может исправить термин на листе "Перевод терминов XXX" ("Translation Terms XXX"). После внесения исправлений отправьте исправленную eIRF администратору данных CAESAR: тогда в обновленные версии eIRF войдут самые последние переводы.

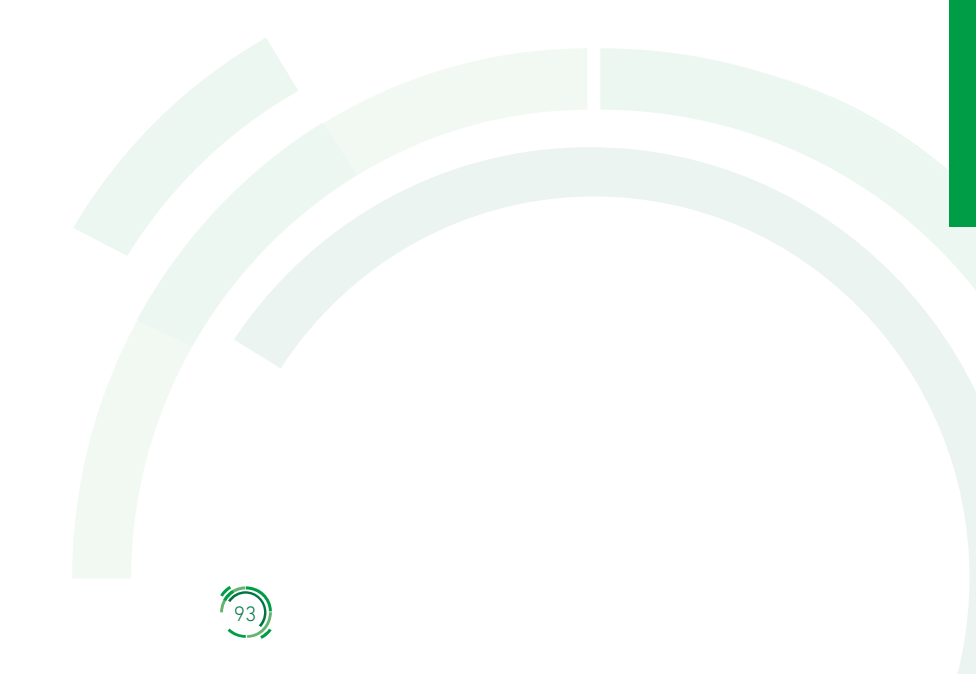

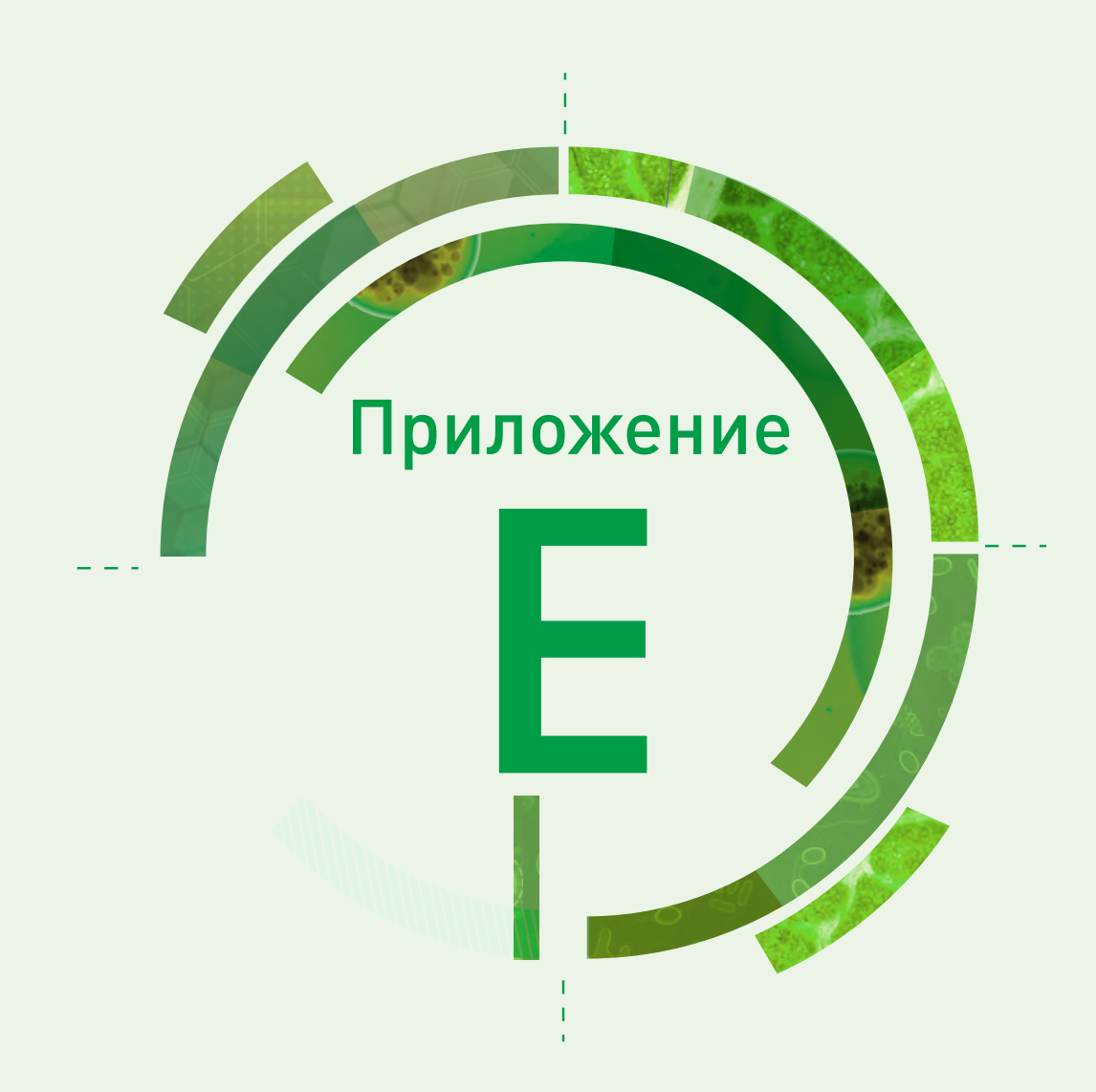

# Переменные для эпиднадзора за УПП в сети CAESAR

Набор переменных для сообщения об УПП изолята состоит из 8 технических и 29 эпидемиологических переменных, которые дополнительно подразделяются на переменные для пациента, образца, изолята и переменные для тестирования УПП (рис. Е.1).

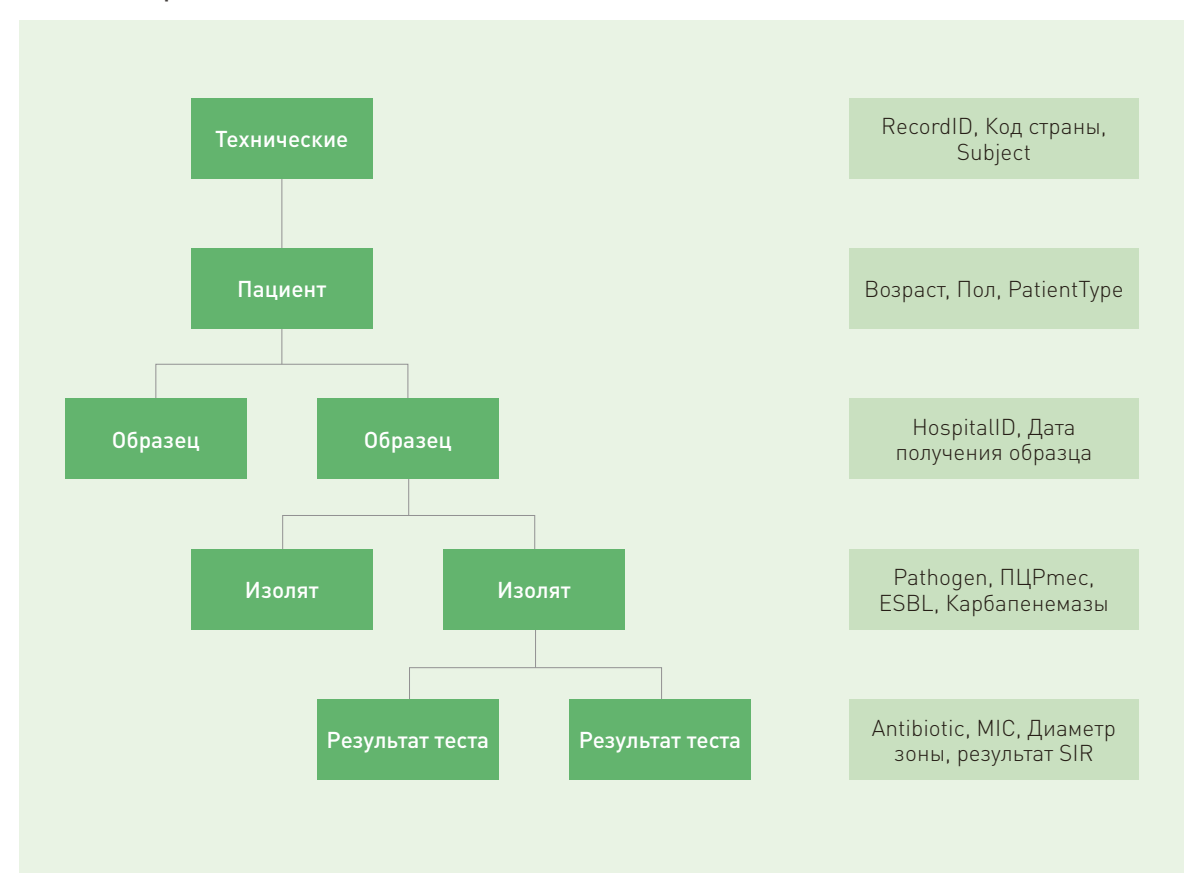

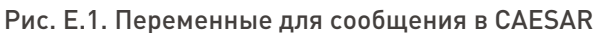

Обзор переменных представлен в табл. Е.1. Более подробное описание переменных, включая правила валидации, приводится в табл. Е.2.

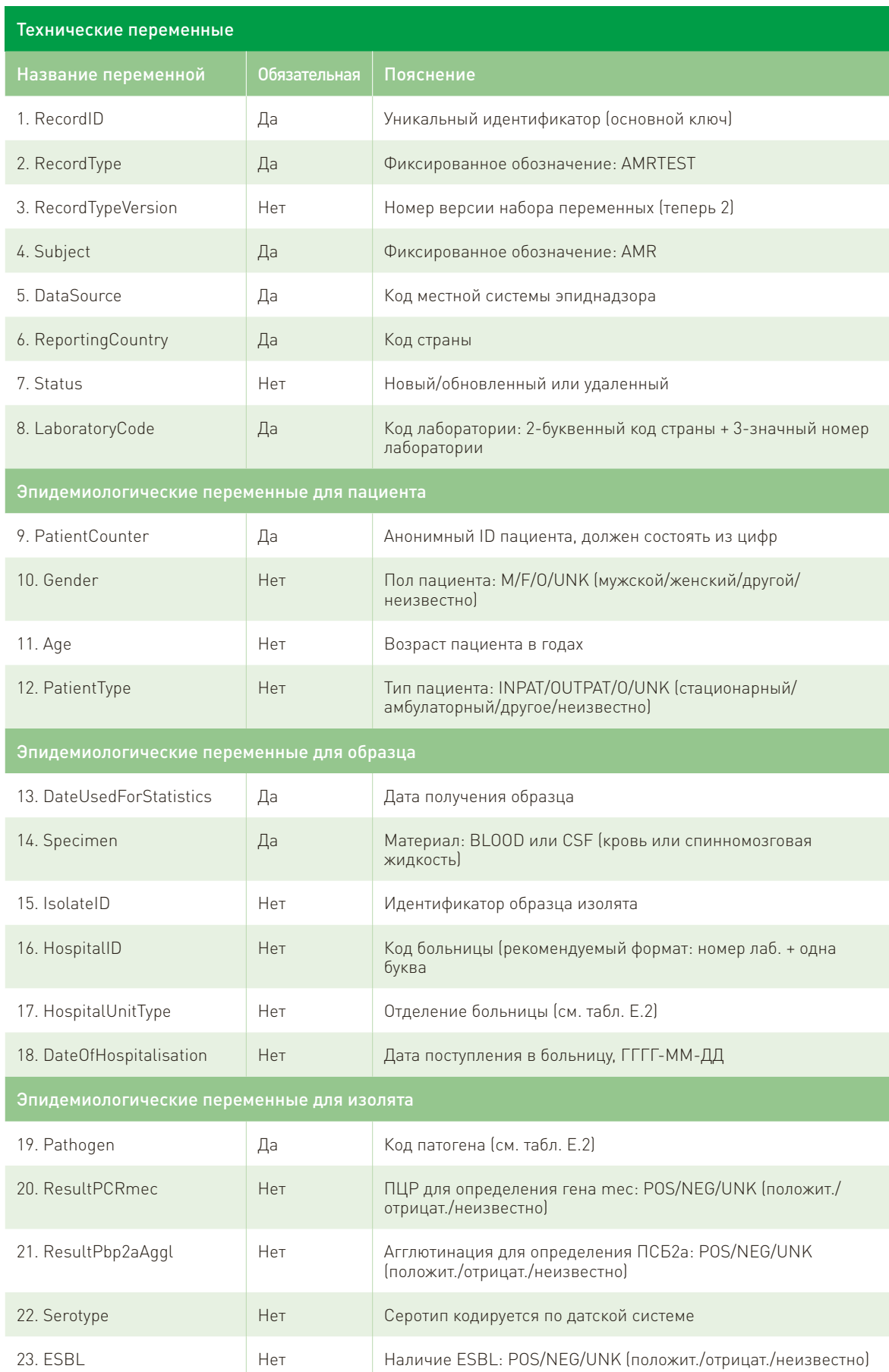

96

# Таблица E.1. Обзор набора переменных для сообщения об УПП изолята в CAESAR
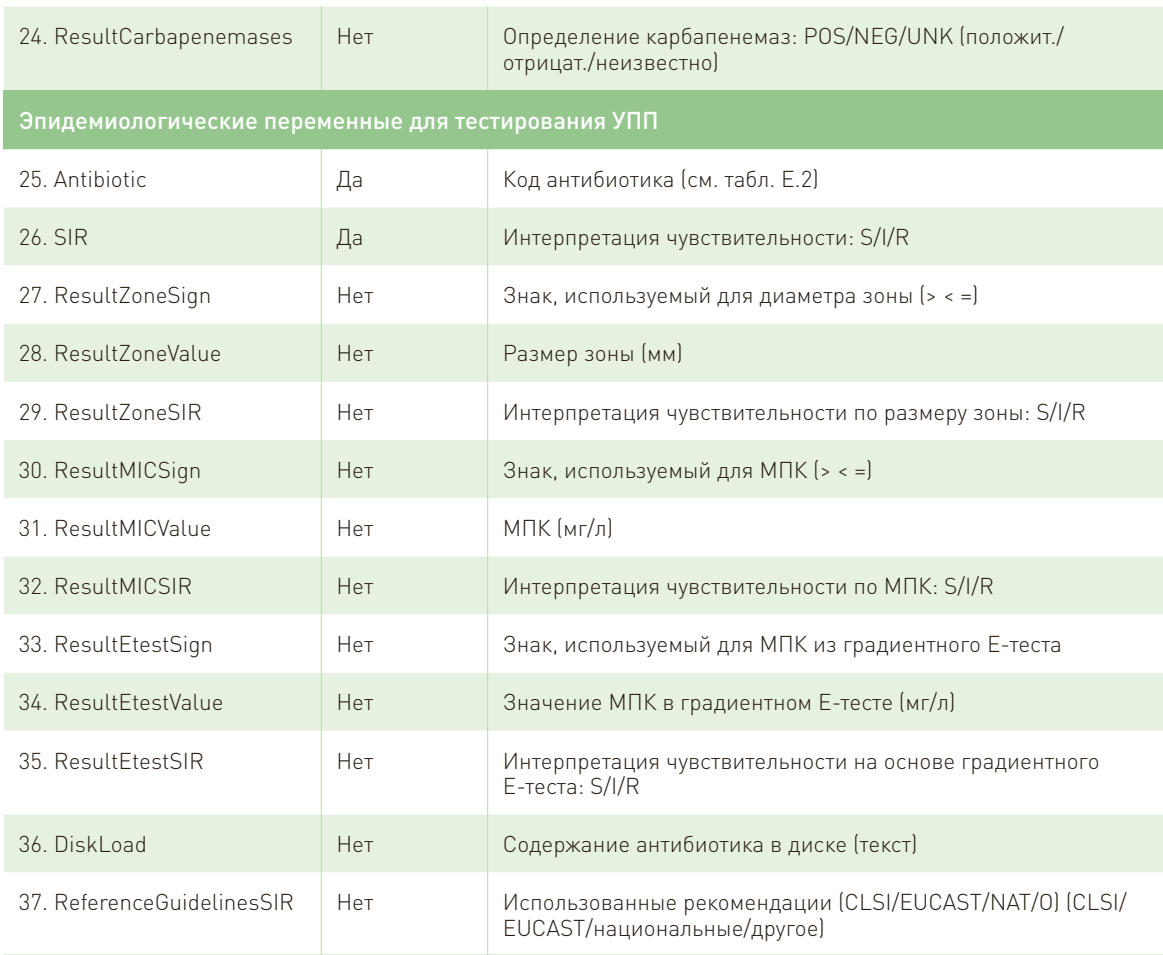

Geno KA, Gilbert GL, Song JY, Skovsted IC, Klugman KP, Jones C, et al. Pneumococcal capsules and their types: past, present,<br>and future. Clin Microbiol Rev. 2015;[3]:871–99. doi:10.1128/CMR.00024-15.  $\overline{a}$ 

Более подробное описание переменных приводится в табл. Е.2. Обязательные переменные имеют значение для правильной интерпретации набора данных. При отсутствии обязательной переменной запись не будет включена в анализ.

Необходимые для анализа переменные играют важную роль в правильном анализе данных. Если необходимая для анализа переменная содержит пропущенные данные, запись все равно будет включена в анализ.

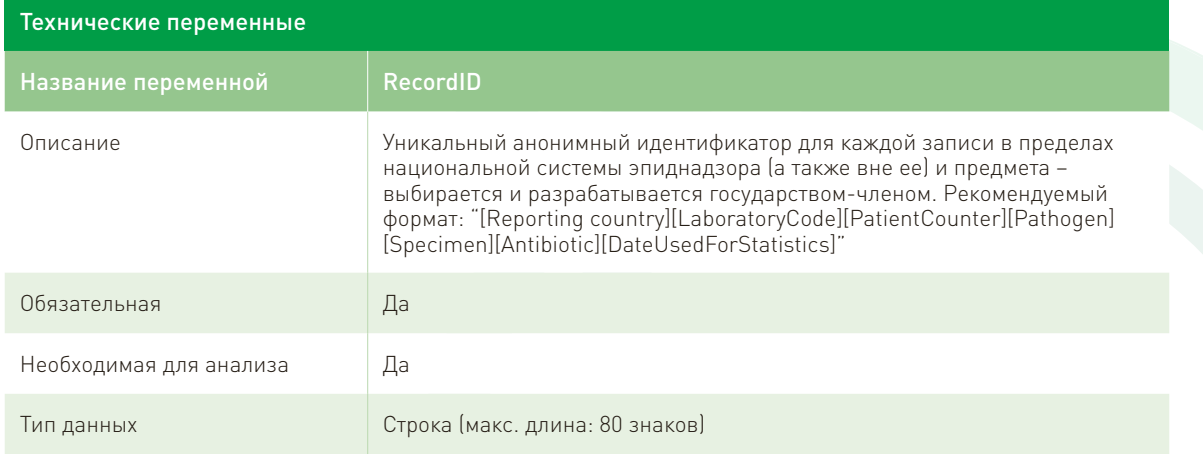

### Таблица Е.2. Полный обзор набора переменных для сообщения об УПП изолята в CAESAR

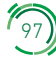

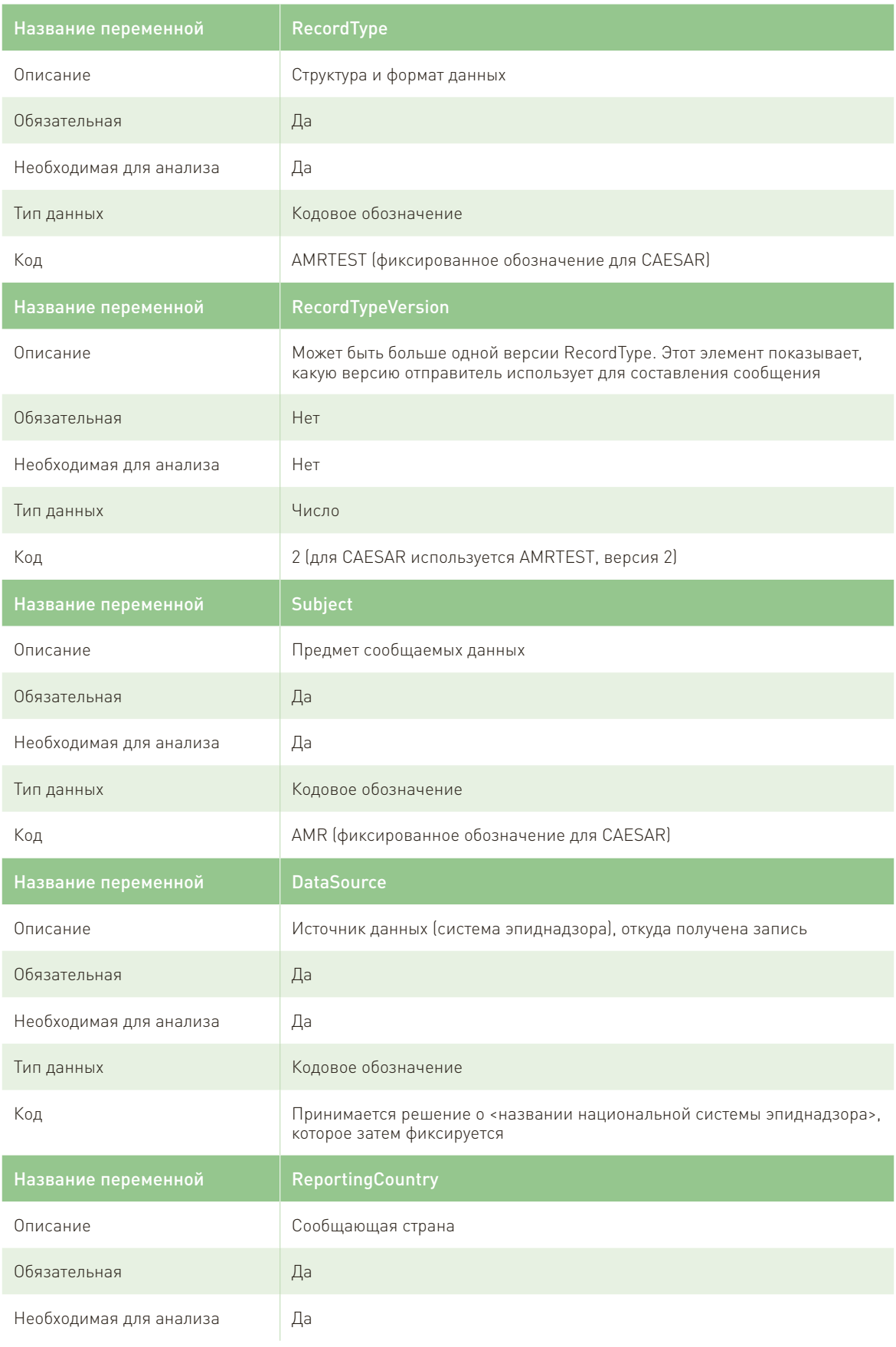

 $\odot$ 

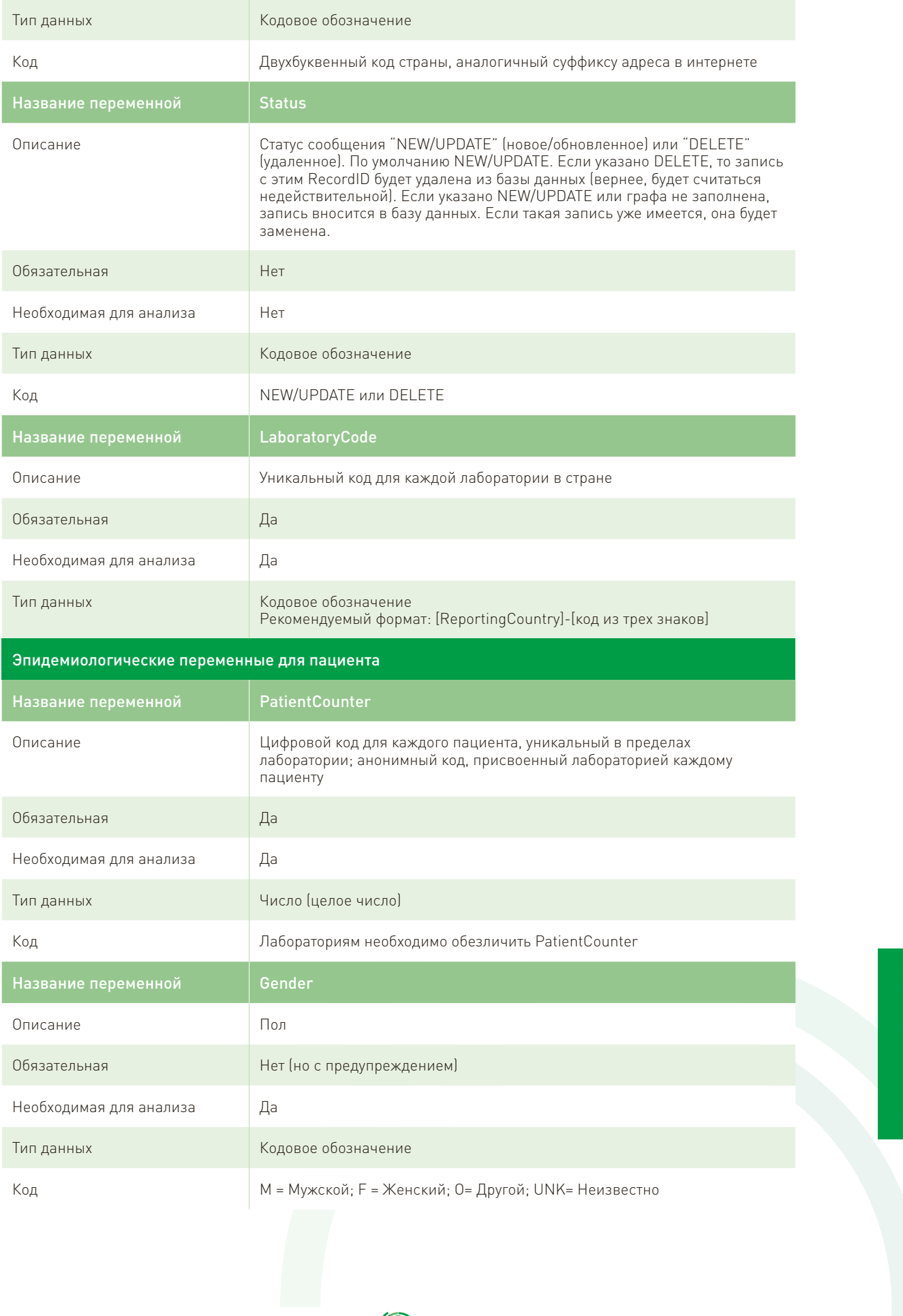

 $\mathcal{E}(\mathcal{E})$ 

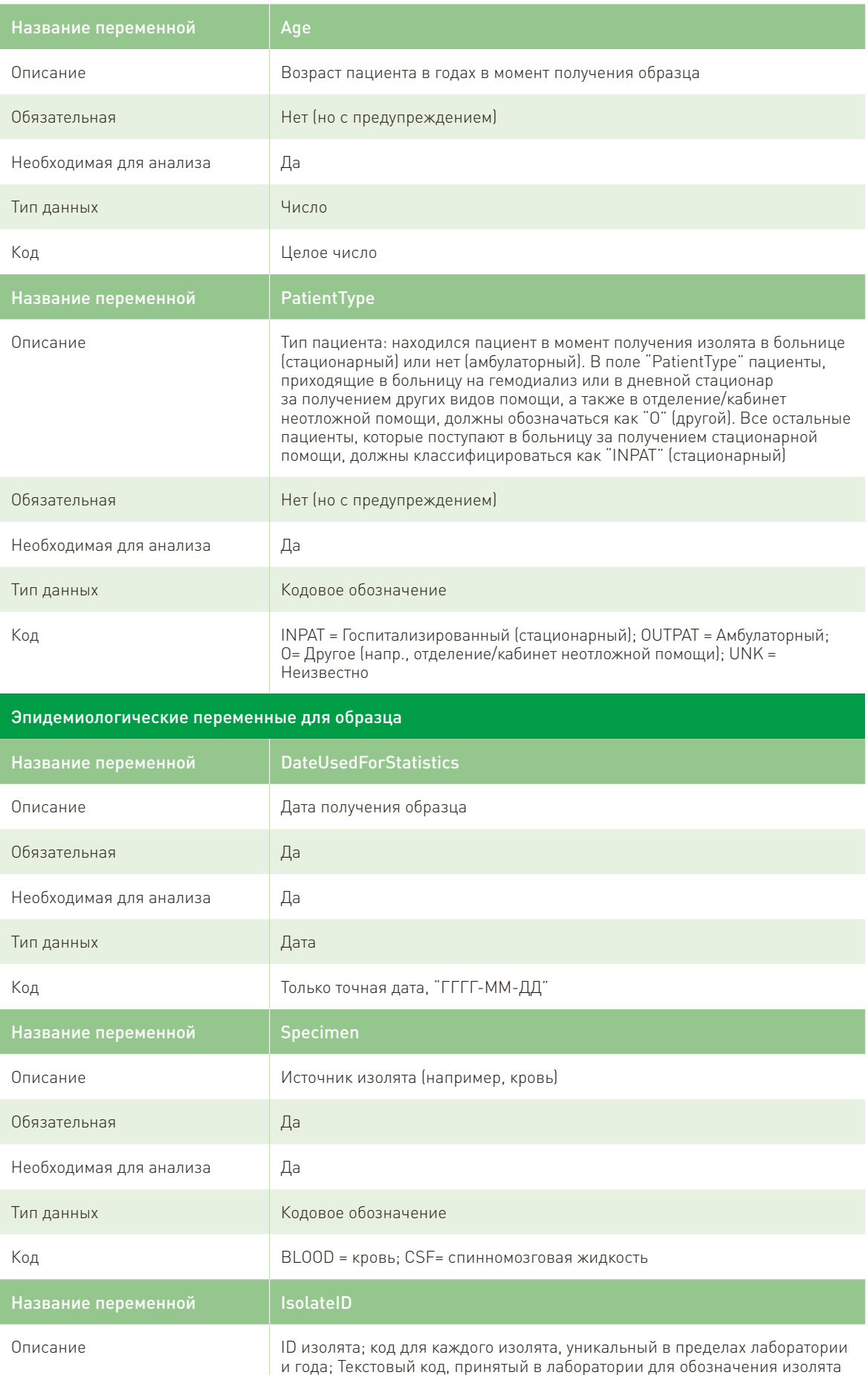

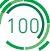

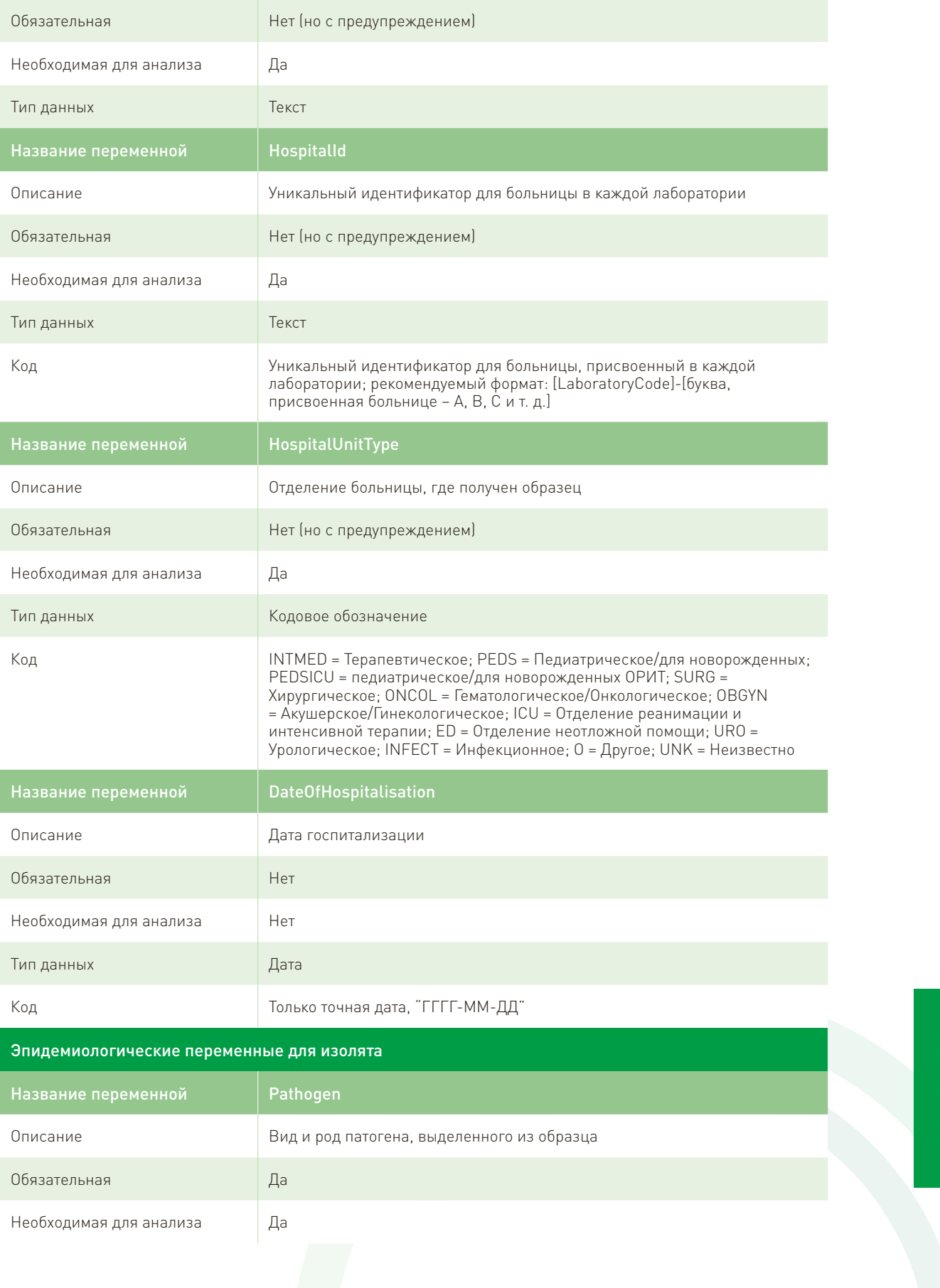

(101)

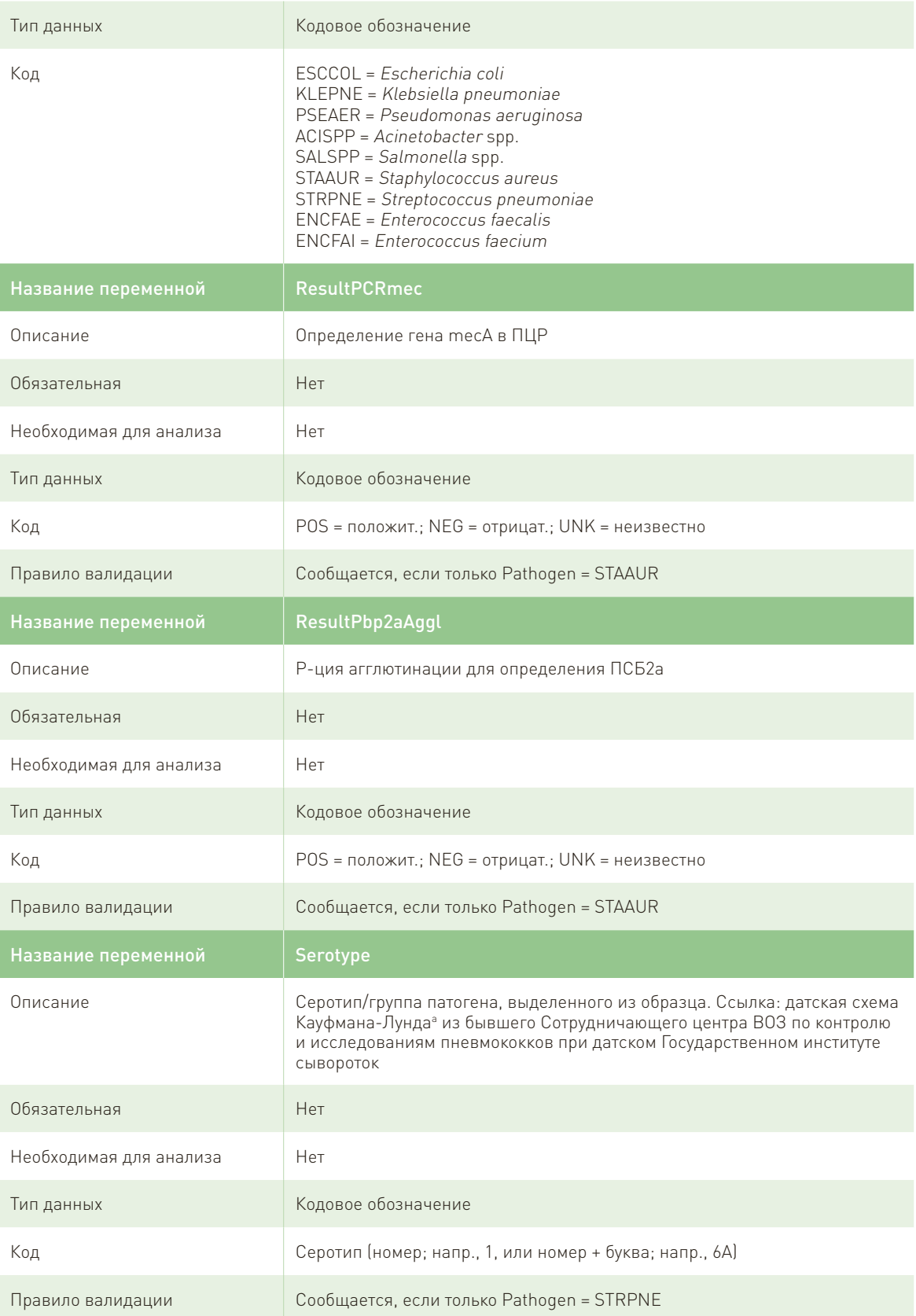

a Geno KA, Gilbert GL, Song JY, Skovsted IC, Klugman KP, Jones C, et al. Pneumococcal capsules and their types: past, present, and future. Clin MicrobiolRev. 2015;(3):871–99. doi:10.1128/CMR.00024-15.

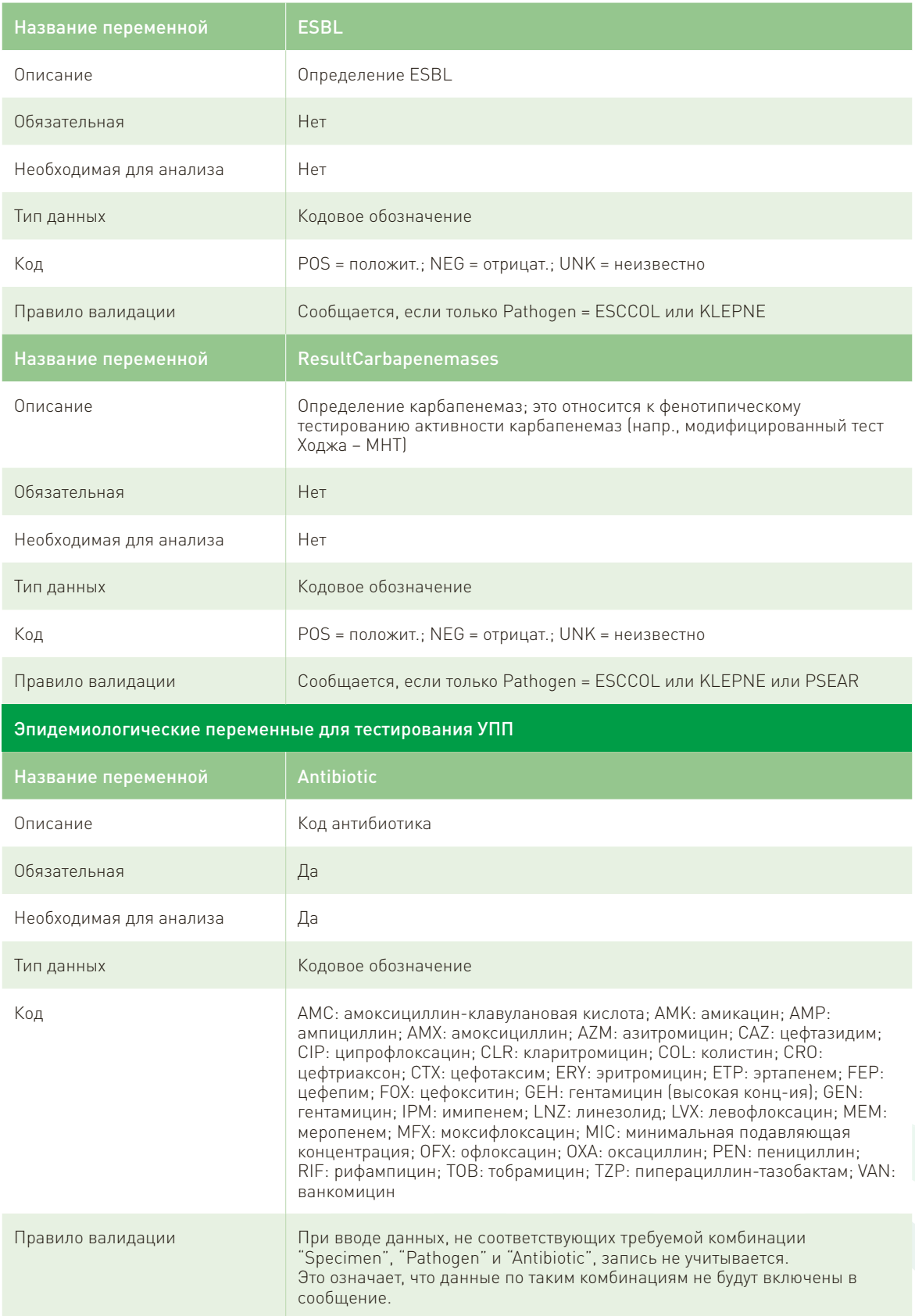

 $\binom{1}{103}$ 

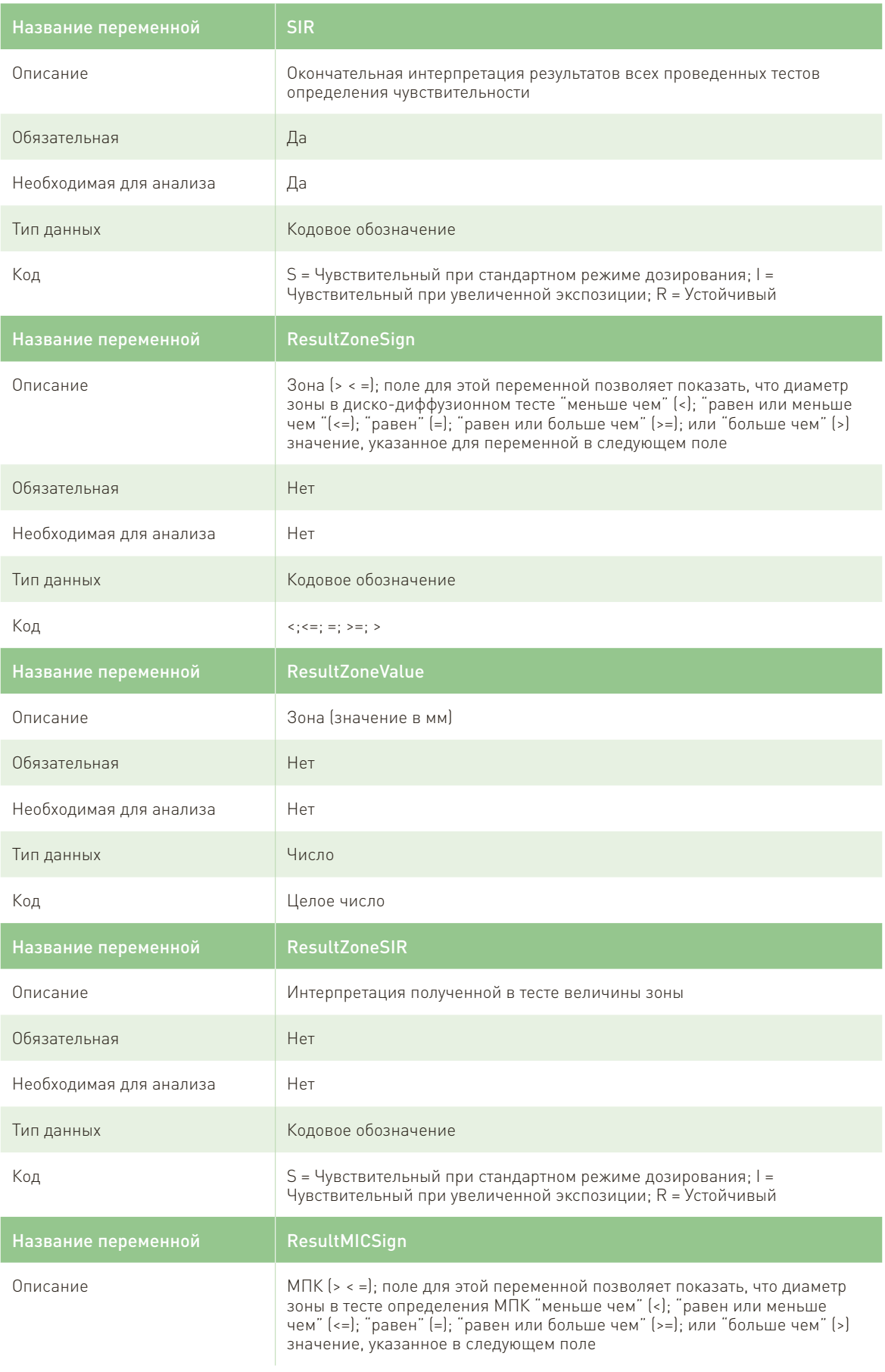

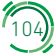

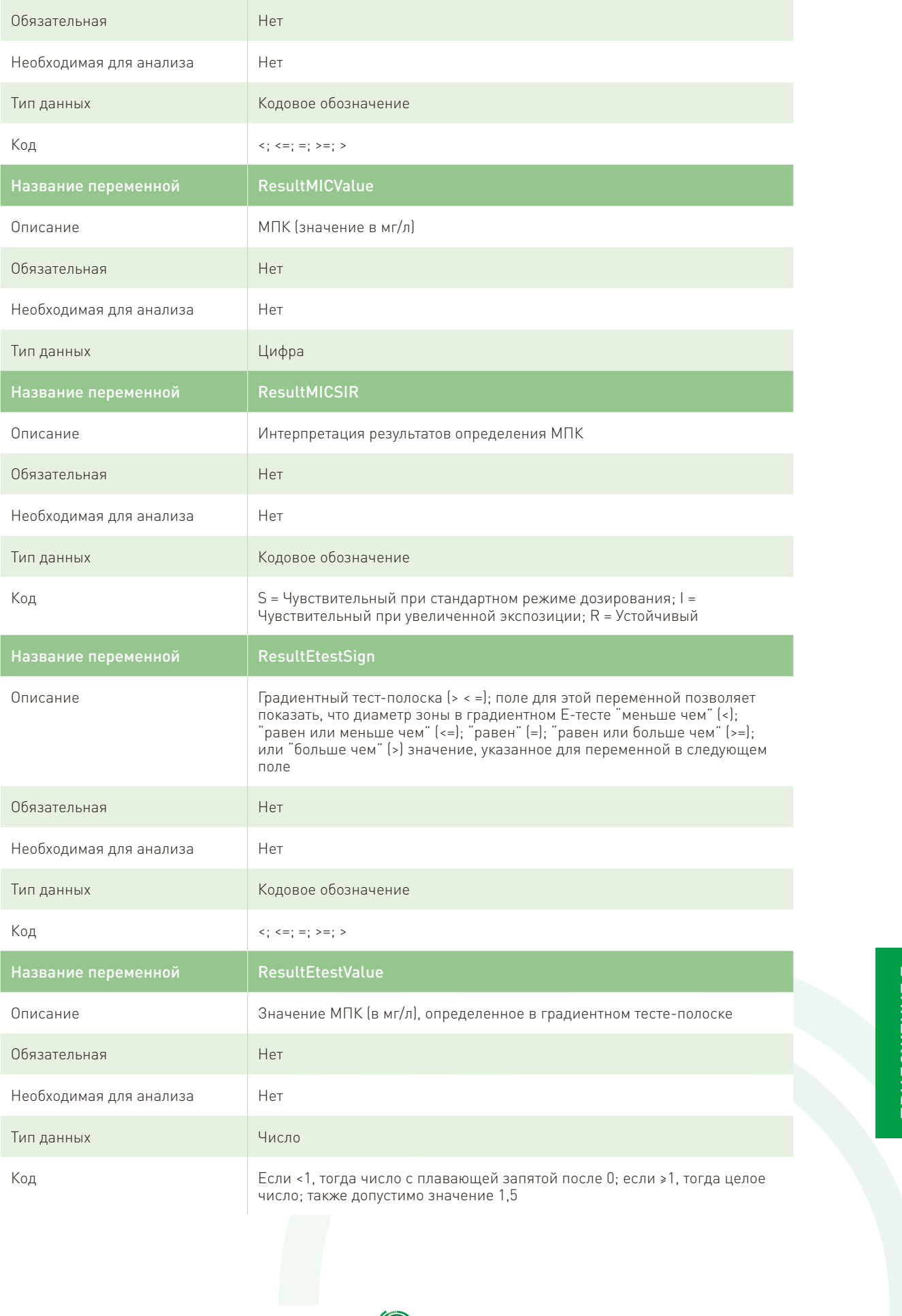

 $\begin{pmatrix} 1 & 0 & 0 \\ 0 & 0 & 0 \\ 0 & 0 & 0 \\ 0 & 0 & 0 \\ 0 & 0 & 0 \\ 0 & 0 & 0 \\ 0 & 0 & 0 & 0 \\ 0 & 0 & 0 & 0 \\ 0 & 0 & 0 & 0 \\ 0 & 0 & 0 & 0 \\ 0 & 0 & 0 & 0 & 0 \\ 0 & 0 & 0 & 0 & 0 \\ 0 & 0 & 0 & 0 & 0 \\ 0 & 0 & 0 & 0 & 0 & 0 \\ 0 & 0 & 0 & 0 & 0 & 0 \\ 0 & 0 & 0 & 0 & 0 & 0 \\ 0 & 0 & 0 & 0 &$ 

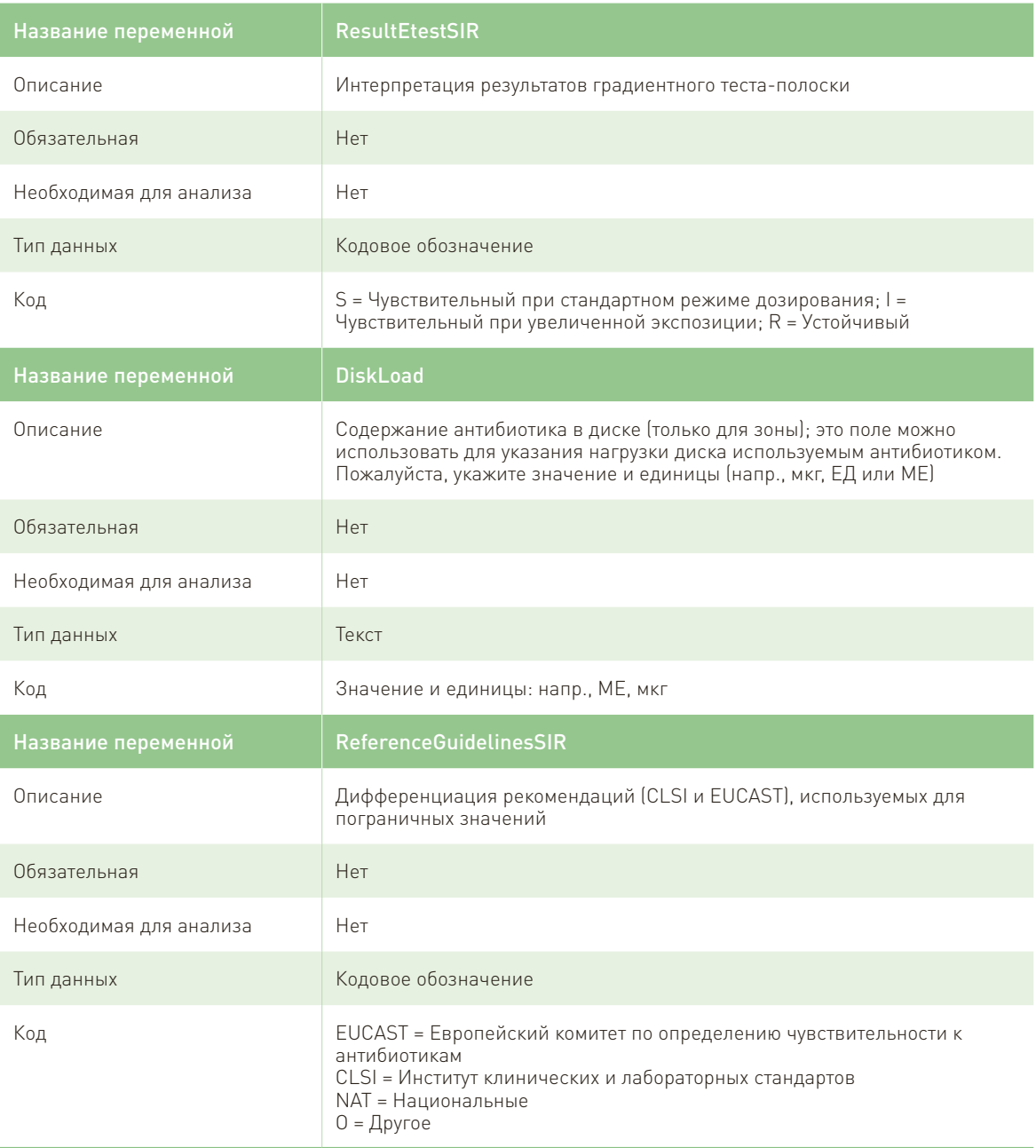

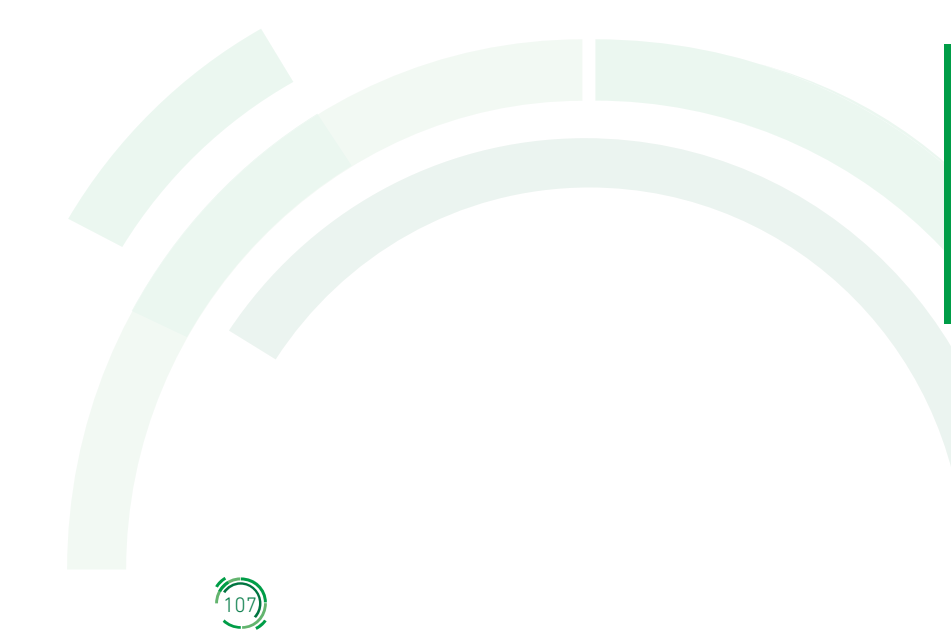

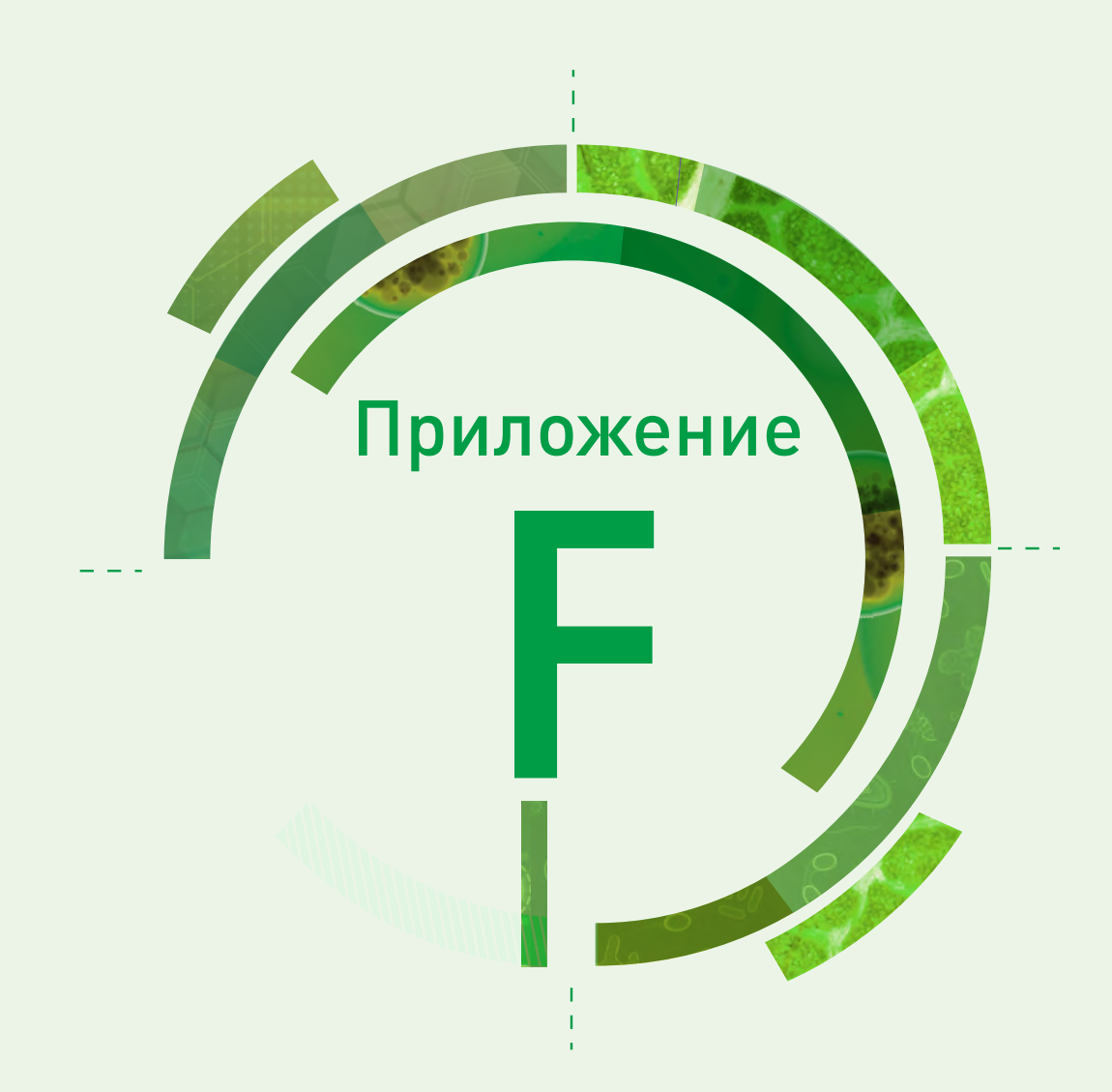

# Патогены, подлежащие эпиднадзору в рамках CAESAR

Представленный ниже текст с описанием патогенных микроорганизмов, подлежащих эпиднадзору в рамках CAESAR, был заимствован из документа ВОЗ "Устойчивость к противомикробным препаратам: глобальный доклад по итогам эпиднадзора", опубликованного в 2014 г. (1), и ежегодного доклада EARS-Net, опубликованного ECDC в 2015 г. (2).

## *Escherichia coli*

E. coli входит в состав нормальной микробиоты кишечника человека и животных. При этом кишечная палочка:

- самая распространенная причина внебольничных и внутрибольничных инфекций мочевыводящих путей (включая пиелонефрит);
- самая распространенная причина инфекций кровотока у людей всех возрастов;
- ассоциируется с такими инфекциями брюшной полости, как перитонит;
- может вызывать менингит у новорожденных;
- одна из ведущих причин пищевых инфекций в мире.

Обычно источником инфекции, вызванной E. coli, является сам заболевший человек (аутоинфекция), хотя штаммы с выраженной устойчивостью или болезнетворные штаммы могут также передаваться от животных по пищевой цепочке или от человека к человеку.

#### *Klebsiella pneumoniae*

Как и E. coli, бактерии вида K. pneumoniae часто колонизируют кишечник человека (особенно у лиц с госпитализацией в анамнезе), а также других позвоночных. Инфекции, вызванные K. pneumoniae:

- особенно распространены в стационарах у таких уязвимых пациентов, как недоношенные новорожденные и пациенты с нарушениями функций иммунной системы, диабетом или расстройствами, связанными со злоупотреблением алкоголем, а также у тех, кто получает высокотехнологичную медицинскую помощь;
- обычно проявляются как инфекции мочевыводящих и дыхательных путей, а также как инфекции кровотока у новорожденных;
- распространены среди инфекций кровотока, вызванных грамотрицательными бактериями;
- могут легко передаваться между пациентами в лечебных учреждениях, вызывая внутрибольничные вспышки, которые часто наблюдаются в ОРИТ и в отделениях для новорожденных.

Даже при лечении соответствующими антибактериальными препаратами уровень смертности от внутрибольничных инфекций, вызванных K. pneumoniae, зависит от тяжести основного заболевания.

## *Salmonella* spp.

Salmonella spp.:

- основная причина заболеваний пищевого происхождения во всем мире;
- зоонозный патоген, поэтому его можно обнаружить в кишечнике многих сельскохозяйственных животных, например, домашней птицы и свиней; обычно заражение происходит при употреблении контаминированной воды или таких пищевых продуктов животного происхождения, как недостаточно термически обработанные мясо, домашняя птица, яйца и молоко;
- также может контаминировать поверхность фруктов и овощей после их контакта с фекалиями человека или животных; это может приводить к вспышкам инфекций пищевого происхождения;
- чаще всего вызывает гастроэнтерит, хотя некоторые штаммы, в частности, принадлежащие к серотипам typhi и paratyphi Salmonella enterica, обладают более выраженной инвазивностью и обычно являются причиной брюшного тифа и паратифа – более серьезных инфекций, лечение которых во многих частях мира затруднено из-за устойчивости штаммов к антибиотикам.

CAESAR делает упор на нетифоидные виды Salmonella, поскольку именно они являются основными патогенами, вызывающими диарею и передающимися через пищевую цепочку. По непонятным причинам в последние годы во многих странах заболеваемость инфекциями, вызванными нетифоидными сальмонеллами, значительно возросла. На основании одной из оценок высказано предположение, что ежегодная заболеваемость гастроэнтеритом, вызванным нетифоидными серотипами Salmonella, составляет около 94 млн случаев, в результате чего в год погибает 155 000 человек. По результатам данного исследования, подавляющая часть бремени этой болезни приходится на два региона ВОЗ: Регион Юго-Восточной Азии и Регион Западной части Тихого океана (3).

## *Pseudomonas aeruginosa*

P. aeruginosa:

- неферментирующая грамотрицательная бактерия, повсеместно встречающаяся в водной природной среде;
- является условным патогеном для растений, животных и человека, а также основной и опасной причиной инфекции у госпитализированных пациентов с нарушениями местного или системного иммунитета;
- распространенная причина внутрибольничной пневмонии (включая вентилятор-ассоциированную пневмонию), инфекций кровотока и мочевыводящих путей;
- с трудом поддается контролю в больницах и других учреждениях из-за присущей этому микроорганизму повсеместной распространенности, невероятной приспособляемости и природной устойчивости ко многим моющим, дезинфицирующим и противомикробным препаратам;
- причина осложнений бактериальной природы у людей с кистозным фиброзом, приводящих к хронической колонизации и периодическим обострениям болезни, например, бронхиолиту и острому респираторному дистресс-синдрому;
- обычно эта бактерия распространена в ожоговых отделениях, где ее почти невозможно искоренить, используя классические меры инфекционного контроля.

#### *Acinetobacter* spp.

Род Acinetobacter включает множество видов, которые условно можно разделить на группу Acinetobacter baumannii (в нее входят такие виды, как A. baumannii, A. pittii и A. nosocomialis) и группу видов Acinetobacter, не относящихся к baumannii (включает большое число видов низкой патогенности, распространенных в окружающей среде). Виды, принадлежащие к группе A. baumannii:

- идентифицированы как возбудители внутрибольничной пневмонии (в частности, вентилятор-ассоциированной пневмонии), катетер-ассоциированных инфекций кровотока, инфекций мочевыводящих путей, инфекций в области хирургического вмешательства и других видов раневых инфекций;
- не имеют широкого распространения в природе по контрасту с множеством других видов рода Acinetobacter;
- отличаются низкой частотой носительства на коже и в фекалиях.

К факторам риска инфекции, вызванной бактериями, входящими в группу A. baumannii, относятся преклонный возраст, наличие серьезных сопутствующих заболеваний, угнетение иммунитета, тяжелые травмы или ожоги, инвазивные процедуры, наличие постоянных катетеров, механическая вентиляция легких, длительное пребывание в стационаре и лечение противомикробными препаратами в анамнезе. Факторы риска инфицирования штаммом из группы A. baumannii с множественной лекарственной устойчивостью сходны и также включают продолжительную вентиляцию легких, длительное пребывание в ОРИТ или других отделениях больницы, контакт с инфицированными пациентами или бактерионосителями, высокую частоту медицинских процедур, особую тяжесть заболевания и прием противомикробных препаратов широкого спектра действия, особенно цефалоспоринов 3-го поколения, фторхинолонов и карбапенемов.

#### *Staphylococcus aureus*

S. aureus:

- грамположительная бактерия, которая может входить в состав нормальной микробиоты кожи и носовой полости, но также относится к наиболее важным для человека патогенам;
- может вызывать инфекции различной локализации в первую очередь кожи, мягких тканей, костей и кровотока – и, кроме того, является самой распространенной причиной послеоперационных раневых инфекций;
- некоторые штаммы продуцируют токсичные соединения, которые могут вызывать ряд специфических симптомов, в том числе связанных с синдромом токсического шока и пищевыми отравлениями.

Некоторые эволюционно «успешные» клоны S. aureus ответственны за подавляющее большинство случаев трансграничного распространения инфекции и вспышек в учреждениях здравоохранения и в общинах. Проведенное не так давно структурированное исследование показало, что самыми распространенными среди клонов S. aureus, устойчивых к метициллину (MRSA), в странах Европейского союза являются ST22 (EMRSA15), ST225 (New York/Japan), ST8 (US300), ST5 (New York/Japan) и ST8 (South German) (4). Среди метициллин-чувствительных клонов S. aureus в основном распространены ST7, ST15, ST5, ST45 и ST8. Клональную структуру штаммов MRSA и чувствительных к метициллину штаммов S. aureus в странах, входящих в сеть CAESAR, еще предстоит определить.

#### *Streptococcus pneumoniae*

S. pneumoniae:

- ведущая причина внебольничной пневмонии во всем мире, а также одна из основных причин смерти в группе детей моложе 5 лет;
- вызывает другие распространенные нетяжелые, самоограничивающиеся инфекции, например, острый отит, но также является причиной таких инвазивных заболеваний, сопровождающихся высокой смертностью, как менингит;
- ассоциируется с самым высоким уровнем летальности среди причин бактериального менингита, причем у выживших после заболевания высока вероятность сохранения постоянных остаточных явлений;
- является причиной 826 000 случаев смерти (582 000–926 000) среди детей в возрасте 1–59 месяцев; у ВИЧ-отрицательных детей пневмококковая инфекция ответственна за 11% всех летальных случаев в этой возрастной группе (5); клиническое бремя пневмококковой инфекции сконцентрировано среди самых старых и среди самых молодых категорий населения;
- пневмококки обычно обнаруживают в носоглотке при бессимптомном носительстве с уровнем распространенности, зависящим от возраста и региона. Состояние бессимптомного носительства – основная причина распространения инфекции в популяциях, например, среди детей в детских садах.

#### *Enterococcus faecium* и *Enterococcus faecalis*

Enterococcus spp.:

- принадлежат к нормальной бактериальной микробиоте желудочно-кишечного тракта человека и животных; обычно обладают низкой патогенностью, но при некоторых обстоятельствах могут стать причиной инвазивного заболевания;
- могут вести себя не только как условно-патогенные комменсалы, но и как истинные патогены, о чем свидетельствует недавнее обнаружение клонов высокого риска;
- могут вызывать инфекции различной локализации, в том числе эндокардит, инфекции кровотока и мочевыводящих путей; ассоциируются с перитонитом и внутрибрюшными абсцессами;
- являются причиной 3–4 случаев внутрибольничной инфекции кровотока на 10 000 лиц, выписанных из стационара в Соединенных Штатах Америки, и способствуют как повышению смертности, так и увеличению продолжительности пребывания пациентов в больнице;
- проявляют себя как важные внутрибольничные патогены, что подтверждается эпидемиологическими данными, собранными в течение двух последних десятилетий, и проявляется экспансией основного госпитального поликлонального субкластера или клонального комплекса 17 (СС17) E. faecium, а также клональных комплексов CC2 и CC9 E. faecalis, причем последние выделены от сельскохозяйственных животных;
- очень стойкие и поэтому легко распространяются в больничных условиях, а инфекции, вызванные устойчивыми штаммами, с трудом поддаются лечению.

Причиной подавляющего большинства клинических случаев энтерококковых инфекций у человека являются E. faecalis и E. faecium. Появление специфических клонов и клональных комплексов E. faecalis и E. faecium сопровождалось ростом числа штаммов, устойчивых к гликопептидам, и штаммов, обладающих высоким уровнем устойчивости к аминогликозидам. При этом противомикробные препараты именно этих двух классов – одни из немногих лекарственных средств, до сих пор используемых для лечения инфекций человека, вызванных устойчивыми к пенициллину штаммами E. faecium.

## Библиография

- 1. Antimicrobial resistance: global report on surveillance 2014. Geneva: World Health Organization; 2014 [\(http://www.who.int/drugresistance/documents/surveillancereport/en, a](http://www.who.int/drugresistance/documents/surveillancereport/en)ccessed 5 April 2019).
- 2. Antimicrobial resistance surveillance in Europe 2014. Annual report of the European Antimicrobial Resistance Surveillance Network (EARS-Net). Stockholm: European Centre for Disease Prevention and Control; 2015 (https://ecdc.europa.eu/en/publications-data/antimicrobial-resistance- surveillanceeurope-2016, accessed 5 April 2019).
- 3. Majowicz SE, Musto J, Scallan E, Angulo FJ, Kirk M, O'Brien SJ et al. The global burden of nontyphoidal Salmonella gastroenteritis. Clin Infect Dis. 2010;50(6):882–9. doi:10.1086/650733.
- 4. Albrecht N, Jatzwauk, Slickers P, Ehricht R, Monecke S. Clonal replacement of epidemic methicillinresistant Staphylococcus aureus strains in a German university hospital over a period of eleven years. PLoS One. 2011;6:e28189.
- 5. O'Brien KL, Wolfson LJ, Watt JP, Henkle E, Deloria-Knoll M, McCall N et al. Burden of disease caused by Streptococcus pneumoniae in children younger than 5 years: global estimates. Lancet. 2009;374:893–902.

#### **Европейское региональное бюро ВОЗ**

Всемирная организация здравоохранения (ВОЗ) – специализированное учреждение Организации Объединенных Наций, созданное в 1948 г., основная функция которого состоит в решении международных проблем здравоохранения и охраны здоровья населения. Европейское региональное бюро ВОЗ является одним из шести региональных бюро в различных частях земного шара, каждое из которых имеет свою собственную программу деятельности, направленную на решение конкретных проблем здравоохранения обслуживаемых ими стран.

#### **Государства-члены**

Австрия Азербайджан Албания Андорра Армения Беларусь Бельгия Болгария Босния и Герцеговина Венгрия Германия Греция Грузия Дания Израиль Ирландия Исландия Испания Италия Казахстан Кипр Кыргызстан Латвия Литва Люксембург Мальта Монако Нидерланды Норвегия Польша Португалия Республика Молдова Российская Федерация Румыния Сан-Марино Северная Македония Сербия Словакия Словения Соединенное Королевство Таджикистан Туркменистан Турция Узбекистан Украина Финляндия Франция Хорватия Черногория Чешская Республика Швейцария Швеция Эстония

#### **Всемирная организация здравоохранения Eвропейское региональное бюро**

UN City, Marmorvej 51, DK-2100 Copenhagen Ø, Denmark Тел.: +45 45 33 70 00 Факс: +45 45 33 70 01 Эл. адрес: eurocontact@who.int Веб-сайт: www.euro.who.int